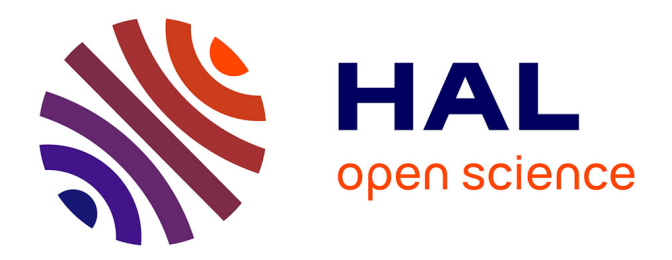

### **Optimisation de méthodes numériques pour la physique des plasmas. Application aux faisceaux de particules chargées.**

Anaïs Crestetto

### **To cite this version:**

Anaïs Crestetto. Optimisation de méthodes numériques pour la physique des plasmas. Application aux faisceaux de particules chargées.. Analyse numérique [math.NA]. Université de Strasbourg, 2012. Français.  $NNT:$   $tel-00735569v2$ 

### **HAL Id: tel-00735569 <https://theses.hal.science/tel-00735569v2>**

Submitted on 23 Oct 2012 (v2), last revised 26 Nov 2012 (v4)

**HAL** is a multi-disciplinary open access archive for the deposit and dissemination of scientific research documents, whether they are published or not. The documents may come from teaching and research institutions in France or abroad, or from public or private research centers.

L'archive ouverte pluridisciplinaire **HAL**, est destinée au dépôt et à la diffusion de documents scientifiques de niveau recherche, publiés ou non, émanant des établissements d'enseignement et de recherche français ou étrangers, des laboratoires publics ou privés.

# **Thèse**

présentée pour obtenir le grade de docteur de l'Université de Strasbourg Spécialité MATHÉMATIQUES APPLIQUÉES

**Anaïs Crestetto**

**Optimisation de méthodes numériques pour la physique des plasmas. Application aux faisceaux de particules chargées.**

### Soutenue le 4 octobre 2012 devant la commission d'examen

Nicolas Besse, examinateur Nicolas Crouseilles, examinateur Xavier Ferrières, rapporteur Francis Filbet, rapporteur Philippe Helluy, directeur de thèse Éric Sonnendrücker, directeur de thèse René Vézinet, invité

www-irma.u-strasbg.fr

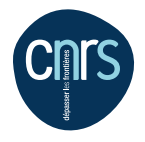

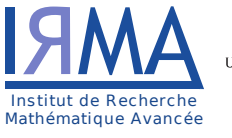

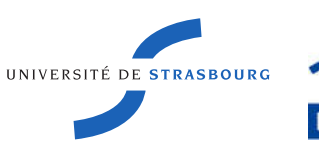

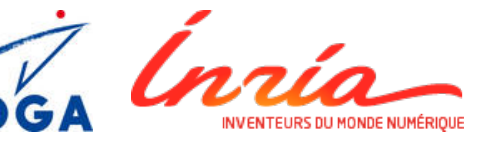

INSTITUT DE **RECHERCHE** MATHÉMATIQUE AVANCÉE

> UMR 7501 **Strasbourg**

INRIA Nancy - Grand Est 615 rue du Jardin Botanique 54600 Villers-lès-Nancy  $\&$ Institut de Recherche Mathématique Avancée Université de Strasbourg et C.N.R.S (UMR 7501) 7 rue René Descartes 67084 Strasbourg Cedex

## Optimisation de méthodes numériques pour la physique des plasmas. Application aux faisceaux de particules chargées.

Anaïs Crestetto

Cette thèse a été soutenue le 4 octobre 2012 devant le jury composé de :

Nicolas Besse, examinateur Nicolas Crouseilles, examinateur Xavier Ferrières, rapporteur Francis Filbet, rapporteur Philippe Helluy, directeur de thèse Éric Sonnendrücker, directeur de thèse René Vézinet, invité

# Remerciements

Je tiens à adresser mes premiers remerciements à Philippe Helluy qui a encadré mon travail durant ces trois années avec beaucoup de disponibilité et une grande gentillesse. Il a su me faire partager son expérience, ses connaissances et sa curiosité scientifique. J'admire la vivacité de son esprit, il n'est jamais à court d'idées et toujours disposé à explorer de nouvelles voies. Il m'a guidée avec bienveillance tout au long de cette thèse et je lui en suis très reconnaissante.

Je souhaite aussi exprimer toute ma gratitude à Éric Sonnendrücker qui a suivi mon travail consciencieusement. Il a toujours été disponible pour répondre à mes questions et pour partager sa grande expérience et son savoir. Il est très enrichissant de discuter avec lui. Je le remercie vivement pour ses remarques constructives et ses nombreux conseils avisés.

J'aimerais ensuite remercier Xavier Ferrières et Francis Filbet qui m'ont fait l'honneur de rapporter ce manuscrit. Ils ont accordé de leur précieux temps à la relecture attentive de ma thèse. Je suis ravie que celle-ci ait pu bénéficier de leurs nombreuses remarques pertinentes.

Je remercie de tout cœur Nicolas Crouseilles qui a accepté d'être examinateur et qui, surtout, m'a appris beaucoup. Le cinquième chapitre de ce manuscrit n'aurait jamais vu le jour sans ses idées, sa détermination et sa motivation. C'est un vrai plaisir de travailler avec lui car la bonne humeur et les avancées sont à chaque fois au rendez-vous. Merci aussi pour les discussions annexes et sa grande gentillesse.

Un très chaleureux merci à Nicolas Besse qui a accepté d'examiner ce manuscrit et qui a eu un rôle primordial dans ma découverte des water-bags. La première partie de cette thèse a été enrichie par ses connaissances et par les discussions très intéressantes que nous avons eues.

Je voudrais aussi témoigner ma reconnaissance à René Vézinet qui a accepté d'être membre de mon jury et qui a suivi le déroulement de ma thèse avec beaucoup d'attention.

> Non, ce n'était pas le radeau De La Méduse, ce bateau, Qu'on se le dis' au fond des ports, Dis' au fond des ports.

C'est l'équipe EDP de l'IRMA qui m'a accueillie durant ces trois années. Son dynamisme et son ambiance très sympathique m'ont offert un cadre de travail idéal, c'est pourquoi je souhaite en remercier tous les membres <sup>1</sup>, actuels et anciens. Des mercis tout particuliers à Michel pour sa bonne humeur intarissable, à Pierre pour sa gentillesse et ses

<sup>1.</sup> Doctorants et post-doctorants sont priés de se reporter à l'un des paragraphes suivants...

nombreux coups de main ainsi qu'à Laurent pour sa bienveillance. Merci aussi à Marcela, Emmanuel, Michaël, Sever, Edwin, Christophe et les autres pour leur sympathie et leurs conseils.

J'en profite pour remercier tous les collègues qui m'ont fait partager un peu de leur expérience au cours de conférences ou de séminaires. Je pense notamment à Mohammed Lemou avec qui j'ai eu la chance de collaborer.

Je suis également très reconnaissante envers le personnel administratif et technique de l'IRMA et de l'UFR, les ingénieurs informatiques et les agents de la bibliothèque, qui font tous un travail remarquable. Je remercie de même le personnel administratif d'INRIA Nancy - Grand Est et notamment le service de ressources humaines et les assistantes de l'équipe CALVI qui se donnent beaucoup de peine pour nous faciliter les tâches administratives.

> Il naviguait en pèr' peinard Sur la grand-mare des canards Et s'app'lait « Les Copains d'abord », « Les Copains d'abord ».

Les années de thèse sont riches en rencontres humaines. Il y a tout d'abord les copains doctorants (faciles à reconnaître : ils se concentrent majoritairement au premier étage et passent beaucoup de temps à étudier la vie des canards), ceux qui nous accompagnent dans cette aventure... Grazie ad Enrica per le lezioni d'italiano e le nostre discussioni molto simpatiche. Merci à Olivier et Ambroise pour les nombreux rires autour d'une bière (et d'un Coca). Merci à Antoine pour ses coucous depuis le couloir, ses mails rigolos et son implication fructueuse à l'ED. Merci aussi à Aurélien, Camille, Charlotte et Fabien pour leur grande sympathie.

Il y a également les frères et sœurs, les cousins, cousines et autres grands enfants de la famille EDP. Un immense merci à Hélène qui a pris son rôle de grande sœur très à cœur et qui a toujours été de bon conseil. Je ne suis pas prête d'oublier nos fous rires du CEMRACS... Piou-piou-piou... Je remercie aussi Aurore pour les bons moments passés ensemble, les discussions sérieuses et les délires (ainsi que la rencontre épique avec le scorpion). J'admire Morgane pour la capacité qu'elle a à amuser et détendre les gens, je la remercie pour les conseils qu'elle m'a donnés et les contre-Renard ! Merci également à Céline pour ses mails bienveillants et pour les super moments qu'on passe ensemble quand on se voit pour de vrai de vrai. Je souhaite encore remercier Thomas B. (et nos papotages), Jonathan (qui se dévoue chaque fois pour passer en éclaireur dans la montée des calanques) et Thomas R. (qui eut de jolies tresses, jadis) pour leur gentillesse et les moments bien sympas passés avec eux. Merci aussi à Ahmed, Mathieu et Thomas S., bienvenue à Nhung et Ranine.

Il y a enfin ceux rencontrés en conférence et notamment aux CEMRACS. Ceux avec qui l'on a partagé des discussions scientifiques ou des éclats de rire, pour la plupart sur la terrasse du CIRM. La liste serait beaucoup trop longue mais ils font aussi un peu partie de cette histoire... Je leur laisse donc le soin de se reconnaître !

> Au moindre coup de Trafalgar, C'est l'amitié qui prenait l'quart, C'est ell' qui leur montrait le nord, Leur montrait le nord.

J'en arrive à ceux qui veillent sur le navire depuis plus longtemps. Je pense tout d'abord à mon veilleur de nuit Phiphi le dénutri, sans qui ma vie strasbourgeoise aurait été beaucoup moins drôle et agréable. Je le remercie énormément pour son écoute, son soutien, ses petites histoires, pour tous les bons moments que l'on a partagés et pour son amitié si chère à mes yeux. Merci à Claire pour les innombrables délires, pour m'avoir permis plusieurs fois de m'évader le temps d'un week-end et pour ses encouragements. Merci à Christophe (parfait co-bureau : on ne peut plus calme mais toujours prêt à rire) et à Pierre pour les rigolades et les 17 tours de l'Orangerie. Merci à Gilles pour sa gentillesse et pour les grandes discussions au FEC ou ailleurs. Merci aussi à Médéric pour les fous rires assurés (et toujours assumés), Adrien, Aurélie, Daniel et tous ceux avec qui ce chemin a commencé. Merci à Takashi et à notre petit groupe de M2 CSV.

D'autres ont été là, avant, pendant : Laura, Mathilde, Suzanne, Vincent, Yassine... Ils y sont aussi un peu pour quelque chose... Merci également aux professeurs qui m'ont donné le goût des maths, comme Mme Picart et M. Eiden, ou simplement le goût d'apprendre, comme M. Prévot.

> Et quand ils étaient en détress', Qu'leurs bras lançaient des SOS, On aurait dit des sémaphores, Les copains d'abord. <sup>2</sup>

Je tiens de tout cœur à remercier Karen pour les leçons de vie, de courage, de détermination et de volonté qu'elle me donne depuis 22 ans ! Merci pour son soutien, sa présence et sa précieuse amitié.

Grazie a Francesco per questi due anni, per la sua presenza nonostante la distanza e per il suo appoggio.

Je souhaite enfin remercier ma famille à qui je dois énormément. Cousins, cousines, oncles et tantes, merci de votre présence qui est très importante pour moi. Merci à mes grands-parents qui m'ont toujours encouragée et soutenue. J'aurais tant voulu que ma Mamie soit là pour découvrir avec nous la fin de l'histoire... Merci à mon frère pour son soutien et pour les nombreuses choses qu'il m'a fait partager, dont ses connaissances en informatique. Je remercie enfin mes parents d'avoir toujours été très attentionnés, de m'avoir donné le goût d'apprendre, de m'avoir autant encouragée et soutenue à chaque instant de ma vie.

<sup>2.</sup> Extraits de la chanson « Les copains d'abord » de Georges Brassens.

# Résumé

Cette thèse propose différentes méthodes numériques permettant de simuler le comportement des plasmas ou des faisceaux de particules chargées à coût réduit. Le mouvement de particules chargées soumises à un champ électromagnétique est régi par l'équation de Vlasov. Cette équation est couplée aux équations de Maxwell pour le champ électromagnétique ou dans un cas simplifié à l'équation de Poisson pour le champ électrique uniquement.

Plusieurs types de modèles existent pour résoudre ce système. Dans les modèles cinétiques, les particules sont représentées par une fonction de distribution  $f(\mathbf{x}, \mathbf{v}, t)$  qui compte le nombre de particules à la position  $x$ , ayant la vitesse  $v$  à l'instant t. Cette fonction de distribution vérifie l'équation de Vlasov. Nous résolvons alors directement les équations de Vlasov-Maxwell ou de Vlasov-Poisson. Dans le cas général tridimensionnel (3D), le système fait apparaître 7 variables : 3 variables de positions, 3 variables de vitesses ainsi que le temps. Les calculs sur ordinateur deviennent rapidement très lourds. Les modèles fluides de plasma permettent d'en réduire le coût. Ces modèles s'intéressent  $\alpha$  des quantités macroscopiques déduites de f par des intégrales en vitesse. Les données macroscopiques les plus classiques sont la densité, la vitesse moyenne et la température. Ces quantités ne dépendent que de la position  $x$  et du temps t. Le coût numérique est ainsi réduit, mais la précision s'en trouve altérée. Les modèles fluides ne sont en particulier plus valables lorsque la solution s'éloigne de l'équilibre thermodynamique.

Notre travail porte sur le développement de méthodes numériques présentant un compromis entre la précision et le coût. Plusieurs approches sont proposées : une modélisation multi-fluide, le couplage entre un modèle fluide et un modèle cinétique et la programmation d'un modèle cinétique sur carte graphique.

Le plan de cette thèse est le suivant.

### Chapitre 1

Le premier chapitre est une introduction à la modélisation des plasmas et des faisceaux de particules chargées. Nous commençons par présenter les plasmas, les faisceaux de particules et quelques-unes de leurs applications. Nous rappelons quelques notions de mécanique relativiste et introduisons les équations du mouvement des particules. Nous en déduisons ensuite l'équation de Vlasov puis rappelons les équations de Maxwell. Nous adimensionnons ces équations. Nous présentons ensuite le modèle simplifié de Vlasov-Poisson unidimensionnel (1D) qui sera notre objet d'étude dans les deux premières parties de ce manuscrit. Nous terminons ce chapitre en évoquant les modélisations les plus souvent utilisées pour ce type de problèmes et en expliquant les motivations de notre travail.

### Première partie

Nous appliquons dans la première partie de cette thèse deux modèles multi-fluides au système d'équations de Vlasov-Poisson 1D.

### Chapitre 2

Ce chapitre a surtout un caractère introductif. Il a pour but de se familiariser avec la modélisation multi-water-bag qui sera exploitée dans le chapitre suivant.

Nous y présentons le modèle multi-water-bag [79, 11]. Il consiste à étudier des solutions particulières de l'équation de Vlasov, pour lesquelles la fonction de distribution est constante par morceaux. Ces morceaux sont appelés « water-bags » ou simplement « bags » dans la littérature physique [80]. Il est possible de ramener l'équation de Vlasov à un système d'équations non linéaires sur les frontières des water-bags où la variable vitesse v a disparu.

Nous nous intéressons tout d'abord au modèle water-bag et l'appliquons à une équation de transport en espace de  $f$ . Cette étude simplifiée, sans champ électrique, permet de nous familiariser avec le modèle mais aussi de mettre en évidence et de comprendre l'apparition de la filamentation, une des difficultés qui limitent l'utilisation de modèles fluides en physique des plasmas. Nous présentons ensuite le modèle multi-water-bag, généralisation du modèle water-bag, et l'appliquons aux équations de Vlasov-Poisson 1D. Nous l'utilisons pour la simulation de l'amortissement Landau et de l'instabilité double faisceau.

### Chapitre 3

Dans ce chapitre, nous étudions la méthode des moments [42, 49] et son application au système d'équations de Vlasov-Poisson 1D. Cette méthode consiste à prendre les  $N \in \mathbb{N}^*$ premiers moments en vitesse de la fonction de distribution, de façon à se retrouver avec un système aux moments qui ne dépend plus de v, ce qui réduit la complexité du problème. Ce système n'est cependant pas fermé. Nous étudions dans ce chapitre deux relations de fermeture.

Une possibilité de fermeture [76] consiste à supposer que la fonction de distribution s'écrit sous la forme d'une somme de N masses de Dirac en vitesse. Cela nous donne une écriture de f en fonction de vitesses  $u_i$  et de poids  $n_i$ ,  $i = 0, \ldots, N-1$ . Les moments de f ont une expression explicite en fonction des  $u_i$  et  $n_i$ , ce qui nous permet de fermer le système aux moments et de le résoudre par un schéma cinétique, que nous détaillons. La difficulté consiste à calculer les inconnues  $(u_i \text{ et } n_i)$  à partir des moments de f. Ce calcul nécessite à chaque pas de temps la résolution d'un système non linéaire, malheureusement mal conditionné. Lorsque le nombre de moments n'est pas trop élevé, nous réussissons à résoudre en pratique ce système par la méthode de Newton. Nous présentons des résultats numériques sur deux cas tests classiques en physique des plasmas : l'amortissement Landau et l'instabilité double faisceau. Nous étudions notamment l'évolution en temps de l'énergie électrique. La solution est bien approchée par cette méthode au début de la simulation, et ce sur une durée d'autant plus longue que  $N$  est grand. N est cependant limité par le mauvais conditionnement du système d'équations des moments.

Nous proposons alors une nouvelle relation de fermeture, donnée par le modèle multiwater-bag. La fonction de distribution f, constante par morceaux en  $v$ , est décrite par les frontières de ses water-bags, qui sont ici des vitesses dépendantes de  $x$  et  $t$ . Nous utilisons le même schéma cinétique que précédemment. Le calcul des frontières des water-bags à partir des moments de f est mieux conditionné. Cela nous permet de considérer un nombre de moments N plus grand. Les résultats numériques sont ainsi améliorés et sont similaires à ceux d'une méthode cinétique sur un temps plus long. Le coût est par contre comparable à celui des modèles fluides.

La question de la reconstruction d'une fonction  $f$  à partir de ses moments est bien connue en mathématiques : il s'agit du problème des moments de Markov. En pratique, nous avons utilisé la méthode de Newton pour le résoudre. Mais nous n'avons aucune preuve de convergence et nous rencontrons parfois des problèmes d'initialisation de cette méthode. C'est pourquoi nous étudions aussi un algorithme plus rigoureux pour résoudre le problème des moments de Markov. Cet algorithme est restreint aux fonctions de distribution ne prenant que les valeurs 0 et 1. Il a été développé par Gosse et Runborg [52]. Cette étude préliminaire présente cet algorithme, l'étudie sur des cas simples (jusqu'à  $N = 3$ ) et émet des idées pour le stabiliser lorsque plusieurs discontinuités de  $f$  deviennent proches les unes des autres. Ce travail a été réalisé en collaboration avec Nicolas Besse.

### Deuxième partie

Les modèles multi-fluides présentés dans la première partie ayant un domaine d'application limité, nous proposons dans cette deuxième partie de coupler des modèles fluides (ou multi-fluides) à une méthode cinétique très utilisée pour son faible coût numérique : la méthode Particle-In-Cell (PIC) [6, 13]. L'idée est de décomposer la fonction de distribution f en une partie d'équilibre  $f_0$  et une perturbation  $\delta f$ . L'équilibre  $f_0$  est résolu par une méthode fluide, sur maillage en x, alors que  $\delta f$  est résolue par la méthode PIC, qui consiste à faire évoluer des particules numériques par les équations du mouvement. Les deux méthodes sont couplées au sens où la perturbation intervient au second membre de l'équation fluide, ce qui nécessite la projection des particules numériques sur la grille. Inversement, l'équilibre permet de faire évoluer les poids des particules numériques. Un tel couplage est appelé une méthode  $\delta f$  [3, 17].

### Chapitre 4

Nous présentons tout d'abord la méthode PIC et la méthode  $\delta f$ , sur lesquelles cette partie est basée. La méthode  $\delta f$  peut s'appuyer sur la connaissance analytique de l'équilibre  $f_0$ , auquel cas nous n'avons pas à résoudre  $f_0$  par une méthode fluide et nous utilisons directement son expression analytique pour l'évolution des poids des particules. Lorsque  $f_0$ n'est pas connu analytiquement, nous parlons de méthode  $\delta f$  avec évolution de l'équilibre.

Ensuite, nous étudions une méthode  $\delta f$  avec évolution de l'équilibre  $f_0$  par la méthode des moments. Comme dans les méthodes  $\delta f$  classiques, la relation de fermeture est donnée par l'écriture de  $f_0$  sous la forme d'une Maxwellienne. La particularité de notre méthode est que nous utilisons un schéma cinétique pour le système aux moments, capable de s'adapter à d'autres formes d'équilibres (nous n'avons cependant pas exploité cette possibilité). Des résultats numériques concernant l'amortissement Landau et un cas stable de rencontre de deux faisceaux sont présentés. Nous remarquons que ce couplage permet de réduire le bruit inhérent aux méthodes PIC. À résultats équivalents, nous pouvons considérer un nombre inférieur de particules numériques, ce qui diminue le coût de la méthode par rapport à une méthode PIC classique. Nous connaissons cependant une écriture analytique de l'équilibre dans le cas de l'amortissement Landau. Les résultats obtenus en calculant à chaque pas de temps cet équilibre sont logiquement moins précis que ceux obtenus par une méthode  $\delta f$ sans évolution de l'équilibre. Notre méthode est tout de même plus générale, ce qui nous incite à considérer d'autres cas tests, pour lesquels l'équilibre Maxwellien n'est pas connu analytiquement.

### Chapitre 5

Nous nous intéressons dans ce chapitre à des plasmas avec collisions. Un opérateur de collision, ici l'opérateur BGK, est ajouté au second membre de l'équation de Vlasov. Il

dépend d'un paramètre  $\varepsilon$  qui donne une échelle de leur fréquence. Lorsque  $\varepsilon \to 0$ , le système tend vers les modèles limites d'Euler ou de Navier-Stokes compressible. Notre objectif est de construire un schéma préservant l'asymptotique [62] pour le système d'équations de Vlasov-Poisson-BGK 1D, c'est-à-dire un schéma consistant avec les modèles limites quand  $\varepsilon \to 0$ , stable, dont le pas de temps est indépendant de  $\varepsilon$ .

Ce travail a été effectué en collaboration avec Nicolas Crouseilles et Mohammed Lemou. Nous utilisons une stratégie de décomposition micro-macro [7, 29], qui consiste à décomposer f en son équilibre macroscopique  $f_0$  et une perturbation microscopique g. Nous appliquons alors une méthode  $\delta f$  avec évolution de l'équilibre : l'équation sur  $f_0$  est résolue par une méthode fluide, à savoir une méthode de volumes finis, alors que l'équation sur  $g$  est résolue par une méthode PIC. Nous nous attendons comme précédemment à réduire le bruit inhérent à la méthode PIC et donc à diminuer le coût numérique.

Les apports de notre modèle sont les suivants. D'une part, nous utilisons une méthode particulaire pour la partie microscopique, alors que les méthodes de décomposition micromacro sont généralement développées sur une grille de l'espace des phases. À la limite  $\varepsilon \to 0$ , le nombre de points en vitesse peut théoriquement être réduit. Notre modèle nous permet de ne considérer qu'un nombre très restreint de particules numériques à cette limite, ce qui réduit le temps de calcul par rapport à une méthode sur grille de l'espace des phases dont le coût est constant par rapport à  $\varepsilon$ . D'autre part, notre méthode  $\delta f$ vérifie la propriété de préservation de l'asymptotique, ce qui n'est par défaut pas le cas des méthodes  $\delta f$  classiques. Une des principales difficultés consiste à conserver la structure micro-macro du modèle. Une étape supplémentaire de projection des moments de la partie microscopique a été implémentée, dans l'idée du « matching » présenté dans [35].

Plusieurs résultats numériques sont présentés et confirment les bonnes propriétés de notre méthode : préservation de l'asymptotique, réduction du bruit numérique par rapport à une méthode PIC, possibilité de prendre très peu de particules à la limite ε → 0 et donc réduction du coût numérique par rapport à une méthode sur grille de l'espace des phases.

### Troisième partie

Nous étudions dans la troisième partie de cette thèse une méthode PIC [6, 13] en géométrie 2D axisymétrique pour les équations de Vlasov-Maxwell en mode transverse électrique (TE). Nous proposons deux alternatives dans les chapitres suivants.

### Chapitre 6

Nous étudions dans ce chapitre une méthode PIC-éléments finis basée sur l'analyse isogéométrique [57, 93]. Le code a été développé dans le cadre du projet IsoPIC financé par le CEA Gramat à l'occasion du CEMRACS 2010 en collaboration avec Aurore Back, Ahmed Ratnani et Éric Sonnendrücker. L'objectif du projet était de simuler une diode à cathode hémisphérique, dans laquelle des électrons sont extraits de la cathode sous l'effet d'un champ électrique et se déplacent vers l'anode.

Nous étudions tout d'abord la méthode PIC en géométrie curviligne, dans un cadre plus général que celui de ce projet. Plusieurs possibilités et différents points de vue sont abordés. Nous développons en particulier les équations du mouvement dans un système quelconque de coordonnées. Nous écrivons ensuite les équations de Maxwell en géométrie 2D axisymétrique en mode TE. Nous détaillons également la loi d'émission des particules utilisée dans le cas de la diode.

### Chapitre 7

Dans ce dernier chapitre, nous présentons une méthode PIC-Galerkin Discontinu (GD) pour les équations de Vlasov-Maxwell 2D et la développons sur processeur graphique (GPU). C'est à notre connaissance le premier couplage PIC-GD programmé sur GPU. Nous utilisons les géométries cartésienne et axisymétrique. Les champs sont considérés en mode transverse électrique et sont associés à une technique de correction de la divergence [81].

Nous écrivons tout d'abord les équations de Maxwell avec correction de la divergence puis présentons la méthode de Galerkin Discontinu utilisée [96, 74, 20, 14]. Des flux centrés et décentrés sont étudiés. Une estimation de l'énergie nous permet de trouver une contrainte à imposer aux conditions aux limites pour assurer la stabilité de la méthode. Les différentes conditions aux limites programmées sont ensuite détaillées. Les particules de la méthode PIC sont créées selon la loi d'émission présentée dans le chapitre précédent.

Nous proposons de programmer cette méthode sur carte graphique, afin de profiter des performances en termes de temps de calcul d'une telle architecture. Nous présentons de manière succincte un GPU ainsi que le langage utilisé, à savoir le langage OpenCL. Nous expliquons l'implémentation de notre méthode sur cette architecture et précisons les points délicats de la parallélisation.

Nous présentons enfin plusieurs résultats numériques. Des études de convergence sont effectuées pour vérifier l'ordre de notre méthode en espace (3) et l'ordre en temps : les schémas Runge-Kutta d'ordre 2 et Runge-Kutta d'ordre 3 « low storage » sont implémentés. Nous effectuons ensuite une validation de la résolution des équations de Maxwell seules et des conditions aux limites. Pour l'équation de Vlasov, nous vérifions la loi de Child-Langmuir en géométrie cartésienne. Des résultats sur la diode à cathode hémisphérique sont ensuite présentés. Nous soulignons pour finir les performances très satisfaisantes du code parallélisé sur GPU.

### Publications et communications

Les travaux que nous détaillons dans ce manuscrit ont été présentés à plusieurs conférences internationales et ont fait l'objet de publications.

– Les travaux du chapitre 3, présentant la méthode des moments avec relation de fermeture par le modèle multi-water-bag, ont été présentés au congrès SMAI 2011 ainsi qu'au congrès Finite Volumes for Complex Applications VI et ont été publiés dans les actes de ce congrès sous la référence :

Anaïs Crestetto and Philippe Helluy, Multi-Water-Bag Model And Method Of Moments For The Vlasov Equation, Finite Volumes for Complex Applications VI - Springer Proceedings in Mathematics 4, 293-301, 2011.

– La méthode du chapitre 5, développant un schéma préservant l'asymptotique basé sur une décomposition micro-macro avec utilisation de particules, a été présentée au Workshop Asymptotic-Preserving schemes et fait par ailleurs l'objet d'un article accepté pour publication dans la revue Kinetic and Related Models :

A. Crestetto, N. Crouseilles, M. Lemou, Micro-macro decomposition for Vlasov-BGK equation using particles, accepté à Kinetic and Related Models.

– Le chapitre 6, développé en partie au cours du *CEMRACS 2010* et présentant un code PIC axisymétrique basé sur l'analyse isogéométrique, a été publié dans les actes du CEMRACS 2010 :

A. Back, A. Crestetto, A. Ratnani, E. Sonnendrücker, An axisymmetric PIC code based on isogeometric analysis, ESAIM, Proc. 32, 118-133, 2011.

– La partie cartésienne du chapitre 7, développant un code PIC-Galerkin Discontinu en géométries cartésienne et axisymétrique pour les équations de Vlasov-Maxwell sur carte graphique, a été acceptée pour une publication dans les actes du CEMRACS 2011 :

A. Crestetto, P. Helluy, Resolution of the Vlasov-Maxwell system by PIC Discontinuous Galerkin method on GPU with OpenCL, accepté à ESAIM, Proc.

Ces deux derniers chapitres ont d'autre part été présentés au congrès ACE2012 - 7th Workshop on Advanced Computational Electromagnetics. Le code sur carte graphique (« Numerical simulation of a medical X-ray generator on GPU ») a en outre reçu le quatrième prix du concours international AMD OpenCL innovation challenge en décembre 2011 [86].

Cette thèse a été financée par la Direction Générale de l'Armement (DGA).

# Table des matières

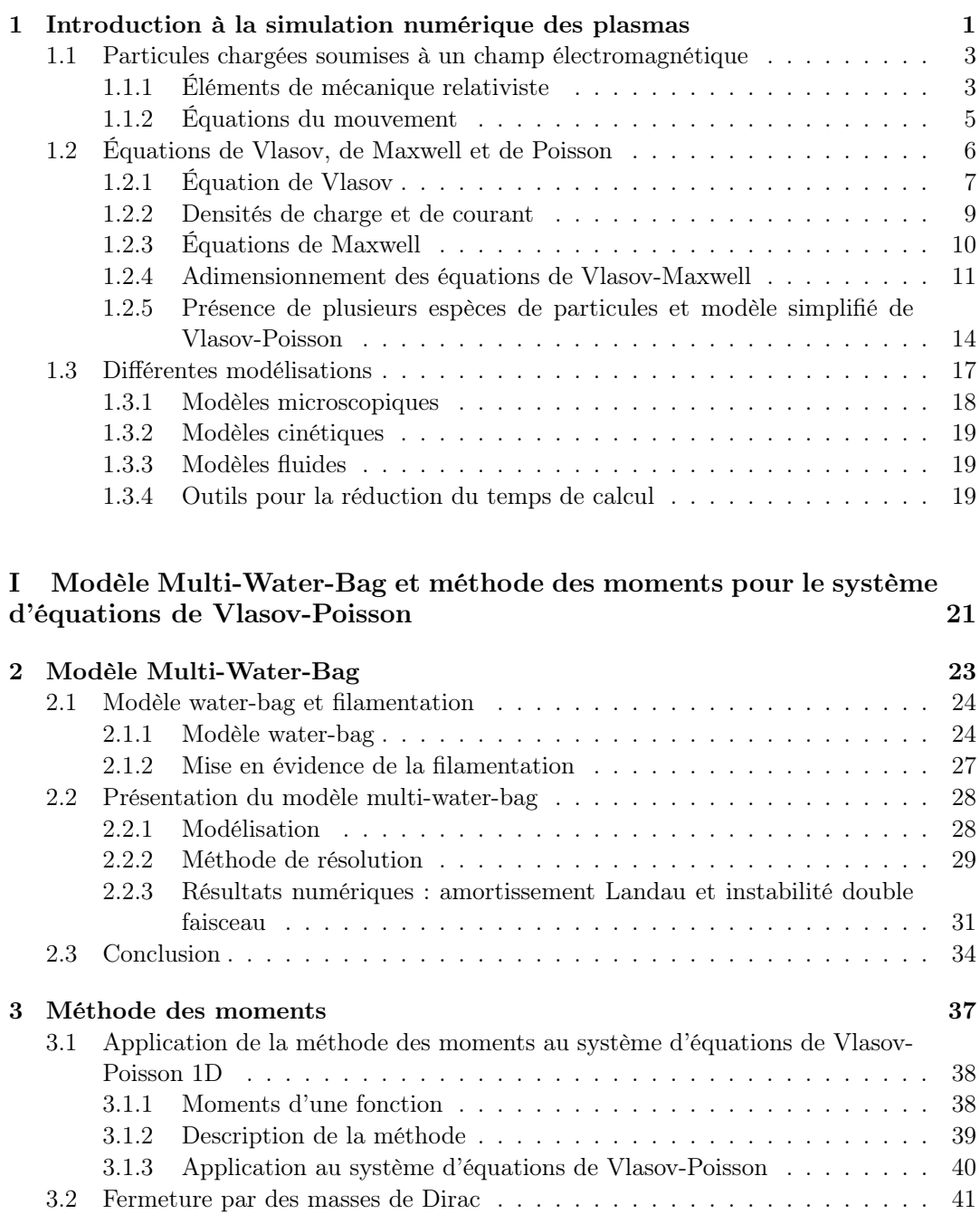

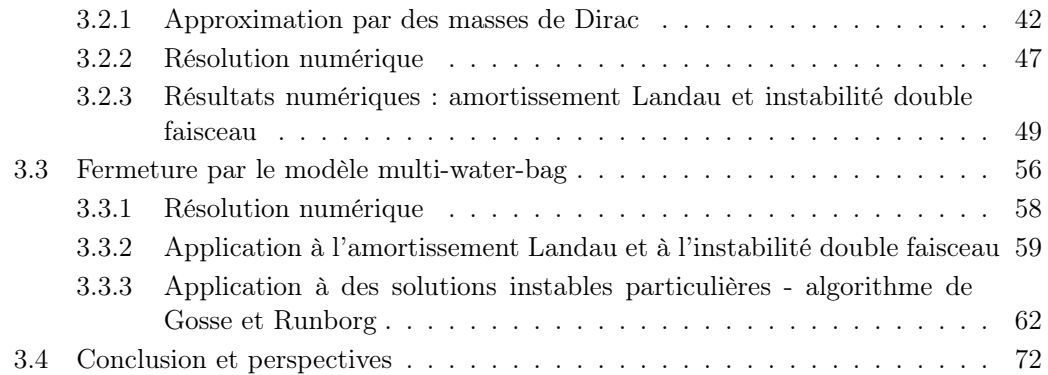

### II Couplage fluide-cinétique pour l'équation de Vlasov et le modèle Vlasov-BGK 77

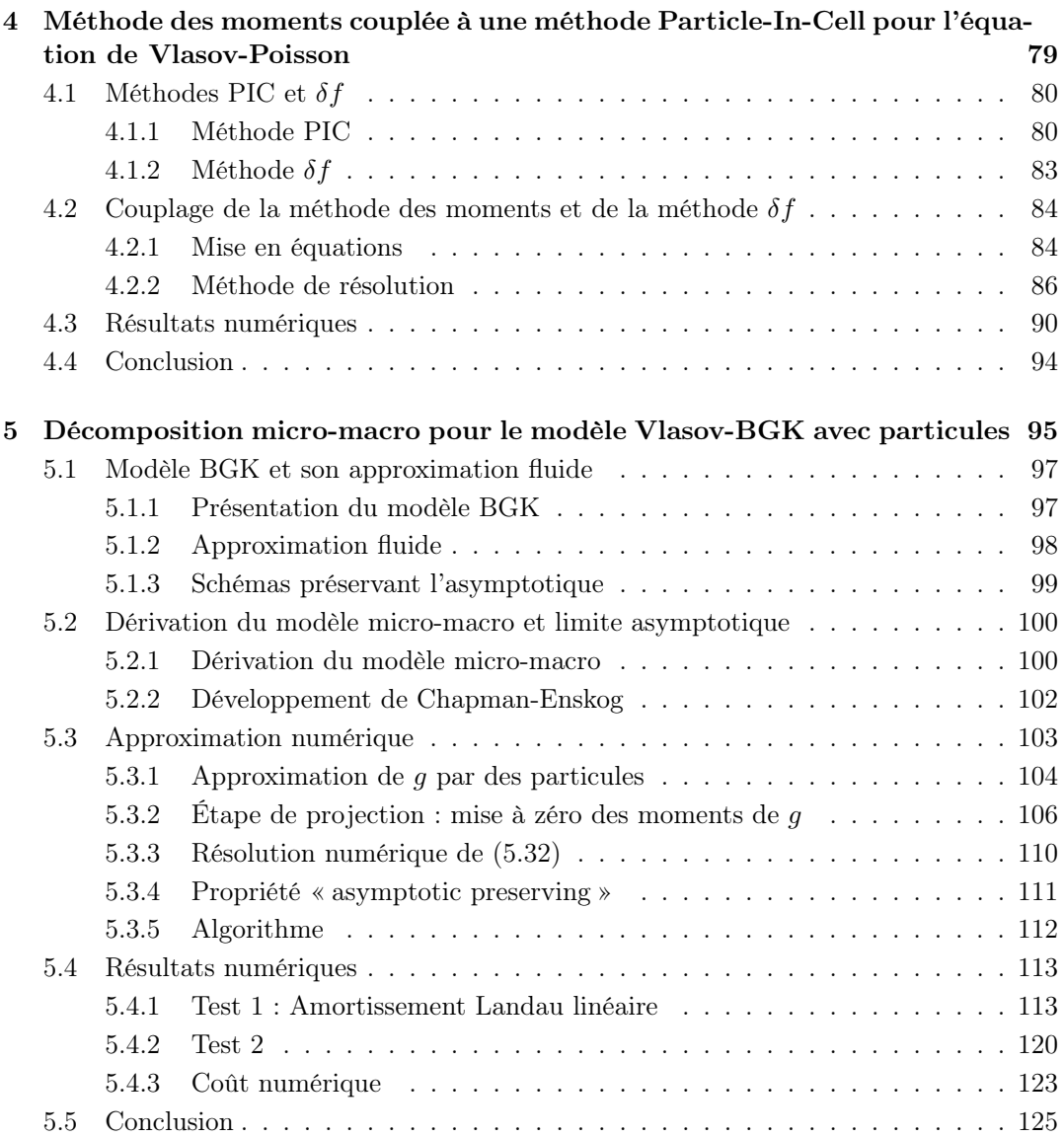

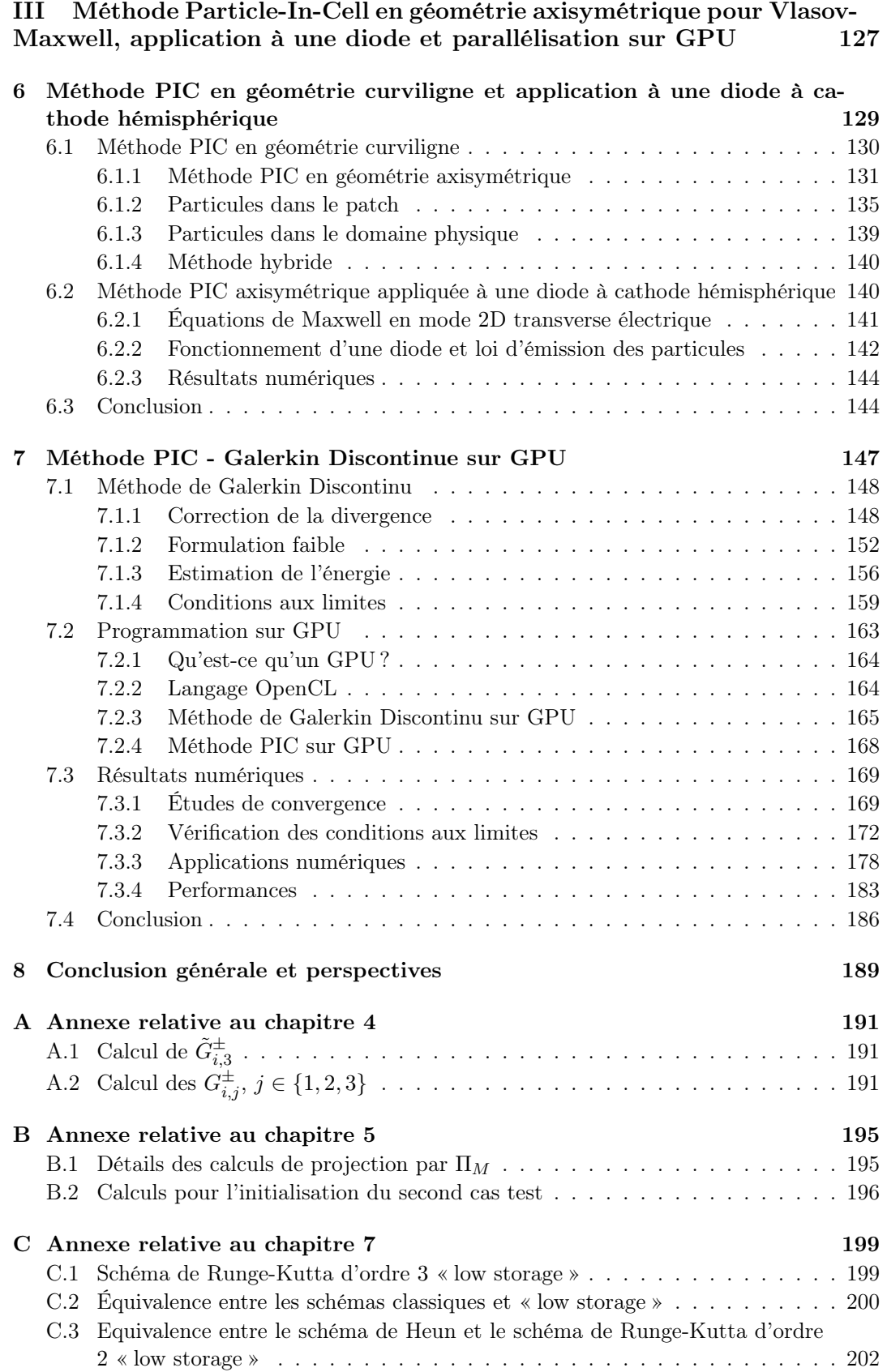

Table des matières

### Bibliographie 203

### CHAPITRE 1

# Introduction à la simulation numérique des plasmas

Lorsqu'un gaz est soumis à un champ électrique de forte intensité ou chauffé très fortement, les électrons sont séparés des atomes du gaz. Le milieu obtenu est globalement neutre mais constitué de particules chargées, ions et électrons. Ce fluide est un plasma, considéré comme le quatrième état de la matière. Par ailleurs, on peut extraire des électrons ou des ions de certains métaux en les soumettant à une très grande différence de potentiel électrique. On obtient dans ce cas un plasma non neutre ou faisceau de particules chargées.

Le plasma se manifeste à l'état naturel dans les étoiles ou les aurores boréales, mais il a également de nombreuses et diverses applications industrielles : les tubes à néon, les écrans plasma, les satellites de communication, la production de rayons X ou d'énergie, etc. Les températures requises pour obtenir certains plasmas rendent leur étude expérimentale coûteuse et peu accessible. Leurs applications sont pourtant d'un très grand intérêt, c'est pourquoi leur étude théorique et leur simulation numérique ont été largement développées. D'importants moyens sont notamment mis en œuvre pour la production d'énergie par réaction de fusion dans le réacteur ITER. Pour plus d'informations sur les plasmas et la physique des plasmas, le lecteur pourra se référer, par exemple, au cours de Sonnendrücker [97], à la thèse de Filbet [47] ou au livre de Birdsall et Langdon [13].

Les centrales nucléaires actuelles utilisent la réaction de fission, consistant à générer deux noyaux d'atomes légers à partir d'un noyau lourd. Une autre réaction nucléaire permettant de créer de l'énergie est la réaction de fusion, qui consiste à générer un noyau lourd à partir de deux noyaux plus légers. La fusion contrôlée en est au stade de la recherche, mais l'enjeu et les moyens mis en œuvre sont très importants. On s'intéresse notamment à la fusion d'un noyau de deutérium (isotope naturel de l'hydrogène possédant un proton et un neutron) et d'un noyau de tritium (isotope naturel de l'hydrogène possédant un proton et deux neutrons) qui produit un noyau d'hélium et un neutron très énergétique. Ce dernier permet de produire la chaleur nécessaire à la fabrication d'électricité. La température requise pour une telle réaction est si élevée que les électrons se détachent de leur atome, le mélange gazeux obtenu est un plasma. Pour contenir un mélange dont la température est aussi élevée, deux solutions sont envisagées : le confinement inertiel et le confinement magnétique. La fusion par confinement inertiel consiste à concentrer sur une capsule de deutérium et de tritium des faisceaux laser, on atteint alors une densité très grande pendant un temps très court. La fusion par confinement magnétique consiste à confiner le plasma par un champ magnétique pendant un temps plus long mais à une densité moins élevée, dans une chambre en forme de tore appelée Tokamak. Le confinement magnétique permet d'éviter que le plasma ne touche le bord du Tokamak et ne l'endommage. Le projet international ITER (« International Thermonuclear Experimental Reactor »), lancé en 2006, a pour objectif de montrer la faisabilité de la production d'électricité par réaction de fusion. Le Tokamak en construction à Cadarache, dans le sud de la France, est représenté Figure 1.1. Nous renvoyons le lecteur au cours de Sonnendrücker [97], à la thèse de Morel [79] ou au site dédié à ce projet [61].

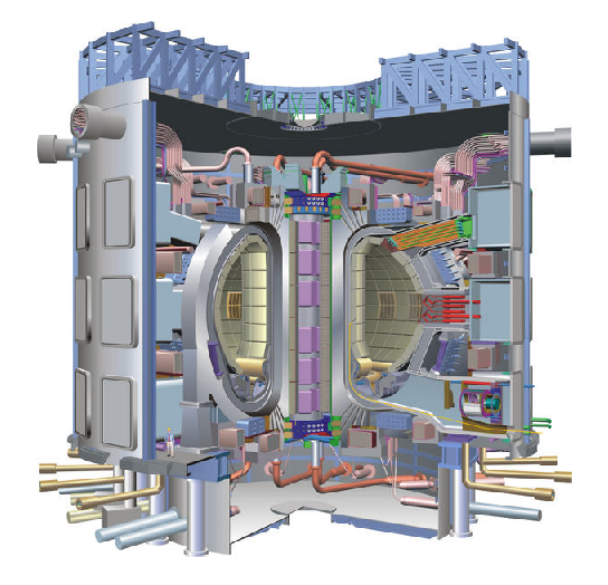

Figure 1.1 – Tokamak ITER en construction à Cadarache.

Une autre branche de la recherche en physique des plasmas s'intéresse aux faisceaux de particules utilisés pour la production de rayons X. Les applications sont nombreuses en médecine, notamment pour la radiographie ou les scanners. On les utilise également dans le domaine de la sécurité pour vérifier le contenu des valises, mais aussi en astrophysique dans certains téléscopes. Les rayons X sont un type de rayonnement électromagnétique, comme les rayons ultra-violets, la lumière visible, les rayons infra-rouges ou les ondes radio. Ils peuvent être produits soit par des changements d'orbite d'électrons provenant des couches proches du noyau, soit par accélération ou freinage d'électrons. Pour cette seconde technique, on utilise deux systèmes. Le premier consiste à courber la trajectoire des électrons dans des accélérateurs de particules. Le second consiste à extraire les électrons d'un filament métallique appelé cathode par échauffement, à les accélérer dans un tube sous vide par une tension électrique et à les focaliser de manière à bombarder une cible métallique appelée anode. Les atomes de la cible ralentissent les électrons, ce qui provoque un rayonnement continu de freinage.

La recherche autour de ces différentes applications est très active. La simulation numérique des plasmas en est un outil indispensable. Nous rappelons dans la suite de ce chapitre quelques notions sur la physique des particules chargées soumises à un champ électromagnétique, puis présentons les équations de Vlasov-Maxwell et de Vlasov-Poisson permettant de modéliser la dynamique du système. Nous décrivons enfin les différents modèles utilisés et les enjeux numériques associés.

1.1. Particules chargées soumises à un champ électromagnétique

### 1.1 Particules chargées soumises à un champ électromagnétique

Nous nous intéressons à un ensemble de particules chargées, ions et électrons, soumises à un champ électromagnétique. Celui-ci peut être généré par les particules (il résulte alors du rayonnement électromagnétique engendré par la présence et le déplacement des particules), ou imposé de l'extérieur, ou comme souvent les deux à la fois. Pour décrire leur évolution dans le temps, nous nous plaçons dans un système de coordonnées inertiel, c'est-à-dire dans lequel le mouvement des particules libres (non soumises à l'action de forces extérieures) s'effectue avec une vitesse constante.

### Notations

 $\pmb{x}$  est la position exprimée en mètre  $m,$   $\pmb{v}$  la vitesse exprimée en mètres par seconde  $\frac{m}{s},$ t le temps exprimé en seconde s, q la charge des particules exprimée en coulomb C ou dans les unités du système international (le coulomb n'en étant pas une) en ampère seconde As, m leur masse exprimée en kilogramme  $kg, e$  la charge élémentaire exprimée en C ou  $As, \varepsilon_0$ la permittivité diélectrique du vide exprimée en  $\frac{A^3 s^4}{m^3 k g}$ ,  $\mu_0$  la perméabilité magnétique du vide exprimée en  $\frac{kgm}{A^2s^2}$  et c la vitesse de la lumière dans le vide ou célérité. Nous rappelons quelques grandeurs physiques :

$$
\varepsilon_0 = 8.854187 \times 10^{-12} \frac{A^2 s^4}{m^3 k g}, \tag{1.1}
$$

$$
\mu_0 = 4\pi \times 10^{-7} \frac{kgm}{A^2 s^2},\tag{1.2}
$$

$$
c = 2,99792458 \times 10^8 \frac{m}{s}, \tag{1.3}
$$

$$
q = -e \approx -1,60217653 \times 10^{-19} \text{ As} \text{ pour un électron}, \tag{1.4}
$$

$$
m \approx 9,1093826 \times 10^{-31} \text{ kg}
$$
 pour un électron, (1.5)

ainsi que la relation  $c^2 \epsilon_0 \mu_0 = 1$ .

### 1.1.1 Éléments de mécanique relativiste

Le principe de la relativité, découvert par Galilée (Galileo Galilei 1564-1642) et étendu par Albert Einstein (1879-1955), affirme que les lois physiques sont les mêmes dans tous les référentiels inertiels. Il implique que la vitesse maximale de propagation des interactions est la même dans tous les systèmes inertiels. C'est une constante universelle qui correspond à la vitesse de propagation de la lumière dans le vide c. La mécanique basée sur ce principe est appelée mécanique relativiste. Dans de nombreux cas, la vitesse des particules est très petite devant c. Nous pouvons alors nous placer, sans perte de précision, en mécanique classique, qui revient à poser  $c = +\infty$ . Nous proposons au lecteur de se référer au livre de Landau et Lifchitz [70] pour plus d'explications.

En mécanique, le mouvement des particules est basé sur le principe de moindre action [70] selon lequel un corps évolue toujours dans la direction qui lui permet de dépenser le moins d'énergie dans l'immédiat. Le philosophe, mathématicien, physicien et astronome français Pierre Louis Moreau de Maupertuis (1698-1759) a formulé ce principe en 1744 de la façon suivante : « L'Action est proportionnelle au produit de la masse par la vitesse et par l'espace. Maintenant, voici ce principe, si sage, si digne de l'Être suprême : lorsqu'il arrive quelque changement dans la Nature, la quantité d'Action employée pour ce changement est toujours la plus petite qu'il soit possible. »

#### 1.1. Particules chargées soumises à un champ électromagnétique

Écrivons cette action dans le cas d'une particule libre, puis dans le cas d'une particule soumise à un champ électromagnétique.

### Particule libre

Considérons une particule libre (c'est-à-dire qui n'est soumise à aucune force extérieure) se déplaçant au cours du temps. Sa position  $x(t)$  et sa vitesse

$$
\boldsymbol{v}\left(t\right) = \frac{d\boldsymbol{x}}{dt}\left(t\right) \tag{1.6}
$$

sont des fonctions du temps. Entre les instants  $t_1$  et  $t_2$ , l'action se calcule le long de la trajectoire de la particule. Cette trajectoire est a priori inconnue, mais le principe de moindre action nous dit que c'est celle qui minimise l'action.

**Définition 1.1.1.** L'action S d'une particule entre les instants  $t_1$  et  $t_2$  s'écrit sous la forme de l'intégrale du temps

$$
S = \int_{t_1}^{t_2} L(\mathbf{x}(t), \mathbf{v}(t), t) dt
$$
 (1.7)

où L est la fonction de Lagrange, ou Lagrangien.

Définissons cette fonction de Lagrange, dont le nom vient du mathématicien, mécanicien et astronome italien Joseph Louis Lagrange (1736-1813).

Définition 1.1.2. Le Lagrangien d'une particule libre est défini par

$$
L\left(\boldsymbol{x},\boldsymbol{v},t\right)=-mc^2\sqrt{1-\frac{|\boldsymbol{v}|^2}{c^2}}.
$$
\n(1.8)

Le facteur  $\sqrt{1-\frac{|v|^2}{c^2}}$  apparaît de manière récurrente en mécanique relativiste. Il est l'inverse du facteur de Lorentz, dont le nom vient du physicien néerlandais Hendrik Antoon Lorentz (1853-1928).

**Définition 1.1.3.** On définit le facteur de Lorentz  $\gamma$  par

$$
\gamma = \left(1 - \frac{|\mathbf{v}|^2}{c^2}\right)^{-\frac{1}{2}}.\tag{1.9}
$$

Pour décrire la dynamique des particules, la quantité de mouvement  $p$  (aussi appelée impulsion) est souvent préférée à la variable vitesse v. C'est une grandeur conservée lors d'un mouvement de translation. Donnons sa définition et son expression.

Définition 1.1.4. La quantité de mouvement d'une particule est définie par le vecteur

$$
p = \frac{\partial L}{\partial v}.\tag{1.10}
$$

Corollaire 1.1.1.  $D'$ après (1.8) et (1.9), nous avons

$$
p = \frac{mv}{\sqrt{1 - \frac{|v|^2}{c^2}}} = \gamma mv.
$$
\n(1.11)

En mécanique non relativiste, lorsque la vitesse des particules est petite devant  $c$ , nous considérons que  $c = +\infty$  et prenons  $\gamma = 1$ , ce qui implique  $p = mv$ . Dans cette limite, le Lagrangien n'est autre que l'énergie cinétique de la particule.

1.1. Particules chargées soumises à un champ électromagnétique

### Particule soumise à un champ électromagnétique

Considérons maintenant une particule chargée soumise à un champ électromagnétique. Ce champ est caractérisé par un potentiel vecteur, noté A, exprimé en Weber par mètres  $\frac{We}{m}$  ou en  $\frac{mkg}{s^2A}$ , et un potentiel scalaire, noté  $\phi$ , exprimé en Volts V ou en  $\frac{kgm^2}{As^3}$ , comme expliqué dans [70]. Le Lagrangien tient compte de la force électromagnétique qui agit sur la particule.

Proposition 1.1.1. Le Lagrangien d'une particule chargée soumise à un champ électromagnétique est donné par

$$
L(\boldsymbol{x}, \boldsymbol{v}, t) = -mc^2 \sqrt{1 - \frac{|\boldsymbol{v}|^2}{c^2}} + q\boldsymbol{A}(\boldsymbol{x}, t) \cdot \boldsymbol{v} - q\phi(\boldsymbol{x}, t).
$$
 (1.12)

La quantité de mouvement est alors remplacée par l'impulsion généralisée, que nous définissons et dont nous donnons l'expression.

**Définition 1.1.5.** L'impulsion généralisée  $P$  de la particule est définie par la dérivée

$$
P = \frac{\partial L}{\partial v}.
$$
\n(1.13)

Corollaire 1.1.2. D'après (1.12), l'impulsion généralisée est donnée par

$$
P = p + qA. \tag{1.14}
$$

### 1.1.2 Équations du mouvement

Le Lagrangien permet d'écrire de façon concise les équations du mouvement. La première équation du mouvement est donnée par (1.6). Ensuite, l'accélération des particules est obtenue grâce aux équations d'Euler-Lagrange, développées par le mathématicien et physicien suisse Leonhard Euler (1707-1783) et par Joseph Louis Lagrange (1736-1813).

Définition 1.1.6. Les équations d'Euler-Lagrange s'écrivent

$$
\frac{d}{dt}\frac{\partial L}{\partial v} = \frac{\partial L}{\partial x}.\tag{1.15}
$$

Elles conduisent à la proposition suivante qui donne l'accélération de la particule en fonction de la force électromagnétique qu'elle subit.

Proposition 1.1.2. Les équations du mouvement d'une particule chargée soumise à un champ électromagnétique s'écrivent

$$
\frac{d\mathbf{p}}{dt} = q \left( -\frac{\partial \mathbf{A}}{\partial t} - \mathbf{grad} \ \phi + \mathbf{v} \wedge \mathbf{rot} \ \mathbf{A} \right). \tag{1.16}
$$

Ces équations du mouvement (1.6) et (1.16) définissent la vitesse et l'accélération des particules et nous donnent donc leur trajectoire.

**Remarque 1.1.1.** Puisque  $p = \gamma m v$  (Corollaire 1.1.1), avec  $\gamma$  défini par (1.9), l'accélération d'une particule diminue lorsque sa vitesse se rapproche de la célérité c.

**Remarque 1.1.2.** D'après le principe de la relativité, les équations  $(1.6)$  et  $(1.16)$  sont invariantes par changement de système de coordonnées inertiel.

Le second membre de l'équation (1.16) représente la force exercée par le champ électromagnétique sur la particule. Elle se décompose en une partie indépendante de la vitesse, qui correspond à l'intensité du champ électrique, et une partie dépendante de la vitesse et orthogonale à celle-ci, qui correspond à l'action du champ magnétique. Ces deux forces s'expriment donc en fonction des potentiels vecteur et scalaire.

**Définition 1.1.7.** L'intensité du champ électrique, notée  $E$ , exprimée en  $\frac{V}{m}$  ou en  $\frac{kgm}{As^3}$ est définie par

$$
E = -\frac{\partial A}{\partial t} - \text{grad } \phi. \tag{1.17}
$$

**Définition 1.1.8.** Le vecteur champ magnétique, noté  $B$ , exprimé en  $\frac{kg}{As^2}$  est défini par

$$
B = \text{rot } A. \tag{1.18}
$$

Avec ces deux définitions, nous pouvons réécrire les équations du mouvement en fonction des champs électrique et magnétique.

Corollaire 1.1.3. Les définitions 1.1.7 et 1.1.8 permettent d'écrire les équations du mouvement (1.16) sous la forme

$$
\frac{d\mathbf{p}}{dt} = q\left(\mathbf{E} + \mathbf{v} \wedge \mathbf{B}\right). \tag{1.19}
$$

**Définition 1.1.9.** La force électromagnétique  $q(E + v \wedge B)$  exercée sur les particules est appelée force de Lorentz.

Cette force tient compte du champ électromagnétique extérieur appliqué aux particules ainsi que du champ électromagnétique moyen généré par les particules elles-mêmes. Nous négligeons les autres forces appliquées aux particules, telles que leur poids.

**Remarque 1.1.3.** En mécanique classique,  $(1.6)$  reste inchangé mais les équations du mouvement (1.16) deviennent

$$
m\frac{d\mathbf{v}}{dt} = q\left(\mathbf{E} + \mathbf{v} \wedge \mathbf{B}\right). \tag{1.20}
$$

### 1.2 Équations de Vlasov, de Maxwell et de Poisson

Dans les plasmas, plusieurs espèces de particules influencent le comportement du système : des ions et des électrons. Considérons dans un premier temps un milieu constitué soit uniquement d'électrons, soit d'une seule espèce d'ions. Nous allons écrire les équations de Vlasov, de Maxwell et de Poisson pour cette espèce de particules.

Les particules sont assimilées à des charges ponctuelles. Elles définissent un élément de  $\mathcal{C}\left([0,T],\mathcal{M}^1\left(\mathbb{R}^6\right)\right)$ ,  $\mathcal C$  étant l'ensemble des fonctions continues et  $\mathcal{M}^1$  l'ensemble des mesures bornées.

Définition 1.2.1. Nous définissons la mesure associée à l'ensemble des N particules constituant le milieu étudié à l'instant t par

$$
f\left(\boldsymbol{x},\boldsymbol{p},t\right) = \sum_{k=1}^{N} \delta\left(\boldsymbol{x}-\boldsymbol{x}_{k}\left(t\right)\right) \delta\left(\boldsymbol{p}-\boldsymbol{p}_{k}\left(t\right)\right) \tag{1.21}
$$

dans le cas relativiste, où  $x_k$  est la position de la k-ième particule et  $p_k$  son impulsion, pour  $k = 1, \ldots, N, \text{ et }$ 

$$
f(\boldsymbol{x}, \boldsymbol{v}, t) = \sum_{k=1}^{N} \delta(\boldsymbol{x} - \boldsymbol{x}_{k}(t)) \delta(\boldsymbol{v} - \boldsymbol{v}_{k}(t))
$$
\n(1.22)

dans le cas non relativiste, où  $x_k$  est la position de la k-ième particule et  $v_k$  sa vitesse, pour  $k = 1, \ldots, N$ . Cette mesure positive représente la distribution des particules dans l'espace des phases  $(x, p)$  ou  $(x, v)$  et est appelée fonction de distribution.

 $\delta$  représente ici la masse ou mesure de Dirac dont nous rappelons la définition.

**Définition 1.2.2.** Soient f une fonction  $C_0$  (continue et nulle à l'infini) de  $\mathbb{R}^n$  dans  $\mathbb{R}$  et  $a \in \mathbb{R}^n$ . Nous définissons la masse ou mesure de Dirac  $\delta \in \mathcal{M}^1$  par

$$
\int f(\mathbf{x}) \delta(\mathbf{x} - \mathbf{a}) \, d\mathbf{x} = f(\mathbf{a}). \tag{1.23}
$$

Les physiciens adoptent souvent la définition suivante

$$
\delta(\boldsymbol{x}) = \begin{cases} 0 & \forall \boldsymbol{x} \neq \boldsymbol{0} \\ \infty & \text{pour } \boldsymbol{x} = \boldsymbol{0} \end{cases}, \tag{1.24}
$$

$$
\int \delta(\boldsymbol{x}) d\boldsymbol{x} = 1. \tag{1.25}
$$

Remarque 1.2.1. Un plasma étant constitué d'un très grand nombre de particules (de l'ordre de  $10^{10}$  ou plus), il n'est pas raisonnable numériquement de considérer une telle somme de masses de Dirac. Certains modèles regroupent les particules en un ensemble de macro-particules et approchent la fonction de distribution f par une somme de masses de Dirac sur ces macro-particules, moins nombreuses. C'est le cas de la méthode Particle-In-Cell très utilisée en physique des plasmas [13]. D'autres modèles approchent la fonction de distribution par une fonction continue, comme dans les méthodes semi-Lagrangiennes [30].

### 1.2.1 Équation de Vlasov

Établissons maintenant l'équation de Vlasov, qui décrit l'évolution de particules chargées soumises à un champ électromagnétique, en l'absence de collisions. Elle a été suggérée par le physicien théoricien russe Anatoly Vlasov (1908-1975).

Proposition 1.2.1. Au sens des distributions, la mesure donnée par  $(1.21)$  vérifie l'équation de Vlasov

$$
\frac{\partial f}{\partial t}\left(\mathbf{x},\mathbf{p},t\right) + \frac{\mathbf{p}}{\gamma m} \cdot \nabla_{\mathbf{x}} f\left(\mathbf{x},\mathbf{p},t\right) + q\left(\mathbf{E} + \frac{\mathbf{p}}{\gamma m} \wedge \mathbf{B}\right) \cdot \nabla_{\mathbf{p}} f\left(\mathbf{x},\mathbf{p},t\right) = 0 \tag{1.26}
$$

associée à la condition initiale

$$
f(\mathbf{x}, \mathbf{p}, 0) = \sum_{k=1}^{N} \delta(\mathbf{x} - \mathbf{x}_k(0)) \delta(\mathbf{p} - \mathbf{p}_k(0)).
$$
 (1.27)

*Démonstration.* Soit  $\psi$  une fonction  $C^{\infty}$  à support compact inclus dans  $\mathbb{R}^3 \times \mathbb{R}^3 \times [0, T],$ où T est un réel strictement positif. La distribution définie par f est donnée par

$$
\langle f, \psi \rangle = \sum_{k=1}^{N} \int_{0}^{T} \psi(\mathbf{x}_{k}(t), \mathbf{p}_{k}(t), t) dt.
$$
 (1.28)

Nous avons alors

$$
\left\langle \frac{\partial f}{\partial t}, \psi \right\rangle = -\left\langle f, \frac{\partial \psi}{\partial t} \right\rangle = -\sum_{k=1}^{N} \int_{0}^{T} \frac{\partial \psi}{\partial t} \left( \boldsymbol{x}_{k} \left( t \right), \boldsymbol{p}_{k} \left( t \right), t \right) dt. \tag{1.29}
$$

Comme

$$
\frac{d\psi}{dt}\left(\boldsymbol{x}_{k}\left(t\right),\boldsymbol{p}_{k}\left(t\right),t\right) = \frac{d\boldsymbol{x}_{k}}{dt}\cdot\nabla_{\boldsymbol{x}}\psi + \frac{d\boldsymbol{p}_{k}}{dt}\cdot\nabla_{\boldsymbol{p}}\psi + \frac{\partial\psi}{\partial t}\left(\boldsymbol{x}_{k}\left(t\right),\boldsymbol{p}_{k}\left(t\right),t\right) \tag{1.30}
$$

et que

$$
\int_{0}^{T} \frac{d\psi}{dt} \left( \boldsymbol{x}_{k} \left( t \right), \boldsymbol{p}_{k} \left( t \right), t \right) dt = 0 \tag{1.31}
$$

(par compacité du support de  $\psi$ ), nous avons

$$
\left\langle \frac{\partial f}{\partial t}, \psi \right\rangle = \sum_{k=1}^{N} \int_{0}^{T} \frac{d\mathbf{x}_{k}}{dt} \cdot \nabla_{\mathbf{x}} \psi + \frac{d\mathbf{p}_{k}}{dt} \cdot \nabla_{\mathbf{p}} \psi dt
$$
\n(1.32)

$$
= \sum_{k=1}^{N} \int_{0}^{T} \boldsymbol{v}_{k} \cdot \nabla_{\boldsymbol{x}} \psi + q \left( \boldsymbol{E} \left( \boldsymbol{x}_{k}, t \right) + \boldsymbol{v}_{k} \wedge \boldsymbol{B} \left( \boldsymbol{x}_{k}, t \right) \right) \cdot \nabla_{\boldsymbol{p}} \psi \ dt \qquad (1.33)
$$

$$
= \sum_{k=1}^{N} \int_{0}^{T} \frac{\boldsymbol{p}_{k}}{\gamma m} \cdot \nabla_{\boldsymbol{x}} \psi + q \left( \boldsymbol{E} \left( \boldsymbol{x}_{k}, t \right) + \frac{\boldsymbol{p}_{k}}{\gamma m} \wedge \boldsymbol{B} \left( \boldsymbol{x}_{k}, t \right) \right) \cdot \nabla_{\boldsymbol{p}} \psi \ dt \ (1.34)
$$

$$
= -\left\langle \frac{\boldsymbol{p}}{\gamma m} \cdot \nabla_{\boldsymbol{x}} f + q \left( \boldsymbol{E} + \frac{\boldsymbol{p}}{\gamma m} \wedge \boldsymbol{B} \right) \cdot \nabla_{\boldsymbol{p}} f, \psi \right\rangle. \tag{1.35}
$$

Nous obtenons ainsi

$$
\left\langle \frac{\partial f}{\partial t} + \frac{\mathbf{p}}{\gamma m} \cdot \nabla_{\mathbf{x}} f + q \left( \mathbf{E} + \frac{\mathbf{p}}{\gamma m} \wedge \mathbf{B} \right) \cdot \nabla_{\mathbf{p}} f, \psi \right\rangle = 0, \tag{1.36}
$$

donc f vérifie (1.26) au sens des distributions.

Remarque 1.2.2. Dans le cas non relativiste, l'équation de Vlasov, que vérifie la mesure donnée par (1.22), s'écrit

$$
\frac{\partial f}{\partial t}(x, v, t) + v \cdot \nabla_x f(x, v, t) + \frac{q}{m} (E + v \wedge B) \cdot \nabla_v f(x, v, t) = 0.
$$
 (1.37)

L'équation de Vlasov régit le mouvement de particules chargées soumises à un champ électromagnétique extérieur et/ou auto-consistant en l'absence de collision entre les particules. Lorsque les interactions binaires entre particules ne sont plus négligeables, nous ajoutons un terme de collision  $Q(f)$  à cette équation. Nous sommes alors ramenés à l'équation de Boltzmann due au physicien autrichien Ludwig Boltzmann (1844-1906) qui s'écrit

$$
\frac{df}{dt} = Q\left(f\right),\tag{1.38}
$$

où

$$
\frac{df}{dt} = \frac{\partial f}{\partial t} + \frac{\mathbf{p}}{\gamma m} \cdot \nabla_{\mathbf{x}} f + q \left( \mathbf{E} + \frac{\mathbf{p}}{\gamma m} \wedge \mathbf{B} \right) \cdot \nabla_{\mathbf{p}} f \tag{1.39}
$$

en mécanique relativiste,

$$
\frac{df}{dt} = \frac{\partial f}{\partial t} + \mathbf{v} \cdot \nabla_{\mathbf{x}} f + \frac{q}{m} \left( \mathbf{E} + \mathbf{v} \wedge \mathbf{B} \right) \cdot \nabla_{\mathbf{v}} f \tag{1.40}
$$

en mécanique classique et  $Q(f)$  est l'opérateur de collision de type Boltzmann. Cet opérateur peut prendre plusieurs formes (Landau, Fokker-Planck, BGK, etc.). Une de ses propriétés importantes est qu'il conserve la masse, l'impulsion et l'énergie

$$
\int Q\left(f\right) \left(\begin{array}{c} 1\\ \frac{|v|^2}{2} \end{array}\right) dv = \mathbf{0}.\tag{1.41}
$$

### 1.2.2 Densités de charge et de courant

Les particules chargées créent un courant lorsqu'elles se déplacent. Nous pouvons définir la densité de charge et la densité de courant du milieu à partir de la mesure associée aux particules.

Définition 1.2.3. La densité de charge ρ est définie par

$$
\rho(\boldsymbol{x},t) = q \int f(\boldsymbol{x},\boldsymbol{p},t) \, d\boldsymbol{p}.\tag{1.42}
$$

Corollaire 1.2.1. La mesure donnée par (1.21) implique

$$
\rho\left(\boldsymbol{x},t\right) = q \sum_{k=1}^{N} \delta\left(\boldsymbol{x} - \boldsymbol{x}_{k}\left(t\right)\right). \tag{1.43}
$$

Ce corollaire rappelle que la densité de charge définie de manière continue par (1.42) et en réalité ponctuelle. Il en est de même de la densité de courant que nous définissons ci-dessous.

Définition 1.2.4. La densité de courant J est définie par

$$
\mathbf{J}\left(\mathbf{x},t\right) = q \int f\left(\mathbf{x},\mathbf{p},t\right) \frac{\mathbf{p}}{\gamma m} \, d\mathbf{p}.\tag{1.44}
$$

Corollaire 1.2.2. La mesure donnée par (1.21) implique

$$
\boldsymbol{J}\left(\boldsymbol{x},t\right) = q \sum_{k=1}^{N} \frac{\boldsymbol{p}_k}{\gamma m} \delta\left(\boldsymbol{x} - \boldsymbol{x}_k\left(t\right)\right). \tag{1.45}
$$

Remarque 1.2.3. En mécanique classique, nous avons

$$
\rho(\boldsymbol{x},t) = q \int f(\boldsymbol{x},\boldsymbol{v},t) \, d\boldsymbol{v} = q \sum_{k=1}^{N} \delta(\boldsymbol{x}-\boldsymbol{x}_{k}(t)), \qquad (1.46)
$$

$$
\mathbf{J}(\boldsymbol{x},t) = q \int f(\boldsymbol{x},\boldsymbol{v},t) \,\boldsymbol{v} \,d\boldsymbol{v} = q \sum_{k=1}^{N} \boldsymbol{v}_k \delta(\boldsymbol{x} - \boldsymbol{x}_k(t)). \qquad (1.47)
$$

Les densités de charge et de courant ont donc la même expression en mécanique relativiste et en mécanique classique.

Ces quantités influencent le champ électromagnétique, comme nous le verrons dans la sous-section suivante. Ainsi, le couplage particules-force a lieu dans les deux sens. Elles vérifient de plus l'équation de conservation de la charge (donnée dans le corollaire suivant) qui exprime le fait que la variation au cours du temps de la charge contenue dans un volume donné est égale à l'opposée du flux de charge qui traverse la surface fermée, orientée vers l'extérieur, délimitant ce volume.

Corollaire 1.2.3. Les densités de charge et de courant vérifient l'équation de conservation de la charge

$$
\frac{\partial \rho}{\partial t} + \text{div } \mathbf{J} = 0. \tag{1.48}
$$

*Démonstration*. Plaçons-nous en mécanique relativiste. Intégrons l'équation de Vlasov (1.26) par rapport à l'impulsion

$$
\int \frac{\partial f}{\partial t} \, dp + \int \frac{\mathbf{p}}{\gamma m} \cdot \nabla_{\mathbf{x}} f \, dp + \int q \left( \mathbf{E} + \frac{\mathbf{p}}{\gamma m} \wedge \mathbf{B} \right) \cdot \nabla_{\mathbf{p}} f \, dp = 0. \tag{1.49}
$$

La distribution des particules f est nulle pour des impulsions infinies. De plus,  $\bf{E}$  est indépendant de  $\bm{p}$  et la i-ième composante de  $\frac{\bm{p}}{\gamma m} \wedge \bm{B}$  est indépendante de la i-ième composante de p. Nous obtenons

$$
\frac{\partial}{\partial t} \int f \, dp + \nabla_x \cdot \int \frac{\mathbf{p}}{\gamma m} f \, dp = 0. \tag{1.50}
$$

En multipliant par q nous trouvons l'équation de conservation de la charge (1.48). Un calcul similaire peut être effectué en mécanique classique.  $\blacksquare$ 

#### 1.2.3 Équations de Maxwell

L'équation de Vlasov (1.26) (ou (1.37) en non relativiste) est couplée aux équations de Maxwell pour le champ électromagnétique. Elles ont été unifiées en un système d'équations par le physicien et mathématicien écossais James Clerk Maxwell (1831-1879).

**Proposition 1.2.2.** Les définitions  $(1.1.7)$  et  $(1.1.8)$  nous permettent de déduire

$$
\frac{\partial \mathbf{B}}{\partial t} + \mathbf{rot} \ \mathbf{E} = \mathbf{0}, \tag{1.51}
$$

$$
\text{div } \mathbf{B} = 0. \tag{1.52}
$$

**Démonstration.** Le calcul de **rot**  $\bf{E}$  à partir de  $(1.17)$  et la propriété que le rotationnel d'un gradient est toujours nul donnent  $(1.51)$ . Le calcul de div  $\bf{B}$  à partir de  $(1.18)$  et la propriété que la divergence d'un rotationnel est toujours nulle donnent  $(1.52)$ .

(1.51) est l'équation de Maxwell-Faraday, (1.52) est la loi de Gauss magnétique. Leur nom vient respectivement du physicien et chimiste britannique Michael Faraday (1791- 1867) et du mathématicien, astronome et physicien allemand Carl Friedrich Gauß (1777- 1855).

Proposition 1.2.3. Les champs électriques et magnétiques vérifient les deux autres équations

$$
\frac{\partial \boldsymbol{E}}{\partial t} - c^2 \mathbf{rot} \ \boldsymbol{B} = -\frac{\boldsymbol{J}}{\varepsilon_0},\tag{1.53}
$$

$$
\text{div } \mathbf{E} = \frac{\rho}{\varepsilon_0}.
$$
 (1.54)

*Démonstration*. Le principe de moindre action nous a permis d'établir les équations du mouvement à partir d'un champ électromagnétique donné. Il permet inversement d'établir les équations (1.53) et (1.54) à partir d'un mouvement donné des particules. Nous renvoyons à [70] pour le développement de cette démonstration.

(1.53) est l'équation de Maxwell-Ampère, du mathématicien et physicien français André-Marie Ampère (1775-1836), (1.54) est la loi de Gauss. Les équations de Maxwell (1.51)-  $(1.52)-(1.53)-(1.54)$ , auxquelles nous ajoutons des conditions initiales et des conditions aux limites, définissent complètement le champ électromagnétique.

Remarque 1.2.4. Il est suffisant d'écrire (1.54) à l'instant initial. En effet, prendre la divergence de (1.53) implique

$$
\frac{\partial}{\partial t} \text{div } \mathbf{E} = -\frac{\text{div } \mathbf{J}}{\varepsilon_0} \tag{1.55}
$$

car la divergence d'un rotationnel est toujours nulle, et l'équation de conservation de la charge (1.48) conduit à

$$
\frac{\partial}{\partial t} \text{div } \mathbf{E} = \frac{1}{\varepsilon_0} \frac{\partial \rho}{\partial t}.
$$
\n(1.56)

Donc si (1.54) est vraie à l'instant initial, elle reste vraie en tout temps.

De même, il est suffisant d'écrire (1.52) à l'instant initial. Cela se montre en prenant la divergence de (1.51).

#### 1.2.4 Adimensionnement des équations de Vlasov-Maxwell

Pour simplifier l'écriture du problème, et comme dans la plupart des cas la vitesse des particules reste très petite devant c, nous utilisons les équations données par la mécanique classique. Pour faciliter leur implémentation, nous travaillons souvent avec des équations adimensionnées. Nous présentons ici l'adimensionnement de l'équation de Vlasov non relativiste (1.37) et des équations de Maxwell (1.51)-(1.52)-(1.53)-(1.54).

Les variables adimensionnées  $\tilde{u}$  sont liées aux variables physiques par des facteurs multiplicatifs  $u_*,$  selon

$$
u = u_*\tilde{u},\tag{1.57}
$$

que nous allons expliciter. Nous posons

$$
\mathbf{E} = E_* \tilde{\mathbf{E}}, \quad \mathbf{B} = B_* \tilde{\mathbf{B}}, \quad \mathbf{J} = J_* \tilde{\mathbf{J}}, \quad \rho = \rho_* \tilde{\rho}, \tag{1.58}
$$

$$
t = t_*\tilde{t}, \quad \boldsymbol{x} = x_*\tilde{\boldsymbol{x}}, \quad \boldsymbol{v} = v_*\tilde{\boldsymbol{v}}.
$$
 (1.59)

Nous choisissons la célérité de la lumière c comme grandeur caractéristique des vitesses et nous imposons donc

$$
v_* = c. \tag{1.60}
$$

L'équation d'Ampère (1.53) devient

$$
\frac{E_*}{t_*} \frac{\partial \tilde{E}}{\partial \tilde{t}} - c^2 \frac{B_*}{x_*} \text{rot } \tilde{B} = -\frac{J_*}{\varepsilon_0} \tilde{J}
$$
\n(1.61)

ou encore

$$
\frac{\partial \tilde{E}}{\partial \tilde{t}} - c^2 \frac{B_*}{x_*} \frac{t_*}{E_*} \text{rot } \tilde{B} = -\frac{J_*}{\varepsilon_0} \frac{t_*}{E_*} \tilde{J}
$$
(1.62)

Les équations

$$
v_* = \frac{x_*}{t_*} = c,
$$
\n(1.63)

$$
\frac{E_*}{B_*} = c,\tag{1.64}
$$

$$
\frac{J_*}{\varepsilon_0} \frac{t_*}{E_*} = 1 \tag{1.65}
$$

permettent de nous ramener à l'équation d'Ampère adimensionnée

$$
\frac{\partial \tilde{E}}{\partial \tilde{t}} - \mathbf{rot} \; \tilde{B} = -\tilde{J}.
$$
 (1.66)

L'équation de Faraday (1.51) devient

$$
\frac{B_*}{t_*} \frac{\partial \tilde{B}}{\partial \tilde{t}} + \frac{E_*}{x_*} \text{rot } \tilde{E} = 0 \tag{1.67}
$$

ou encore

$$
\frac{\partial \tilde{B}}{\partial \tilde{t}} + \frac{t_*}{B_*} \frac{E_*}{x_*} \text{rot } \tilde{E} = 0.
$$
 (1.68)

Or (1.63) et (1.64) donnent

$$
\frac{t_*}{B_*}\frac{E_*}{x_*} = 1
$$

et nous obtenons l'équation de Faraday adimensionnée

$$
\frac{\partial \mathbf{B}}{\partial \tilde{t}} + \mathbf{rot} \; \tilde{\mathbf{E}} = \mathbf{0}.
$$
 (1.69)

La loi de Gauss (1.54) devient

$$
\frac{E_*}{x_*} \text{div } \tilde{E} = \frac{\rho_*}{\varepsilon_0} \tilde{\rho}
$$
\n(1.70)

ou encore

$$
\text{div }\tilde{\boldsymbol{E}} = \frac{\rho_*}{\varepsilon_0} \frac{x_*}{E_*} \tilde{\rho}.
$$
\n(1.71)

L'équation

$$
\frac{\rho_*}{\varepsilon_0} \frac{x_*}{E_*} = 1\tag{1.72}
$$

conduit à la loi de Gauss adimensionnée

$$
\text{div }\tilde{\boldsymbol{E}} = \tilde{\rho}.\tag{1.73}
$$

La loi de Gauss magnétique (1.52) devient simplement

$$
\text{div }\tilde{\boldsymbol{B}} = 0. \tag{1.74}
$$

Enfin, l'équation de Vlasov (1.37) devient

$$
\frac{1}{t_*} \frac{\partial f}{\partial \tilde{t}} + \frac{v_*}{x_*} \tilde{v} \cdot \nabla_{\tilde{x}} f + \frac{q}{m} \frac{1}{v_*} \left( E_* \tilde{E} + v_* B_* \tilde{v} \wedge \tilde{B} \right) \cdot \nabla_{\tilde{v}} f = 0 \tag{1.75}
$$

ou encore

$$
\frac{\partial f}{\partial \tilde{t}} + t_* \frac{v_*}{x_*} \tilde{\boldsymbol{v}} \cdot \nabla_{\tilde{\boldsymbol{x}}} f + \frac{q}{m} \frac{t_*}{v_*} \left( E_* \tilde{\boldsymbol{E}} + v_* B_* \tilde{\boldsymbol{v}} \wedge \tilde{\boldsymbol{B}} \right) \cdot \nabla_{\tilde{\boldsymbol{v}}} f = 0.
$$
 (1.76)

Comme

$$
v_* = \frac{x_*}{t_*} = c = \frac{E_*}{B_*} \tag{1.77}
$$

d'après (1.63) et (1.64), nous obtenons

$$
\frac{\partial f}{\partial \tilde{t}} + \tilde{\boldsymbol{v}} \cdot \nabla_{\tilde{\boldsymbol{x}}} f + \frac{q}{m} \frac{t_*}{v_*} E_* \left( \tilde{\boldsymbol{E}} + \tilde{\boldsymbol{v}} \wedge \tilde{\boldsymbol{B}} \right) \cdot \nabla_{\tilde{\boldsymbol{v}}} f = 0.
$$
 (1.78)

L'équation

$$
\frac{q}{m} \frac{t_*}{v_*} E_* = 1 \tag{1.79}
$$

donne l'équation de Vlasov adimensionnée

$$
\frac{\partial f}{\partial \tilde{t}} + \tilde{\boldsymbol{v}} \cdot \nabla_{\tilde{\boldsymbol{x}}} f + \left( \tilde{\boldsymbol{E}} + \tilde{\boldsymbol{v}} \wedge \tilde{\boldsymbol{B}} \right) \cdot \nabla_{\tilde{\boldsymbol{v}}} f = 0.
$$
 (1.80)

Les équations de Vlasov et de Maxwell adimensionnées (1.80)-(1.66)-(1.69)-(1.73)-(1.74) sont donc obtenues sous réserve de la résolution des équations (1.63)-(1.64)-(1.65)-(1.72)- (1.79). Ce système contient 5 équations et 6 inconnues. Le choix d'un facteur u<sup>∗</sup> permet de le résoudre. Nous pouvons par exemple fixer la longueur de référence du domaine x∗.

Pour simplifier les notations, nous utilisons les équations adimensionnées en omettant les tildes. Nous considérons donc l'équation de Vlasov suivante

$$
\frac{\partial f}{\partial t} + \mathbf{v} \cdot \nabla_{\mathbf{x}} f + (\mathbf{E} + \mathbf{v} \wedge \mathbf{B}) \cdot \nabla_{\mathbf{v}} f = 0.
$$
 (1.81)

couplée aux équations de Maxwell

$$
\frac{\partial \boldsymbol{E}}{\partial t} - \mathbf{rot} \ \boldsymbol{B} = -\boldsymbol{J},\tag{1.82}
$$

$$
\frac{\partial \mathbf{B}}{\partial t} + \mathbf{rot} \ \mathbf{E} = \mathbf{0}, \tag{1.83}
$$

$$
\text{div } \mathbf{E} = \rho, \quad \text{à } t = 0,
$$
\n(1.84)

$$
\text{div } \mathbf{B} = 0, \quad \text{à } t = 0. \tag{1.85}
$$

auxquelles nous ajoutons des conditions initiales et des conditions limites.

Remarque 1.2.5. L'équation de conservation de la charge  $(1.48)$  s'écrit

$$
\frac{\rho_*}{t_*} \frac{\partial \tilde{\rho}}{\partial t} + \frac{J_*}{x_*} \text{div } \tilde{\mathbf{J}} = 0.
$$
 (1.86)

Or  $(1.72)$  et  $(1.65)$  impliquent

$$
\frac{\rho_*}{t_*} \frac{x_*}{J_*} = \frac{\varepsilon_0 E_*}{t_* J_*} = 1.
$$
\n(1.87)

Nous obtenons donc l'équation de conservation de la charge adimensionnée (en omettant les tildes)

$$
\frac{\partial \rho}{\partial t} + \text{div } \mathbf{J} = 0. \tag{1.88}
$$

### 1.2.5 Présence de plusieurs espèces de particules et modèle simplifié de Vlasov-Poisson

Les équations de Vlasov et de Maxwell développées précédemment sont valables lorsque le milieu ne contient qu'une seule espèce de particules. C'est le cas lorsque l'on étudie des faisceaux de particules chargées. Par contre, un plasma contient au moins deux espèces de particules : des électrons et une ou plusieurs sortes d'ions. Chaque espèce est alors représentée par une fonction de distribution, notée  $f_e$  pour les électrons et  $f_i$  pour les ions, et possède une charge, notée  $q_e$  pour les électrons et  $q_i$  pour les ions.  $f_e$  et  $f_i$  vérifient toutes deux indépendamment l'équation de Vlasov (1.37) en mécanique classique (ou (1.26) en mécanique relativiste). Nous définissons également pour chaque espèce une densité de charge, notée  $\rho_e$  pour les électrons,  $\rho_i$  pour les ions, donnée par (1.46) (ou (1.42) en relativiste), avec  $q = q_e$ ,  $f = f_e$  pour  $\rho_e$  et  $q = q_i$ ,  $f = f_i$  pour  $\rho_i$ . Nous définissons enfin pour chaque espèce une densité de courant, notée  $J_e$  pour les électrons et  $J_i$  pour les ions, donnée par (1.47) (ou (1.44) en relativiste), avec  $q = q_e, f = f_e$  pour  $\mathbf{J}_e$  et  $q = q_i, f = f_i$ pour  $J_i$ .

Les contributions des deux espèces aux champs électromagnétiques s'ajoutent. Dans les équations de Maxwell,  $\rho$  doit être remplacé par  $\rho_e + \rho_i$  et **J** doit être remplacé par  $J_e + J_i$ .

### Modèle simplifié de Vlasov-Poisson 1D

Le système de Vlasov-Maxwell tridimensionnel est très complexe : il contient 7 variables (3 positions, 3 vitesses et le temps) et beaucoup d'inconnues. De nombreuses méthodes numériques sont préalablement développées dans le cas simplifié du modèle de Vlasov-Poisson unidimensionnel (1D) avec des conditions aux limites périodiques en espace.

Nous nous plaçons dans le cas d'un plasma contenant des ions et des électrons. Les ions étant plus lourds que les électrons, leur inertie est plus grande, si bien que l'on puisse souvent considérer que les ions ont un mouvement rectiligne uniforme en moyenne. Nous pouvons alors faire l'hypothèse que ces derniers sont distribués de manière homogène, on dit qu'ils constituent un fond neutralisant, dont la densité indépendante de  $x$  et de  $t$  est notée

$$
n_0 = \int f_i(v) dv.
$$
\n
$$
(1.89)
$$

Nous ne nous intéressons alors qu'au déplacement des électrons. Pour simplifier les notations, nous omettons les indices e pour les grandeurs liées aux électrons, mais conservons les indices i, si besoin, pour les ions. Lorsque les particules ont une vitesse très petite devant c, les effets du champ magnétique sont négligeables et l'équation de Vlasov adimensionnée (1.81) que vérifie la distribution d'électrons peut être réécrite sous la forme

$$
\frac{\partial f}{\partial t} + v \frac{\partial f}{\partial x} + E \frac{\partial f}{\partial v} = 0.
$$
\n(1.90)

Le champ électrique  $E = E(x)$  est donné par l'équation

$$
\frac{\partial E}{\partial x} = \rho - n_0,\tag{1.91}
$$

qui dérive des équations de Maxwell dans lesquelles nous faisons tendre la vitesse de la lumière c vers l'infini. Cela revient à considérer que les ondes électromagnétiques se déplacent beaucoup plus vite que les particules, si bien que l'on puisse considérer que les particules sont soumises à un champ qui a atteint l'état stationnaire et dont nous pouvons donc négliger la dérivée en temps.

Remarque 1.2.6. L'équation (1.91) est adimensionnée et s'écrit aussi

$$
\frac{\partial E}{\partial x} = \rho + \rho_i. \tag{1.92}
$$

Le signe en facteur de la densité de charge des électrons ρ est donné par l'adimensionnement (1.79). Les ions étant de charges opposées, nous avons  $\rho_i = -n_0$ .

E dérive d'un potentiel scalaire  $\phi$ 

$$
E = -\frac{\partial \phi}{\partial x},\tag{1.93}
$$

l'équation (1.91) conduit à l'équation de Poisson

$$
\Delta \phi = \phi'' = -\rho + n_0. \tag{1.94}
$$

Très souvent, on appelle aussi (1.91) équation de Poisson.

Plaçons-nous sur un domaine  $(x, v) \in [0, L_x] \times \mathbb{R}, L_x \in \mathbb{R}$ , avec des conditions aux limites périodiques en espace

$$
f(L_x, v, t) = f(0, v, t), \qquad (1.95)
$$

 $E(L_x, t) = E(0, t),$  (1.96)

$$
\phi(L_x, t) = \phi(0, t). \qquad (1.97)
$$

D'après (1.91), E est défini à une constante près. Mais la périodicité du potentiel scalaire dont dérive E conduit à la condition de moyenne nulle du champ électrique

$$
\int_0^{L_x} E(x,t) dx = -\int_0^{L_x} \frac{\partial \phi}{\partial x}(x,t) dx
$$
  
=  $-\phi(L_x, t) + \phi(0,t)$   
= 0. (1.98)

Cette condition permet de déterminer la constante.

Remarque 1.2.7. La condition de moyenne nulle du champ électrique permet de simplifier la résolution de l'équation de Poisson en utilisant la transformée de Fourier rapide (le premier mode est nul).

La périodicité de E est quant à elle liée à la condition de neutralité en moyenne du plasma

$$
n_0 = \frac{1}{L_x} \int_0^{L_x} \int f(x, v, t) \, dv \, dx, \quad \forall \, t.
$$
 (1.99)

En effet, nous avons sous cette condition (1.99)

$$
E(L_x, t) - E(0, t) = \int_0^{L_x} \frac{\partial E}{\partial x}(x, t) dx
$$
  
= 
$$
\int_0^{L_x} \rho(x, t) - n_0 dx
$$
  
= 
$$
\int_0^{L_x} \rho(x, t) dx - L_x n_0 = 0,
$$
 (1.100)

où ρ est la densité de charge des électrons qui s'écrit (avec l'adimensionnement)

$$
\rho(x,t) = \int f(x,v,t) dv.
$$
\n(1.101)

Remarque 1.2.8. Il est également nécessaire d'imposer des conditions limites en vitesse. Le domaine est a priori infini en vitesse, mais nous pouvons nous restreindre à un domaine de longueur finie  $[v_{min}, v_{max}]$ , où  $v_{min} \in \mathbb{R}$  est le minimum et  $v_{max} \in \mathbb{R}$  le maximum des vitesses des particules. Ce domaine dépend du temps mais nous pouvons le considérer fixe et négliger les effets dus aux rares particules sortant du domaine. La condition limite induite par la restriction à  $[v_{min}, v_{max}]$  est

$$
\begin{cases}\nf(x, v_{min}, t) = 0 & si \ E(x, t) \ge 0, \\
f(x, v_{max}, t) = 0 & si \ E(x, t) < 0.\n\end{cases}
$$
\n(1.102)

### Modèle de Vlasov-Ampère 1D

À partir du système d'équations de Vlasov-Poisson 1D (1.90)-(1.91), nous pouvons déduire le système de Vlasov-Ampère 1D

$$
\frac{\partial f}{\partial t} + v \frac{\partial f}{\partial x} + E \frac{\partial f}{\partial v} = 0, \tag{1.103}
$$

$$
\frac{\partial E}{\partial t} = -J + \frac{1}{L_x} \int_0^{L_x} J \, dx. \tag{1.104}
$$

En effet, en prenant la dérivée en temps de (1.91) et en utilisant la conservation de la charge (1.48) en 1D, nous obtenons

$$
\frac{\partial}{\partial x}\frac{\partial E}{\partial t} = \frac{\partial \rho}{\partial t} - \frac{\partial n_0}{\partial t} = -\frac{\partial J}{\partial x}
$$
\n(1.105)

puisque  $n_0$  est constante. En l'intégrant en x, nous obtenons

$$
\frac{\partial E}{\partial t} = -J + C,\tag{1.106}
$$

où C est une constante. La condition de moyenne nulle du champ implique

$$
\frac{\partial}{\partial t} \int_0^{L_x} E \, dx = \int_0^{L_x} -J \, dx + L_x C = 0 \tag{1.107}
$$

et la constante C s'écrit donc

$$
C = \frac{1}{L_x} \int_0^{L_x} J \, dx. \tag{1.108}
$$

Si  $C = -J_i$  à l'instant initial, où  $J_i$  est le courant généré par les ions, alors nous avons  $C = -J_i$  en tout temps, puisque C est une constante.

### Équilibre thermodynamique

À l'équilibre, le plasma est quasi-neutre, ce qui se traduit par la condition

$$
\rho + \rho_i = 0 \iff \int f \, dv = n_0. \tag{1.109}
$$

**Propriété 1.2.1.** Pour un fond d'ions neutralisant donné de densité  $n_0$ , toute fonction de distribution des électrons  $f_0(v, t)$  qui ne dépend pas de x et qui vérifie

$$
\int f_0(v, t) dv = n_0 \tag{1.110}
$$

est une solution d'équilibre.

1.3. Différentes modélisations

*Démonstration*. De l'équation de Poisson (1.91) et de (1.110) nous déduisons

$$
\frac{\partial E}{\partial x} = 0.\tag{1.111}
$$

La condition de moyenne nulle de  $E(1.98)$  implique que  $E$  est nul.  $f_0$  étant indépendante de x, l'équation de Vlasov (1.90) se réduit à

$$
\frac{\partial f_0}{\partial t} = 0.\tag{1.112}
$$

Donc  $f_0$  est indépendante de t et est une solution d'équilibre.

Remarque 1.2.9. Les particules se déplacent, mais leur fonction de distribution est globalement un équilibre.

Souvent, on s'intéresse à de petites perturbations d'un plasma à l'équilibre. La fonction de distribution des électrons  $f(x, v, t)$  se décompose en une partie d'équilibre  $f_0(v)$  et une perturbation  $f_1(x, v, t)$ 

$$
f = f_0 + f_1. \tag{1.113}
$$

La densité du fond d'ions neutralisant est alors donnée par

$$
n_0 = \int f_0(v) dv.
$$
 (1.114)

Nous restreignons notre étude à de tels cas de plasmas à fond d'ions neutralisant proches de l'équilibre thermodynamique, ou à des faisceaux de particules constitués uniquement d'électrons.

### 1.3 Différentes modélisations

La simulation numérique de l'équation de Vlasov couplée aux équations de Maxwell ou à l'équation de Poisson est un grand enjeu pour les années à venir, en raison des nombreuses applications envisageables. C'est par ailleurs un défi important de par la complexité du problème. En trois dimensions, chacune des particules est représentée par 6 variables : 3 variables de position et 3 variables de vitesse, dépendantes du temps. Les calculs sont ainsi très lourds. C'est pourquoi l'étude de la réduction du temps de calcul est d'un grand intérêt dans ce type de problèmes. Par ailleurs, les géométries considérées sont parfois complexes, ce qui ajoute une difficulté à la modélisation. De plus, les plasmas font intervenir différentes échelles déterminées par certaines grandeurs caractéristiques, telles que la longueur de Debye, la fréquence plasma ou encore le nombre de Knudsen (voir la thèse de Filbet [47] ou celle de Navoret [82]).

Lorsque les électrons se déplacent dans le plasma sous l'effet d'un champ électromagnétique les éloignant de l'état d'équilibre, ils subissent une force attractive de la part des ions qui, ayant une masse plus grande, se sont peu déplacés. Les électrons sont alors ramenés vers leur position initiale. Ils ont ainsi un mouvement oscillatoire, dont la fréquence est appelée fréquence plasma ou fréquence de Langmuir, le physicien et chimiste américain Irving Langmuir (1881-1957) ayant découvert ce phénomène.

**Définition 1.3.1.** La fréquence plasma  $\omega_p$  est définie par

$$
\omega_p = \sqrt{\frac{n_e q^2}{m \varepsilon_0}}.\tag{1.115}
$$

Elle représente la fréquence caractéristique des oscillations des électrons dans le plasma.

Par ailleurs, lorsque les électrons sont soumis à un champ magnétique constant, ils ont un mouvement circulaire caractérisé par son rayon, appelé rayon de Larmor en référence au physicien et mathématicien irlandais Joseph Larmor (1857-1942).

Définition 1.3.2. Le rayon de Larmor R est défini par

$$
R = \frac{mv_{\perp}}{|q|B},\tag{1.116}
$$

où v<sub>⊥</sub> est la composante de la vitesse orthogonale au champ magnétique constant B. Il correspond au rayon du cercle décrit par des particules chargées soumises à un champ magnétique constant.

Dans les plasmas avec collisions, la fréquence des collisions dépend de la densité de particules dans le plasma. Elle est caractérisée par le libre parcours moyen ou par le nombre de Knudsen, en référence au physicien danois Martin Knudsen (1871-1949).

Définition 1.3.3. Le nombre de Knudsen  $\varepsilon$  est défini par

$$
\varepsilon = \frac{\ell}{D},\tag{1.117}
$$

 $o\mathfrak{u}\ell$  est le libre parcours moyen, c'est-à-dire la distance moyenne que parcourt une particule entre deux collisions, et D est une distance caractéristique du domaine considéré.

À l'équilibre thermodynamique, chaque charge négative (respectivement positive) est entourée d'un nuage de charges positives (respectivement négatives), de telle sorte que la charge totale locale soit nulle et que la charge négative (respectivement positive) n'ait pas d'influence sur le champ électrique en dehors de ce nuage. L'effet des électrons sur le champ électrique peut être caractérisé par la taille de ce nuage, appelée longueur de Debye, dont le nom vient du physicien et chimiste néerlandais Peter Debye (1884-1966).

**Définition 1.3.4.** La longueur de Debye  $\lambda_D$  est définie par

$$
\lambda_D = \sqrt{\frac{\varepsilon_0 k_B T}{n_e q^2}},\tag{1.118}
$$

où  $k_B$  est la constante de Boltzmann, T la température et n<sub>e</sub> la densité d'électrons. Elle représente l'échelle de longueur sur laquelle les électrons atténuent le champ électrique.

Il est ainsi nécessaire de développer des modèles variés pour modéliser au mieux les différentes dynamiques du système. On distingue trois grandes catégories de modèles : microscopique, cinétique et fluide. Nous présentons de manière succincte ces trois types de modélisations et proposons au lecteur de se référer à [97] pour plus d'explications.

### 1.3.1 Modèles microscopiques

Les modèles microscopiques prennent en considération l'ensemble des particules constituant le plasma et décrivent les interactions des particules deux à deux. Un plasma étant constitué de 10<sup>10</sup> particules ou plus, la simulation numérique d'un tel modèle serait beaucoup trop coûteuse pour être envisagée. Il est donc nécessaire de développer des modèles approchés moins coûteux mais dont la précision est tout de même suffisante. On s'intéresse notamment aux modèles cinétiques et aux modèles fluides.
#### 1.3.2 Modèles cinétiques

Dans les modèles cinétiques, les particules sont représentées par leur fonction de distribution  $f(\mathbf{x}, \mathbf{v}, t)$ . Celle-ci correspond à une movenne statistique de la distribution des particules dans l'espace des phases  $(x, v)$ . Le nombre moyen de particules se trouvant dans un petit élément de volume  $dxdv$  centré en  $(x, v)$  à l'instant t est donné par  $f(x, v, t) dx dv$ . La fonction de distribution f vérifie l'équation de Vlasov  $(1.37)$  en non relativiste ou  $(1.26)$ en relativiste.

Deux alternatives existent pour résoudre l'équation de Vlasov : les méthodes Eulériennes et les méthodes Lagrangiennes. Le point de vue Eulérien consiste à écrire les équations à une position et une vitesse fixées, en se plaçant sur une grille de l'espace des phases. Les schémas de volumes finis entrent par exemple dans cette catégorie. Le point de vue Lagrangien consiste à écrire les équations dans le système des particules en suivant leur mouvement. L'approche Lagrangienne pure nécessite de calculer directement les forces appliquées en chacune des particules, ce qui est coûteux. Une méthode particulaire très utilisée pour la résolution des équations de Vlasov-Maxwell ou de Vlasov-Poisson est la méthode « Particle-In-Cell » (PIC) [13, 6]. C'est une méthode mixte Eulérienne-Lagrangienne dans laquelle les équations de Maxwell ou de Poisson sont résolues sur une grille alors que l'équation de Vlasov est discrétisée par des particules. Les méthodes semi-Lagrangiennes [30], qui utilisent une grille de l'espace des phases mais s'appuient sur les caractéristiques de l'équation de transport associée à l'équation de Vlasov, sont également beaucoup utilisées.

En trois dimensions, f dépend de nombreuses variables. Les calculs peuvent être très lourds mais ils sont aussi très précis. Lorsque la fonction de distribution est éloignée de l'équilibre thermodynamique du plasma, une description cinétique, précise, est nécessaire. Lorsque  $f$  reste proche de l'équilibre thermodynamique, nous pouvons utiliser un modèle fluide.

#### 1.3.3 Modèles fluides

Les modèles fluides étudient des quantités macroscopiques liées à la fonction de distribution f, telles que la densité, la vitesse moyenne, l'énergie interne ou encore la température des particules [97]. Ces quantités sont des moyennes en vitesse et ne dépendent plus que de la position  $x$  et du temps  $t$ . Le système considéré est ainsi moins complexe et moins coûteux à résoudre que dans un modèle cinétique où il dépend en plus de la vitesse  $v$ . La réduction de dimension nécessite cependant des fermetures données par la physique et s'avère donc moins générale que les modèles cinétiques.

## 1.3.4 Outils pour la réduction du temps de calcul

Les différentes échelles qui interviennent dans les plasmas conduisent au développement et à l'utilisation de différentes modélisations, plus ou moins précises et plus ou moins lourdes. Les modèles fluides, surtout adaptés aux cas où la fonction de distribution reste suffisamment proche de l'équilibre thermodynamique, sont peu coûteux mais insuffisants dans de nombreuses situations réelles. Les modèles cinétiques, très précis, sont indispensables lorsque la fonction de distribution s'éloigne de l'équilibre thermodynamique. Ils peuvent cependant être très coûteux.

C'est pourquoi le développement de modèles plus précis que les modèles fluides mais moins lourds que les modèles cinétiques est de grand intérêt pour la simulation de cas tests réalistes tridimensionnels. Plusieurs approches sont étudiées.

D'une part, les modèles multi-fluides permettent de prendre en considération un plus

grand nombre de quantités caractéristiques de la fonction de distribution, tout en ayant un coût comparable aux modèles fluides. C'est l'objet de la première partie de cette thèse.

D'autre part, le couplage d'une méthode cinétique à une méthode fluide peut permettre de modéliser avec précision la fonction de distribution en ne considérant que les quantités macroscopiques de son équilibre thermodynamique, tout en discrétisant de façon très fine l'écart à cet équilibre. Le coût numérique est ainsi réduit mais une précision suffisante est préservée. La deuxième partie de cette thèse est dédiée à l'étude d'un tel couplage.

En outre, les outils informatiques, tels que la parallélisation sur carte graphique, peuvent permettre de réduire considérablement le temps de calcul et de réaliser des simulations numériques coûteuses en un temps raisonnable. Nous présentons dans la troisième et dernière partie de cette thèse la programmation sur carte graphique d'une méthode PIC pour simuler une diode.

# Première partie

# Modèle Multi-Water-Bag et méthode des moments pour le système d'équations de Vlasov-Poisson

La simulation numérique des plasmas est un grand défi en raison de la complexité des problèmes réalistes. Le coût numérique peut devenir très important lorsque la fonction de distribution s'éloigne de l'équilibre thermodynamique, parce qu'une méthode cinétique est alors nécessaire. Lorsque la solution reste proche de l'équilibre, une description fluide peut être suffisante. Pour augmenter la précision des méthodes fluides tout en conservant un coût numérique raisonnable, des modèles multi-fluides ont été développés.

Cette première partie est dédiée à l'étude de modèles multi-fluides pour le système simplifié de Vlasov-Poisson en une dimension d'espace. Ce système fait déjà apparaître de nombreuses difficultés : l'instabilité de la solution, la filamentation, etc. Nous les mettons en évidence dans le chapitre 2, qui présente le modèle multi-water-bag. Dans le chapitre 3, nous proposons d'utiliser la méthode des moments, qui revient à résoudre un système d'équations sur les moments en vitesse de la fonction de distribution f. Ce système est fermé grâce au choix d'une forme a priori de f. Nous utilisons deux types de fermeture : une représentation de f par des masses de Dirac puis par des fonctions « water-bags ». Des résultats numériques sont présentés dans les deux chapitres, notamment pour simuler deux cas tests classiques en physique des plasmas : l'amortissement Landau et l'instabilité double faisceau.

# CHAPITRE 2

# Modèle Multi-Water-Bag

Le modèle water-bag a été développé dans les années soixante par DePackh [41] puis appliqué à l'astrophysique par Hohl et Feix [55] et aux plasmas d'électrons avec champ électrique par Bertrand et Feix [10] et Bertrand, Baumann et Feix [8]. Généralisé dès le début des années soixante-dix au modèle multi-water-bag (MWB) par Bertrand, Doremus, Baumann et Feix [9], il permet de transformer une équation cinétique en un système d'équations de type fluide. Il consiste à approcher la fonction de distribution  $f(x, v, t)$ par une fonction constante par morceaux en v. Les zones où la fonction de distribution est constante sont appelées par les physiciens des « water-bags » ou plus simplement des « bags ». Les contours des water-bags peuvent être localement décrits par des fonctions de  $x$  et de  $t$ . Ces fonctions vérifient un système d'équations de transport non linéaires de type Burgers. Ce système ne dépend donc plus de la variable vitesse, ce qui réduit la complexité tout en conservant la cinétique du problème.

Le modèle MWB a par la suite été très étudié en physique des plasmas et le couplage des équations de Vlasov et de Poisson a été élargi à l'équation de quasi-neutralité et aux champs électromagnétiques (voir les travaux de Besse, Berthelin, Brenier et Bertrand [11]). Il est également appliqué au modèle gyrocinétique, citons notamment les travaux de Besse et Bertrand [12], de Morel, Gravier, Besse, Ghizzo et Bertrand [80] ou encore la thèse de Morel [79].

Ce modèle conduit cependant à une difficulté. Les fonctions contours des water-bags deviennent naturellement multivaluées en temps fini. Il est possible théoriquement de reconstruire les discontinuités en vitesse de la fonction de distribution à partir de grandeurs macroscopiques, telles que les moments en vitesse. Cette reconstruction est étudiée par exemple par Brenier et Corrias [16] ou par Gosse et Runborg [52]. Elle est également reliée au problème dit des « moments de Markov ». Pourtant, lorsque des instabilités se créent dans un plasma, le nombre de discontinuités tend vers l'infini et la reconstruction se fait avec une perte d'information. Ceci est une illustration de la limite des modèles fluides ou multi-fluides et justifie l'utilisation de méthodes cinétiques quand f s'éloigne de son équilibre thermodynamique.

Dans ce chapitre, nous présentons tout d'abord le modèle water-bag et l'utilisons pour mettre en évidence le phénomène de filamentation qui apparaît dans les plasmas. Nous en profitons pour rappeler la méthode des caractéristiques et le schéma de Godunov. La seconde section porte sur le modèle multi-water-bag et son application aux équations de Vlasov-Poisson 1D.

# 2.1 Modèle water-bag et filamentation

Pour nous familiariser avec la physique des plasmas et mettre en évidence l'apparition de la filamentation, nous commençons par étudier l'équation cinétique 1D sans champ électrique

$$
\frac{\partial f}{\partial t} + v \frac{\partial f}{\partial x} = 0,\tag{2.1}
$$

qui n'est rien d'autre qu'une équation de transport en  $x$  de la fonction de distribution  $f$ . Nous considérons un domaine [0,  $L_x$ ],  $L_x \in \mathbb{R}$ , en espace avec des conditions aux limites périodiques

$$
f(0, v, t) = f(L_x, v, t).
$$
\n(2.2)

## 2.1.1 Modèle water-bag

Le modèle water-bag [79, 11, 10, 8] consiste à chercher des solutions particulières de l'équation cinétique que l'on souhaite résoudre (ici (2.1)) sous la forme d'une fonction indicatrice en vitesse

$$
f(x, v, t) = \begin{cases} A & \text{si} \quad v \in [v^-(x, t), v^+(x, t)], \\ 0 & \text{sinon,} \end{cases}
$$
 (2.3)

où  $A \in \mathbb{R}$  est une constante,  $v^-$  et  $v^+$  des fonctions de x et de t que nous nommons contours ou discontinuités en vitesse. De manière équivalente, nous pouvons écrire

$$
f(x, v, t) = A \left( H \left( v^+(x, t) - v \right) - H \left( v^-(x, t) - v \right) \right), \tag{2.4}
$$

où  $H$  est la fonction de Heaviside.

Définition 2.1.1. Nous définissons la fonction de Heaviside H par

$$
H(u) = \begin{cases} 0 & si u < 0 \\ 1 & si u \ge 0 \end{cases}, \quad \forall u \in \mathbb{R}.
$$
 (2.5)

Une illustration dans l'espace des phases  $(x, v)$  est donnée Figure 2.1.

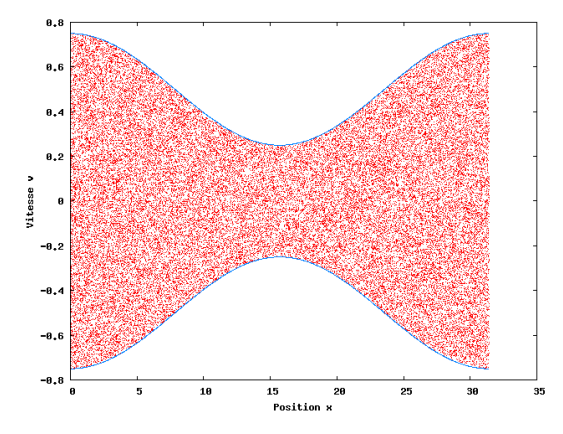

Figure 2.1 – Illustration du modèle water-bag - Fonction de distribution (représentée par des particules) en rouge et contours  $v^-$  et  $v^+$  en bleu.

L'idée du modèle est de faire évoluer au cours du temps les contours  $v^-$  et  $v^+$  dépendants de  $x$  et de  $t$ , au lieu de  $f$  qui est en plus dépendante de  $v$ , ce qui permet de réduire la complexité du système. Pour cela, nous nous ramenons à un système d'équations de transport indépendantes sur les contours. Nous injectons l'écriture (2.4) dans l'équation (2.1)

$$
\partial_t A \left( H \left( v^+(x,t) - v \right) - H \left( v^-(x,t) - v \right) \right)
$$
  
+ 
$$
v \partial_x A \left( H \left( v^+(x,t) - v \right) - H \left( v^-(x,t) - v \right) \right) = 0.
$$
 (2.6)

En remarquant que

$$
\partial_t H\left(v^{\pm}\left(x,t\right)-v\right) = \delta\left(v^{\pm}\left(x,t\right)-v\right)\partial_t v^{\pm}\left(x,t\right),\tag{2.7}
$$

$$
\partial_x H\left(v^{\pm}\left(x,t\right)-v\right) = \delta\left(v^{\pm}\left(x,t\right)-v\right)\partial_x v^{\pm}\left(x,t\right),\tag{2.8}
$$

où δ est la masse de Dirac (voir la définition 1.2.2), et en supposant que les fonctions vitesses  $v^+(x,t)$  et  $v^-(x,t)$  sont différentes en chaque point x, nous obtenons le système

$$
\begin{cases}\n\partial_t v^+ + v^+ \partial_x v^+ = 0, \\
\partial_t v^- + v^- \partial_x v^- = 0.\n\end{cases}
$$
\n(2.9)

Ce système (2.9) est constitué de deux équations de Burgers et peut aussi s'écrire sous la forme conservative

$$
\begin{cases}\n\partial_t v^+ + \partial_x \frac{v^{+2}}{2} = 0, \\
\partial_t v^- + \partial_x \frac{v^{-2}}{2} = 0.\n\end{cases}
$$
\n(2.10)

Ce système est valable tant que la solution  $(v^-, v^+)$  calculée par la méthode des caractéristiques reste monovaluée.  $(v^-, v^+)$  est alors une solution forte de (2.10) et peut être résolue par la méthode des caractéristiques. En général, cette solution devient multivaluée. Ce phénomène correspond aussi à l'apparition d'un choc dans les solutions faibles de (2.10) [91, 15].

# Méthode des caractéristiques (voir [91, 15])

Soit le système d'équations

$$
\begin{cases}\n\partial_t u(x,t) + \partial_x f(u(x,t)) = 0, \\
u(x,0) = u_0(x),\n\end{cases}
$$
\n(2.11)

où u est une fonction de  $\mathbb{R} \times \mathbb{R}^+$  dans  $\mathbb{R}$ ,  $u_0$  une fonction initiale C (contiue) de  $\mathbb{R}$  dans  $\mathbb{R}$ et f une fonction flux  $\mathcal{C}^1$  (dérivable, dont la dérivée est continue) de  $\mathbb R$  dans  $\mathbb R$ , donnée par  $f(u) = \frac{u^2}{2}$  dans notre cas. Soit  $T \in \mathbb{R}^{+\star}$  tel que  $u \in \mathcal{C}(\mathbb{R} \times [0,T]) \cup \mathcal{C}^1(\mathbb{R} \times [0,T])$ .

Définition 2.1.2. Soit  $\alpha \in \mathbb{R}$ . Nous définissons la courbe caractéristique issue du point  $(\alpha, 0)$  par

$$
\frac{d}{dt}x(t) = f'(u(x(t),t)), \quad x(0) = \alpha.
$$
 (2.12)

Si  $u$  vérifie  $(2.11)$ , nous avons

$$
\frac{d}{dt}u(x(t),t) = \frac{\partial}{\partial t}u(x(t),t) + \frac{\partial}{\partial x}u(x(t),t)\frac{d}{dt}x(t)
$$
\n
$$
= \frac{\partial}{\partial t}u(x(t),t) + \frac{\partial}{\partial x}f(u(x(t),t)) = 0,
$$
\n(2.13)

et

$$
u(x(t), t) = u(x(0), 0) = u_0(\alpha), \quad \forall t \in [0, T].
$$
 (2.14)

Nous constatons que u est constante le long de la caractéristique. En reportant  $(2.14)$  dans  $(2.12)$ , nous avons

$$
x(t) = f'(u_0(\alpha)) t + \alpha, \quad \forall \ t \in [0, T], \tag{2.15}
$$

la caractéristique est une droite de pente f'  $(u_0 (\alpha))$ . Si f'  $(u_0 (\alpha))$  est décroissante en  $\alpha$ , il existe  $\alpha_1 < \alpha_2$  tels que f'  $(u_0(\alpha_1)) > f'(u_0(\alpha_2))$  et les caractéristiques issues de  $(\alpha_1, 0)$  et de  $(\alpha_2, 0)$  se croisent en un point noté  $(x^*, t^*)$ . Si  $u_0(\alpha_1) \neq u_0(\alpha_2)$ , alors u est discontinue en  $(x^*, t^*)$  et n'est plus uniquement définie : la solution donnée par la méthode des caractéristiques devient multivaluée. Ce phénomène correspond à l'apparition d'un filament à la frontière du water-bag. Cette solution multivaluée correspond à la bonne solution de l'équation de Vlasov. Pratiquement, il n'est pas simple de calculer des solutions multivaluées. Il est plus fréquent de chercher une solution faible de (2.11).

Définition 2.1.3. Supposons  $u_0 \in L^{\infty}(\mathbb{R})$ .  $u \in L^{\infty}(\mathbb{R} \times \mathbb{R}^{+\star})$  est une solution faible de  $(2.11)$  si

$$
\int_0^{+\infty} \int_{-\infty}^{+\infty} u \partial_t \phi + f(u) \partial_x \phi \, dx dt + \int_{-\infty}^{+\infty} u_0(x) \phi(x,0) \, dx = 0 \tag{2.16}
$$

pour toute fonction test  $\phi \in C_0^1(\mathbb{R} \times \mathbb{R}^+)$  ( $C^1$  à support compact).

Il n'y a en général pas unicité de la solution faible. Nous ajoutons une condition d'entropie pour sélectionner une solution faible physiquement raisonnable. Soit  $(x^*, t^*)$  un point de discontinuité de  $u$ , solution faible de  $(2.11)$ . La fonction monovaluée mais discontinue  $u$ est une solution d'entropie si et seulement si sur la discontinuité

$$
u_L > u_R, \tag{2.17}
$$

où  $u<sub>L</sub>$  et  $u<sub>R</sub>$  désignent respectivement les valeurs de  $u$  à gauche et à droite de la discontinuité  $x = x^*$ . Le problème (2.11) admet une unique solution entropique (voir par exemple [91]). Il est alors intéressant d'évaluer l'écart entre la solution exacte multivaluée et la solution approchée obtenue par des solutions faibles entropiques de l'équation de Burgers.

# Schéma de Godunov

Discrétisons notre domaine  $[0, L_x]$  en  $N_x$  points  $x_i = i\Delta x$  où  $\Delta x$  est le pas d'espace et  $i = 0, \ldots, N_x - 1$ . Considérons un pas de temps  $\Delta t$  et notons  $t^n = n\Delta t$ . La solution  $u\left(\mathbf{x}_i\left(t^n\right),t^n\right)$  est approchée par  $u_i^n.$  Nous proposons d'utiliser le schéma de Godunov

$$
u_i^{n+1} = u_i^n - \frac{\Delta t}{\Delta x} \left( f \left( u^* \left( u_i^n, u_{i+1}^n \right) \right) - f \left( u^* \left( u_{i-1}^n, u_i^n \right) \right) \right), \tag{2.18}
$$

où  $u^*$  est déterminé par un solveur de Riemann exact :

- si 
$$
u_{i-1}^n = u_i^n
$$
, alors  $u^* (u_{i-1}^n, u_i^n) = u_{i-1}^n = u_i^n$ ,  
\n- si  $u_{i-1}^n > u_i^n$ , alors  $u^* (u_{i-1}^n, u_i^n) = \begin{cases} u_{i-1}^n & \text{si } f(u_{i-1}^n) \ge f(u_i^n) \\ u_i^n & \text{si } f(u_{i-1}^n) \le f(u_i^n) \end{cases}$ 

(dans ce cas, nous sommes en présence d'un choc),

$$
-\text{ si } u_{i-1}^n < u_i^n, \text{ alors } u^{\star} \left( u_{i-1}^n, u_i^n \right) = \begin{cases} u_{i-1}^n & \text{ si } f'(u_i^n) \ge f'(u_{i-1}^n) \ge 0, \\ u_i^n & \text{ si } 0 \ge f'(u_i^n) \ge f'(u_{i-1}^n), \\ f'^{-1}(0) & \text{ si } f'(u_i^n) > 0 > f'(u_{i-1}^n), \end{cases}
$$

(dans ce cas, nous sommes en présence d'une onde de détente).

**Remarque 2.1.1.** Dans le cas  $u_{i-1}^n > u_i^n$ , le choc se propage à la vitesse

$$
\frac{f(u_{i-1}^n) - f(u_i^n)}{u_{i-1}^n - u_i^n} = \frac{u_{i-1}^n + u_i^n}{2}
$$
\n(2.19)

pour f  $(u) = \frac{u^2}{2}$ . Il y a alors conservation des aires au sens où l'aire algébrique sous le graphe de la solution multivaluée est égale à l'aire algébrique sous le graphe de la solution faible  $|15|$ .

### 2.1.2 Mise en évidence de la filamentation

Dans certains cas, si f est de la forme (2.3) à l'instant initial, alors elle le reste au cours du temps. Prenons en exemple la condition initiale

$$
f(x, v, 0) = \begin{cases} 1 & \text{pour } v \in [-1, 1], \\ 0 & \text{ailleurs.} \end{cases}
$$
 (2.20)

Il s'agit d'une solution stationnaire :  $\partial_x v^+ = \partial_x v^- = 0$  donc  $v^+$  et  $v^-$  sont constantes en temps et f aussi.

Mais si l'on perturbe  $v^+(x,0)$  et  $v^-(x,0)$ , comme sur la figure 2.1, chaque point  $(x(t), v(t), t)$  du contour  $v^+$  (respectivement  $v^-$ ) va être transporté à la vitesse  $v^+(x(t), t)$ (respectivement  $v^-(x(t), t)$ ) et les contours vont se déformer selon (2.10). Tant que la solution reste monovaluée (ou de manière équivalente tant qu'il n'y a pas de choc dans la solution faible), f s'écrit encore sous la forme (2.3). Cela est illustré Figure 2.2 pour la fonction de distribution initiale

$$
f(x, v, 0) = \begin{cases} 1 & \text{si} \quad v \in [v_1^-(x, 0), v_1^+(x, 0)] \\ 0 & \text{sinon} \end{cases}
$$
 (2.21)

avec

$$
v_1^-(x,0) = -\frac{1}{2}\left(1 + \frac{1}{2}\cos(0.2x)\right),\tag{2.22}
$$

$$
v_1^+(x,0) = \frac{1}{2} \left( 1 + \frac{1}{2} \cos(0.2x) \right), \tag{2.23}
$$

et  $x \in [0, \frac{2\pi}{0.2}]$ . La fonction de distribution est résolue par une méthode particulaire (la méthode PIC) et représentée par des particules. Celles-ci donnent la vraie solution de l'équation cinétique (2.1) et nous donnent un élément de comparaison pour le couple de solutions faibles de (2.9).

En temps plus long, les particules ayant une grande vitesse (en valeur absolue) créent des filaments (qui correspondent à des chocs de la solution faible), comme illustré Figure 2.3. f ne peut plus être représentée sous la forme (2.3) et le système d'équations de transport sur les contours (2.9) n'est plus équivalent à l'équation cinétique (2.1). Nous remarquons cependant que l'aire est conservée par le choc, comme évoqué dans la remarque 2.1.1.

Le modèle très simplifié (2.1) peut donc, si l'équilibre thermodynamique est perturbé, conduire à une solution irrégulière et nous permet de mettre en évidence et de comprendre une des nombreuses difficultés liées à la physique des plasmas : la filamentation. La prise en compte d'un champ électrique ajoute un transport dans la direction  $v$  et accentue la déformation des contours. Nous étudions un tel modèle dans la section suivante, qui généralise le modèle water-bag au modèle multi-water-bag.

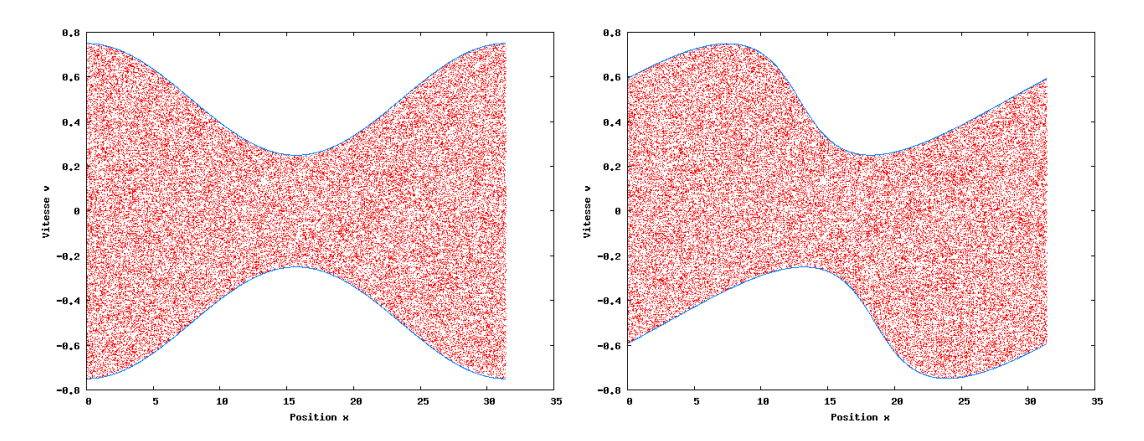

Figure 2.2 – Modèle water-bag - Fonction de distribution (particules) en rouge et contours  $v^-$  et  $v^+$  en bleu, à  $t = 0$  (à gauche) et  $t = 10$  (à droite).

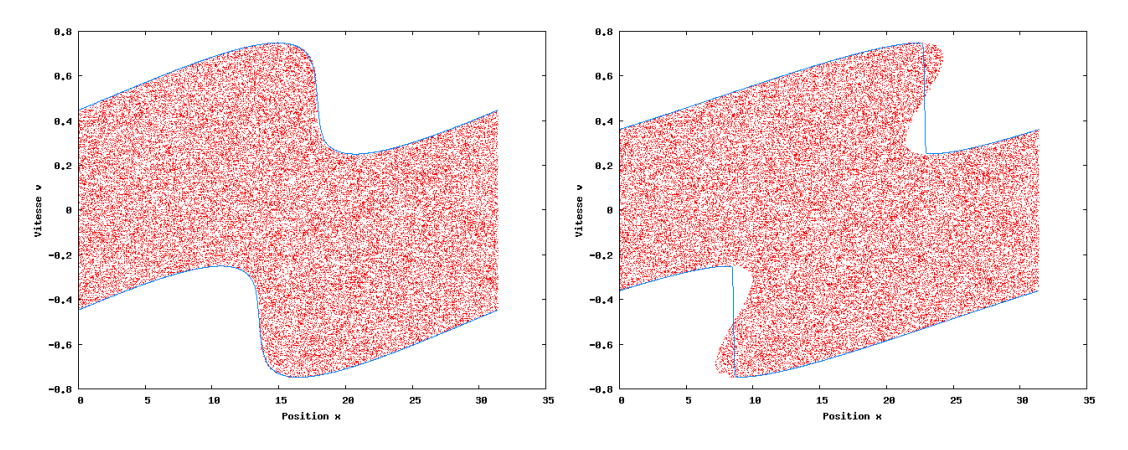

Figure 2.3 – Modèle water-bag - Fonction de distribution (particules) en rouge et contours  $v^-$  et  $v^+$  en bleu, à  $t = 20$  (à gauche) et  $t = 30$  (à droite).

# 2.2 Présentation du modèle multi-water-bag

Nous présentons dans cette section le modèle multi-water-bag (MWB) [9], généralisation du modèle water-bag présenté dans la section précédente, qui permet de résoudre une équation cinétique en se ramenant à un système d'équations de transport moins complexes. Nous l'appliquons au système d'équations de Vlasov-Poisson en utilisant la méthode classique de résolution par un schéma de volumes finis.

# 2.2.1 Modélisation

Le modèle multi-water-bag consiste à approcher la fonction de distribution  $f(x, v, t)$ d'une équation cinétique par une fonction constante par morceaux en la variable vitesse, ou, en adoptant un autre point de vue, à chercher des solutions particulières de l'équation cinétique : les solutions constantes par morceaux en v. Nous fixons pour cela un entier  $N(N = 1$  dans le modèle water-bag), choisissons N constantes  $A_j$ ,  $j = 1, ..., N$  et introduisons 2N fonctions vitesses  $v_j^{\pm}(x,t)$ ,  $j=1,\ldots,N$ , de façon à écrire (ou à approcher)

 $f(x, v, t)$  sous la forme

$$
f_N(x, v, t) = \begin{cases} \sum_{j=k}^N A_j & \text{si } v \in U_k, \quad k = 1, \dots, N, \\ 0 & \text{sinon,} \end{cases}
$$
 (2.24)

où

$$
U_k = \begin{cases} \n\left[v_k^-(x,t), v_k^+(x,t)\right] & \text{si } k=1 \\
\left[v_k^-(x,t), v_k^+(x,t)\right] \setminus \left[v_{k-1}^-(x,t), v_{k-1}^+(x,t)\right] & \text{si } k>1,\n\end{cases} \tag{2.25}
$$

ou de manière équivalente

$$
f_N(x, v, t) = \sum_{j=1}^{N} A_j \left( H \left( v_j^+(x, t) - v \right) - H \left( v_j^-(x, t) - v \right) \right), \tag{2.26}
$$

avec H la fonction de Heaviside (2.5). Sur chaque  $U_k$ ,  $k = 1, \ldots, N$ ,  $f(x, v, t)$  est donc constante. La figure 2.4, issue de l'article de Besse, Berthelin, Brenier et Bertrand [11], illustre ce modèle pour  $N = 3$ .

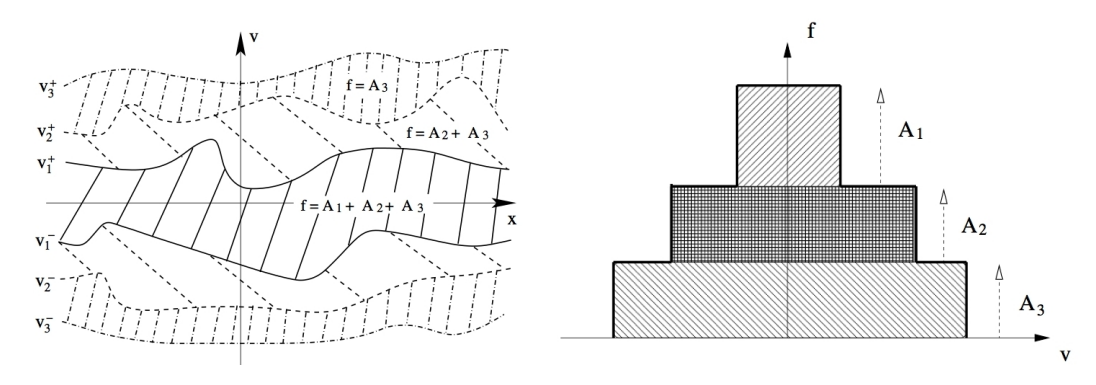

FIGURE 2.4 – Modèle multi-water-bag pour  $N = 3$  - Contours dans l'espace des phases (à gauche) et fonction de distribution correspondante (à droite).

L'idée du modèle multi-water-bag est de faire évoluer en temps les contours  $v_j^{\pm}$ , dépendants de x et de t, au lieu de f qui dépend en plus de v. Nous avons ainsi une variable de moins dans notre système, ce qui réduit le temps de résolution. En contrepartie, l'approximation faite sur f apporte de l'imprécision, si bien que dans certains cas la solution calculée s'éloigne trop de la solution exacte.

Remarque 2.2.1. Augmenter l'entier N rend le modèle plus précis, mais également plus coûteux. Cet entier peut donc être ajusté en fonction de la précision souhaitée et des moyens de calcul.

Nous présentons dans la sous-section suivante la méthode classique de résolution dans le cas du système de Vlasov-Poisson 1D.

# 2.2.2 Méthode de résolution

Nous appliquons maintenant ce modèle au système de Vlasov-Poisson 1D (présenté dans la sous-section 1.2.5)

$$
\frac{\partial f}{\partial t} + v \frac{\partial f}{\partial x} + E \frac{\partial f}{\partial v} = 0, \qquad (2.27)
$$

$$
\frac{\partial E}{\partial x} = \rho - n_0,\tag{2.28}
$$

où  $n_0$  est la densité du fond d'ions neutralisant. Nous considérons un domaine  $[0, L_x]$ ,  $L_x \in \mathbb{R}$ , en espace avec des conditions aux limites périodiques

$$
f(0, v, t) = f(L_x, v, t), \qquad (2.29)
$$

$$
E(0,t) = E(L_x,t). \t\t(2.30)
$$

Le domaine est limité en vitesse par  $[v_N^-, v_N^+]$ . Pour que le système soit bien posé, nous ajoutons la condition de moyenne nulle du champ électrique

$$
\int_{0}^{L_x} E(x, t) \, dx = 0. \tag{2.31}
$$

Nous présentons dans cette sous-section le système d'équations sur les contours, ainsi que l'équation sur le champ électrique. Nous détaillons le schéma en temps utilisé et présentons quelques résultats numériques.

# Équations sur les contours

Pour obtenir une équation sur les fonctions  $v_j^{\pm}(x,t)$ ,  $j = 1,...,N$ , nous injectons l'écriture de f donnée par (2.26) dans l'équation de Vlasov (2.27) et obtenons

$$
\partial_t \sum_{j=1}^N A_j \left( H \left( v_j^+(x,t) - v \right) - H \left( v_j^-(x,t) - v \right) \right)
$$
  
+
$$
v \partial_x \sum_{j=1}^N A_j \left( H \left( v_j^+(x,t) - v \right) - H \left( v_j^-(x,t) - v \right) \right)
$$
  
+
$$
E \partial_v \sum_{j=1}^N A_j \left( H \left( v_j^+(x,t) - v \right) - H \left( v_j^-(x,t) - v \right) \right) = 0. \tag{2.32}
$$

Avec (2.7)-(2.8) et

$$
\partial_v H\left(v_j^{\pm}(x,t)-v\right) = -\delta\left(v_j^{\pm}(x,t)-v\right),\tag{2.33}
$$

 $\forall j = 1, \ldots, N$ , et en supposant que les fonctions  $v_j^{\pm}(x, t)$  sont deux à deux différentes en tout point  $x$ , nous obtenons le système

$$
\partial_t v_j^{\pm} + v_j^{\pm} \partial_x v_j^{\pm} - E = 0, \quad \forall \ j = 1, ..., N,
$$
\n(2.34)

comprenant 2N équations de transport deux à deux indépendantes.

# Équation sur le champ électrique

L'équation de Poisson (2.28) s'écrit avec (2.26)

$$
\frac{\partial E}{\partial x} = \int_{v} f(x, v, t) dv - n_0
$$
  
\n
$$
= \sum_{j=1}^{N} A_j \int_{v} \left( H \left( v_j^+(x, t) - v \right) - H \left( v_j^-(x, t) - v \right) \right) dv - n_0
$$
  
\n
$$
= \sum_{j=1}^{N} A_j \left( v_j^+ - v_j^- \right) - n_0.
$$
\n(2.35)

#### Schéma numérique

Nous discrétisons notre domaine  $[0, L_x]$  en  $N_x$  points  $x_i = i\Delta x, i = 0, \ldots, N_x - 1$ , avec  $\Delta x$ le pas d'espace, et nous considérons un pas de temps  $\Delta t$  tel que  $t^n = n\Delta t, \, \forall \ n \in \mathbb{N}.$ 

Nous faisons évoluer en temps chaque contour indépendamment en utilisant, par exemple, un schéma de Godunov

$$
v_{j,i}^{\pm,n+1} = v_{j,i}^{\pm,n} - \frac{\Delta t}{\Delta x} \left( \frac{\left( v_{j,i+\frac{1}{2}}^{\pm,\star} \right)^2}{2} - \frac{\left( v_{j,i-\frac{1}{2}}^{\pm,\star} \right)^2}{2} \right) + \Delta t E_i^n, \tag{2.36}
$$

où  $v_{j,i}^{\pm,n} \simeq v_j^{\pm}(\mathbf{x}_i, t^n)$  et  $E_i^n \simeq E(\mathbf{x}_i, t^n)$ . Nous calculons les termes  $v_{j,i+\frac{1}{2}}^{\pm,\star}$  et  $v_{j,i-\frac{1}{2}}^{\pm,\star}$  $\sum_{j,i-\frac{1}{2}}^{\pm,\star}$  avec un solveur de Riemann exact qui détermine si nous sommes en présence d'un choc  $v_{j,i}^{\pm} \geq v_{j,i+1}^{\pm}$ ou d'une onde de détente  $v_{j,i}^{\pm} < v_{j,i+1}^{\pm}$  (nous renvoyons à la sous-section 2.1.1 pour plus de détails).

Le champ électrique  $E$  étant défini à une constante près, nous commençons par imposer  $\mathcal{E}_0^n=0,$ puis utilisons le schéma

$$
E_{i+1}^{n} = E_{i}^{n} + \Delta x \sum_{j=1}^{N} A_{j} \left( v_{j,i}^{+,n} - v_{j,i}^{-,n} \right) - n_{0}, \quad \forall i = 0, ..., N_{x} - 2. \tag{2.37}
$$

Nous ajustons ensuite la constante en remplaçant  $E_i^n$  par  $E_i^n - \sum_{i=0}^{N_x-1} E_i^n$ ,  $\forall i = 0, \ldots, N_x-$ 1, de façon à vérifier (2.31).

# 2.2.3 Résultats numériques : amortissement Landau et instabilité double faisceau

Nous présentons dans cette section des résultats numériques de deux cas tests classiques en physique des plasmas, l'amortissement Landau et l'instabilité double faisceau. Nous représentons d'une part la fonction de distribution dans l'espace des phases à différents instants et d'autre part l'énergie électrique au cours du temps.

Définition 2.2.1. L'énergie électrique  $\mathcal E$  est définie par

$$
\mathcal{E}\left(t\right) = \sqrt{\int_0^{L_x} E\left(x, t\right)^2 dx}.\tag{2.38}
$$

Nous comparons les résultats de cette méthode multi-water-bag, notée MWB, à ceux d'une méthode PIC considérée comme référence. Pour la méthode MWB, nous prenons  $N_x = 1024$  et  $\Delta t = 0.9 \Delta x$ , et pour la méthode PIC, nous avons  $N_x = 128$  et  $10^6$  particules.

# Amortissement Landau

Nous commençons par présenter l'amortissement Landau qui correspond à une petite perturbation en x d'un équilibre Maxwellien en v. La fonction de distribution initiale s'écrit

$$
f(x, v, 0) = (1 + \alpha \cos(k_x x)) \frac{1}{\sqrt{2\pi}} e^{-\frac{v^2}{2}},
$$
\n(2.39)

avec  $\alpha$  et  $k_x$  deux paramètres réels, la longueur du domaine  $L_x$  étant liée à  $k_x$  par la relation

$$
L_x = \frac{2\pi}{k_x}.\tag{2.40}
$$

Nous considérons ici les paramètres  $k_x = 0.2$  et  $\alpha = 5 \times 10^{-2}$ . L'initialisation des contours est détaillée dans la sous-section 3.3.2.

Nous représentons Figures 2.5 et 2.6 la fonction de distribution obtenue avec la méthode MWB (à gauche) et celle obtenue avec la méthode PIC (à droite) à différents instants (allant de  $t = 0$  à  $t = 100$ ). f est initialement approchée par le modèle multi-water-bag  $(2.26)$  avec  $N = 6$ . Les contours se déforment pour représenter de manière satisfaisante la fonction de distribution. Nous voyons un choc se former à  $t = 30$ . Jusque-là, la fonction de distribution est bien approchée par la méthode MWB, sous la forme d'une fonction constante par morceaux en vitesse. Ensuite, elle ne parvient pas à représenter les filaments mais reste proche de la solution de référence, qui tend vers un équilibre Maxwellien.

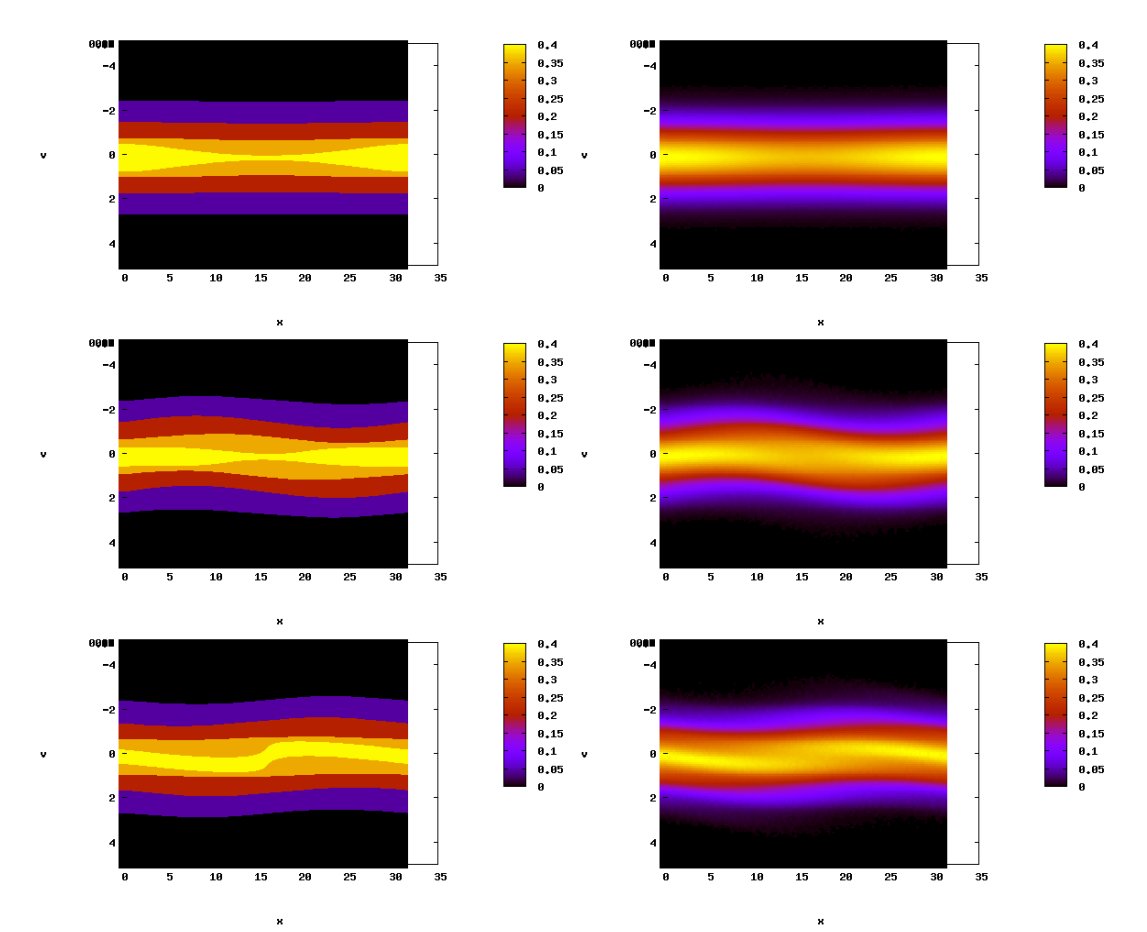

Figure 2.5 – Amortissement Landau - Fonction de distribution : modèle MWB (à gauche) comparé à la méthode PIC (à droite) aux temps  $t = 0$ ,  $t = 10$  et  $t = 20$  (de haut en bas).

Suivant la théorie de Landau, l'énergie électrique (2.38) présente pour un tel cas test des oscillations dont l'amplitude décroît exponentiellement (donc linéairement en échelle logarithmique), le système revenant à son état d'équilibre. Nous traçons alors l'évolution au cours du temps de l'énergie électrique en échelle semi-logarithmique sur la figure 2.7.

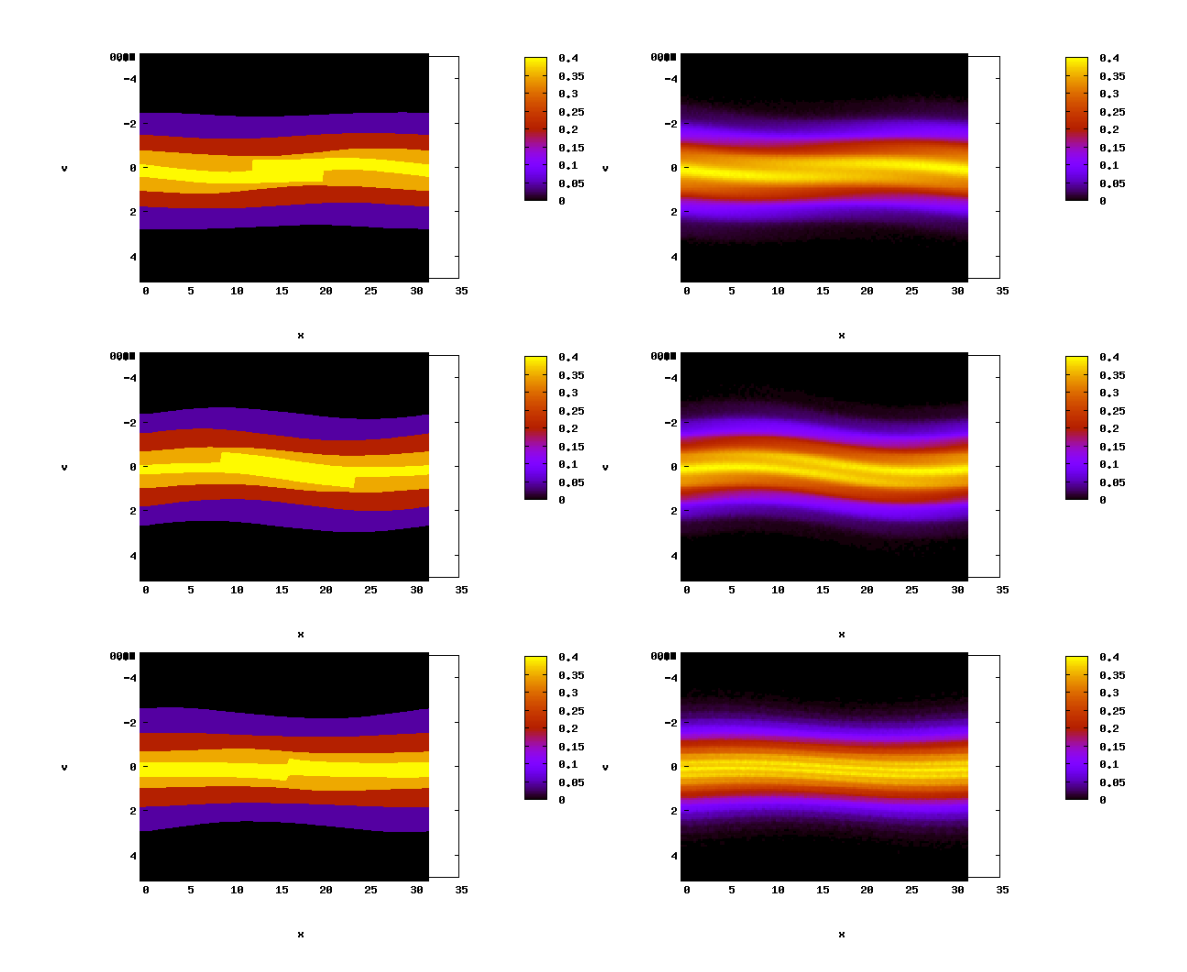

Figure 2.6 – Amortissement Landau - Fonction de distribution : modèle MWB (à gauche) comparé à la méthode PIC (à droite) aux temps  $t = 30, t = 40$  et  $t = 100$  (de haut en bas).

Cette quantité est bien approchée par la méthode MWB avec ce cas test, même après l'apparition des chocs.

#### Instabilité double faisceau

La seconde étude porte sur deux faisceaux de particules dont la vitesse moyenne est différente et qui se rencontrent. Selon leur vitesse de déplacement, la solution peut rester stable ou devenir instable. Nous considérons plus particulièrement deux Maxwelliennes en vitesse, légèrement perturbées en x, qui se déplacent à vitesses opposées  $v_0$  et  $-v_0$ . La fonction de distribution initiale s'écrit

$$
f(x, v, 0) = (1 + \alpha \cos(k_x x)) \frac{1}{2\sqrt{2\pi}} \left( e^{-\frac{(v - v_0)^2}{2}} + e^{-\frac{(v + v_0)^2}{2}} \right), \tag{2.41}
$$

et nous choisissons les paramètres  $k_x = 0.2$ ,  $\alpha = 5 \times 10^{-3}$  et  $v_0 = 3$ . Le domaine d'étude est  $\left[0, \frac{2\pi}{k_x}\right]$ . Nous approchons  $f(x, v, 0)$  par le modèle multi-water-bag (2.26) avec  $N = 8$ .

Les résultats obtenus sont comparés à ceux d'une méthode PIC considérée comme référence. Sur les figures 2.8 et 2.9, nous traçons (à gauche) les contours et la reconstruction de f par le modèle MWB (2.26) dans l'espace des phases à différents instants (allant de

## 2.3. Conclusion

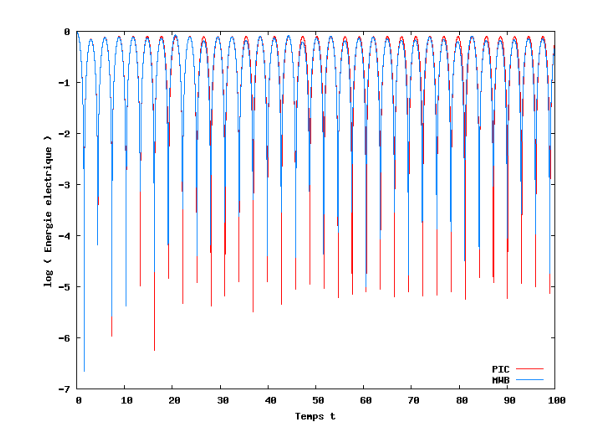

Figure 2.7 – Amortissement Landau - Énergie électrique au cours du temps : modèle MWB (en bleu) comparé à la méthode PIC (en rouge).

 $t = 0$  à  $t = 50$ ), ainsi que la solution f donnée par la méthode PIC (à droite). Nous voyons les contours se déformer puis un choc se créer lorsque des filaments apparaissent. Avant le choc, le modèle MWB donne une solution très proche de celle de référence (mais constante par morceaux en vitesse). Il ne parvient cependant pas à représenter les filaments, ce qui l'empêche de représenter convenablement la solution en temps plus longs. Si les 16 contours ne sont pas visibles sur cette figure, c'est parce que certains d'entre eux sont très proches et que nous ne les distinguons pas.

Nous traçons aussi l'évolution de l'énergie électrique (2.38) au cours du temps pour la méthode MWB et la méthode PIC sur la figure 2.10. Cette quantité est bien représentée par la méthode MWB au début de la simulation et même après l'apparition du premier choc. En temps plus long, elle s'éloigne de l'énergie électrique de référence.

# 2.3 Conclusion

Le modèle multi-water-bag est un modèle multi-fluides permettant de résoudre une  $\alpha$  equation cinétique en approchant la fonction de distribution f par une fonction constante par morceaux en vitesse. Nous nous ramenons alors à un système d'équations de lois de conservation sur les contours ou discontinuités en vitesse de f. Ces contours ne dépendent que de x et de t alors que f dépend en plus de v. L'idée du modèle est de faire évoluer en temps ces contours au lieu de f, afin de réduire la complexité du problème. Très intéressante en une dimension d'espace, cette méthode l'est moins en dimensions supérieures. Elle ne permet en effet que de réduire d'une dimension l'espace des phases.

Nous avons souhaité, dans ce chapitre introductif, présenter les modèles water-bag et multi-water-bag et les utiliser pour illustrer une des grandes difficultés qui limitent l'utilisation de modèles fluides : la filamentation.

Nous avons proposé une résolution par un schéma de Godunov et avons présenté un premier test numérique dans un cas très simplifié qui nous a permis de mettre en évidence la filamentation pouvant apparaître dans les plasmas et de comprendre son apparition. Nous nous sommes ensuite intéressés aux équations de Vlasov-Poisson et avons présenté un cas d'amortissement Landau et un cas d'instabilité double faisceau. Cela nous a permis d'évaluer les bons résultats du modèle multi-water-bag mais aussi ses limites.

Lorsque la solution reste régulière, le modèle muti-water-bag permet d'approcher conve-

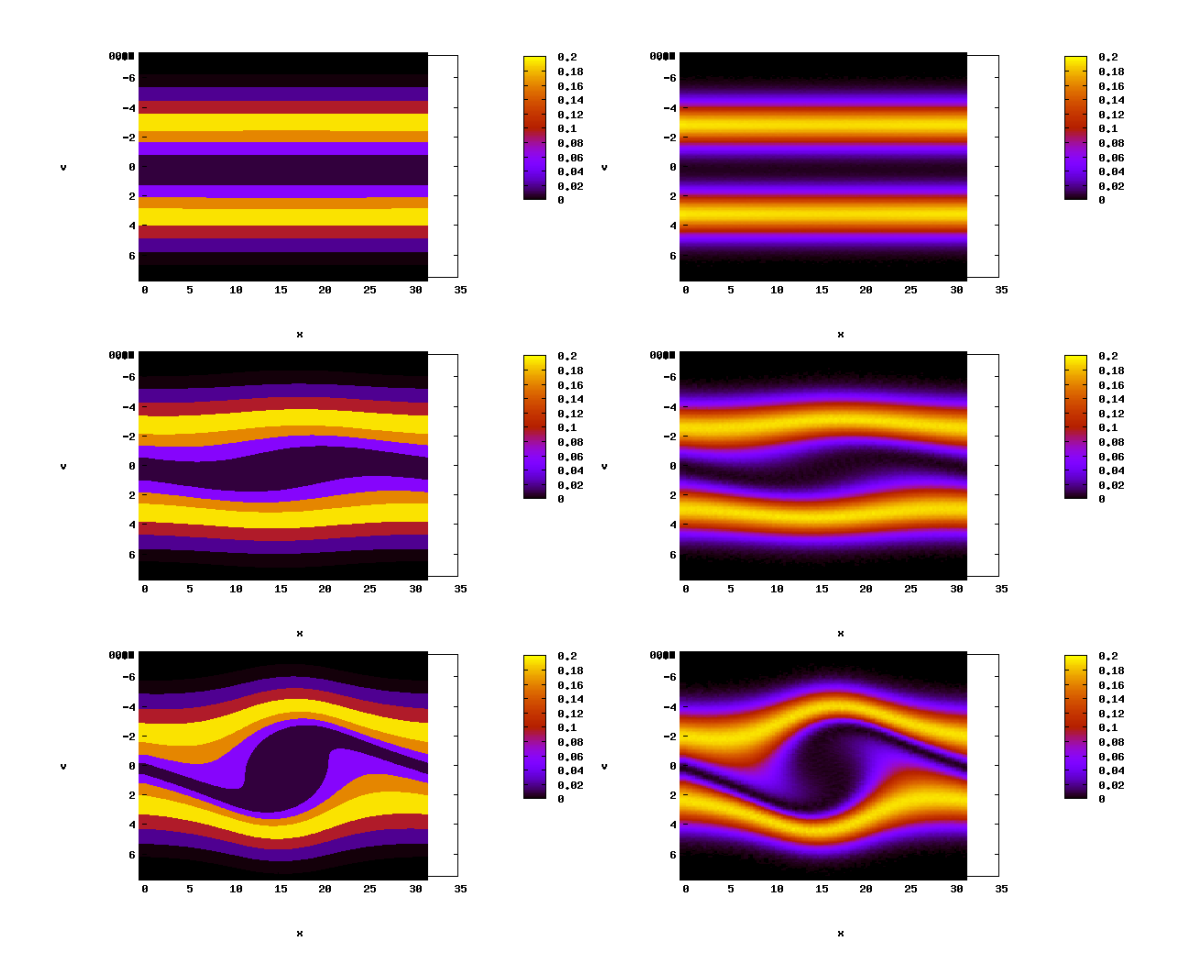

Figure 2.8 – Instabilité double faisceau - Fonction de distribution : modèle MWB (à gauche) comparé à la méthode PIC (à droite) aux temps  $t = 0, t = 15$  et  $t = 20$  (de haut en bas).

nablement la solution tout en réduisant la complexité du problème, et donc le coût numérique. Nous pouvons envisager d'autres représentations de la fonction de distribution. Dans les chapitres suivants nous étudions une représentation par des masses de Dirac puis par une fonction d'équilibre associée à des particules.

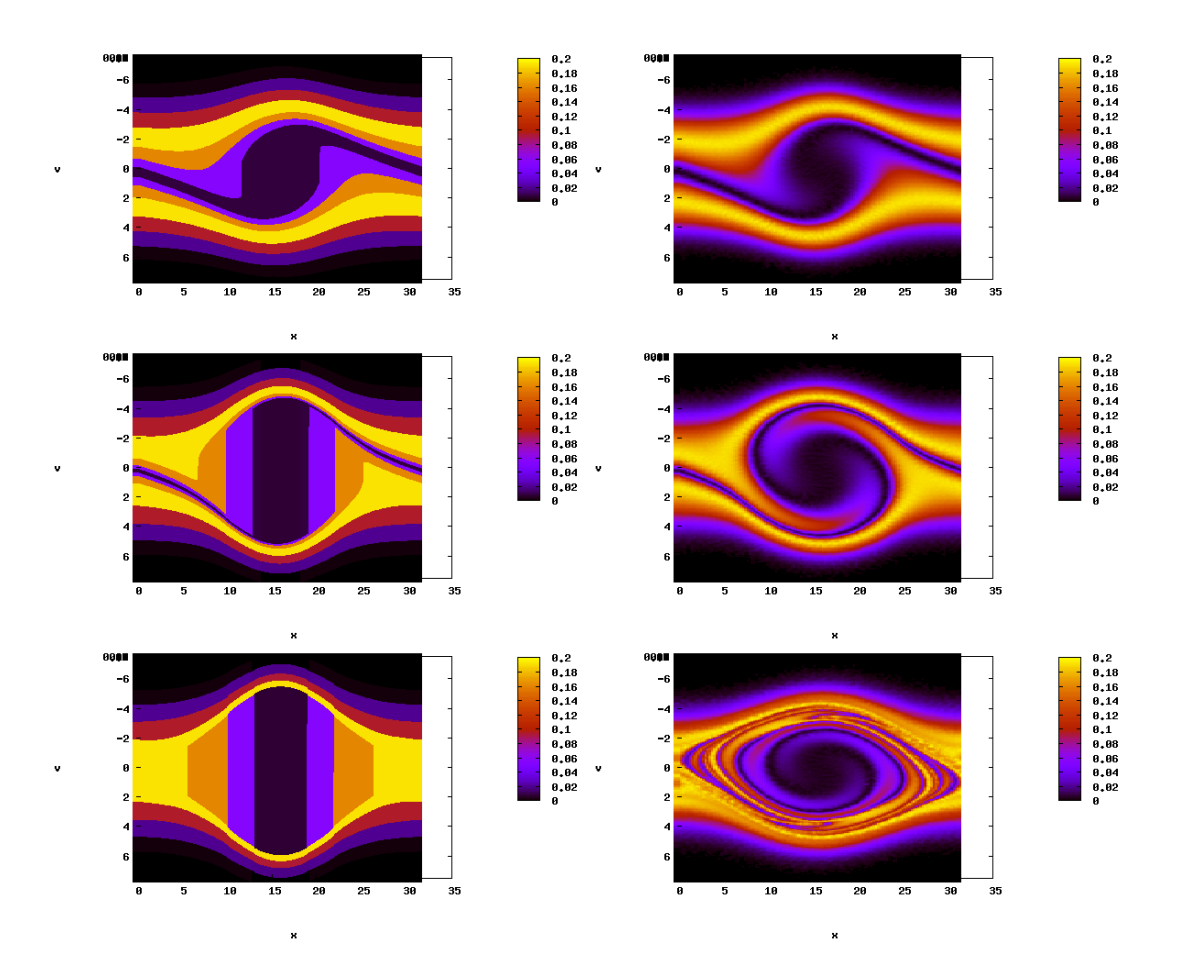

Figure 2.9 – Instabilité double faisceau - Fonction de distribution : modèle MWB (à gauche) comparé à la méthode PIC (à droite) aux temps  $t = 20.5$ ,  $t = 25$  et  $t = 50$  (de haut en bas).

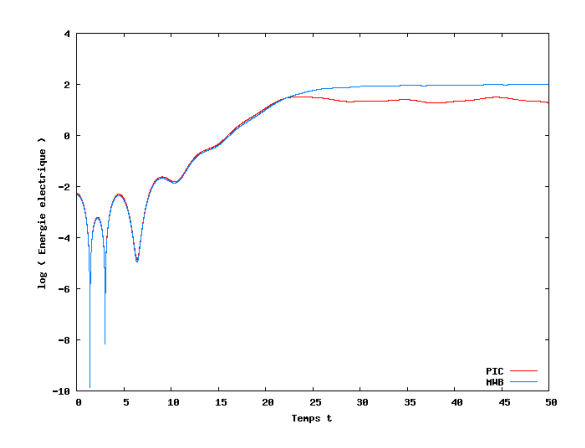

Figure 2.10 – Instabilité double faisceau - Énergie électrique au cours du temps : modèle MWB (en bleu) comparé à la méthode PIC (en rouge).

# CHAPITRE 3

# Méthode des moments

La méthode des moments (MOM) est une méthode Eulérienne qui permet de résoudre numériquement des équations cinétiques, comme l'équation de Vlasov, en se ramenant à des quantités macroscopiques déduites de la fonction de distribution microscopique des particules  $f(x, v, t)$ . Ces quantités macroscopiques sont directement liées aux premiers moments de f. Nous pouvons résoudre le système d'équations obtenu par un schéma de volumes finis. Le système aux moments est indépendant de la variable vitesse, ce qui réduit la dimension du problème et donc le coût numérique. Cette méthode est notamment utilisée pour décrire la dynamique de certains aérosols, par exemple dans les travaux de McGraw et Saunders [77]. Elle est particulièrement bien adaptée aux cas où les moments de f ont une écriture explicite. Dans les autres cas, nous sommes amenés à trouver une relation de fermeture pour le système aux moments. Ce problème a été posé par Hulburt et Katz au début des années soixante [59]. Pour le résoudre, nous devons connaître a priori l'allure de f ou d'une bonne approximation de f. La qualité et la complexité de la méthode reposent sur cette approximation.

Une fermeture possible a été proposée par McGraw [76]. Il approche la fonction de distribution par une somme de masses de Dirac centrées en des abscisses et pondérées par des poids. Ces abscisses et poids sont fixés à partir des moments de f, grâce par exemple à l'algorithme « Product Difference » proposé par Gordon [51]. Cette « Quadrature Method Of Moments » (QMOM) a ensuite été étendue aux dimensions supérieures par la « Direct Quadrature Method Of Moments » (DQMOM). Les équations de transport sont alors directement écrites sur les abscisses et les poids et non plus sur les moments. Ces derniers sont calculés a posteriori. Elle a par exemple pour application l'étude de sprays liquides dans lesquels les interactions entre les particules doivent être prises en compte, notamment pour les phénomènes de coalescence. Nous renvoyons aux travaux de Desjardins, Fox et Villedieu [42], à ceux de Fox, Laurent et Massot [49] et à la thèse de Kah [66].

Nous appliquons dans ce chapitre la méthode des moments au système d'équations de Vlasov-Poisson en une dimension d'espace (1D), dans le cas d'un plasma dont l'équilibre thermodynamique est légèrement perturbé. Dans un premier temps, nous détaillons la méthode MOM et le système aux moments obtenu, puis son application au système d'équations de Vlasov-Poisson. Une équation sur le champ électrique complète alors le système aux moments. Nous présentons dans une deuxième section la fermeture du système par des masses de Dirac, comme dans la méthode QMOM, et détaillons le schéma numérique utilisé, qui est un schéma cinétique. Pour contourner les problèmes numériques posés par la fermeture classique, nous proposons dans la troisième section d'utiliser une nouvelle fermeture du système, de type multi-water-bag. Cette section a fait l'objet d'une publication dans les actes du congrès FVCA 6 avec Philippe Helluy [27] puis a été enrichie grâce à 3.1. Application de la méthode des moments au système d'équations de Vlasov-Poisson  $1<sub>D</sub>$ 

la collaboration de Nicolas Besse. Des résultats numériques sont présentés pour les deux fermetures. Nous nous intéressons à deux cas tests classiques en physique des plasmas : l'amortissement Landau et l'instabilité double faisceau.

# 3.1 Application de la méthode des moments au système d'équations de Vlasov-Poisson 1D

Nous considérons une fonction de distribution  $f(x, v, t)$  en une dimension d'espace, où  $x \in \mathbb{R}$  est la position,  $v \in \mathbb{R}$  la vitesse et  $t \in \mathbb{R}^+$  le temps, et commençons par définir les moments d'une telle fonction et quelques grandeurs physiques liées à ces moments. Nous décrivons ensuite le principe de la méthode des moments puis l'appliquons au système d'équations de Vlasov-Poisson 1D.

#### 3.1.1 Moments d'une fonction

Définition 3.1.1. Soit  $k$  un entier positif ou nul. Nous définissons le moment d'ordre  $k$ , en la variable v, d'une fonction f intégrable en v par l'intégrale

$$
M_k(f)(x,t) = \int_{-\infty}^{+\infty} v^k f(x,v,t) dv.
$$
 (3.1)

Sauf indication contraire, les moments considérés ici sont ceux de la fonction de distribution f et nous les notons  $M_k(x,t)$ .

# Grandeurs physiques associées aux moments

Certaines quantités macroscopiques décrivant l'état physique du système sont directement liées aux trois premiers moments de la fonction de distribution. Nous pouvons ainsi définir la masse volumique, la vitesse moyenne, l'énergie interne, la température et la pression scalaire à partir des trois premiers moments de f.

Définition 3.1.2. La masse volumique  $\rho$  est définie par

$$
\rho(x,t) = \int f(x,v,t) dv = M_0(x,t).
$$
\n(3.2)

Définition 3.1.3. La vitesse moyenne u est donnée par

$$
\rho(x,t) u(x,t) = \int v f(x,v,t) dv = M_1(x,t).
$$
\n(3.3)

Définition 3.1.4. L'énergie interne e est donnée par

$$
\rho(x,t)\left(e(x,t) + \frac{u^2(x,t)}{2}\right) = \int \frac{v^2}{2} f(x,v,t) dv = \frac{M_2(x,t)}{2}.
$$
 (3.4)

Définition 3.1.5. La température T est définie par

$$
T(x,t) = 2e(x,t). \tag{3.5}
$$

Définition 3.1.6. La pression p est définie par

$$
p(x,t) = 2\rho(x,t) e(x,t).
$$
 (3.6)

## 3.1. Application de la méthode des moments au système d'équations de Vlasov-Poisson 1D

#### 3.1.2 Description de la méthode

La méthode des moments consiste à fixer un entier  $N$  et à calculer les  $2N$  premiers moments de l'équation que l'on souhaite résoudre. Prenons en exemple l'équation de Vlasov adimensionnée en une dimension d'espace

$$
\frac{\partial f}{\partial t} + v \frac{\partial f}{\partial x} + E \frac{\partial f}{\partial v} = 0,\tag{3.7}
$$

où  $E = E(x, t)$  est le champ électrique. Nous l'intégrons d'abord en vitesse

$$
\int_{-\infty}^{+\infty} \frac{\partial f}{\partial t} dv + \int_{-\infty}^{+\infty} v \frac{\partial f}{\partial x} dv + \int_{-\infty}^{+\infty} E \frac{\partial f}{\partial v} dv = 0.
$$
 (3.8)

Cette intégrale s'écrit de façon équivalente

$$
\frac{\partial}{\partial t} \int_{-\infty}^{+\infty} f dv + \frac{\partial}{\partial x} \int_{-\infty}^{+\infty} v f dv + E \int_{-\infty}^{+\infty} \frac{\partial f}{\partial v} dv = 0 \tag{3.9}
$$

car v ne dépend pas de  $x$  et  $E$  ne dépend pas de v.  $f$  étant nulle pour des vitesses infinies, nous obtenons l'équation

$$
\frac{\partial M_0}{\partial t} + \frac{\partial M_1}{\partial x} = 0.
$$
\n(3.10)

Nous multiplions ensuite (3.7) par  $v^k$  et nous l'intégrons en v, pour chaque entier  $k =$  $1, \ldots, 2N - 1$ 

$$
\int_{-\infty}^{+\infty} v^k \frac{\partial f}{\partial t} dv + \int_{-\infty}^{+\infty} v^{k+1} \frac{\partial f}{\partial x} dv + \int_{-\infty}^{+\infty} E v^k \frac{\partial f}{\partial v} dv = 0, \qquad (3.11)
$$

$$
\frac{\partial}{\partial t} \int_{-\infty}^{+\infty} v^k f dv + \frac{\partial}{\partial x} \int_{-\infty}^{+\infty} v^{k+1} f dv + E \int_{-\infty}^{+\infty} v^k \frac{\partial f}{\partial v} dv = 0, \qquad (3.12)
$$

avec

$$
\int_{-\infty}^{+\infty} v^k \frac{\partial f}{\partial v} dv = [v^k f]_{-\infty}^{+\infty} - \int_{-\infty}^{+\infty} k v^{k-1} f dv = -k \int_{-\infty}^{+\infty} v^{k-1} f dv. \tag{3.13}
$$

Nous obtenons le système d'équations

$$
\begin{cases}\n\frac{\partial M_0}{\partial t} + \frac{\partial M_1}{\partial x} = 0, \\
\frac{\partial M_k}{\partial t} + \frac{\partial M_{k+1}}{\partial x} - kEM_{k-1} = 0, \quad k = 1, ..., 2N - 1.\n\end{cases}
$$
\n(3.14)

Il comporte  $2N$  équations et  $2N + 1$  inconnues : les moments  $M_k$  pour  $k = 0, \ldots, 2N$ . En général, nous ne pouvons pas expliciter les moments de  $f$  et le système n'est pas fermé. Une relation de fermeture peut être obtenue grâce au choix d'une forme a priori de f permettant d'exprimer ses moments. La méthode classique d'approximation, que nous utilisons dans la section 3.2, est celle de la QMOM [76]. La forme a priori de f est une somme de masses de Dirac centrées en des abscisses et pondérées par des poids. Cette méthode est détaillée dans la sous-section 3.2.1. Nous proposons ensuite, dans la section 3.3, d'utiliser le modèle multi-water-bag comme nouvelle relation de fermeture. Ce modèle a été présenté dans le chapitre précédent. Une fois la relation de fermeture établie, nous pouvons résoudre ce système d'équations (3.14) par une méthode de volumes finis, sur maillage en x.

3.1. Application de la méthode des moments au système d'équations de Vlasov-Poisson 1D

Le grand intérêt de cette méthode est que le système obtenu ne dépend plus de la variable vitesse. La complexité du problème est donc réduite par rapport à l'équation de Vlasov. En contrepartie, nous sommes amenés à résoudre un système dont le nombre d'équations peut être grand. Plus nous considérons de moments, plus les résultats sont précis mais coûteux. N peut ainsi être choisi en fonction des capacités de calcul et de la précision souhaitée.

## 3.1.3 Application au système d'équations de Vlasov-Poisson

Nous appliquons maintenant la méthode des moments au système d'équations de Vlasov-Poisson 1D adimensionné, dans le cas d'un plasma avec un fond d'ions neutralisant, considéré sur le domaine  $[0, L_x]$ ,  $L_x \in \mathbb{R}$ 

$$
\begin{cases}\n\frac{\partial f}{\partial t} + v \frac{\partial f}{\partial x} + E \frac{\partial f}{\partial v} = 0, \\
\frac{\partial E}{\partial x} = \int_{-\infty}^{+\infty} f \, dv - n_0,\n\end{cases} \tag{3.15}
$$

où  $n_0$  est la densité constante du fond d'ions neutralisant et  $E(x, t)$  est le champ électrique. Nous imposons des conditions périodiques en espace

$$
f(0, v, t) = f(L_x, v, t), \quad E(0, t) = E(L_x, t)
$$
\n(3.16)

et ajoutons la condition

$$
\int_{0}^{L_x} E(x, t) \, dx = 0 \tag{3.17}
$$

pour que le problème soit bien posé. Pour coupler le champ électrique au système aux moments, nous l'exprimons en fonction des moments de f.

## Équation du champ électrique

L'équation de Poisson (la seconde du système (3.15)) se réécrit

$$
\frac{\partial E}{\partial x}(x,t) = M_0(x,t) - n_0.
$$
\n(3.18)

Le système d'équations aux moments (3.14) se complète ainsi en

$$
\begin{cases}\n\frac{\partial M_0}{\partial t} + \frac{\partial M_1}{\partial x} = 0, \\
\frac{\partial M_k}{\partial t} + \frac{\partial M_{k+1}}{\partial x} - k E M_{k-1} = 0, \quad k = 1, \dots, 2N - 1, \\
\frac{\partial E}{\partial x}(x, t) = M_0(x, t) - n_0.\n\end{cases}
$$
\n(3.19)

Remarque 3.1.1. Nous pouvons choisir de remplacer l'équation de Poisson par l'équation d'Ampère qui s'écrit

$$
\frac{\partial E}{\partial t}(x,t) = -\int v f(x,v,t) dv + \frac{1}{L_x} \int_0^{L_x} \int v f(x,v,t) dv dx
$$

$$
= -M_1(x,t) + \frac{1}{L_x} \int_0^{L_x} M_1(x,t) dx.
$$
(3.20)

Cela est justifié dans la sous-section 1.2.5 et dans [78]. Dans ce cas, le système d'équations aux moments (3.14) se complète en

$$
\begin{cases}\n\frac{\partial M_0}{\partial t} + \frac{\partial M_1}{\partial x} = 0, \\
\frac{\partial M_k}{\partial t} + \frac{\partial M_{k+1}}{\partial x} - k E M_{k-1} = 0, \quad k = 1, ..., 2N - 1, \\
\frac{\partial E}{\partial t}(x, t) = -M_1(x, t) + \frac{1}{L_x} \int_0^{L_x} M_1(x, t) dx.\n\end{cases}
$$
\n(3.21)

Les deux possibilités ont été testées numériquement. Nous avons cependant privilégié le système de Vlasov-Ampère (3.21) dans les résultats que nous présentons dans ce chapitre, pour lesquels

$$
\frac{1}{L_x} \int_0^{L_x} M_1(x, t) \, dx = 0. \tag{3.22}
$$

Nos conditions initiales sont en effet telles que  $(3.22)$  soit vraie à  $t = 0$ . Les équations (3.19), la périodicité du champ électrique et des moments et la condition de moyenne nulle (3.17) nous donnent ensuite

$$
\frac{\partial}{\partial t} \int_0^{L_x} M_1 \, dx = - \int_0^{L_x} \frac{\partial M_2}{\partial x} \, dx + \int_0^{L_x} E M_0 \, dx
$$

$$
= 0 + \int_0^{L_x} E \left( \frac{\partial E}{\partial x} + n_0 \right) \, dx
$$

$$
= \int_0^{L_x} \frac{\partial}{\partial x} \left( \frac{E^2}{2} \right) \, dx + n_0 \int_0^{L_x} E \, dx
$$

$$
= 0, \tag{3.23}
$$

ce qui implique (3.22) pour tout t.

Le système  $(3.19)$  (ou  $(3.21)$ ) est constitué de  $2N + 1$  équations à  $2N + 2$  inconnues. Pour le fermer, nous choisissons une forme *a priori* de  $f$  qui consiste dans la méthode QMOM en une somme de masses de Dirac. Nous présentons dans la section 3.2 cette approximation et la méthode utilisée pour déterminer les abscisses et poids des masses de Dirac à partir des moments. Nous détaillons ensuite le schéma numérique mis au point pour résoudre le système aux moments et présentons des résultats sur l'amortissement Landau et l'instabilité double faisceau. Dans la section 3.3, nous utilisons le modèle multi-waterbag comme nouvelle forme de f. La méthode de résolution et des résultats numériques sont présentés.

# 3.2 Fermeture par des masses de Dirac

La première approche utilisée pour fermer le système aux moments consiste à supposer que f s'écrit (ou peut être approchée) sous la forme d'une somme de masses de Dirac pondérées. C'est la méthode QMOM [76] que nous appliquons au système d'équations de Vlasov-Poisson 1D.

#### 3.2.1 Approximation par des masses de Dirac

Pour fermer le système aux moments (3.21), nous souhaitons approcher f par des masses de Dirac, comme proposé dans les méthodes QMOM [76] et DQMOM [49, 42]. Soit  $N \in \mathbb{N}^*$  le nombre de moments considérés pour établir (3.21), nous introduisons N poids positifs  $n_i > 0$  (car  $f(x, v, t) > 0$ ) et N vitesses  $u_i$  dépendants de x et t, pour  $i = 0, \ldots, N - 1$ , tels que  $f(x, v, t)$  puisse être approchée par

$$
f(x, v, t) = \sum_{i=0}^{N-1} n_i(x, t) \delta(v - u_i(x, t)),
$$
\n(3.24)

où δ est la masse de Dirac (voir la définition 1.2.2). Les moments de f ont alors pour expression

$$
M_k(x,t) = \sum_{i=0}^{N-1} n_i(x,t) \int v^k \delta(v - u_i(x,t)) dv
$$
  
= 
$$
\sum_{i=0}^{N-1} n_i(x,t) u_i^k(x,t), \quad \forall k.
$$
 (3.25)

Connaissant les moments  $M_k$  de f pour  $k = 0, \ldots, 2N-1$ , nous devons résoudre le système de 2N équations aux 2N inconnues  $n_i, u_i, i = 0, \ldots, N-1$  donné par (3.25) pour  $k =$  $0, \ldots, 2N - 1.$ 

## Problème de réalisabilité des moments

L'existence des  $n_i$ ,  $u_i$ ,  $i = 0, \ldots, N-1$ , correspond au problème de réalisabilité des moments de Markov. Nous renvoyons aux différents travaux [66, 42, 103]. Soit l'ensemble  $\mathcal F$  des fonctions de distribution f s'écrivant sous la forme (3.24)

$$
\mathcal{F} = \left\{ f \text{ t.q. } \exists N, n_i \ge 0, u_i, i = 0, ..., N - 1 : f = \sum_{i=0}^{N-1} n_i \delta(v - u_i) \right\}.
$$
 (3.26)

Un vecteur de P moments  $(M_0, \ldots, M_{P-1})^T$  est dit atteignable ou réalisable s'il appartient à l'ensemble

$$
\mathcal{M}_P = \left\{ \int \begin{pmatrix} 1 \\ v \\ \vdots \\ v^{P-1} \end{pmatrix} f \, dv \quad \text{pour} \quad f \in \mathcal{F} \right\}.
$$
 (3.27)

En particulier, si la résolution du système  $(3.25)$  pour  $k = 0, \ldots, 2N - 1$  conduit à un ou plusieurs poids strictement négatifs, l'ensemble des 2N moments  $M_k$ ,  $k = 0, \ldots, 2N - 1$ , n'est pas réalisable car f est positive ou nulle [103].

Le problème numérique sous-jacent est de construire un schéma numérique pour l'évolution en temps des moments qui assure que le vecteur

$$
(M_0^{n+1}, \dots, M_{2N-1}^{n+1})^T \in \mathcal{M}_{2N} \quad \text{si} \quad (M_0^n, \dots, M_{2N-1}^n)^T \in \mathcal{M}_{2N}, \tag{3.28}
$$

où  $t^n = n \times \Delta t$ ,  $\Delta t$  étant le pas de temps du schéma. Des travaux de Desjardins, Fox et Villedieu [42] montrent qu'un schéma cinétique sous condition CFL

$$
\Delta t < \frac{\Delta x}{\max_i |u_i|},\tag{3.29}
$$

où ∆x est le pas d'espace, vérifie (3.28).

Sous réserve de réalisabilité des moments, nous pouvons trouver les  $n_i, u_i, i = 0, \ldots, N-$ 1, définis de manière à ce que  $(3.24)$  approche au mieux f. Ils fournissent en outre une expression de  $M_{2N}$  en considérant (3.25) pour  $k = 2N$  et permettent de fermer le système aux moments (3.21). Détaillons maintenant la résolution du système donné par (3.25).

#### Résolution dans le cas  $N = 2$

Lorsque  $N = 2$ , le problème revient à résoudre le système

$$
\begin{cases}\nM_0 = n_0 + n_1, \nM_1 = n_0 u_0 + n_1 u_1, \nM_2 = n_0 u_0^2 + n_1 u_1^2, \nM_3 = n_0 u_0^3 + n_1 u_1^3.\n\end{cases}
$$
\n(3.30)

Nous utilisons la méthode proposée par Desjardins, Fox et Villedieu dans [42] qui se résume dans notre cas à la proposition suivante.

**Proposition 3.2.1.** Soient quatre moments  $M_k$ ,  $k = 0, \ldots, 3$  donnés et soient

$$
u_p = \frac{M_1}{M_0}, \quad \sigma_p = \frac{\sqrt{M_0 M_2 - M_1^2}}{M_0}, \quad q_p = \frac{1}{M_0} \left( M_3 - M_0 u_p^3 - 3M_0 \sigma_p^2 u_p \right), \quad x = \frac{q_p/2}{\sqrt{q_p^2 + 4\sigma_p^6}}.
$$

Le système de 4 équations à 4 inconnues  $(3.30)$  a alors, à permutation des indices 0 et 1 près, une unique solution donnée par

$$
\begin{cases}\nn_0 = \left(\frac{1}{2} + x\right) M_0, \\
n_1 = \left(\frac{1}{2} - x\right) M_0, \\
u_0 = u_p - \sqrt{\frac{n_1}{n_0}} \sigma_p, \\
u_1 = u_p + \sqrt{\frac{n_0}{n_1}} \sigma_p.\n\end{cases} \tag{3.31}
$$

*Démonstration*. La preuve de l'existence est essentiellement calculatoire. Pour les calculs et pour la discussion sur l'unicité, nous renvoyons à l'article [42].

## Méthode de Newton

Lorsque N est plus grand, nous sommes amenés à utiliser une technique générale pour trouver la relation de fermeture. Il s'agit de résoudre le système d'équations donné par (3.25) pour  $k = 0, \ldots, 2N - 1$  en utilisant la méthode itérative de Newton-Raphson. Pour le problème qui nous concerne, nous n'avons pas pu établir de résultat de convergence de cette méthode. Nous avons pu remarquer en pratique que, pour qu'elle converge, son initialisation nécessite la connaissance d'une valeur très proche de la solution. Cela pose évidemment des difficultés et nous a conduit à chercher de manière empirique la bonne initialisation au premier pas de temps de notre schéma. Ensuite, nous l'initialisons à partir des valeurs connues au pas de temps précédent. Nous présentons d'abord cette méthode, avant de l'appliquer à notre système.

Supposons que nous ayons à résoudre un système non linéaire de N équations contenant les N inconnues  $(x_1, x_2, \ldots, x_N)$ 

$$
f_i(x_1, x_2, \dots, x_N) = 0, \quad i = 1, \dots, N. \tag{3.32}
$$

Un développement de Taylor au voisinage du vecteur  $\boldsymbol{X} = (x_1, x_2, \dots, x_N)$  donne pour tout  $j = 1, \ldots, N$ 

$$
f_i\left(\mathbf{X} + \delta \mathbf{X}\right) = f_i\left(\mathbf{X}\right) + \sum_{j=1}^N \frac{\partial f_i}{\partial x_j} \delta x_j + \mathcal{O}\left(\delta \mathbf{X}^2\right),\tag{3.33}
$$

avec  $\delta \mathbf{X} = (\delta x_1, \delta x_2, \dots, \delta x_N)$ . En supposant que nous connaissions une valeur  $\mathbf{X}^{(0)}$ avec  $\delta \mathbf{X} = (\delta x_1, \delta x_2, \dots, \delta x_N)$ . En supposant que nous connaissions une valeur  $\mathbf{X}^{(0)} =$ <br> $\left(x_1^{(0)}, x_2^{(0)}, \dots, x_N^{(0)}\right)$  telle que  $\mathbf{X}^{(0)} + \delta \mathbf{X}$  soit solution et en négligeant les termes en  $\delta \mathbf{X}^2$ , telle que  $\mathbf{X}^{(0)} + \delta \mathbf{X}$  soit solution et en négligeant les termes en  $\delta \mathbf{X}^2$ , nous obtenons un système d'équations linéaires en  $\delta X$ 

$$
\sum_{j=1}^{N} \frac{\partial f_i}{\partial x_j} \delta x_j = -f_i,\tag{3.34}
$$

pour tout  $i = 1, \ldots, N$ , ou encore

$$
\sum_{j=1}^{N} \alpha_{ij} \delta x_j = \beta_i \tag{3.35}
$$

avec  $\alpha_{ij} = \frac{\partial f_i}{\partial x_j}$  et  $\beta_i = -f_i$ . En résolvant ce système, par exemple par la décomposition LU, nous obtenons une nouvelle solution  $\boldsymbol{X}^{(1)} = (x_1^{(1)}, x_2^{(1)}, \dots, x_N^{(1)})$ ), où pour tout  $i =$  $1,\ldots,N,$   $x_i^{(1)} = x_i^{(0)} + \delta x_i$ . Nous réitérons ce procédé, jusqu'à ce que  $\delta x_i$  soit inférieur à un seuil choisi, signifiant que la solution  $X^{(k)}$  obtenue est suffisamment proche de la solution exacte.

**Remarque 3.2.1.** Le choix de  $X^{(0)}$  est très important et déterminant pour la convergence de la méthode. Dans de nombreux cas, il est cependant très difficile d'estimer la solution, ce qui rend cette méthode inutilisable.

## Résolution pour N quelconque

Dans le cas général, le système à résoudre est le suivant

$$
\begin{cases}\nM_0 = \sum_{j=0}^{N-1} n_j, \\
M_1 = \sum_{j=0}^{N-1} n_j u_j, \\
\vdots \\
M_{2N-1} = \sum_{j=0}^{N-1} n_j u_j^{2N-1}.\n\end{cases}
$$
\n(3.36)

En posant

$$
\boldsymbol{M}_{a} = \left(\begin{array}{c} M_{0} \\ M_{1} \\ \vdots \\ M_{N-1} \end{array}\right), \quad \boldsymbol{M}_{b} = \left(\begin{array}{c} M_{N} \\ M_{N+1} \\ \vdots \\ M_{2N-1} \end{array}\right), \quad \boldsymbol{\mathcal{N}} = \left(\begin{array}{c} n_{0} \\ n_{1} \\ \vdots \\ n_{N-1} \end{array}\right),
$$

$$
\boldsymbol{V}_a = \left( \begin{array}{cccc} 1 & 1 & \ldots & 1 \\ u_0 & u_1 & \ldots & u_{N-1} \\ \vdots & \vdots & \ddots & \vdots \\ u_0^{N-1} & u_1^{N-1} & \ldots & u_{N-1}^{N-1} \end{array} \right) \quad \text{et} \quad \boldsymbol{V}_b = \left( \begin{array}{cccc} u_0^N & u_1^N & \ldots & u_{N-1}^N \\ u_0^{N+1} & u_1^{N+1} & \ldots & u_{N-1}^{N+1} \\ \vdots & \vdots & \ddots & \vdots \\ u_0^{2N-1} & u_1^{2N-1} & \ldots & u_{N-1}^{2N-1} \end{array} \right),
$$

(3.36) s'écrit sous la forme

$$
\begin{cases}\nM_a = V_a \mathcal{N}, \\
M_b = V_b \mathcal{N}.\n\end{cases} \tag{3.37}
$$

Les inconnues sont les matrices  $V_a$ ,  $V_b$  et le vecteur  $\mathcal N$ . Nous écrivons donc l'inverse de  $\boldsymbol{V}_{a}$  et faisons les calculs suivants de manière formelle. La résolution de ce système se fait en plusieurs étapes que nous détaillons.

**Étape 1.** Nous remarquons d'une part que  $V_a$  est la transposée d'une matrice de Vandermonde  $\sqrt{1}$  $N-1$ 

$$
\boldsymbol{V}_a = \boldsymbol{V}_{dm}^T, \quad \text{on} \quad \boldsymbol{V}_{dm} = \begin{pmatrix} 1 & u_0 & \dots & u_0^{N-1} \\ 1 & u_1 & \dots & u_1^{N-1} \\ \vdots & \vdots & \ddots & \vdots \\ 1 & u_{N-1} & \dots & u_{N-1}^{N-1} \end{pmatrix} . \tag{3.38}
$$

Nous avons d'autre part

$$
\boldsymbol{V}_a \boldsymbol{U}^N = \boldsymbol{V}_b, \quad \text{on} \quad \boldsymbol{U} = \begin{pmatrix} u_0 & 0 & 0 & \cdots & \cdots & 0 \\ 0 & u_1 & 0 & \cdots & \cdots & 0 \\ \vdots & \ddots & \ddots & \ddots & & \vdots \\ 0 & \cdots & \cdots & 0 & u_{N-2} & 0 \\ 0 & \cdots & \cdots & 0 & 0 & u_{N-1} \end{pmatrix} . \tag{3.39}
$$

La seconde équation du système (3.37) se réécrit ainsi (formellement)

$$
\boldsymbol{M}_b = \boldsymbol{V}_b \boldsymbol{\mathcal{N}} = \boldsymbol{V}_b \boldsymbol{V}_a^{-1} \boldsymbol{M}_a = \boldsymbol{V}_a \boldsymbol{U}^N \boldsymbol{V}_a^{-1} \boldsymbol{M}_a,\tag{3.40}
$$

et devient

$$
V_a^{-1}M_b - U^N V_a^{-1}M_a = 0.
$$
 (3.41)

Étape 2. Pour calculer  $\pmb{V}_a^{-1}$ , nous passons par le calcul formel de  $\pmb{V}_{dm}^{-1}.$  Nous considérons le système matriciel

$$
\begin{pmatrix} 1 & x_0 & \dots & x_0^{N-1} \\ 1 & x_1 & \dots & x_1^{N-1} \\ \vdots & \vdots & \ddots & \vdots \\ 1 & x_{N-1} & \dots & x_{N-1}^{N-1} \end{pmatrix} \begin{pmatrix} a_0 \\ a_1 \\ \vdots \\ a_N - 1 \end{pmatrix} = \begin{pmatrix} y_0 \\ y_1 \\ \vdots \\ y_N - 1 \end{pmatrix} = \begin{pmatrix} P(x_0) \\ P(x_1) \\ \vdots \\ P(x_{N-1}) \end{pmatrix}
$$
(3.42)

avec

$$
P(t) = \sum_{i=0}^{N-1} a_i t^i = \sum_{i=0}^{N-1} y_i L_i(t), \qquad (3.43)
$$

où les  $L_i$  sont les polynômes de Lagrange

$$
L_i(t) = \frac{\prod_{k \neq i} (t - x_k)}{\prod_{k \neq i} (x_i - x_k)},
$$
\n(3.44)

de telle sorte que

$$
L_i(x_j) = \delta_{ij} = \begin{cases} 1 & \text{si } i = j \\ 0 & \text{sinon} \end{cases}.
$$
 (3.45)

Nous posons

$$
\boldsymbol{A} = \begin{pmatrix} a_0 \\ a_1 \\ \vdots \\ a_N - 1 \end{pmatrix}, \quad \boldsymbol{Y} = \begin{pmatrix} y_0 \\ y_1 \\ \vdots \\ y_N - 1 \end{pmatrix}, \tag{3.46}
$$

nous avons alors formellement

$$
\mathbf{V}_{dm}\mathbf{A} = \mathbf{Y} \quad \Longleftrightarrow \quad \mathbf{V}_{dm}^{-1}\mathbf{Y} = \mathbf{A}.\tag{3.47}
$$

En identifiant les coefficients en  $t^i$  dans l'équation (3.43), nous obtenons  $a_i = b_i$ , où  $b_i$  est le coefficient en  $t^i$  de  $\sum_{i=0}^{N-1} y_i L_i(t)$ , pour  $i = 0, \ldots, N-1$ . Le calcul de ces coefficients peut par exemple être effectué par un logiciel de calcul formel.

**Propriété 3.2.1.** Avec ces notations, le terme de la  $i$ -ième ligne et de la  $j$ -ième colonne de  $\boldsymbol{V}_{dm}^{-1}$  est le coefficient en  $y_{j-1}$  dans  $b_{i-1}$ .

**Corollaire 3.2.1.** Comme  $\bm{V}_a = \bm{V}_{dm}^T$ , nous avons  $\bm{V}_a^{-1} = (\bm{V}_{dm}^{-1})^T$ . Le terme de la i-ième ligne et de la j-ième colonne de  $\boldsymbol{V}_a^{-1}$  est le coefficient en  $y_{i-1}$  dans  $b_{j-1}$ . L'inverse de  $\boldsymbol{V}_a$ est donc formellement explicitée.

Étape 3. Nous sommes donc amenés à la résolution du système d'équations non linéaires

$$
V_a^{-1}M_b - U^N V_a^{-1} M_a = 0 \tag{3.48}
$$

dont les inconnues sont les  $u_i$ ,  $i = 0, \ldots, N-1$ . Nous utilisons pour cela la méthode de Newton présentée précedemment. Nous calculons avec un logiciel de calcul formel la Jacobienne du système (3.48), c'est-à-dire la matrice  $\left(\alpha_{ij} = \frac{\partial f_i}{\partial x_j}\right)$  $\overline{ }$ où  $f_i$  est la *i*-ème équation de (3.48) et  $\mathbf{X} = (x_1, x_2, \ldots, x_N) = (u_0, \ldots, u_{N-1})$  est le vecteur inconnu. La méthode de Newton nous permet de trouver les  $u_i$ ,  $i = 0, \ldots, N-1$ , solutions du système (3.48).

Au premier pas de temps, nous initialisons  $X$  de manière empirique, jusqu'à trouver une initialisation pour laquelle la méthode converge. Dans nos applications et pour  $N$  petit, nous remarquons que l'initialisation peut être assez grossière. Aux pas de temps  $n > 0$ , nous initialisons X à partir de sa valeur au pas de temps n−1. Comme la solution n'évolue pas beaucoup en un pas de temps, la méthode de Newton est alors efficace.

Étape 4. Il nous reste à résoudre le système

$$
\mathbf{M}_a = \mathbf{V}_a \mathbf{\mathcal{N}}.\tag{3.49}
$$

Comme  $V_a$  ne dépend que des  $u_i$ , elle est maintenant connue. L'inconnue est le vecteur  $\mathcal N$ . Nous résolvons cette équation matricielle en utilisant la décomposition LU de  $V_a$ .

Remarque 3.2.2. La matrice  $V_a$ , transposée d'une matrice de Vandermonde, est mal conditionnée. Cela pose des problèmes numériques qui nous empêchent de prendre N grand.

#### 3.2.2 Résolution numérique

Nous avons vu dans la sous-section précédente comment calculer les poids  $n_i$  et les vitesses  $u_i$ ,  $i = 0, \ldots, N-1$ , des masses de Dirac à partir des 2N premiers moments de f. L'expression (3.25) pour  $k = 2N$  nous donne le moment d'ordre  $2N$  (c'est-à-dire le  $2N + 1$ -ième) du système aux moments  $(3.21)$  et nous permet de fermer ce système. Nous détaillons dans cette sous-section les schémas utilisés pour la résolution numérique de ce système d'équations aux moments couplé au champ électrique.

# Discrétisation en espace

Nous considérons le domaine  $[0, L_x]$ ,  $L_x \in \mathbb{R}$ , avec des conditions périodiques pour f, ses moments et  $E$ 

$$
f(L_x, v, t) = f(0, v, t), \quad M_k(L_x, t) = M_k(0, t), \forall k, \quad E(L_x, t) = E(0, t).
$$
 (3.50)

Soit  $N_x$  un entier, notons  $x_j = \frac{(j-1)L_x}{N_x}$ ,  $j = 1, \ldots, N_x$ , les points de maillage et  $\Delta x = \frac{L_x}{N_x}$ le pas d'espace.

## Discrétisation en temps

Soit  $\Delta t$  le pas de temps, nous notons  $t^n$  l'instant  $n\Delta t$ . En supposant connus les moments et le champ électrique initiaux, nous devons utiliser un schéma numérique pour calculer  $M_k(x_j, t^{n+1})$  et  $E(x_j, t^{n+1})$ , pour tous  $k = 0, \ldots, 2N-1$ ,  $j = 1, \ldots, N_x$  et n entier positif. Pour les approximations en espace et en temps, nous utilisons les notations suivantes

$$
f_j^n(v) \approx f(x_j, v, t^n), \quad M_{k,j}^n \approx M_k(x_j, t^n), \quad E_j^n \approx E(x_j, t^n). \tag{3.51}
$$

Une étape en temps de l'algorithme se résume à

- calculer les poids et vitesses des masses de Dirac au temps  $t^n$  par l'une des méthodes présentées dans la sous-section 3.2.1 à partir des moments  $M_{k,j}^n$  (méthode de [42] pour  $N = 2$ , méthode de Newton pour  $N > 2$ ),
- calculer les moments et le champ électrique au temps  $t^{n+1}$  par un schéma numérique pour le système (3.21) fermé grâce à l'étape précédente.

#### Schéma pour le champ électrique

L'équation sur le champ électrique (3.20) est discrétisée par un schéma de volumes finis sous la forme N

$$
\frac{E_j^{n+1} - E_j^n}{\Delta t} = -M_{1,j}^n + \frac{\Delta x}{L_x} \sum_{j=1}^{N_x - 1} M_{1,j}^n.
$$
\n(3.52)

Remarque 3.2.3. Dans nos applications,  $\sum_{j=1}^{N_x-1} M_{1,j}^n = 0$ .

# Schéma pour le système aux moments

Nous proposons d'utiliser un schéma cinétique pour le système aux moments : lorsque la vitesse v est positive en  $x_i$ , l'information vient des points  $x_i, j \leq i$ , lorsque v est négative elle vient des points  $x_i$ ,  $j \geq i$ . Nous discrétisons ainsi la partie transport en x de l'équation de Vlasov sous la forme

$$
\frac{1}{\Delta x} \left( v^+ \left( f_i^n - f_{i-1}^n \right) + v^- \left( f_{i+1}^n - f_i^n \right) \right) \tag{3.53}
$$

où

$$
v^{+} = \max(0, v) \quad \text{et} \quad v^{-} = \min(0, v). \tag{3.54}
$$

En multipliant l'équation de Vlasov par  $v^k$  et en utilisant ce schéma cinétique, nous obtenons (par des calculs similaires à ceux de la sous-section 3.1.2 et en discrétisant en espace et en temps en utilisant un schéma de volumes finis)

$$
\frac{M_{k,i}^{n+1} - M_{k,i}^n}{\Delta t} + \int_{-\infty}^{+\infty} v^k \frac{1}{\Delta x} \left( v^+ \left( f_i^n - f_{i-1}^n \right) + v^- \left( f_{i+1}^n - f_i^n \right) \right) dv - k E_i^n M_{k-1,i}^n = 0.
$$
\n(3.55)

En remarquant que

$$
\int_{-\infty}^{+\infty} v^k v^+ f \ dv = \int_0^{+\infty} v^{k+1} f \ dv \tag{3.56}
$$

et en utilisant l'approximation (3.24), nous avons

$$
\int_{-\infty}^{+\infty} v^k v^+ f \, dv = \int_0^{+\infty} v^{k+1} \sum_{j=0}^{N-1} n_j \delta(v - u_j) \, dv
$$

$$
= \sum_{j=0}^{N-1} n_j \int_0^{+\infty} v^{k+1} \delta(v - u_j) \, dv
$$

$$
= \sum_{j=0}^{N-1} n_j \begin{cases} u_j^{k+1} & \text{si } u_j > 0 \\ 0 & \text{si } u_j \le 0 \end{cases} (3.57)
$$

que l'on peut encore écrire

$$
\int_{-\infty}^{+\infty} v^k v^+ f \ dv = \sum_{j=0}^{N-1} n_j u_j^+ u_j^k, \tag{3.58}
$$

et de même

$$
\int_{-\infty}^{+\infty} v^k v^- f \ dv = \sum_{j=0}^{N-1} n_j u_j^- u_j^k. \tag{3.59}
$$

Nous utilisons alors le schéma

$$
\frac{M_{k,i}^{n+1} - M_{k,i}^n}{\Delta t} + \frac{1}{\Delta x} \sum_{j=0}^{N-1} \left[ \left( n_j u_j^+ u_j^k \right)_i^n - \left( n_j u_j^+ u_j^k \right)_{i-1}^n \right. \\
\left. + \left( n_j u_j^- u_j^k \right)_{i+1}^n - \left( n_j u_j^- u_j^k \right)_{i}^n \right] - k E_i^n M_{k-1,i}^n = 0
$$
\n(3.60)

qui peut s'écrire sous la forme

$$
M_{k,i}^{n+1} = M_{k,i}^n - \frac{\Delta t}{\Delta x} \left( F_k \left( M_{k,i}^n, M_{k,i+1}^n \right) - F_k \left( M_{k,i-1}^n, M_{k,i}^n \right) \right) + k \Delta t E_i^n M_{k-1,i}^n \tag{3.61}
$$

avec le flux numérique

$$
F_k\left(M_{k,l}^n, M_{k,r}^n\right) = \sum_{j=0}^{N-1} \left[ \left(n_j u_j^+ u_j^k\right)_l^n + \left(n_j u_j^- u_j^k\right)_r^n \right],\tag{3.62}
$$

où  $l = 1, ..., N_x$  et  $r = 1, ..., N_x$ .

# 3.2.3 Résultats numériques : amortissement Landau et instabilité double faisceau

Nous présentons dans cette sous-section l'étude de deux cas tests classiques en physique des plasmas : l'amortissement Landau et l'instabilité double faisceau. Nous détaillons les initialisations correspondantes et présentons quelques résultats numériques obtenus sur l'énergie électrique (voir la définition 2.2.1)

$$
\mathcal{E}\left(t\right) = \sqrt{\int E\left(x, t\right)^2 dx},\tag{3.63}
$$

le champ électrique et la densité de charge. Nous comparons la méthode des moments avec relation de fermeture par des masses de Dirac, notée MfD, à une méthode PIC considérée comme référence (avec  $N_x = 128$  et 10<sup>6</sup> particules).

## Amortissement Landau

Nous appliquons d'abord la méthode MfD à la résolution du système d'équations de Vlasov-Poisson dans le cas de l'amortissement Landau.

La fonction de distribution initiale correspondante s'écrit

$$
f(x, v, 0) = (1 + \alpha \cos(k_x x)) \frac{1}{\sqrt{2\pi}} e^{-\frac{v^2}{2}},
$$
\n(3.64)

avec  $\alpha$  et  $k_x$  deux paramètres réels, la longueur du domaine  $L_x$  étant liée à  $k_x$  par la relation

$$
L_x = \frac{2\pi}{k_x}.\tag{3.65}
$$

Il s'agit d'une petite perturbation d'amplitude paramétrée par  $\alpha$  d'un équilibre Maxwellien. Elle se décompose en effet en une fonction d'équilibre

$$
f_0(v) = \frac{1}{\sqrt{2\pi}} e^{-\frac{v^2}{2}}
$$
\n(3.66)

et une perturbation

$$
f_1(x, v, 0) = \alpha \frac{\cos (k_x x)}{\sqrt{2\pi}} e^{-\frac{v^2}{2}}.
$$
 (3.67)

La densité constante du fond d'ions neutralisant est donnée par (voir la sous-section 1.2.5)

$$
n_0 = \int_{-\infty}^{+\infty} f_0(v) dv = 1.
$$
 (3.68)

À l'instant initial, le champ électrique vérifie l'équation de Poisson (3.15) et la condition de moyenne nulle (3.17). Nous avons donc

$$
\frac{\partial E}{\partial x}(x,0) = \int_{-\infty}^{+\infty} f(x,v,0)dv - n_0
$$

$$
= \int_{-\infty}^{+\infty} \alpha \cos(k_x x) \frac{1}{\sqrt{2\pi}} e^{-\frac{v^2}{2}} dv
$$

$$
= \alpha \cos(k_x x) \tag{3.69}
$$

et le champ s'écrit

$$
E(x,0) = \frac{\alpha}{k_x} \sin(k_x x). \qquad (3.70)
$$

Calculons maintenant les moments de f à l'instant initial. Nous avons

$$
M_0(x,0) = \int_{-\infty}^{+\infty} f(x,v,0) dv
$$
  
=  $(1 + \alpha \cos(k_x x)) \frac{1}{\sqrt{2\pi}} \int_{-\infty}^{+\infty} e^{-\frac{v^2}{2}} dv$   
=  $1 + \alpha \cos(k_x x)$ . (3.71)

Par ailleurs

$$
M_1(x,0) = \int_{-\infty}^{+\infty} vf(x,v,0) dv
$$
  
=  $(1 + \alpha \cos(k_x x)) \frac{1}{\sqrt{2\pi}} \int_{-\infty}^{+\infty} ve^{-\frac{v^2}{2}} dv,$  (3.72)

et

$$
\int_{-\infty}^{+\infty} v e^{-\frac{v^2}{2}} dv = \left[ -e^{-\frac{v^2}{2}} \right]_{-\infty}^{+\infty} = 0
$$
 (3.73)

donc

$$
M_1(x,0) = 0.\t\t(3.74)
$$

Ensuite, nous avons plus généralement

$$
M_k(x,0) = \int_{-\infty}^{+\infty} v^k f(x,v,0) dv
$$
  
\n
$$
= (1 + \alpha \cos(k_x x)) \frac{1}{\sqrt{2\pi}} \int_{-\infty}^{+\infty} v^k e^{-\frac{v^2}{2}} dv
$$
  
\n
$$
= (1 + \alpha \cos(k_x x)) \frac{1}{\sqrt{2\pi}} (k-1) \int_{-\infty}^{+\infty} v^{k-2} e^{-\frac{v^2}{2}} dv
$$
  
\n
$$
= (k-1) M_{k-2}(x,0)
$$
 (3.75)

car une intégration par parties donne

$$
\int_{-\infty}^{+\infty} v^k e^{-\frac{v^2}{2}} dv = \int_{-\infty}^{+\infty} v^{k-1} v e^{-\frac{v^2}{2}} dv
$$
  
=  $\left[ -v^{k-1} e^{-\frac{v^2}{2}} \right]_{-\infty}^{+\infty} - \int_{-\infty}^{+\infty} -(k-1) v^{k-2} e^{-\frac{v^2}{2}} dv$   
=  $(k-1) \int_{-\infty}^{+\infty} v^{k-2} e^{-\frac{v^2}{2}} dv.$  (3.76)

Nous pouvons donc initialiser les moments de f par récurrence et noter que ceux d'ordre impair sont nuls. Quant aux poids et vitesses de l'approximation de  $f$ , nous les initialisons par l'une des méthodes de résolution présentées dans la sous-section 3.2.1.

Les résultats obtenus avec 4, 6 et 8 moments sont présentés Figure 3.1 pour les paramètres  $N_x = 1024$ ,  $k_x = 0.5$ ,  $\alpha = 5 \times 10^{-3}$ , et Figure 3.2 pour les paramètres  $N_x = 1024$ ,  $k_x = 0.2$ ,  $\alpha = 5 \times 10^{-2}$ . Nous y représentons sur une échelle semi-logarithmique l'évolution en temps de l'énergie électrique (2.38) donnée par la méthode MfD et nous la comparons à celle obtenue par la méthode PIC considérée comme étant la référence. Cette méthode PIC est détaillée dans la sous-section 4.1.1 ou dans [6]. L'énergie électrique présente, d'après

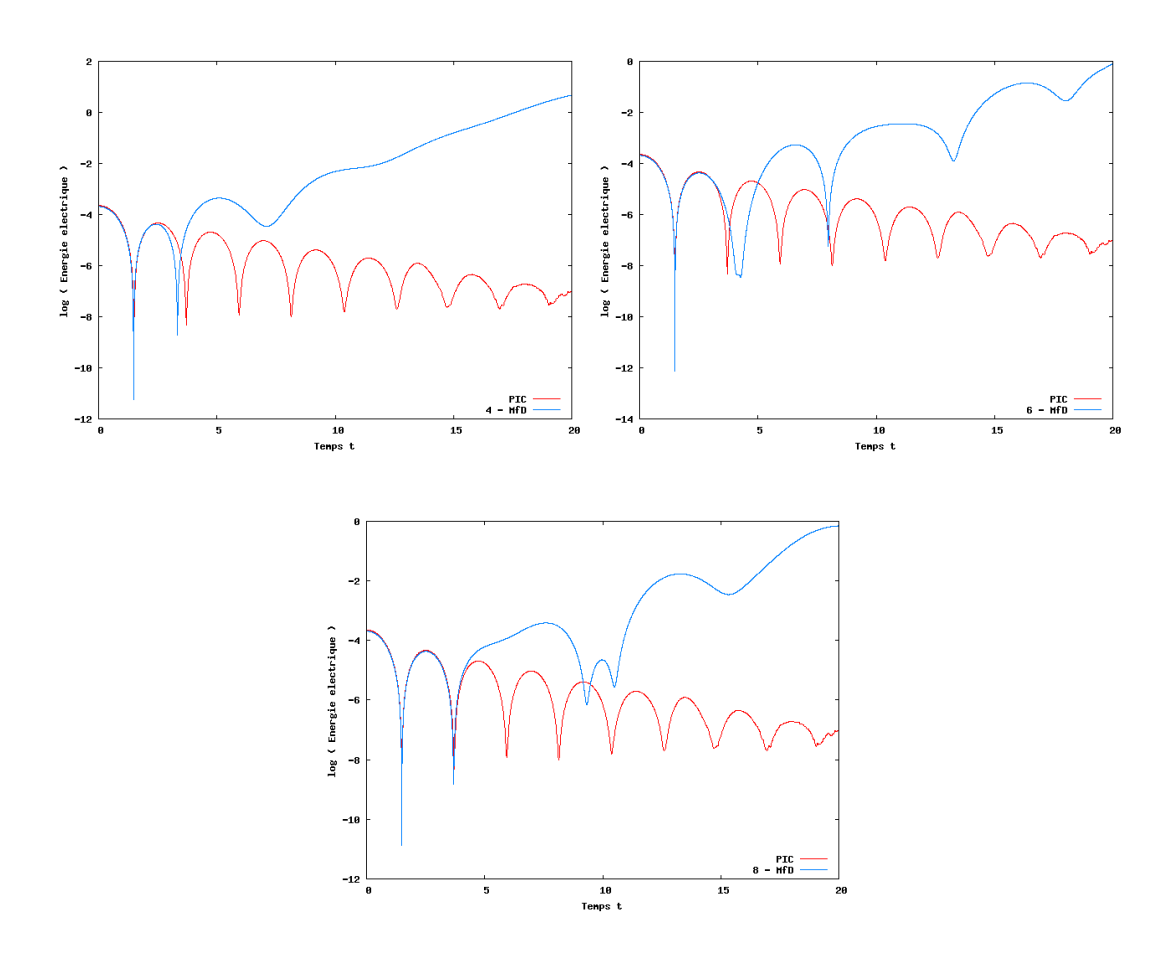

FIGURE 3.1 – Amortissement Landau  $k = 0.5$ ,  $\alpha = 5 \times 10^{-3}$  - Énergie électrique au cours du temps : 4 moments (en haut à gauche), 6 moments (en haut à droite) et 8 moments (en bas), méthode MfD (en bleu) comparée à la méthode PIC (en rouge).

la théorie de Landau, des oscillations dont l'amplitude décroît linéairement (en échelle logarithmique), le système revenant à son état d'équilibre.

Cette quantité est bien représentée au début de la simulation, et la durée pendant laquelle sa représentation est proche de celle de référence augmente avec le nombre de moments. Nous sommes cependant limités en nombre de moments car la méthode de Newton ne converge pas toujours, et parce que le temps de résolution augmente fortement avec le nombre d'inconnues.

Nous représentons également le champ électrique  $E(x, t)$  sur la figure 3.3 et le premier moment  $M_0(x,t)$  sur la figure 3.4 à différents instants  $t = 1, t = 5$  et  $t = 8$  et les comparons aux mêmes quantités obtenues par la méthode PIC. Nous avons pris 8 moments et  $N_x = 1024$  pour la méthode MfD, ainsi que les paramètres  $k_x = 0.2$  et  $\alpha = 5 \times 10^{-2}$ .

Au temps  $t = 1$ , le champ électrique et le premier moment sont très bien représentés. Ils commencent à s'éloigner de la solution exacte au temps  $t = 5$  et ne sont plus représentés correctement au temps  $t = 8$ . Les irrégularités de  $M_0$  obtenu par la méthode PIC correspondent à du bruit numérique, inhérent à cette méthode et dû à la représentation de f par des particules. La méthode des moments a l'avantage de représenter très bien les moments au début de la simulation, sans ce bruit numérique. Par contre, en temps plus long, elle n'est plus assez précise.

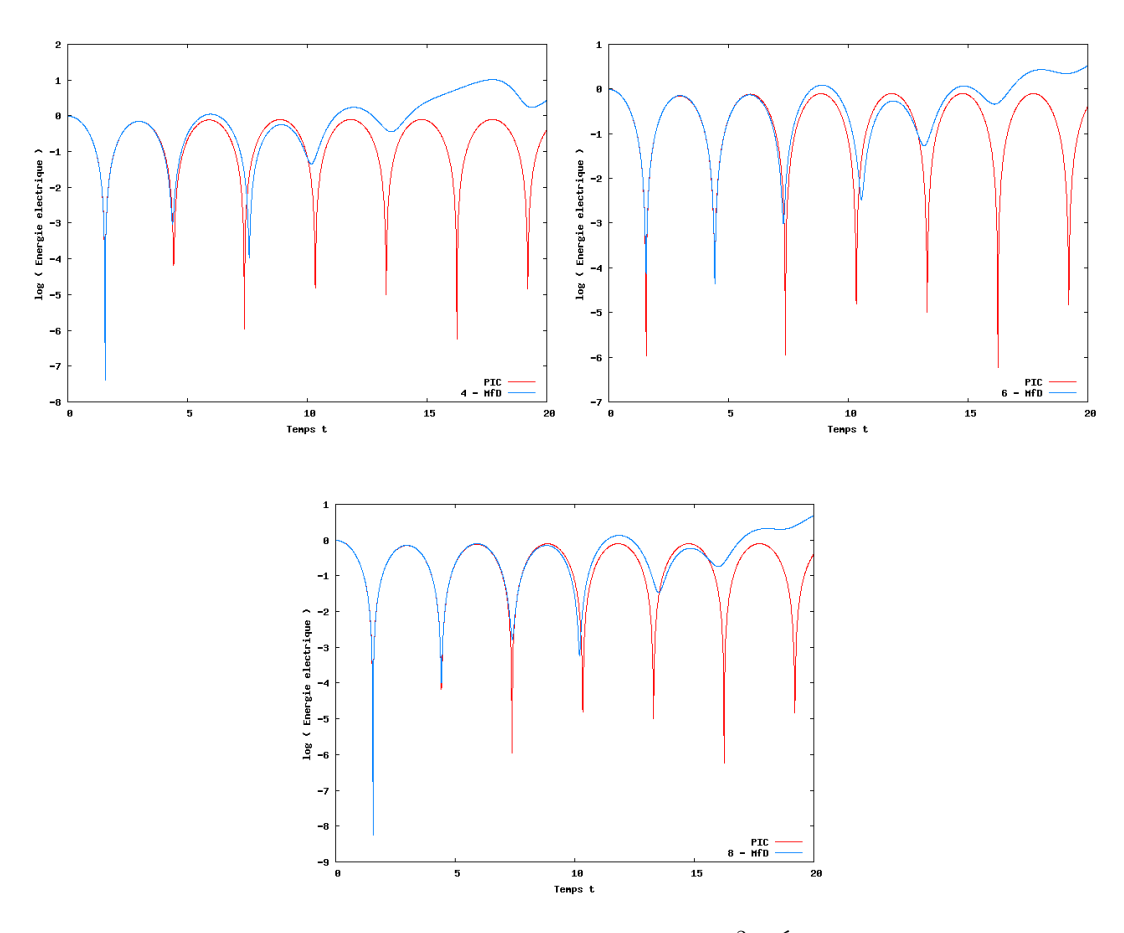

FIGURE 3.2 – Amortissement Landau  $k = 0.2$ ,  $\alpha = 5 \times 10^{-2}$  - Énergie électrique au cours du temps : 4 moments (en haut à gauche), 6 moments (en haut à droite) et 8 moments (en bas), méthode MfD (en bleu) comparée à la méthode PIC (en rouge).

#### Instabilité double faisceau

Nous étudions ensuite le cas de deux faisceaux de vitesses moyennes opposées  $v_0$  et  $-v_0$ qui se rencontrent. La fonction de distribution initiale correspondant à ce cas d'instabilité double faisceau est

$$
f(x, v, 0) = (1 + \alpha \cos(k_x x)) \frac{1}{2\sqrt{2\pi}} \left( e^{-\frac{(v - v_0)^2}{2}} + e^{-\frac{(v + v_0)^2}{2}} \right).
$$
 (3.77)

La stabilité de la solution dépend des valeurs de  $\alpha$ ,  $k_x$  et  $v_0$ . La longueur du domaine vérifie (3.65). Nous décomposons  $f$  en une fonction d'équilibre et une perturbation

$$
f_0(v) = \frac{1}{2\sqrt{2\pi}} \left( e^{-\frac{(v-v_0)^2}{2}} + e^{-\frac{(v+v_0)^2}{2}} \right), \tag{3.78}
$$

$$
f_1(x, v, 0) = \alpha \frac{\cos (k_x x)}{2\sqrt{2\pi}} \left( e^{-\frac{(v - v_0)^2}{2}} + e^{-\frac{(v + v_0)^2}{2}} \right).
$$
 (3.79)

La densité constante du fond d'ions neutralisant est donnée par (voir la sous-section 1.2.5)

$$
n_0 = \int f_0(v) dv = \frac{1}{2\sqrt{2\pi}} \int_{-\infty}^{+\infty} e^{-\frac{(v-v_0)^2}{2}} + e^{-\frac{(v+v_0)^2}{2}} dv.
$$
 (3.80)

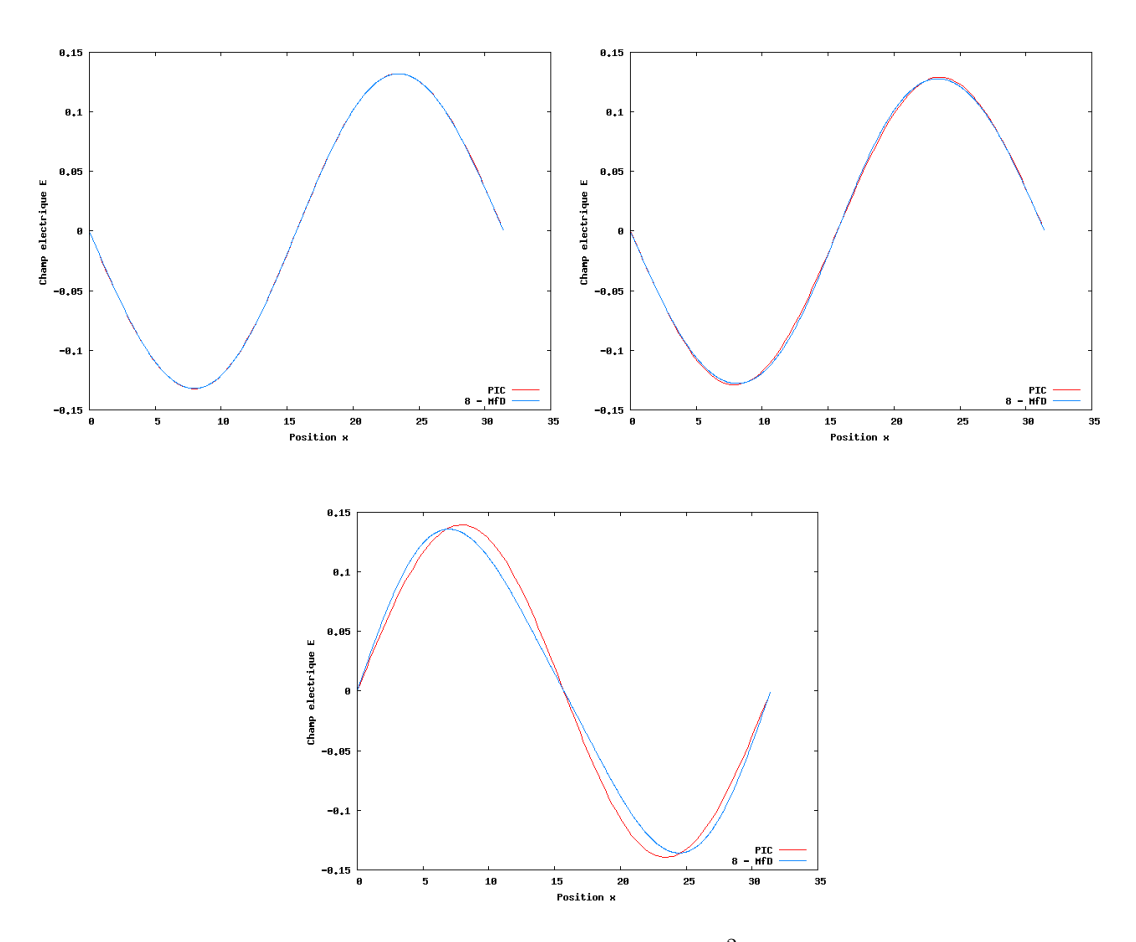

FIGURE 3.3 – Amortissement Landau  $k = 0.2$ ,  $\alpha = 5 \times 10^{-2}$  - Champ électrique aux temps  $t = 1$  (en haut à gauche),  $t = 5$  (en haut à droite) et  $t = 8$  (en bas) avec 8 moments, méthode MfD (en bleu) comparée à la méthode PIC (en rouge).

À l'instant initial le champ électrique vérifie

$$
\frac{\partial E}{\partial x}(x,0) = \int_{-\infty}^{+\infty} f(x,v,0) dv - n_0
$$
  
\n
$$
= \alpha \cos(k_x x) \frac{1}{2\sqrt{2\pi}} \int_{-\infty}^{+\infty} e^{-\frac{(v-v_0)^2}{2}} + e^{-\frac{(v+v_0)^2}{2}} dv
$$
  
\n
$$
= \alpha \cos(k_x x) \frac{1}{2\sqrt{2\pi}} \left( \int_{-\infty}^{+\infty} e^{-\frac{(v-v_0)^2}{2}} dv + \int_{-\infty}^{+\infty} e^{-\frac{(v+v_0)^2}{2}} dv \right). (3.81)
$$

En faisant le changement de variable  $w = v - v_0$  dans la première intégrale et  $w = v + v_0$ dans la seconde, nous avons  $dw = dv$  et

$$
\int_{-\infty}^{+\infty} e^{-\frac{(v-v_0)^2}{2}} dv = \int_{-\infty}^{+\infty} e^{-\frac{w^2}{2}} dw, \tag{3.82}
$$

$$
\int_{-\infty}^{+\infty} e^{-\frac{(v+v_0)^2}{2}} dv = \int_{-\infty}^{+\infty} e^{-\frac{w^2}{2}} dw.
$$
 (3.83)

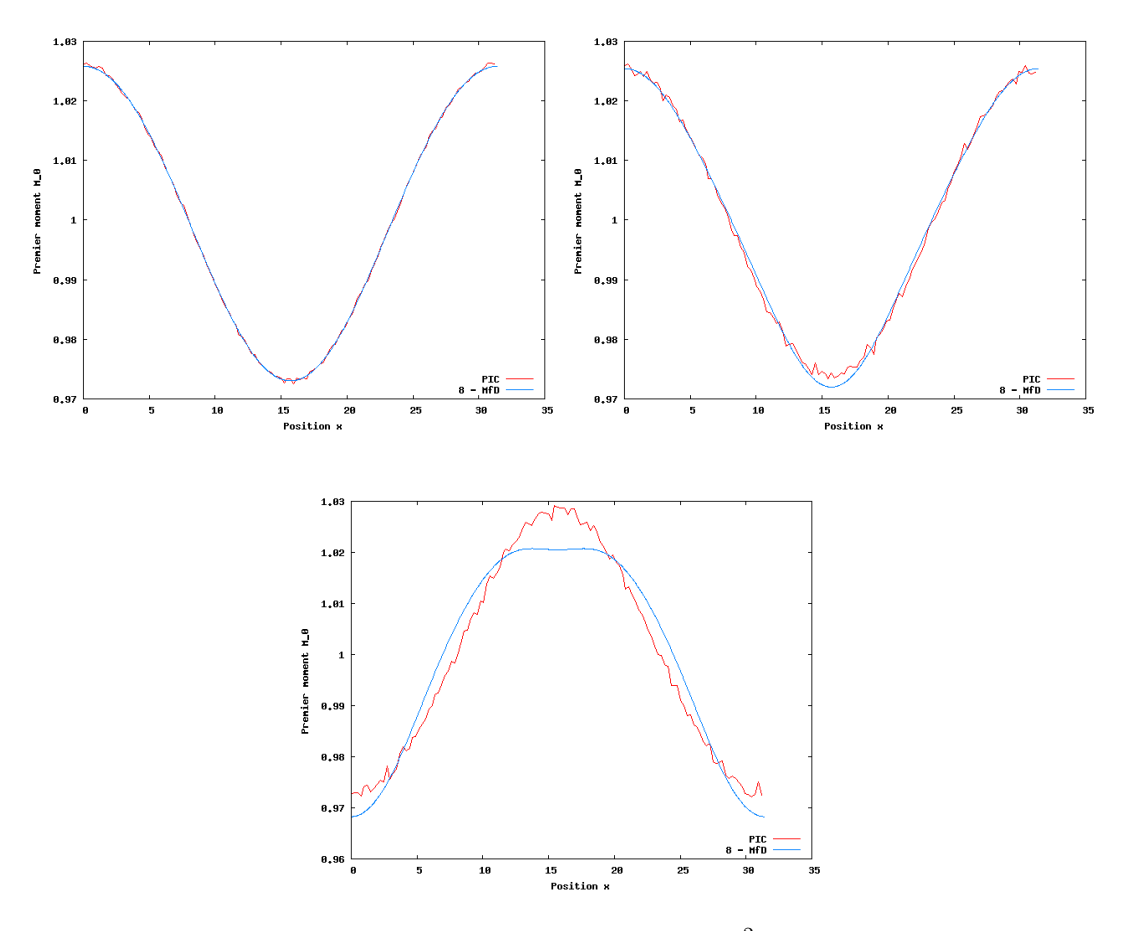

FIGURE 3.4 – Amortissement Landau $k=0.2,$   $\alpha=5\times10^{-2}$  - Premier moments  $M_0$  aux temps  $t = 1$  (en haut à gauche),  $t = 5$  (en haut à droite) et  $t = 8$  (en bas) avec 8 moments, méthode MfD (en bleu) comparée à la méthode PIC (en rouge).

D'où

$$
\frac{\partial E}{\partial x}(x,0) = \alpha \cos(k_x x) \frac{2}{2\sqrt{2\pi}} \int_{-\infty}^{+\infty} e^{-\frac{w^2}{2}} dw = \alpha \cos(k_x x), \quad (3.84)
$$

$$
E(x,0) = \frac{\alpha}{k_x} \sin(k_x x). \qquad (3.85)
$$

Ce calcul donne de plus  $n_0 = 1$ . Calculons maintenant les moments initiaux de f, pour  $k = 0, \ldots, 2N - 1$ 

$$
M_k(x,0) = \int_{-\infty}^{+\infty} v^k f(x,v,0) dv
$$
  
=  $(1 + \alpha \cos(k_x x)) \frac{1}{2\sqrt{2\pi}} \left( \int_{-\infty}^{+\infty} v^k e^{-\frac{(v-v_0)^2}{2}} dv + \int_{-\infty}^{+\infty} v^k e^{-\frac{(v+v_0)^2}{2}} dv \right).$  (3.86)
### 3.2. Fermeture par des masses de Dirac

Le changement de variable  $w = v - v_0$  dans la première intégrale et  $w = v + v_0$  dans la seconde donne

$$
M_k(x,0) = (1 + \alpha \cos(k_x x)) \frac{1}{2\sqrt{2\pi}} \left( \int_{-\infty}^{+\infty} (w + v_0)^k e^{-\frac{w^2}{2}} dw + \int_{-\infty}^{+\infty} (w - v_0)^k e^{-\frac{w^2}{2}} dw \right) = (1 + \alpha \cos(k_x x)) \frac{1}{2\sqrt{2\pi}} \int_{-\infty}^{+\infty} \left( \sum_{j=0}^k {k \choose j} w^{k-j} v_0^j \right. + \sum_{j=0}^k {k \choose j} w^{k-j} (-1)^j v_0^j e^{-\frac{w^2}{2}} dw = (1 + \alpha \cos(k_x x)) \frac{1}{2\sqrt{2\pi}} \times \sum_{j=0}^k {k \choose j} v_0^j (1 + (-1)^j) \int_{-\infty}^{+\infty} w^{k-j} e^{-\frac{w^2}{2}} dw, \tag{3.87}
$$

où

$$
\binom{k}{j} = \frac{k!}{j!(k-j)!}.\tag{3.88}
$$

L'expression  $(1 + \alpha \cos(k_x x)) \frac{1}{\sqrt{2}}$  $\frac{1}{2\pi} \int_{-\infty}^{+\infty} w^{k-j} e^{-\frac{w^2}{2}} dw$  correspond au moment d'ordre  $k$  $j$  de la fonction densité initiale de l'amortissement Landau, que l'on a calculé dans le paragraphe précédent. Nous notons

$$
\tilde{M}_{k-j} = (1 + \alpha \cos(k_x x)) \frac{1}{\sqrt{2\pi}} \int_{-\infty}^{+\infty} w^{k-j} e^{-\frac{w^2}{2}} dw \tag{3.89}
$$

ces quantités connues pour  $k - j = 0, \ldots, 2N - 1$ . Nous écrivons alors

$$
M_k(x,0) = \frac{1}{2} \sum_{j=0}^k {k \choose j} v_0^j \left(1 + (-1)^j\right) \tilde{M}_{k-j}.
$$
 (3.90)

Or pour j impair, nous avons  $1+(-1)^j = 0$ . Nous pouvons donc écrire l'égalité sous la forme

$$
M_{k}(x,0) = \frac{1}{2} \sum_{j=0,j \,\, pair}^{k} \binom{k}{j} 2v_{0}^{j} \tilde{M}_{k-j} = \sum_{q=0}^{\lfloor k/2 \rfloor} \binom{k}{2q} v_{0}^{2q} \tilde{M}_{k-2q}
$$
(3.91)

où  $[k/2]$  désigne la partie entière de  $k/2$ . C'est sous cette forme que nous avons initialisé les moments de f dans le cas de l'instabilité double faisceau.

Les résultats obtenus pour 8 moments sont présentés Figure 3.5 pour les paramètres  $N_x = 1024, k_x = 0.2, \alpha = 5 \times 10^{-3}$  et pour plusieurs valeurs de  $v_0$  (1.3 : cas stable, 2.4 et 3 : cas instables). Nous y représentons en échelle semi-logarithmique l'évolution en temps de l'énergie électrique (2.38) donnée par la méthode MfD et la comparons à celle obtenue par la méthode PIC.

La solution correspond à celle de référence au début de la simulation puis s'en éloigne. Augmenter le nombre de moments nous permettrait là aussi d'avoir une meilleure résolution, mais nous sommes limités par l'utilisation de la méthode de Newton. Les problèmes numériques étant liés à la matrice du système (3.36) dont la résolution est nécessaire pour obtenir la relation de fermeture, nous proposons dans la section suivante d'utiliser une autre forme de f, conduisant à une nouvelle relation de fermeture.

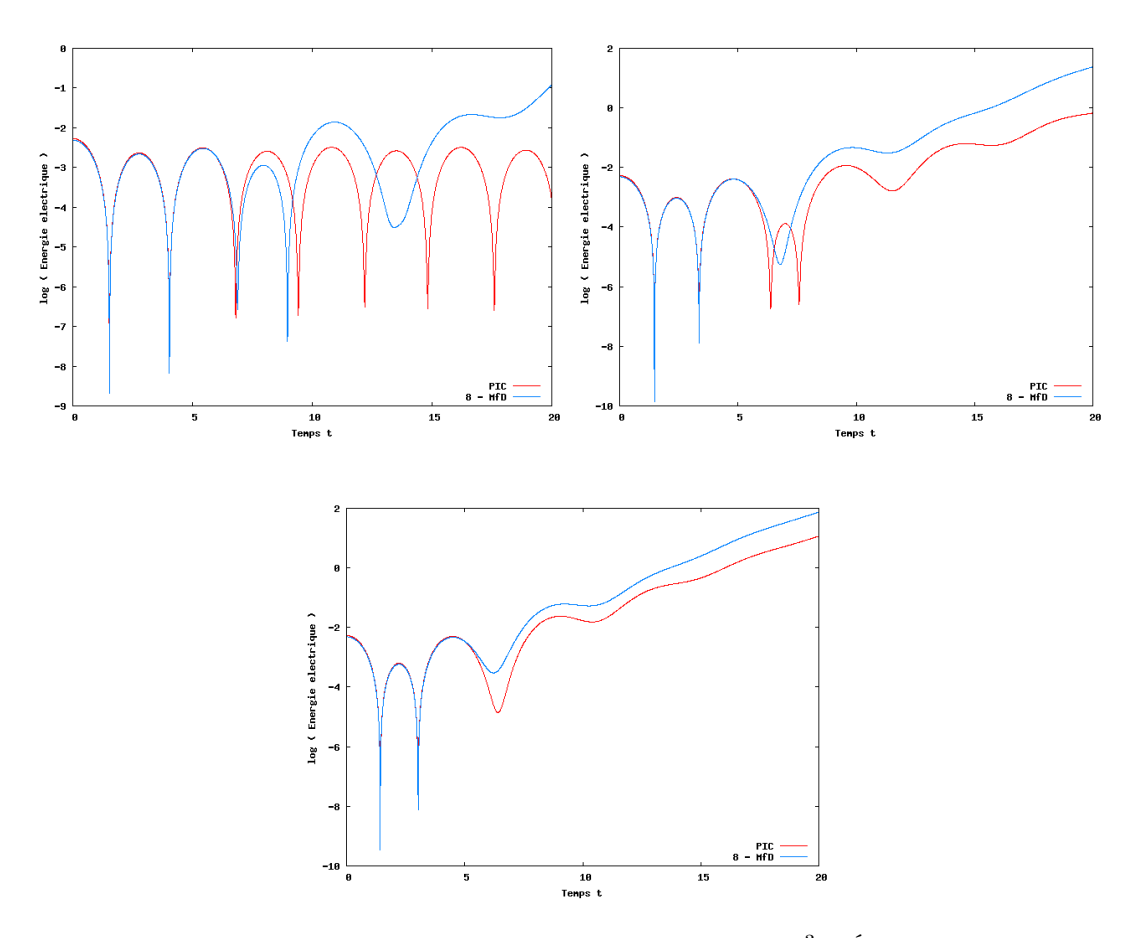

FIGURE 3.5 – Instabilité double faisceau  $k = 0.2$ ,  $\alpha = 5 \times 10^{-3}$  - Énergie électrique au cours du temps :  $v_0 = 1.3$  (en haut à gauche),  $v_0 = 2.4$  (en haut à droite),  $v_0 = 3$  (en bas) avec 8 moments, méthode MfD (en bleu) comparée à la méthode PIC (en rouge).

# 3.3 Fermeture par le modèle multi-water-bag

La fermeture par une somme de masses de Dirac est difficile à utiliser dans nos applications. Le nombre de moments considérés est limité à 8 pour des raisons numériques liées à la méthode de Newton et au mauvais conditionnement du système à résoudre. Nous proposons dans cette section une nouvelle relation de fermeture pour le système aux moments.

Il s'agit d'utiliser le modèle multi-water-bag, présenté dans le chapitre 2, comme forme a priori de f permettant de fermer le système aux moments. Nous l'appliquons au système d'équations de Vlasov-Poisson. Nous nous intéressons dans un premier temps à l'amortissement Landau et à l'instabilité double faisceau. Ensuite, nous étudions de manière succincte l'algorithme de Gosse et Runborg [52], applicable à des fonctions de distributions particulières ne prenant que les valeurs 0 et 1. C'est un algorithme rigoureux qui nous évite d'utiliser la méthode de Newton.

# Approximation

Le modèle multi-water-bag consiste à chercher f sous la forme d'une fonction constante par morceaux en vitesse (2.26). Avec cette expression, les moments de f s'écrivent

$$
M_{k}(x,t) = \sum_{j=1}^{N} A_{j} \frac{v_{j}^{+k+1}(x,t) - v_{j}^{-k+1}(x,t)}{k+1}, \quad \forall k.
$$
 (3.92)

Là encore, la résolution du système de 2N équations aux 2N inconnues  $v_j^{\pm}, j = 0, \ldots, N-1,$ donné par  $(3.92)$  pour  $k = 0, \ldots, 2N - 1$  nous permet d'écrire  $M_{2N}$  et de fermer le système aux moments (3.21).

# Résolution

En notant

$$
\tilde{M} = \begin{pmatrix} M_0 \\ 2M_1 \\ \vdots \\ NM_{N-1} \\ (N+1) M_N \\ \vdots \\ 2NM_{2N-1} \end{pmatrix}, A = \begin{pmatrix} A_1 \\ A_2 \\ \vdots \\ A_N \end{pmatrix}, V = \begin{pmatrix} v_1^+ - v_1^- & \cdots & v_N^+ - v_N^- \\ v_1^+ - v_1^-^2 & \cdots & v_N^+ - v_N^- \\ \vdots & \vdots & \ddots & \vdots \\ v_1^{+N} - v_1^-^{N} & \cdots & v_N^{+N} - v_N^- \\ v_1^{+N+1} - v_1^{-N+1} & \cdots & v_N^{+N+1} - v_N^- \\ \vdots & \vdots & \ddots & \vdots \\ v_1^{+2N} - v_1^{-2N} & \cdots & v_N^{+2N} - v_N^{-2N} \end{pmatrix}
$$

le système non linéaire

$$
\mathbf{V}\mathbf{A} - \tilde{\mathbf{M}} = \mathbf{0} \tag{3.93}
$$

,

est équivalent à  $(3.92)$  avec  $k = 0, \ldots, 2N - 1$ . Nous proposons de résoudre ce système (3.93). Nous appliquons pour cela la méthode de Newton présentée dans la sous-section 3.2.1. Pour l'initialisation du vecteur inconnu  $\boldsymbol{X}$  au premier pas de temps, nous utilisons la stratégie développée dans la sous-section 3.3.2. Aux pas de temps  $n > 0$ , nous initialisons  $\boldsymbol{X}$  à partir de sa valeur au pas de temps  $n-1.$  La matrice Jacobienne  $\left(\alpha_{ij}\right)_{ij}$  du système (3.93) s'écrit ici

$$
\begin{pmatrix}\nA_1 & \dots & A_N & -A_1 & \dots & -A_N \\
2v_1^+ A_1 & \dots & 2v_N^+ A_N & -2v_1^- A_1 & \dots & -2v_N^- A_N \\
\vdots & \vdots & \vdots & \vdots & \vdots \\
2Nv_1^{2N-1} A_1 & \dots & 2Nv_N^{2N-1} A_N & -2Nv_1^{-2N-1} A_1 & \dots & -2Nv_N^{-2N-1} A_N\n\end{pmatrix}.
$$
\n(3.94)

Elle est plus simple que dans le cas de la somme de masses de Dirac. En effet, l'équation était alors du type

$$
V_a^{-1}M_b - U^N V_a^{-1} M_a = 0, \qquad (3.95)
$$

les inconnues intervenant dans  $\boldsymbol{V}_a^{-1}$  et  $\boldsymbol{U}^N$ . La méthode de Newton, avec une décomposition LU pour inverser (3.94), est maintenant plus rapide et nous pouvons donc considérer plus de moments.

# 3.3.1 Résolution numérique

Pour résoudre le système aux moments (3.21), nous utilisons le même schéma cinétique (3.55) que dans la sous-section 3.2.2 et le schéma (3.52) pour le champ électrique. La nouvelle approximation de la fonction densité (2.26) donne

$$
\int_{-\infty}^{+\infty} v^k v^+ f dv = \int_0^{+\infty} v^{k+1} \sum_{j=1}^N A_j \left( H \left( v_j^+ - v \right) - H \left( v_j^- - v \right) \right) dv
$$
  
= 
$$
\sum_{j=1}^N A_j \int_0^{+\infty} v^{k+1} \left( H \left( v_j^+ - v \right) - H \left( v_j^- - v \right) \right) dv.
$$
 (3.96)

Or

$$
\int_{0}^{+\infty} v^{k+1} \left( H\left(v_{j}^{+} - v\right) - H\left(v_{j}^{-} - v\right) \right) dv
$$
\n
$$
= \begin{cases}\n\int_{0}^{v_{j}^{+}} v^{k+1} dv = \frac{v_{j}^{+k+2}}{k+2} & \text{si } v_{j}^{-} < 0 < v_{j}^{+} \\
\int_{v_{j}^{-}}^{v_{j}^{+}} v^{k+1} dv = \frac{v_{j}^{+k+2} - v_{j}^{-k+2}}{k+2} & \text{si } 0 < v_{j}^{-} \\
0 & \text{si } v_{j}^{+} < 0\n\end{cases}
$$
\n(3.97)

que l'on peut aussi écrire

$$
\int_0^{+\infty} v^{k+1} \left( H\left(v_j^+ - v\right) - H\left(v_j^- - v\right) \right) dv = v_j^+ \frac{v_j^{+k+1}}{k+2} - v_j^{-+} \frac{v_j^{-k+1}}{k+2},\tag{3.98}
$$

où

$$
v_j^{\pm^+} = \max\left(v_j^{\pm}, 0\right) \quad \text{et} \quad v_j^{\pm^-} = \min\left(v_j^{\pm}, 0\right). \tag{3.99}
$$

De même

$$
\int_{-\infty}^{+\infty} v^k v^- f dv = \sum_{j=1}^N A_j \int_{-\infty}^0 v^{k+1} \left( H\left(v_j^+ - v\right) - H\left(v_j^- - v\right) \right) dv \tag{3.100}
$$

et

$$
\int_{-\infty}^{0} v^{k+1} \left( H\left(v_j^+ - v\right) - H\left(v_j^- - v\right) \right) dv = v_j^+ \frac{v_j^{+k+1}}{k+2} - v_j^- \frac{v_j^{-k+1}}{k+2}.
$$
 (3.101)

Nous utilisons donc le schéma numérique

$$
M_{k,i}^{n+1} = M_{k,i}^n - \frac{\Delta t}{\Delta x} \left( F_k \left( M_{k,i}^n, M_{k,i+1}^n \right) - F_k \left( M_{k,i-1}^n, M_{k,i}^n \right) \right) + k \Delta t E_i^n M_{k-1,i}^n \tag{3.102}
$$

avec le flux numérique

$$
F_k\left(M_{k,l}^n, M_{k,r}^n\right) = \sum_{j=1}^N A_j \left(v_j^{++} \frac{v_j^{+^{k+1}}}{k+2} - v_j^{-+} \frac{v_j^{-^{k+1}}}{k+2}\right)_l^n
$$
  
+ 
$$
\sum_{j=1}^N A_j \left(v_j^{+-} \frac{v_j^{+^{k+1}}}{k+2} - v_j^{-} \frac{v_j^{-^{k+1}}}{k+2}\right)_r^n, \qquad (3.103)
$$

où  $l = 1, ..., N_x$  et  $r = 1, ..., N_x$ .

# 3.3.2 Application à l'amortissement Landau et à l'instabilité double faisceau

Dans un premier temps, pour valider notre modèle et montrer l'intérêt de cette approximation, nous appliquons notre méthode aux deux cas tests étudiés dans la sous-section 3.2.3, à savoir l'amortissement Landau et l'instabilité double faisceau. Nous nous intéressons comme précédemment à l'évolution en temps de l'énergie électrique (2.38), au champ électrique et au premier moment. Nous comparons tout d'abord notre méthode des moments avec relation de fermeture donnée par le modèle multi-water-bag, notée MfW, à une méthode PIC considérée comme référence (avec  $N_x = 128$  et  $10^6$  particules). Dans le cas de l'amortissement Landau, nous comparons ensuite notre méthode MfW à la méthode multi-water-bag classique, présentée dans le chapitre 2 et notée MWB.

Avant cela, expliquons comment nous initialisons les constantes et contours permettant d'écrire f sous la forme donnée par le modèle multi-water-bag.

# Initialisation de l'approximation

Nous devons initialiser les constantes  $A_j$  et les vitesses  $v_j^{\pm}$  pour  $j = 1, ..., N$  permettant d'approcher la fonction densité initiale, ainsi que les moments de f. Pour cela, nous calculons les moments initiaux de  $f$  de manière analytique. Nous en déduisons les  $A_j$  et  $v_j^{\pm}$ qui approchent au mieux  $f$  par la méthode présentée précédemment utilisant l'algorithme itératif de Newton.

Pour initialiser la méthode de Newton, nous nous fixons une vitesse maximale  $V_{max}$ (f est approchée par 0 pour  $|v| > V_{max}$ ) et nous choisissons N fonctions vitesses  $v_j^+$ pour  $j = 1, \ldots, N$  dans l'intervalle  $[0, V_{max}]$ . Une première possibilité est de les choisir à intervalles réguliers

$$
v_j^+ = \frac{j}{N} V_{max}, \quad \text{pour} \quad j = 1, \dots, N. \tag{3.104}
$$

Une seconde possibilité est de donner plus d'importance aux petites vitesses. Pour cela nous pouvons choisir par exemple

$$
v_j^+ = \frac{j(j+1)}{N(N+1)} V_{max}, \quad \text{pour} \quad j = 1, \dots, N. \tag{3.105}
$$

Dans les deux cas nous prenons  $v_j^- = -v_j^+ \forall j = 1, ..., N$  à l'initialisation. Nous introduisons ensuite

$$
\mathcal{S}_k = \sum_{j=k}^{N} A_j \tag{3.106}
$$

et nous choisissons de donner à  $\mathcal{S}_k$  la valeur à l'équilibre de la fonction densité initiale au point milieu

$$
\frac{v_1^+}{2} \quad \text{pour} \quad k = 1 \quad \text{et} \quad \frac{v_k^+ + v_{k-1}^+}{2} \quad \text{pour} \quad k = 2, \dots, N. \tag{3.107}
$$

 $A_k$  est alors donné par

$$
\begin{cases} A_k = \sum_{j=k}^N A_j - \sum_{j=k+1}^N A_j = \mathcal{S}_k - \mathcal{S}_{k+1} \quad \text{pour} \quad k = 1, ..., N-1, \\ A_N = \mathcal{S}_N. \end{cases} (3.108)
$$

### Amortissement Landau

La fonction de distribution initiale est donnée par (3.64). Le champ électrique et les moments sont respectivement initialisés selon  $(3.70)$  et  $(3.71)-(3.74)-(3.75)$ . Nous comparons d'abord notre méthode MfW à la méthode PIC sur l'énergie électrique, le champ électrique et le premier moment, puis au modèle multi-water-bag classique (MWB) sur les mêmes quantités.

Nous représentons l'énergie électrique (2.38) au cours du temps obtenue par notre méthode MfW et nous la comparons à celle obtenue par la méthode PIC considérée comme référence. Les paramètres choisis sont les mêmes que dans la section précédente (méthode des moments avec fermeture par des masses de Dirac), afin de pouvoir les comparer. Figure 3.6, ils correspondent à  $N_x = 1024, k_x = 0.5, \alpha = 5 \times 10^{-3}$  et nous considérons 12, 16 et 20 moments. Figure 3.7 nous avons pris  $N_x = 1024$ ,  $k_x = 0.2$ ,  $\alpha = 5 \times 10^{-2}$  avec 8 et 12 moments. Si la Jacobienne est plus facile à inverser que dans le cas d'une approximation par des masses de Dirac, l'initialisation de la méthode de Newton au premier pas de temps, qui revient au choix de  $V_{max}$ , est par contre délicat. En effet, un intervalle de longueur d'autant plus petite que le nombre de moments est grand convient. Nous l'avons déterminé de manière empirique. Ce problème est aussi rencontré et évoqué dans [11]. C'est pour cela que nous nous sommes limités à 12 moments dans le cas  $k = 0.2$ ,  $\alpha = 5 \times 10^{-2}$ .

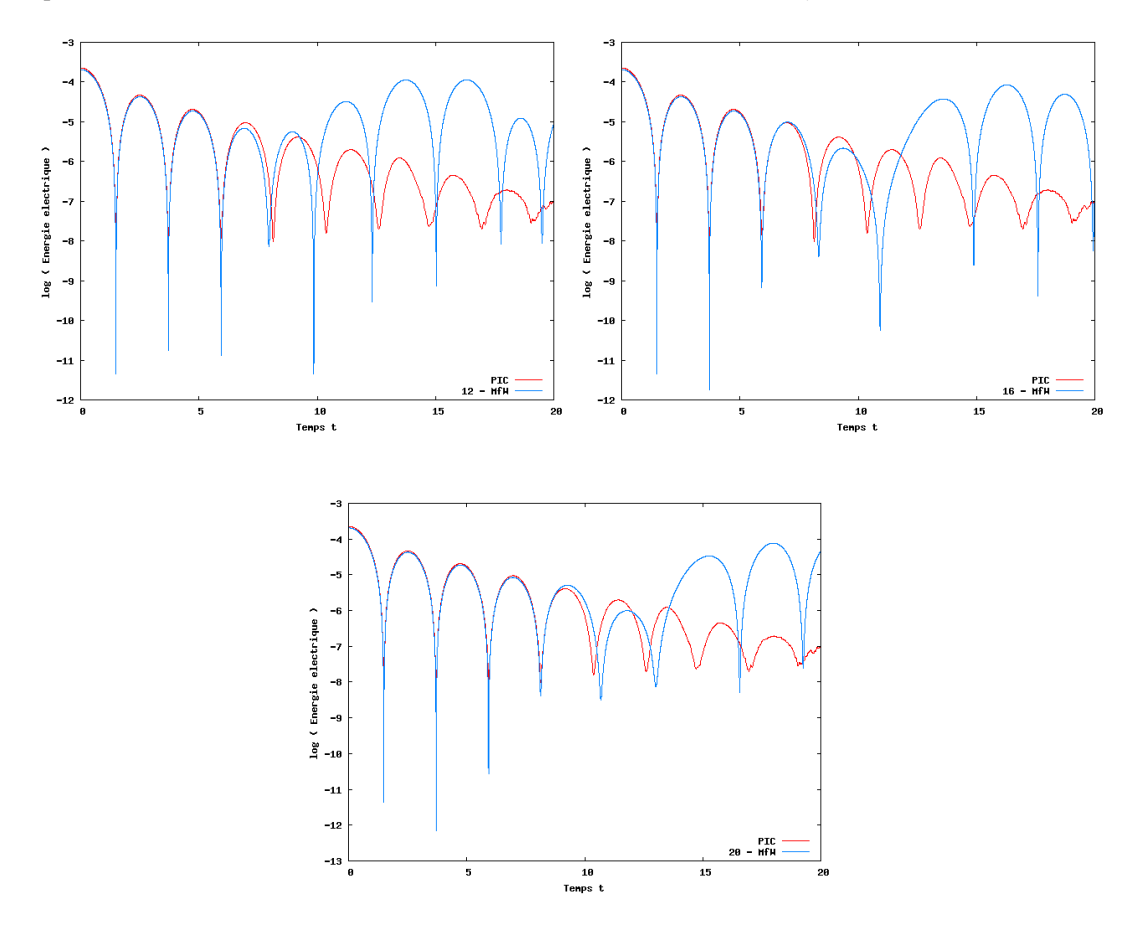

FIGURE 3.6 – Amortissement Landau  $k_x = 0.5$ ,  $\alpha = 5 \times 10^{-3}$  - Énergie électrique au cours du temps : 12 moments (en haut à gauche), 16 moments (en haut à droite) et 20 moments (en bas), méthode MfW (en bleu) comparée à une méthode PIC (en rouge).

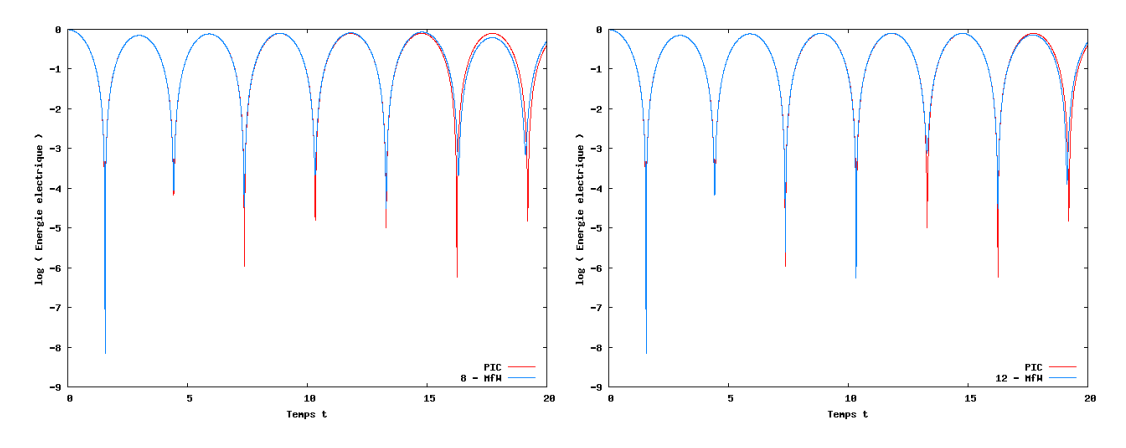

FIGURE 3.7 – Amortissement Landau  $k_x$  = 0.2,  $\alpha$  = 5 × 10<sup>-2</sup> - Énergie électrique au cours du temps : 8 moments (à gauche) et 12 moments (à droite), méthode MfW (en bleu) comparée à une méthode PIC (en rouge).

Nous représentons également le champ électrique E sur la figure 3.8 et le premier moment  $M_0$  sur la figure 3.9 à différents instants  $t = 8$ ,  $t = 15$  et  $t = 20$  et les comparons aux mêmes quantités obtenues par la méthode PIC. Nous avons considéré 8 et 12 moments et  $N_x = 1024$  pour notre méthode MfW, ainsi que les paramètres  $k_x = 0.2$ ,  $\alpha = 5 \times 10^{-2}$ .

Le champ électrique et le premier moment sont très bien représentés au début de la simulation. Par la suite, au bout d'un temps qui augmente avec le nombre de moments, ils s'éloignent de leur solution de référence. En comparant ces résultats aux figures 3.3 et 3.4, correspondant à une simulation avec les mêmes paramètres mais avec 8 moments et une approximation de f par des masses de Dirac (méthode MfD), les résultats sont ici bien meilleurs. Au temps  $t = 8$ , notre méthode MfW donne des résultats sur E et  $M_0$  plus proches de la référence PIC que la méthode MfD, pour un même nombre de moments (égal à 8). De plus, augmenter le nombre de moments améliore ces résultats, or nous ne parvenons pas à le faire avec la méthode MfD (voir la sous-section 3.2.3 pour les explications). La méthode MfW semble ainsi mieux adaptée à ce type de cas tests. En outre, la méthode des moments (MfD ou MfW) permet d'éliminer le bruit numérique qui apparaît sur  $M_0$  avec la méthode PIC.

Enfin, nous comparons les résultats donnés par notre méthode MfW à ceux du modèle MWB, présenté dans le chapitre précédent. Figure 3.10, nous traçons l'énergie électrique au cours du temps, pour les paramètres  $N_x = 1024$ ,  $k_x = 0.5$ ,  $\alpha = 5 \times 10^{-3}$  avec 20 moments (ou 10 couples de contours pour le modèle MWB) et pour les paramètres  $N_x = 1024$ ,  $k_x = 0.2$ ,  $\alpha = 5 \times 10^{-2}$  avec 12 moments (ou 6 couples de contours).

Cette étude montre que notre méthode des moments utilisant le modèle multi-water-bag donne des résultats très proches de ceux du modèle multi-water-bag classique.

Des résultats similaires sont présentés pour le champ électrique et le premier moment. Figure 3.11, nous représentons le champ électrique pour les paramètres  $N_x = 1024$ ,  $k_x =$ 0.2,  $\alpha = 5 \times 10^{-2}$  et 12 moments (ou 6 couples de contours) aux temps  $t = 15$  et  $t = 20$ . Figure 3.12, nous représentons le premier moment pour les mêmes paramètres, aux mêmes instants.

Sur ces quantités également, notre méthode MfW donne des résultats similaires à ceux du modèle MWB.

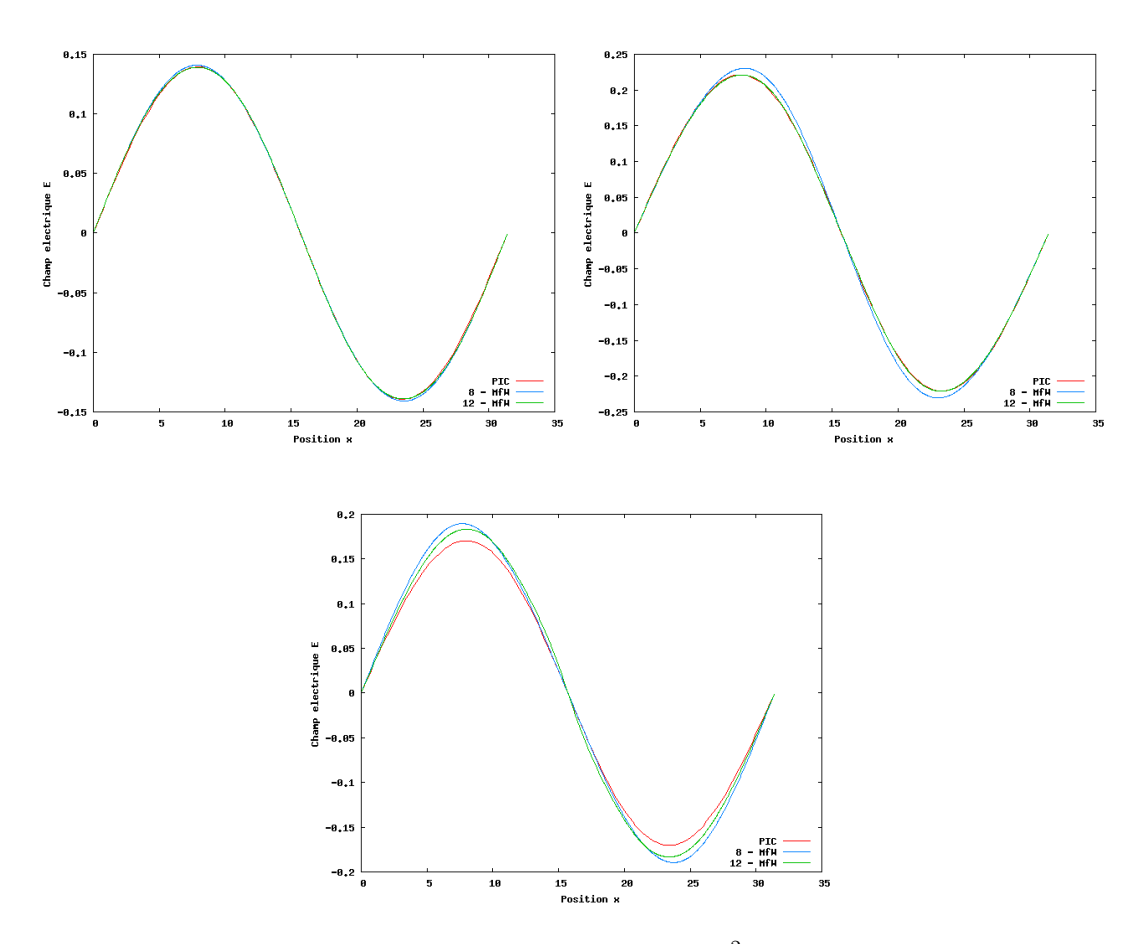

FIGURE 3.8 – Amortissement Landau  $k = 0.2$ ,  $\alpha = 5 \times 10^{-2}$  - Champ électrique aux temps  $t = 8$  (en haut à gauche),  $t = 15$  (en haut à droite) et  $t = 20$  (en bas), méthode MfW avec 8 moments (en bleu) et 12 moments (en vert) comparée à une méthode PIC (en rouge).

### Instabilité double faisceau

Pour le second cas test, la fonction de distribution initiale est donnée par (3.77). Le champ électrique et les moments sont initialisés selon (3.85) et (3.91) respectivement.

L'évolution au cours du temps de l'énergie électrique (2.38) donnée par notre méthode MfW est représentée Figure 3.13 pour 16 moments avec les paramètres  $N_x = 1024$ ,  $k_x =$  $0.2, \alpha = 5 \times 10^{-3}$  et trois valeurs de  $v_0$  (1.3, 2.4 et 3). Nous la comparons à celle obtenue par une méthode PIC considérée comme référence. La difficulté d'initialisation de la méthode de Newton au premier pas de temps nous limite ici à 16 moments. Cela est tout de même suffisant pour représenter correctement l'évolution de l'énergie électrique, notamment dans les cas instables.

# 3.3.3 Application à des solutions instables particulières - algorithme de Gosse et Runborg

Nous n'avons pas de résultat de convergence de la méthode de Newton et nous avons vu qu'elle était à l'origine de difficultés numériques. Nous présentons dans cette sous-section un algorithme rigoureux permettant de retrouver les paramètres multi-water-bag à partir des moments de f. Cet algorithme a été proposé par Gosse et Runborg [52].

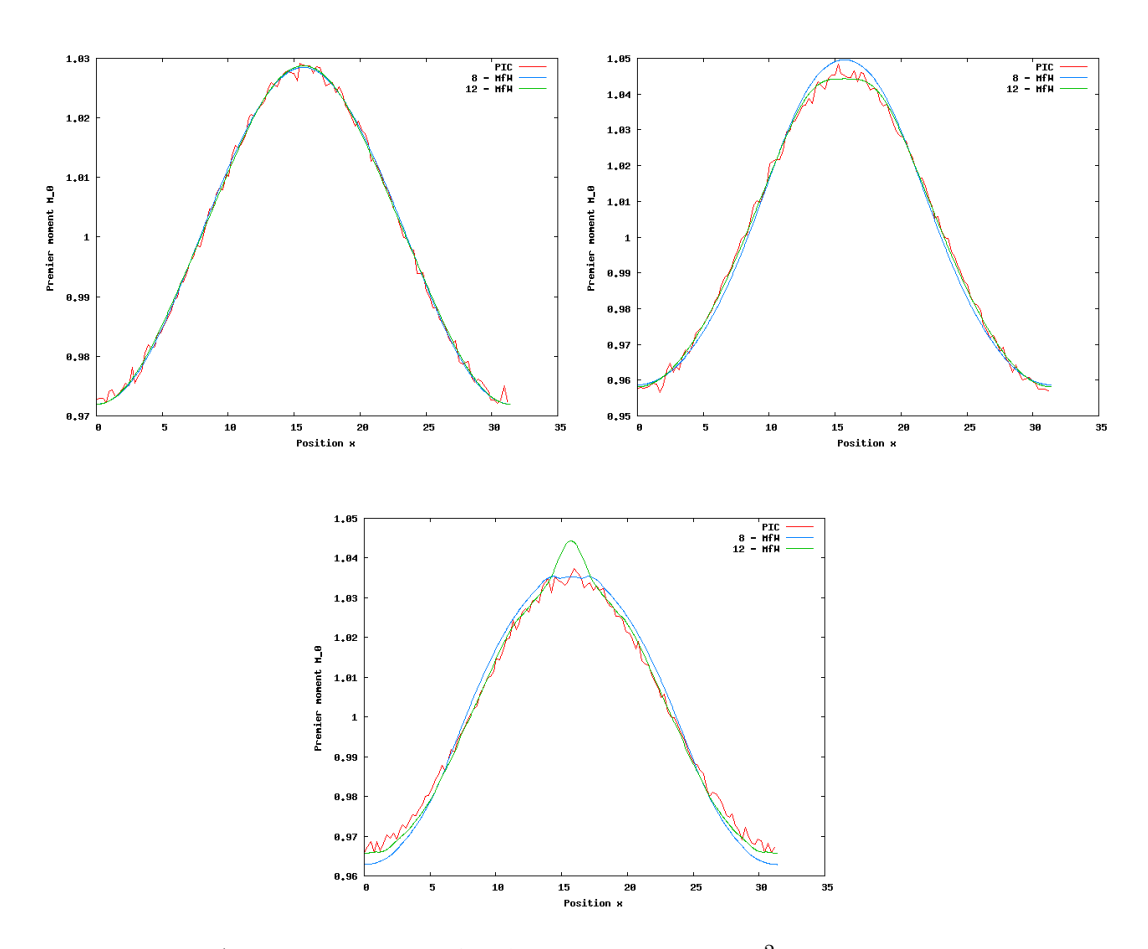

FIGURE 3.9 – Amortissement Landau  $k = 0.2$ ,  $\alpha = 5 \times 10^{-2}$  - Premier moment  $M_0$  aux temps  $t = 8$  (en haut à gauche),  $t = 15$  (en haut à droite) et  $t = 20$  (en bas), méthode MfW avec 8 moments (en bleu) et 12 moments (en vert) comparée à une méthode PIC (en rouge).

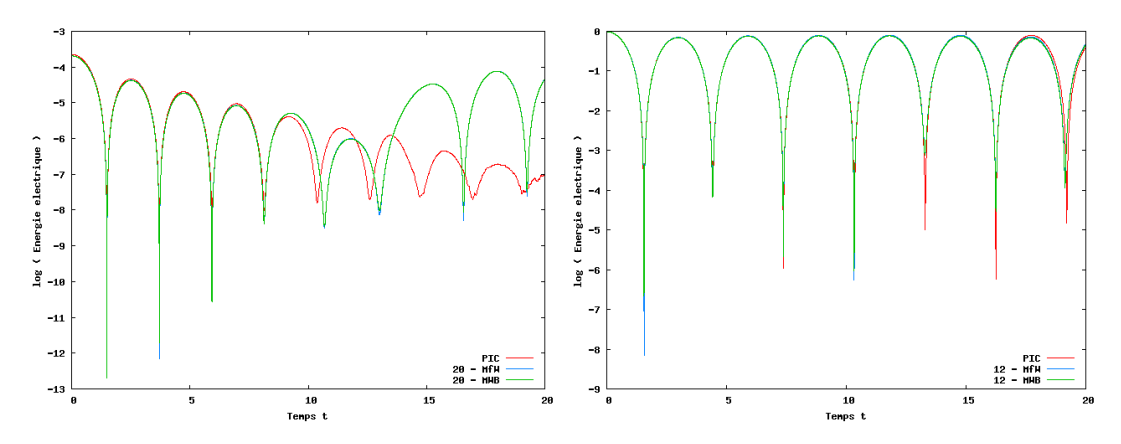

FIGURE 3.10 – Amortissement Landau - Énergie électrique au cours du temps :  $k_x = 0.5$ ,  $\alpha = 5 \times 10^{-3}$  et 20 moments (à gauche),  $k_x = 0.2$ ,  $\alpha = 5 \times 10^{-2}$  et 12 moments (à droite), méthode MfW (en bleu) comparée à une méthode PIC (en rouge) et à la méthode MWB (en vert).

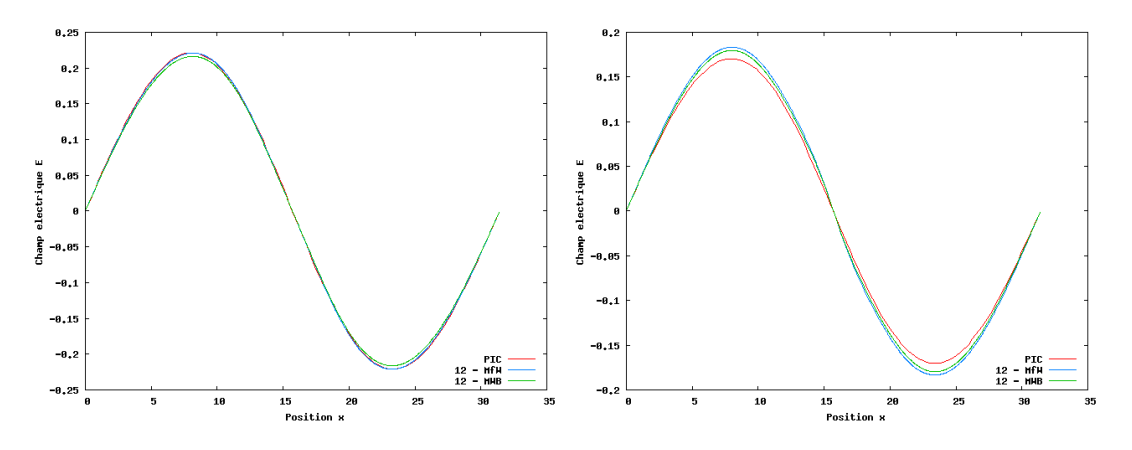

FIGURE 3.11 – Amortissement Landau  $k = 0.2$ ,  $\alpha = 5 \times 10^{-2}$  - Champ électrique aux temps  $t = 15$  (à gauche) et  $t = 20$  (à droite) avec 12 moments, méthode MfW (en bleu) comparée à une méthode PIC (en rouge) et à la méthode MWB (en vert).

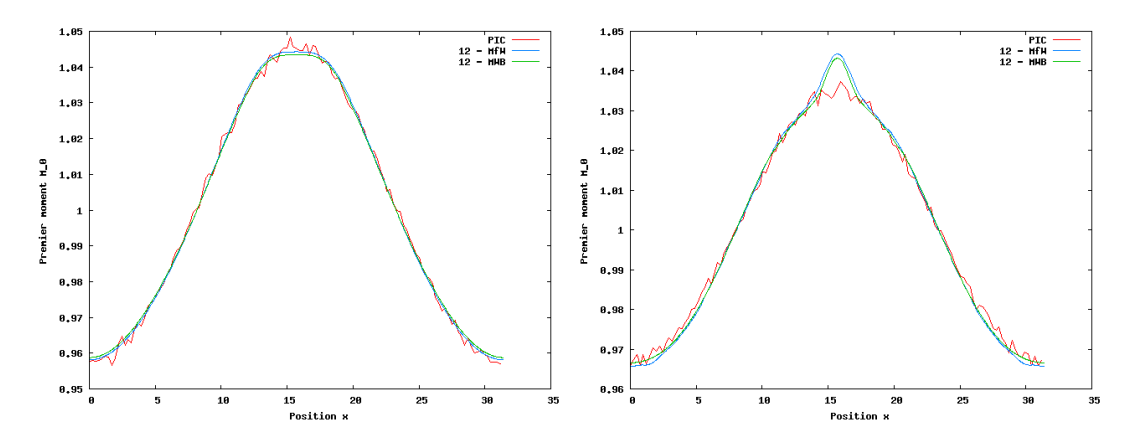

FIGURE 3.12 – Amortissement Landau  $k = 0.2$ ,  $\alpha = 5 \times 10^{-2}$  - Premier moment aux temps  $t = 15$  (à gauche) et  $t = 20$  (à droite) avec 12 moments, méthode MfW (en bleu) comparée à une méthode PIC (en rouge) et à la méthode MWB (en vert).

Lorsque f reste régulière au cours du temps (proche de l'équilibre thermodynamique Maxwellien par exemple), le modèle multi-water-bag approche correctement la solution exacte, quitte à considérer un nombre  $N$  assez grand. Nous souhaitons nous intéresser à des solutions qui se déstabilisent au cours du temps, qui font apparaître des filaments ou des vortex, que nous avons évoqués dans le chapitre 2. De telles instabilités sont souvent rencontrées dans les plasmas de tokamak. Les  $v_j^{\pm}$  étant des fonctions de  $x$  et de  $t$ , elles ne peuvent pas être multivaluées en x. Pour représenter une fonction de distribution présentant beaucoup d'irrégularité, des filaments ou des vortex, une valeur élevée de N doit être considérée, ce qui pose des problèmes numériques liés à l'algorithme de Newton (initialisation difficile, résolution coûteuse du système, temps de calcul, etc.).

Nous proposons alors une étude préliminaire d'un autre algorithme, moins général : celui présenté par Gosse et Runborg dans [52]. Nous nous intéressons en particulier à des solutions qui peuvent être décrites de manière exacte par le modèle multi-water-bag à l'instant initial. Les fonctions de distributions initiales sont donc constantes par morceaux en v. Nous nous restreignons aux fonctions qui ne prennent que deux valeurs : 0 et 1. Nous avons ainsi  $\forall j$ ,  $A_j = \pm 1$ . Sous cette condition, nous pouvons utiliser l'algorithme de Gosse

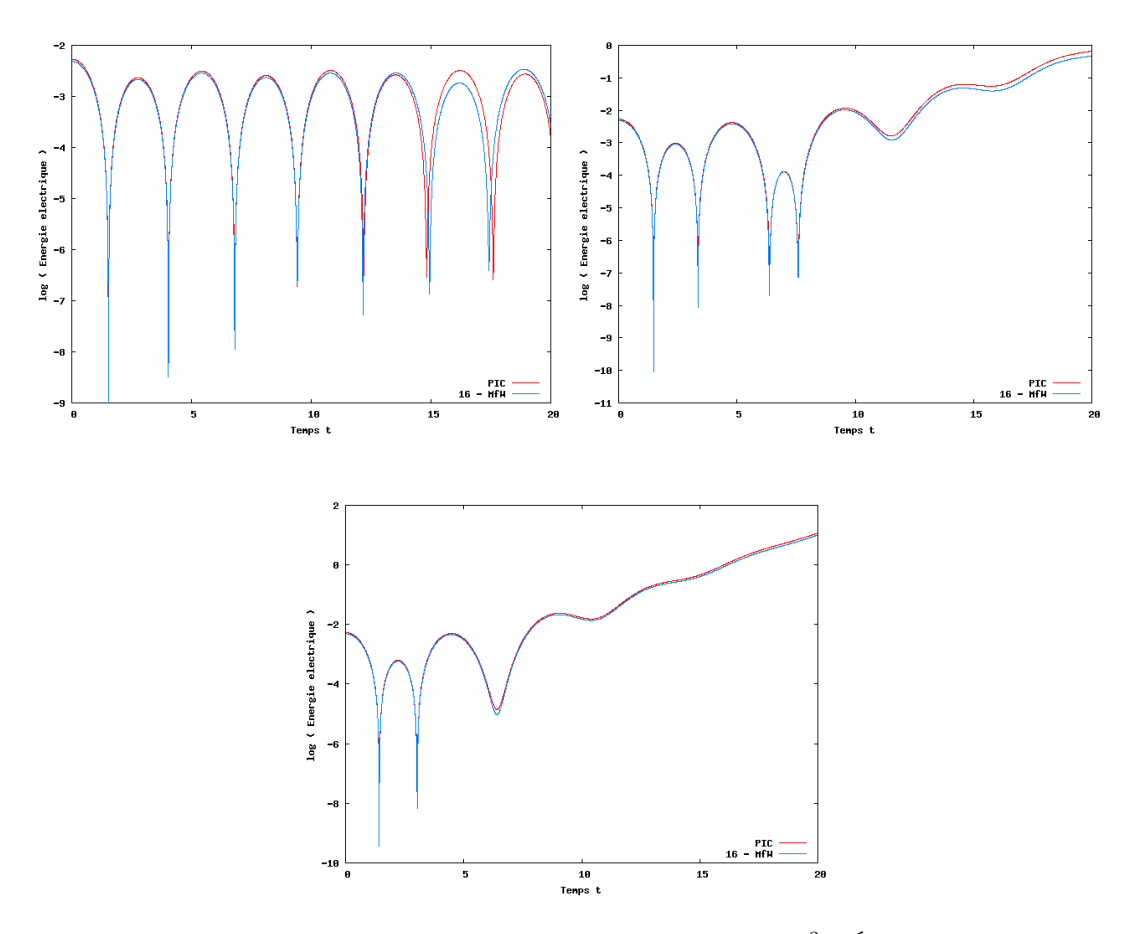

FIGURE 3.13 – Instabilité double faisceau  $k_x = 0.2$ ,  $\alpha = 5 \times 10^{-3}$  - Énergie électrique au cours du temps :  $v_0 = 1.3$  (en haut à gauche),  $v_0 = 2.4$  (en haut à droite) et  $v_0 = 3$  (en bas) avec 16 moments, méthode MfW (en bleu) comparée à une méthode PIC (en rouge).

et Runborg [52] pour résoudre le système donné par  $(3.92)$  pour  $k = 0, \ldots, 2N - 1$ .

# Algorithme de Gosse et Runborg

Gosse et Runborg proposent dans [52] d'étudier l'inversion du problème fini des moments de Markov qui peut se formuler de la manière suivante :

Soient N moments  $M_k$  donnés,  $k = 0, \ldots, N-1$ , trouver une fonction densité mesurable bornée et un réel  $u > 0$  tels que

- $-\int_0^u f(v) v^k dv = M_k, k = 0, \ldots, N-1,$
- $|f(v)| = 1$  presque partout sur  $[0, u]$ ,
- f n'a pas plus de N − 1 points de discontinuité sur ]0, u[.

Proposition 3.3.1. La solution de ce problème est une fonction constante par morceaux prenant ses valeurs dans {−1, 1} presque partout sur ]0, u[ et changeant de signe en au plus  $N-1$  points notés  $v_k$ , tels que  $0 \le v_1 \le \cdots \le v_N = u$  (voir [52]).

**Remarque 3.3.1.** Trouver l'ensemble  $\{v_k\}$  à partir de l'ensemble  $\{M_k\}$  est un problème mal conditionné lorsque les  $v_k$  deviennent proches les uns des autres.

On s'intéresse dans [52] à un problème légèrement différent :

.

- f prend ses valeurs dans  $\{0, 1\}$ , ce qui est restrictif mais permet tout de même d'étudier les phénomènes de filamentation,
- nous nous restreignons à des entiers N pairs, ce qui a toujours été le cas dans les études que nous avons menées précédemment puisque nous considérions 2N moments.

Nous présentons rapidement les différentes étapes de cet algorithme et renvoyons à l'article de Gosse et Runborg [52] pour l'analyse et la justification de cet algorithme.

Notons

$$
\tilde{M}_k = (k+1) M_k, \quad \forall \ k = 0, \dots, 2N-1 \tag{3.109}
$$

(les indices k sont décalés par rapport à l'article [52]).

Étape 1. Nous construisons les matrices

$$
\mathbf{A} = \begin{pmatrix} 1 & 0 & 0 & \cdots & 0 \\ -\tilde{M}_0 & 2 & 0 & \cdots & 0 \\ \vdots & \ddots & \ddots & \ddots & \vdots \\ -\tilde{M}_{2N-3} & \cdots & -\tilde{M}_0 & 2N-1 & 0 \\ -\tilde{M}_{2N-2} & \cdots & -\tilde{M}_1 & -\tilde{M}_0 & 2N \end{pmatrix}, \mathbf{B} = \begin{pmatrix} 1 & 0 & 0 & \cdots & 0 \\ \tilde{M}_0 & 2 & 0 & \cdots & 0 \\ \vdots & \ddots & \ddots & \ddots & \vdots \\ \tilde{M}_{2N-3} & \cdots & \tilde{M}_0 & 2N-1 & 0 \\ \tilde{M}_{2N-2} & \cdots & \tilde{M}_1 & \tilde{M}_0 & 2N \end{pmatrix}
$$
(3.110)

Étape 2. Soit  $\tilde{M} = \left(\tilde{M}_0, \tilde{M}_1, \ldots, \tilde{M}_{2N-1}\right)^T$ , nous résolvons les systèmes linéaires de Toeplitz (triangulaires inférieurs)

$$
Aa = \tilde{M} \quad \text{et} \quad Bb = \tilde{M}, \tag{3.111}
$$

dont les inconnues sont les vecteurs  $a$  et  $b$ .

Étape 3. Nous construisons les matrices  $\bm A_1$  et  $\bm A_2$  à partir du vecteur  $\bm a=(a_1,a_2,\ldots,a_{2N})^T$ selon

$$
A_1 = \begin{pmatrix} a_1 & a_2 & \cdots & a_N \\ a_2 & a_3 & \cdots & a_{N+1} \\ \vdots & \vdots & \ddots & \vdots \\ a_N & a_{N+1} & \cdots & a_{2N-1} \end{pmatrix}, A_2 = \begin{pmatrix} a_2 & a_3 & \cdots & a_{N+1} \\ a_3 & a_4 & \cdots & a_{N+2} \\ \vdots & \vdots & \ddots & \vdots \\ a_{N+1} & a_{N+2} & \cdots & a_{2N} \end{pmatrix}
$$
(3.112)

ainsi que les matrices  $\bm{B}_1$  et  $\bm{B}_2$  à partir du vecteur  $\bm{b}=(b_1,b_2,\ldots,b_{2N})^T$  de la même manière.

Étape 4. Nous résolvons alors les problèmes aux valeurs propres généralisées

$$
\mathbf{A}_2 \mathbf{v} = u \mathbf{A}_1 \mathbf{v}, \quad \mathbf{B}_2 \mathbf{v} = u \mathbf{B}_1 \mathbf{v}.
$$
 (3.113)

Ces problèmes sont résolus par la subroutine DGGEV de Lapack (en Fortran). Les contours  $v_j^{\pm}, j = 1, \ldots, N$  en sont les solutions u. Nous renvoyons le lecteur à [52] pour la justification.

Nous appliquons maintenant cet algorithme au système d'équation de Vlasov-Poisson avec trois conditions initiales différentes, pour N allant de 1 à 3.

### Solution décrite par un water-bag

La fonction de distribution considérée s'écrit à l'instant initial

$$
f(x, v, 0) = \begin{cases} 1 & \text{si} \quad v \in [v_1^-(x, 0), v_1^+(x, 0)] \\ 0 & \text{sinon} \end{cases}
$$
 (3.114)

avec

$$
v_1^-(x,0) = -v_0(1 + \varepsilon \cos(k_x x)), \qquad (3.115)
$$

$$
v_1^+(x,0) = v_0(1 + \varepsilon \cos(k_x x)). \tag{3.116}
$$

Nous faisons évoluer  $v_1^{\pm}$  au cours du temps et nous les traçons à plusieurs instants dans l'espace des phases  $(x, v)$ . Nous comparons notre méthode MfW à une méthode PIC (voir [6] ou la sous-section 4.1.1) considérée comme référence. Les paramètres numériques sont  $N_x = 1024$ ,  $\Delta t = 0.9 \Delta x \approx 2.76 \times 10^{-2}$  pour la méthode MfW et  $N_x = 128$ ,  $\Delta t = 10^{-2}$  et 10<sup>6</sup> particules pour la méthode PIC. Initialement, les particules sont distribuées pseudoaléatoirement dans le domaine

$$
(x, v) \in [0, L_x] \times [v_1^-(x, 0), v_1^+(x, 0)], \quad L_x = \frac{2\pi}{k_x}.
$$
 (3.117)

Elles évoluent dans l'espace des phases grâce aux équations du mouvement. Nous les traçons alors dans l'espace des phases aux mêmes instants que  $v_1^{\pm}$ .

Nous choisissons les paramètres  $v_0 = 0.5$ ,  $\varepsilon = 0.5$  et  $k_x = 0.2$ . Nous représentons  $v_1^{\pm}$  et les particules de la méthode PIC dans l'espace des phases aux instants  $t = 0, 2, 5, 10, 20$ et 50 sur la figure 3.14.

Tant que la solution ne présente pas de filaments (représentations à  $t = 0$  ou  $t = 2$ ), la méthode MfW la décrit parfaitement. En effet, les particules sont uniformément réparties dans le domaine  $(x, v) \in [0, L_x] \times [v_1^-(x, t), v_1^+(x, t)]$  à ces instants. Lorsque des filaments apparaissent (représentation à  $t = 5$ ), notre méthode MfW présente un choc (voir la section 2.1). Les contours  $v_1^{\pm}$  ne peuvent pas être multivalués. Cette méthode ne parvient pas à représenter les filaments, le cœur de la solution est cependant bien décrit (représentations  $\hat{a} t = 5, t = 10$  ou  $t = 20$ ). En temps très long, la solution présente beaucoup de filaments et la méthode MfW ne la décrit plus convenablement (représentation à  $t = 50$ ).

Figure 3.15, nous traçons l'évolution en temps de l'énergie électrique (2.38) pour ce même cas test. Nous comparons notre méthode MfW (en bleu) à la méthode PIC (en rouge). Nous voyons que cette quantité est bien représentée, même aux temps pour lesquels la fonction de distribution ne l'est plus correctement.

# Solution décrite par deux water-bags

Nous considérons maintenant la fonction de distribution qui s'écrit à l'instant initial

$$
f(x,v,0) = \begin{cases} 1 & \text{si} \quad v \in [v_2^-(x,0), v_1^-(x,0)] \cup [v_1^+(x,0), v_2^+(x,0)] \\ 0 & \text{sinon} \end{cases}
$$
 (3.118)

avec

$$
v_2^-(x,0) = -\frac{3}{2}v_0(1+\varepsilon\cos(k_x x)), \qquad (3.119)
$$

$$
v_1^-(x,0) = -\frac{1}{2}v_0\left(1 + \varepsilon \cos(k_x x)\right),\tag{3.120}
$$

$$
v_1^+(x,0) = \frac{1}{2}v_0(1+\varepsilon\cos(k_x x)), \qquad (3.121)
$$

$$
v_2^+(x,0) = \frac{3}{2}v_0(1+\varepsilon\cos(k_x x)). \tag{3.122}
$$

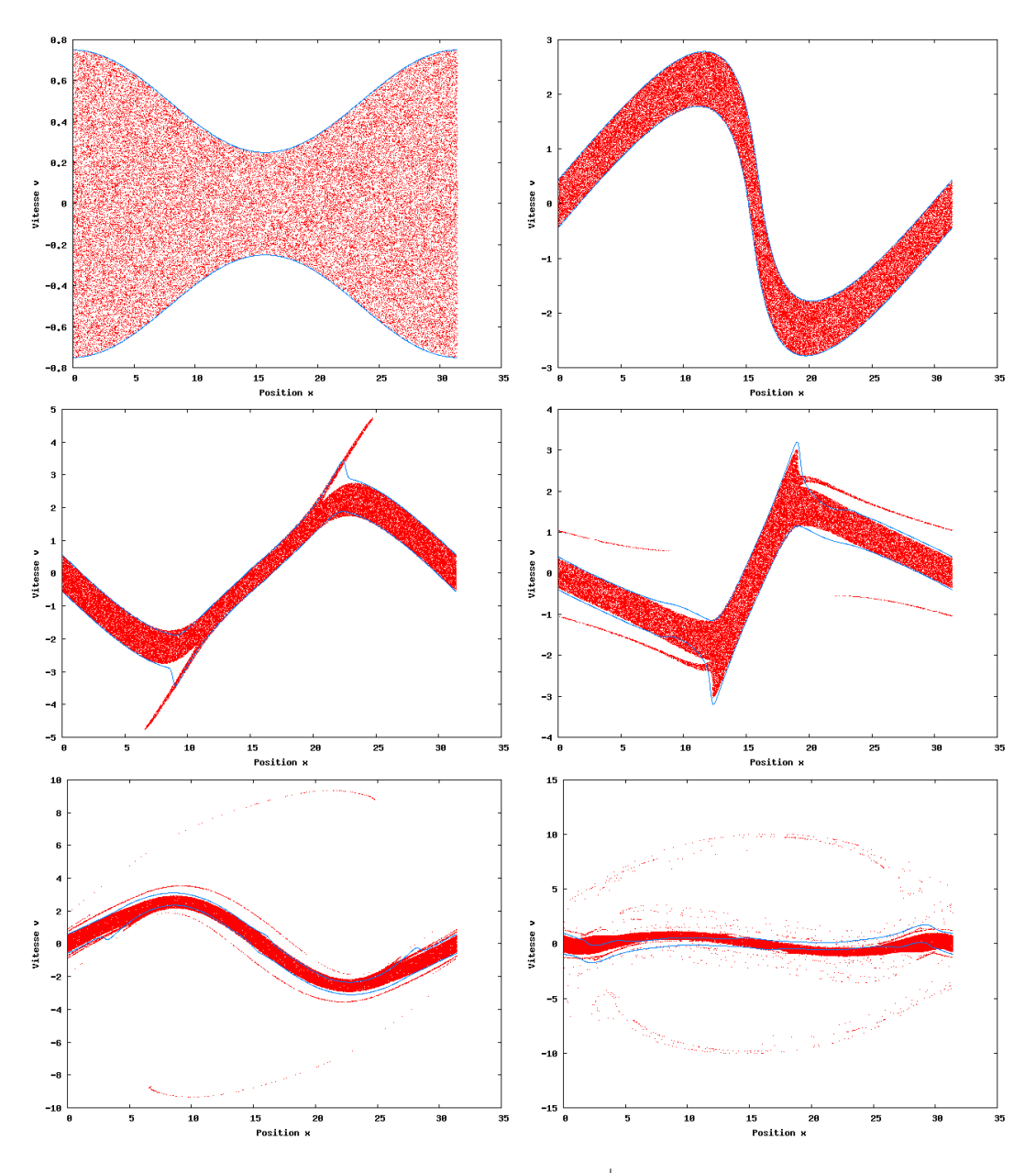

FIGURE 3.14 – Solution décrite par un water-bag -  $v_1^{\pm}$  (en bleu) et particules (en rouge) :  $t = 0, 2, 5, 10, 20$  et 50 (de gauche à droite et de haut en bas).

Nous faisons évoluer  $v_1^{\pm}$  et  $v_2^{\pm}$  au cours du temps et les traçons à certains instants dans l'espace des phases  $(x, v)$ . Nous comparons notre méthode MfW à une méthode PIC considérée comme référence. Les paramètres numériques sont  $N_x = 1024, \Delta t = 0.9 \Delta x \approx$  $2.76 \times 10^{-2}$  pour la méthode MfW et  $N_x = 128$ ,  $\Delta t = 10^{-2}$  et  $6 \times 10^5$  particules pour la méthode PIC. Initialement, les particules sont distribuées pseudo-aléatoirement dans le domaine

$$
(x,v) \in [0, L_x] \times ([v_2^-(x,0), v_1^-(x,0)] \cup [v_1^+(x,0), v_2^+(x,0)]), \quad L_x = \frac{2\pi}{k_x}.
$$
 (3.123)

Elles évoluent dans l'espace des phases selon les équations du mouvement. Nous les traçons

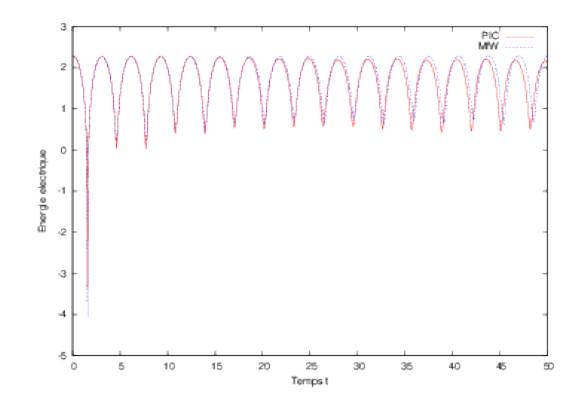

Figure 3.15 – Solution décrite par un water-bag - Énergie électrique au cours du temps : méthode MfW (en bleu) comparée à une méthode PIC (en rouge).

alors dans l'espace des phases aux mêmes instants que les contours.

Nous choisissons les paramètres  $v_0 = 0.5$ ,  $\varepsilon = 0.5$  et  $k_x = 0.2$ . Nous représentons  $v_1^{\pm}$ ,  $v_2^{\pm}$ et les particules de la méthode PIC dans l'espace des phases aux instants  $t = 0, 2, 3, 4, 5$ et 10 sur la figure 3.16.

Là aussi, la solution est parfaitement décrite par la méthode MfW tant qu'il n'y a pas de filaments (représentations à  $t = 0$  et  $t = 2$ ). Les contours  $v_1^{\pm}$ ,  $v_2^{\pm}$  présentent un choc lorsque des filaments apparaissent car elles ne peuvent pas être multivaluées (représentation à  $t = 3$ ). Cependant, le cœur de la solution et son vortex sont décrits de manière satisfaisante, bien que les filaments ne le soient pas (représentations à  $t = 4$  et  $t = 5$ ). En temps plus long, la méthode MfW ne décrit plus la solution avec assez de précision (représentation à  $t = 10$ ).

Figure 3.17, nous traçons l'évolution en temps de l'énergie électrique (2.38) pour ce même cas test. Nous comparons notre méthode MfW (en bleu) à la méthode PIC (en rouge). Malgré les difficultés à représenter la fonction de distribution, l'énergie électrique est bien approchée par notre méthode.

# Limites de la méthode

Le problème de multivaluation rencontré dans les deux exemples précédents ne peut pas être résolu en augmentant le nombre de contours considérés. En effet, augmenter N conduirait à avoir (sur toutes les mailles à l'instant initial puis sur les mailles ne présentant pas de filaments) plus de fonctions vitesses (ou contours) que le minimum nécessaire pour décrire f. La seule solution pour décrire f de manière exacte par le modèle multi-water-bag serait alors de confondre certains contours. Or l'algorithme de Gosse et Runborg [52] utilisé pour résoudre le système aux moments est instable lorsque plusieurs contours sont trop proches.

Remarque 3.3.2. Nous avons remarqué empiriquement que la méthode de Newton ne converge pas dans un tel cas. Nous sommes donc confrontés à un problème du même type avec les deux algorithmes.

Une première solution que nous pouvons envisager est d'ajuster  $N$  en fonction du temps et du nombre minimal de moments nécessaires sur chaque maille pour la description de f. L'idée est d'augmenter N localement, sur les mailles où des filaments apparaissent et de le

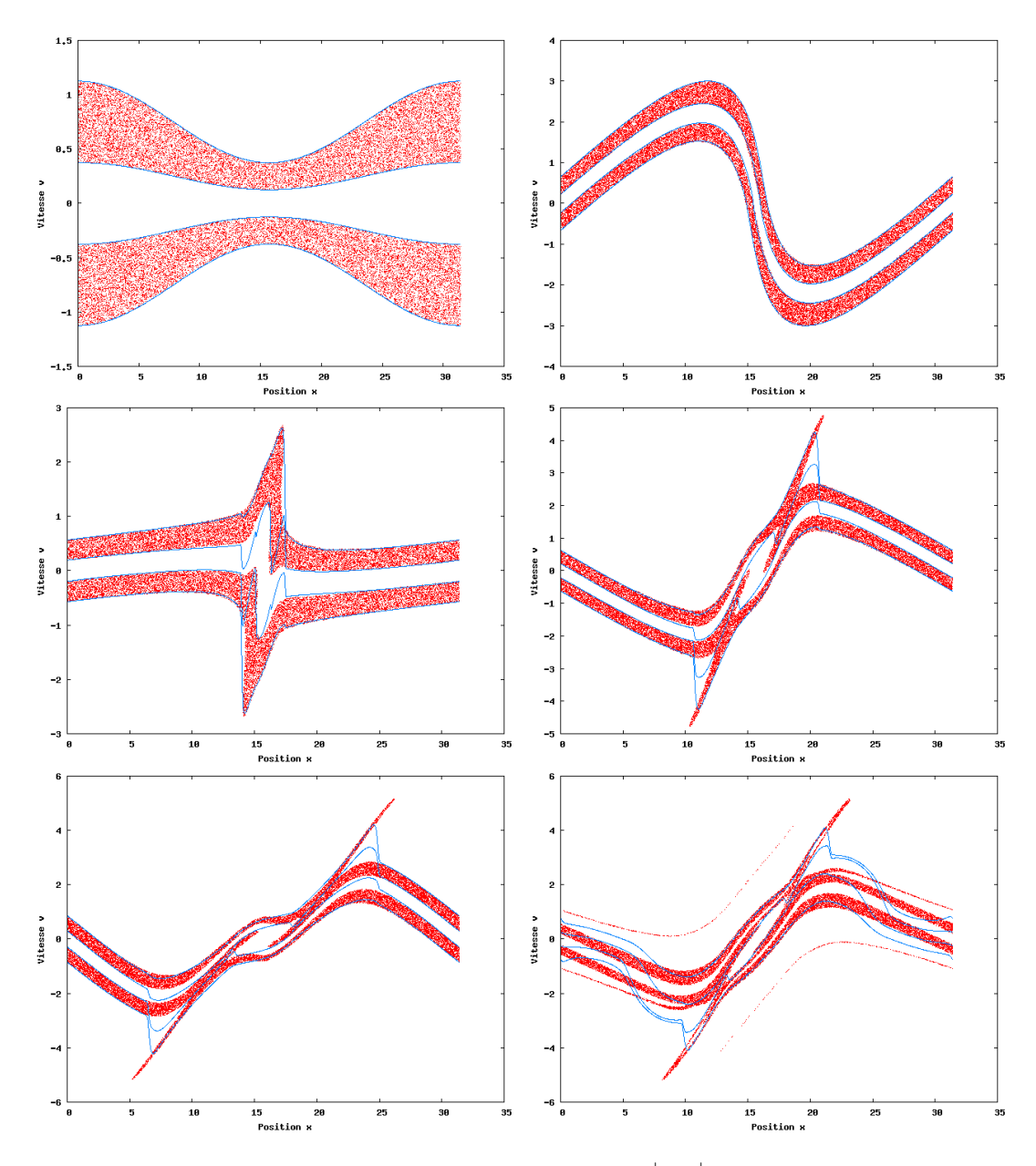

FIGURE 3.16 – Solution décrite par deux water-bags -  $v_1^{\pm}$ ,  $v_2^{\pm}$  (en bleu) et particules (en rouge) :  $t = 0, 2, 3, 4, 5$  et 10 (de gauche à droite et de haut en bas).

diminuer lorsque deux fonctions vitesses deviennent trop proches, en les fusionnant. Nous n'avons étudié que la réduction du nombre de contours. Nous présentons un résultat pour une solution décrite à l'instant initial par trois contours.

La fonction de distribution s'écrit à l'instant initial

$$
f(x,v,0) = \begin{cases} 1 & \text{si} \quad v \in \left[v_3^-(x,0), v_2^-(x,0)\right] \cup \left[v_1^-(x,0), v_1^+(x,0)\right] \\ 0 & \text{si, so} \end{cases} \qquad (3.124)
$$

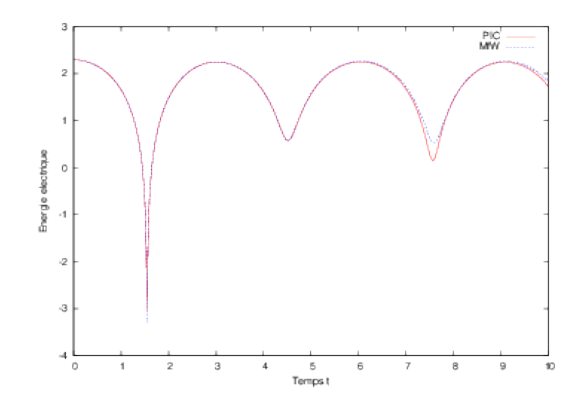

Figure 3.17 – Solution décrite par deux water-bags - Énergie électrique au cours du temps : méthode MfW (en bleu) comparée à une méthode PIC (en rouge).

avec

$$
v_3^-(x,0) = -1.2 \times v_0 \left(1 + \varepsilon \cos(k_x x)\right), \tag{3.125}
$$

$$
v_2^-(x,0) = -1.1 \times v_0 \left(1 + \varepsilon \cos(k_x x)\right), \tag{3.126}
$$

$$
v_1^-(x,0) = -v_0(1 + \varepsilon \cos(k_x x)), \qquad (3.127)
$$

$$
v_1^+(x,0) = v_0(1 + \varepsilon \cos(k_x x)), \qquad (3.128)
$$

$$
v_2^+(x,0) = 1.1 \times v_0 (1 + \varepsilon \cos(k_x x)), \qquad (3.129)
$$

$$
v_3^+(x,0) = 1.2 \times v_0 (1 + \varepsilon \cos(k_x x)). \tag{3.130}
$$

Nous faisons évoluer  $v_1^{\pm}$ ,  $v_2^{\pm}$  et  $v_3^{\pm}$  au cours du temps. Lorsque plusieurs contours deviennent proches sur une maille, nous les fusionnons localement. En pratique, les contours sont en effet discrétisés sur la grille de l'espace. Nous nous fixons une valeur seuil d'écart  $e_s$ , de manière empirique, en dessous de laquelle l'algorithme de Gosse et Runborg devient instable. Si  $|v_{j_1,i}^{\pm} - v_{j_2,i}^{\pm}| < e_s$  pour n'importe quels contours  $v_{j_1}^{\pm}$  et  $v_{j_2}^{\pm}$ , nous écrivons  $v_{j_1,i}^+ = v_{j_2,i}^+ = v_{j_3,i}^+$ , où  $v_{j_3,i}^+$  est le contours le plus proche des deux autres, et ne considérons plus que 2N − 2 inconnues sur cette maille. Le nombre de moments est donc désormais local. Cela permet de stabiliser l'algorithme.

Remarque 3.3.3. La démarche inverse, consistant à augmenter le nombre de moments lorsque cela est nécessaire, est plus difficile à mettre en œuvre et n'a pas été implémentée. L'idée peu avancée que nous avons est basée sur la détection des chocs, impliquant la nécessité d'augmenter le nombre de moments sur la maille.

Nous choisissons les paramètres  $v_0 = 0.5$ ,  $\varepsilon = 0.5$  et  $k_x = 0.2$ . Nous traçons donc les contours ainsi que les particules de la méthode PIC dans l'espace des phases  $(x, v)$ . Nous prenons ici  $N_x = 2048$ ,  $\Delta t = 0.9 \Delta x \approx 2.76 \times 10^{-2}$  pour notre méthode MfW et  $N_x = 128$ ,  $\Delta t = 10^{-2}$  et 10<sup>6</sup> particules pour la méthode PIC.

La figure 3.18 correspond aux instants  $t = 0$  et  $t = 0.1$ , avant que la fusion de contours ne soit nécessaire. Nous représentons ensuite les contours fusionnés sur certaines mailles ainsi que les particules aux temps  $t = 0.2$  et  $t = 1$  sur la figure 3.19 et tracons la fonction de distribution f reconstruite à  $t = 0.2$  et à  $t = 1$  sur la figure 3.20, en la comparant aux particules de la méthode PIC.

# 3.4. Conclusion et perspectives

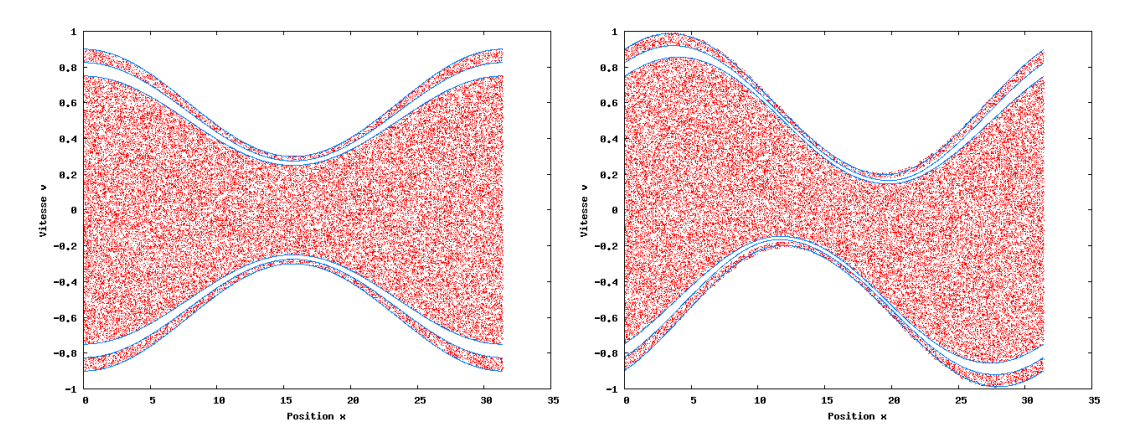

Figure 3.18 – Solution décrite par trois water-bags - Contours (en bleu) et particules (en rouge) à  $t = 0$  (à gauche) et  $t = 0.1$  (à droite).

# 3.4 Conclusion et perspectives

La méthode des moments présentée dans ce chapitre consiste à résoudre un système aux moments dépendant de  $x$  et de  $t$ , au lieu de l'équation cinétique qui dépend en plus de v. Le coût numérique est ainsi réduit. La résolution du système aux moments nécessite une relation de fermeture, obtenue en considérant une forme a priori de la fonction de distribution des particules. Le choix de cette forme a priori est très important car la précision et le coût de la méthode en dépendent. Très bien adaptée à des solutions proches de l'équilibre thermodynamique, cette méthode manque de précision lorsque la fonction de distribution s'en éloigne. Nous l'avons appliquée au système d'équations de Vlasov-Poisson 1D. Une équation sur le champ électrique est couplée au système aux moments. Nous résolvons l'équation sur le champ électrique et les équations sur les moments par des schémas de volumes finis, avec un flux cinétique pour le terme provenant du transport en espace de l'équation de Vlasov.

Nous avons dans un premier temps utilisé la quadrature proposée dans la méthode QMOM [76] pour résoudre le problème de la relation de fermeture. Le choix de l'approximation de la fonction de distribution par des masses de Dirac permet de fermer le système aux moments. Pour fixer les poids et les abscisses des masses de Dirac, nous utilisons la méthode de résolution proposée par Desjardins, Fox et Villedieu [42] ou utilisons dans un cas plus général la méthode de Newton. Nous avons étudié deux cas tests classiques en physique des plasmas : l'amortissement Landau et l'instabilité double faisceau. Les résultats obtenus sur l'énergie électrique montrent que la solution est très bien approchée par notre méthode au début de la simulation, et le reste d'autant plus longtemps que le nombre de moments augmente. Nous sommes cependant limités en nombre de moments par la méthode de Newton. En effet, elle devient difficile à initialiser et plus coûteuse lorsque le nombre d'inconnues augmente, ce qui nous empêche de considérer un nombre trop important de moments (supérieur à 8). Cette difficulté est due à l'inversion de la matrice Jacobienne du système liant les moments aux inconnues. Elle est donc directement liée au choix de l'approximation de  $f$  par une somme de masses de Dirac.

C'est pourquoi nous avons proposé une nouvelle forme a priori de  $f$ , pour laquelle la matrice Jacobienne est plus simple. Cette forme est donnée par le modèle multi-water-bag, présenté dans le chapitre 2. Ce modèle nous permet effectivement de considérer un nombre de moments plus grand et de représenter de manière satisfaisante l'énergie électrique sur

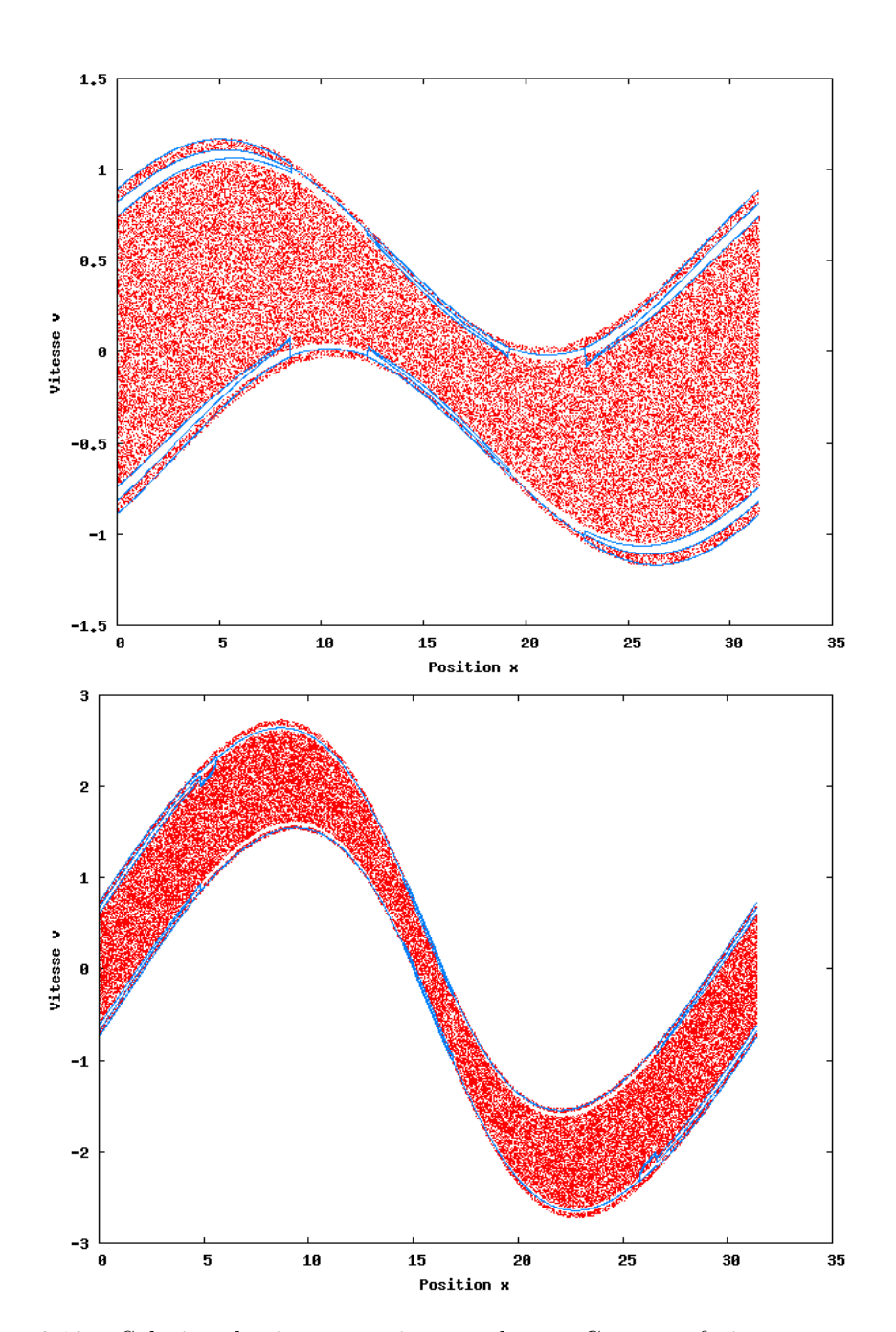

Figure 3.19 – Solution décrite par trois water-bags - Contours fusionnés sur certaines mailles (en bleu) et particules (en rouge) à  $t = 0.2$  (en haut) et  $t = 1$  (en bas).

un temps plus long. La méthode de Newton est plus rapide, mais elle est par contre plus difficile à initialiser, ce qui nous limite à nouveau (à 12 ou 20 moments selon les conditions initiales). Si l'énergie électrique est mieux représentée par la méthode PIC de référence en temps long, elle induit un bruit numérique qui altère le premier moment de f assez tôt dans la simulation. La méthode des moments n'est pas bruitée et donne une représentation de  $M_0$  de meilleure qualité en temps court.

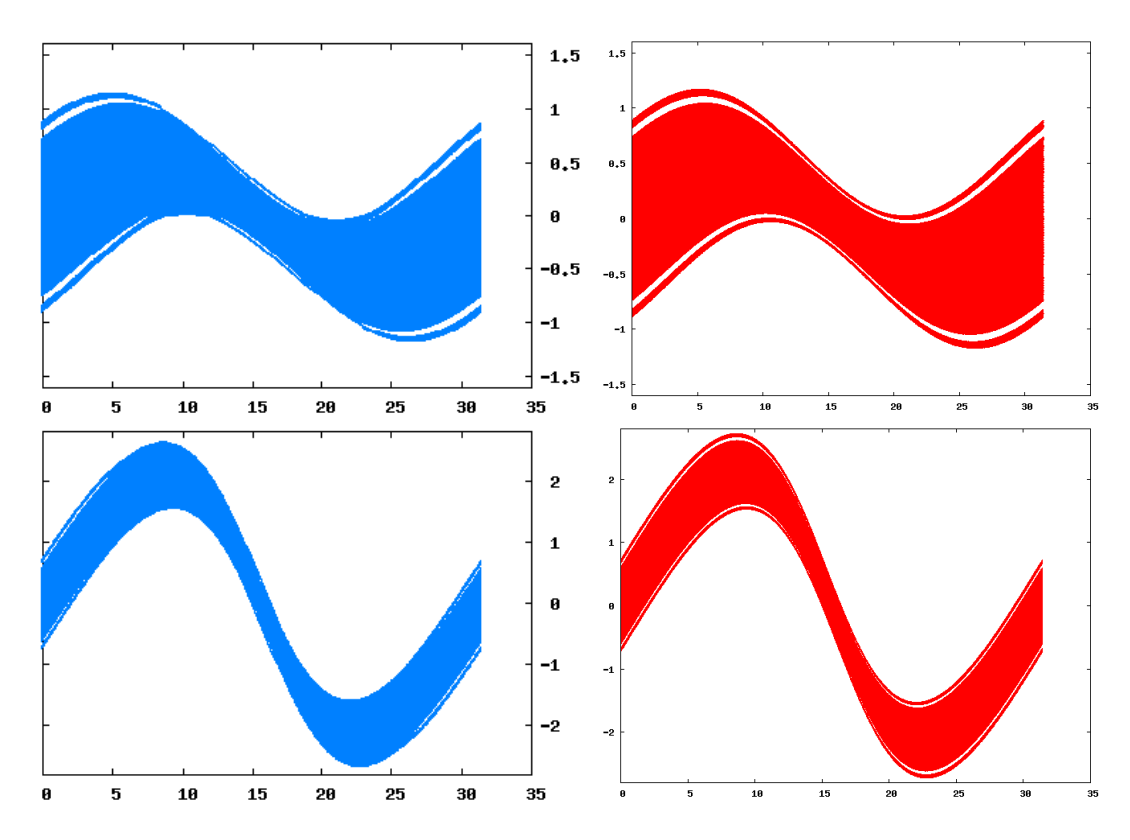

FIGURE 3.20 – Solution décrite par trois water-bags - Fonction de distribution  $f$  reconstruite à partir des contours (à gauche) et particules de la méthode PIC (à droite) à  $t = 0.2$ (en haut) et  $t = 1$  (en bas).

En alternative à la méthode de Newton pour laquelle aucune preuve de convergence n'existe et qui implique des difficultés numériques, nous avons présenté l'algorithme rigoureux de Gosse et Runborg [52]. Notre étude en est restée à un stade peu avancé. Nous nous sommes intéressés à des solutions particulières, décrites initialement de manière exacte par 1, 2 ou 3 contours et ne prenant que les valeurs 0 et 1, ce qui nous permet d'appliquer l'algorithme proposé par Gosse et Runborg. Nous avons voulu mettre à l'épreuve la méthode des moments avec relation de fermeture par le modèle multi-water-bag (MfW) en l'appliquant à des solutions qui se déstabilisent au cours du temps. Le but étant d'observer son comportement et d'évaluer qualitativement la quantité d'information qu'il contient. Enfin, une première idée pour stabiliser l'algorithme de Gosse et Runborg a été évoquée.

La méthode des moments est très intéressante, tant du point de vue purement numérique car elle a un coût comparable à celui des méthodes fluides tout en étant plus précise, que par sa diversité. La forme a priori de f peut être choisie de plusieurs façons. Nous utilisons classiquement une somme de masses de Dirac, nous avons proposé d'utiliser le modèle multi-water-bag, et d'autres formes pourront aussi être envisagées et étudiées. L'inversion du système aux moments pour reconstruire  $f$  peut être effectuée par différents algorithmes. Il serait intéressant de poursuivre notre étude de l'algorithme de Gosse et Runborg, de le rendre plus stable et de le généraliser aux cas où f prend des valeurs quelconques. Enfin, une autre perspective serait d'utiliser une méthode particulaire, soit pour représenter les contours par des particules, soit pour coupler la méthode MfW présentée ici à une méthode PIC. L'idée étant dans ce dernier cas de créer des particules lorsqu'un choc, ou de

# 3.4. Conclusion et perspectives

manière équivalente un filament, apparaît. Les filaments seraient ainsi représentés par des particules et résolus par une méthode PIC alors que le reste de la solution serait représentée par le modèle multi-water-bag et résolu par la méthode des moments. Un couplage fluide-cinétique est un bon compromis entre précision et coût numérique, mais il présente des difficultés d'interaction entre la partie fluide et la partie cinétique. Nous avons étudié des méthodes hybrides et les avons appliquées au système d'équations de Vlasov-Poisson 1D, puis au modèle de Vlasov-Poisson-BGK 1D pour un plasma collisionnel. Ces études sont présentées dans la partie suivante.

3.4. Conclusion et perspectives

# Deuxième partie

# Couplage fluide-cinétique pour l'équation de Vlasov et le modèle Vlasov-BGK

Les méthodes multi-fluides étudiées dans la partie précédente sont de grand intérêt dans de nombreuses applications unidimensionnelles. Lorsque la solution reste suffisamment proche de l'équilibre thermodynamique, elles présentent une précision comparable à celle de la méthode PIC tout en étant moins coûteuses numériquement. Mais lorsque la solution devient plus irrégulière, elles ne parviennent pas à conserver assez d'information pour représenter convenablement la dynamique du système.

Pour profiter de ces performances tout en augmentant la précision, nous pouvons coupler une méthode fluide (ou multi-fluides) à une méthode cinétique. Un tel couplage est basé sur une décomposition de la fonction de distribution  $f$  en une partie macroscopique et une partie microscopique. La partie macroscopique, à savoir la Maxwellienne correspondant à l'équilibre thermodynamique de f, est alors résolue par une méthode fluide (ou multi-fluides) de façon très performante. La partie microscopique, qui correspond à une perturbation de l'équilibre thermodynamique, est résolue par une méthode cinétique permettant de représenter ses irrégularités avec précision. Les parties macroscopiques et microscopiques ne sont pas indépendantes et le couplage proprement dit demande une attention particulière.

Nous présentons dans cette deuxième partie deux schémas hybrides couplant un modèle fluide à un modèle cinétique. Dans le premier chapitre, nous présentons un couplage entre la méthode Particle-In-Cell (PIC) et la méthode des moments, appliqué au système d'équations de Vlasov-Poisson unidimensionnel. Nous nous intéressons dans le second chapitre au développement d'un schéma préservant l'asymptotique appliqué à un plasma avec collisions modélisé par les équations de Vlasov-Poisson-BGK. Une méthode de volumes finis avec flux de Rusanov est alors couplée à une méthode PIC.

# CHAPITRE 4

# Méthode des moments couplée à une méthode Particle-In-Cell pour l'équation de Vlasov-Poisson

Nous présentons dans ce chapitre un couplage de la méthode des moments, étudiée dans la première partie, et de la méthode Particle-In-Cell (PIC) [6]. La méthode hybride issue de ce couplage est similaire aux méthodes  $\delta f$  [89], [17]. La fonction de distribution f tend à l'équilibre thermodynamique vers une distribution Maxwellienne notée  $f_0$  qui s'exprime en fonction de la densité  $\rho$ , de la vitesse moyenne u et de la température T du système

$$
f_0(\rho, u, T, v) = \frac{\rho}{\sqrt{2\pi T}} \exp\left(\frac{-(v - u)^2}{2T}\right).
$$

Nous décomposons alors f en cette fonction d'équilibre  $f_0$  et une perturbation  $\delta f = f - f_0$ et nous nous ramenons à un système de deux équations couplées : une sur  $f_0$  et une sur  $\delta f$ .

L'équation sur  $f_0$  est résolue par une méthode fluide. Nous utilisons ici la méthode des moments [77] décrite dans le chapitre 3. Nous nous ramenons à un système d'équations sur les trois premiers moments de  $f_0$ . Ceux-ci sont directement liés à  $\rho$ ,  $u$  et  $T$ . La relation de fermeture est obtenue par l'expression de  $f_0$  en fonction de  $\rho$ , u et T.

La méthode PIC, décrite par exemple dans le livre de Birdsall et Langdon [13], dans l'article de Sydora [99] ou dans la thèse de Barthelmé [6], est une méthode particulaire. La fonction de distribution est représentée par des particules numériques. Celles-ci évoluent dans l'espace des phases grâce aux équations du mouvement données par (1.6) et (1.20). Cette méthode est très utilisée en physique des plasmas pour sa facilité d'implémentation et sa capacité à capturer des effets cinétiques à moindre coût. Elle est également appliquée à l'astrophysique, les particules numériques représentent alors des astres [2]. Elle a néanmoins l'inconvénient de créer du bruit numérique, en raison de la représentation de f par des particules. En utilisant cette méthode uniquement pour résoudre la partie microscopique  $\delta f$ , le bruit numérique est diminué.

Un tel couplage fluide-PIC est appelé une méthode  $\delta f$ . Ces méthodes ont d'abord été développées pour des fonctions de distribution qui restent proches de leur équilibre thermodynamique connu analytiquement. Nous pouvons citer les travaux de Parker et Lee [89] en gyrocinétique, de Aydemir [3] qui fait le lien avec les méthodes de Monte-Carlo pour justifier la réduction du bruit numérique, ainsi que de Hu et Krommes [56]. f est alors écrite sous la forme  $f(x, v, t) = f_0(x, v) + \delta f(x, v, t)$  avec  $f_0(x, v)$  connue. Une méthode PIC appliquée à la perturbation  $\delta f$  permet de résoudre l'équation sur f. Le bruit numérique ne

porte que sur  $\delta f$ , il est donc réduit par rapport à une méthode PIC appliquée à la fonction de distribution f totale. Les méthodes  $\delta f$  ont ensuite été généralisées pour un équilibre dépendant du temps, en proposant de résoudre l'équation sur l'équilibre par une méthode fluide. L'hypothèse importante pour que la méthode soit efficace est que  $|\delta f| = |f - f_0|$ reste petit devant f. Brunner, Valeo et Krommes ont considéré un plasma avec collisions leur donnant l'équilibre Maxwellien comme choix naturel pour  $f_0$  [17]. Allfrey et Hatzky proposent dans  $[1]$  une technique plus générale pour assurer que f reste proche de  $f_0$ .

Nous présentons dans une première section la méthode PIC et la méthode  $\delta f$  avec équilibre connu analytiquement. La deuxième section est dédiée à la mise en équations du couplage méthode des moments-méthode PIC ainsi qu'à la méthode de résolution proposée. Des résultats numériques sur l'amortissement Landau et sur un cas stable de rencontre de deux faisceaux sont présentés dans la troisième section.

# 4.1 Méthodes PIC et  $\delta f$

Nous présentons dans cette première section les méthodes PIC et  $\delta f$  sur lesquelles notre étude de couplage fluide-cinétique s'appuie. Pour simplifier, nous considérons ici un espace unidimensionnel (1D). L'espace des phases  $(x, v)$  a deux directions.

# 4.1.1 Méthode PIC

La méthode Particle-In-Cell (PIC), présentée dans [6], [13] ou encore [99], est une méthode particulaire mixte Lagrangienne-Eulérienne souvent utilisée pour résoudre les équations cinétiques, notamment en raison de son faible coût numérique. Elle consiste à représenter les particules physiques (ions ou électrons) par un ensemble de  $N_p$  macroparticules numériques. Nous notons  $x_k(t)$  la position,  $v_k(t)$  la vitesse et  $\omega_k(t)$  le poids de la k-ième particule numérique, pour  $k = 1, \ldots, N_p$ . Nous approchons alors la fonction de distribution  $f(x, v, t)$  par une somme de masses de Dirac centrées en les positions et les vitesses de ces macro-particules et pondérées par leurs poids

$$
f(x, v, t) \approx f_{N_p}(x, v, t) = \sum_{k=1}^{N_p} \omega_k(t) \, \delta(x - x_k(t)) \, \delta(v - v_k(t)). \tag{4.1}
$$

#### Algorithme

Pour la résolution de l'équation de Vlasov couplée aux équations de Maxwell ou à l'équation de Poisson par la méthode PIC, nous utilisons l'algorithme suivant :

- génération d'un maillage en x sur le domaine d'étude [x<sub>0</sub>,  $L_x$  + x<sub>0</sub>], x<sub>0</sub> ∈ ℝ et  $L_x$  ∈ ℝ ; nous noterons par la suite  $N_x$  le nombre de points du maillage,  $\Delta x$  le pas d'espace, et  $x_i = x_0 + i\Delta x$ ,  $i = 0, \ldots, N_x - 1$ , les points du maillage,
- initialisation des positions, des vitesses et des poids des particules de façon à représenter au mieux  $f(x, v, t = 0)$ ,
- à chaque pas de temps :
	- calcul des sources, c'est-à-dire de la densité de charge  $\rho = \int f dv e t / \text{ou de la}$ densité de courant  $J = \int v f dv$  sur le maillage, par déposition,
	- calcul du champ électrique  $E$  et éventuellement magnétique  $B$  sur le maillage, par résolution de l'équation de Poisson ou des équations de Maxwell par un schéma de volumes finis, d'éléments finis, de Galerkin Discontinu, etc.,
	- émission de nouvelles particules si le cas test le nécessite,
- calcul du champ électrique E et éventuellement magnétique B aux positions des particules, par interpolation,
- déplacement des particules dans l'espace des phases  $(x, v)$ , par résolution des équations du mouvement  $(1.6)$  et  $(1.20)$ , et évolution des poids des particules si l'équation cinétique contient un terme source.

Cet algorithme est schématisé ci-dessous.

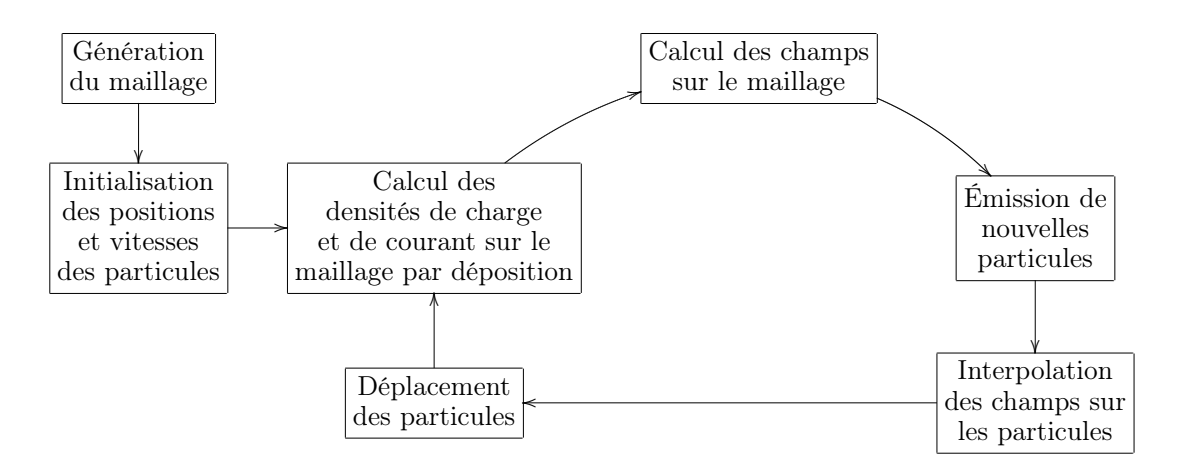

Précisons quelques-unes de ces étapes.

# Initialisation

Il existe plusieurs façons pour initialiser les positions et vitesses des particules. Nous en citons quelques-unes et renvoyons à [6] pour plus d'explications.

- Déterministe : nous choisissons un maillage quelconque de l'espace des phases, nous prenons comme coordonnées initiales  $(x_k (t = 0), v_k (t = 0))$  les barycentres des mailles et pour poids  $\omega_k$  ( $t = 0$ ) l'intégrale de  $f(x, v, t = 0)$  sur la maille correspondante. Cette initialisation présente beaucoup de symétries, ce qui conduit à un important bruit numérique.
- Monte-Carlo : nous choisissons les positions et vitesses initiales des particules de manière aléatoire (plus précisément pseudo-aléatoire) en fonction de la densité de probabilité associée à  $f(x, v, t = 0)$ . Les poids sont alors tous égaux. Le tirage de particules par des suites aléatoires conduit à une convergence en  $\frac{1}{\sqrt{2}}$  $\frac{1}{N_p}$ . En utilisant des suites à faible discrépance dites quasi-aléatoires, comme la suite de Hammersley,
- la convergence est meilleure : en  $\frac{1}{N_p}$ . Nous parlons alors de méthode « quiet-start ». Le taux de convergence est indépendant de la dimension de l'espace des phases. – Aléatoire uniforme : nous choisissons les positions et vitesses initiales des particules
- de manière aléatoire uniformément réparties dans l'espace des phases. Le poids de la particule k est alors initialisé à

$$
\omega_{k}(t=0) = f(x_{k}, v_{k}, t=0) \frac{L_{x} \times L_{v}}{N_{p}}, \qquad (4.2)
$$

 $L_x$  étant la longueur du domaine en x,  $L_y$  celle du domaine en v. Chaque particule concentre ainsi la mesure d'un petit domaine de l'espace des phases de taille  $\frac{L_x \times L_v}{N_p}$ . Il est par ailleurs nécessaire de se fixer un domaine en vitesse :

$$
v \in [-V_{max}, V_{max}], \quad L_v = 2V_{max}, \tag{4.3}
$$

 $V_{max}$  étant choisi de telle sorte que la très grande majorité des particules physiques ne dépasse pas cette vitesse.

# Déposition et interpolation

Le calcul des forces agissant sur les particules se fait en trois étapes :

- calcul des sources ρ et J aux points du maillage  $x_i$ ,  $i = 0, \ldots, N_x 1$ , par déposition des charges : nous obtenons  $\rho_i$  et  $J_i \ \forall \ i = 0, \ldots, N_x - 1$ ,
- résolution des champs sur la grille grâce à l'équation de Poisson ou aux équations de Maxwell : nous obtenons  $E_i$  et  $B_i \forall i = 0, \ldots, N_x - 1$ ,
- interpolation des champs sur les particules, c'est-à-dire calcul de la force s'exerçant sur la particule k : nous obtenons  $E_k \approx E(x_k)$ ,  $B_k \approx B(x_k)$ .

Pour calculer  $\rho_i$  et  $J_i$ , les densités de charge et de courant aux points du maillage, nous introduisons pour chacun des points du maillage  $x_i$ ,  $i = 0, \ldots, N_x - 1$ , une fonction de forme  $S_i$  vérifiant les propriétés suivantes :

- $S_i$  est intégrable à support compact autour de  $x_i, \forall i = 0, \ldots, N_x 1$ ,
- $S_i$  est une régularisation de la masse de Dirac centrée en  $x_i$ , ∀  $i = 0, \ldots, N_x 1$ ,
- l'ensemble des  $S_i$  forme une partition de l'unité

$$
\sum_{i=0}^{N_x - 1} S_i(x) = 1, \quad \forall \ x \in \mathbb{R}.
$$
 (4.4)

Les expressions continues (données par (1.46) et (1.47))

$$
\rho(x,t) = \int f(x,v,t) dv = \sum_{k=1}^{N_p} \omega_k \delta(x - x_k(t)), \qquad (4.5)
$$

$$
J(x,t) = \int v f(x,v,t) dv = \sum_{k=1}^{N_p} \omega_k v_k(t) \delta(x - x_k(t)), \qquad (4.6)
$$

conduisent à

$$
\rho_i(t) = \int_{\mathbb{R}} \rho(x, t) S_i(x) dx = \sum_{k=1}^{N_p} \omega_k(t) S_i(x_k(t)), \qquad (4.7)
$$

$$
J_i(t) = \int_{\mathbb{R}} J(x, t) S_i(x) dx = \sum_{k=1}^{N_p} \omega_k(t) v_k(t) S_i(x_k(t)).
$$
 (4.8)

En général, pour calculer le moment de f d'ordre p au point  $x_i$ , nous utilisons l'expression

$$
M_{p,i}(t) = \int_{\mathbb{R}} M_p(x,t) S_i(x) dx
$$
  
= 
$$
\int_{\mathbb{R}} \int_{\mathbb{R}} v^p f(x,v,t) dv S_i(x) dx
$$
  
= 
$$
\sum_{k=1}^{N_p} \omega_k(t) v_k^p(t) S_i(x_k(t)).
$$
 (4.9)

Un maillage cartésien uniforme autorise à utiliser des fonctions translatées d'une même fonction de forme  $S(x)$ :  $S_i(x) = S(x_i - x)$ .

Pour interpoler les champs aux positions des particules, nous utilisons la même fonction de forme comme fonction d'interpolation. Les expressions de  $E_k$  et  $B_k$  sont données par

$$
E_k(t) = \sum_{i=0}^{N_x - 1} E(x_i, t) S(x_i - x_k(t)), \qquad (4.10)
$$

$$
B_k(t) = \sum_{i=0}^{N_x - 1} B(x_i, t) S(x_i - x_k(t)).
$$
\n(4.11)

Nous utilisons souvent une fonction B-spline d'ordre 0 ou 1 comme fonction de forme.

**Définition 4.1.1.** La B-spline d'ordre  $\ell$  est définie par la relation de récurrence

$$
B_{\ell}(x) = (B_0 * B_{\ell-1})(x), \quad \text{avec} \quad B_0(x) = \begin{cases} \frac{1}{\Delta x} & \text{si} \quad |x| < \Delta x/2, \\ 0 & \text{sinon,} \end{cases} \tag{4.12}
$$

∗ dénotant le produit de convolution.

Nous avons en particulier

$$
B_1(x) = \frac{1}{\Delta x} \begin{cases} 1 - |x|/\Delta x, & \text{si } |x| < \Delta x, \\ 0 & \text{sinon.} \end{cases}
$$
(4.13)

Remarque 4.1.1. On parle de méthode « Nearest Grid Point » lorsque l'on utilise une fonction spline d'ordre 0 comme fonction de forme, et de méthode « Cloud In Cell » lorsque la spline utilisée est d'ordre 1.

Remarque 4.1.2. Dans certaines simulations, notamment lorsque l'équation cinétique n'a pas de terme source, les poids des particules sont constants au cours du temps  $\omega_k(t) = \omega_k$ ,  $k = 1, \ldots, N_p$ . Lorsqu'ils sont initialisés par la méthode de Monte-Carlo, ils sont tous égaux  $\omega_k(t) = \omega, k = 1, \ldots, N_p$ . Dans les autres cas, il est nécessaire de trouver une équation permettant de les calculer à chaque pas de temps. Cette équation sera détaillée dans les différentes applications.

**Remarque 4.1.3.** Si la méthode PIC a l'avantage d'être facile à implémenter, son principal inconvénient est la création de bruit numérique dû au caractère probabiliste de la représentation de f par des particules.

# 4.1.2 Méthode  $\delta f$

Lorsque la fonction de distribution f reste proche d'un état d'équilibre  $f_0$  connu analytiquement :  $f(x, v, t) = f_0(x, v, t) + \delta f(x, v, t)$ , nous pouvons envisager d'appliquer la méthode PIC uniquement à la perturbation  $\delta f$ . C'est la méthode  $\delta f$  décrite dans [89], [3] ou [56]. L'objectif est de réduire le bruit numérique inhérent à la méthode PIC en ne représentant que la perturbation par des particules. En contrepartie, il faut mettre en place un couplage entre la résolution de  $\delta f$  et la solution d'équilibre analytique. Cela se traduit par une équation différentielle ordinaire sur les poids des particules.

Prenons en exemple l'équation de Vlasov et réécrivons-la avec la décomposition de f

$$
\partial_{t} f_{0}(x, v, t) + v \partial_{x} f_{0}(x, v, t) + F(x, v, t) \partial_{v} f_{0}(x, v, t)
$$
  
+ 
$$
\partial_{t} \delta f(x, v, t) + v \partial_{x} \delta f(x, v, t) + F(x, v, t) \partial_{v} \delta f(x, v, t) = 0,
$$
(4.14)

où  $F$  est la force s'exerçant sur les particules.  $f_0$  étant connue en tout temps, nous obtenons une équation sur  $\delta f$  avec un terme source dépendant de  $f_0$ 

$$
\partial_t \delta f(x, v, t) + v \partial_x \delta f(x, v, t) + F(x, v, t) \partial_v \delta f(x, v, t) = -d_t f_0(x, v, t), \qquad (4.15)
$$

où  $d_t$  désigne la dérivée

$$
d_t = \frac{d}{dt} = \frac{\partial x}{\partial t} \partial_x + \frac{\partial v}{\partial t} \partial_v + \partial_t.
$$
\n(4.16)

Cette équation est résolue par splitting :

– nous résolvons d'abord

$$
\partial_t \delta f(x, v, t) + v \partial_x \delta f(x, v, t) + F(x, v, t) \partial_v \delta f(x, v, t) = 0 \qquad (4.17)
$$

en faisant se déplacer les particules dans l'espace des phases grâce aux équations du mouvement (1.6) et (1.20), comme dans la méthode PIC classique,

– nous résolvons ensuite

$$
\partial_t \delta f(x, v, t) = -d_t f_0(x, v, t) \tag{4.18}
$$

pour prendre en compte le terme source. Pour cela, nous faisons évoluer les poids des particules, soit en résolvant une équation en temps sur  $\omega_k$ ,  $k = 1, \ldots, N_p$  [99], soit en exprimant  $\omega_k(t)$   $\forall t$  [1]. Nous renvoyons à ces deux références pour les détails.

Nous pouvons étendre cette méthode au cas où la fonction d'équilibre  $f_0$  n'est pas connue analytiquement en tout temps, si nous pouvons la faire évoluer par une méthode fluide [17], [1]. La section suivante est dédiée à la résolution du système d'équation de Vlasov-Poisson par un couplage de la méthode  $\delta f$  pour la perturbation et de la méthode des moments pour la fonction d'équilibre.

# 4.2 Couplage de la méthode des moments et de la méthode  $\delta f$

Nous considérons le système d'équations de Vlasov-Poisson 1D (présenté dans la soussection 1.2.5)

$$
\frac{\partial f}{\partial t} + v \frac{\partial f}{\partial x} + E \frac{\partial f}{\partial v} = 0, \tag{4.19}
$$

$$
\frac{dE}{dx} = -n_0 + \int_{-\infty}^{+\infty} f \, dv,\tag{4.20}
$$

où  $n_0$  est la densité constante du fond d'ions neutralisant. Comme dans la méthode  $\delta f$ , nous décomposons f en une partie d'équilibre et une perturbation. Nous écrivons tout d'abord les équations vérifiées par ces deux fonctions, ainsi que celle sur le champ électrique. Nous présentons notre méthode de résolution dans une seconde sous-section. Nous proposons d'utiliser une méthode  $\delta f$  avec évolution de l'équilibre par la méthode des moments, la perturbation étant résolue par une méthode PIC. Nous détaillons alors le schéma utilisé pour l'équation sur  $f_0$  et l'évolution des poids des particules représentant  $\delta f$ .

# 4.2.1 Mise en équations

Nous supposons que la fonction de distribution  $f$  peut s'écrire comme la somme d'une fonction d'équilibre  $f_0$  et d'une perturbation  $\delta f$ 

$$
f = f_0 + \delta f,\tag{4.21}
$$

où l'équilibre est une Maxwellienne qui s'écrit

$$
f_0(\rho, u, T, v) = \frac{\rho}{\sqrt{2\pi T}} \exp\left(\frac{-(v - u)^2}{2T}\right)
$$
\n(4.22)

avec  $\rho = \rho(x, t)$  la densité de charge de f,  $u = u(x, t)$  la vitesse moyenne des particules (voir la définition 3.1.3) et  $T = T(x,t)$  la température (voir la definition 3.1.5). Ces trois quantités sont liées aux trois premiers moments de f. De simples calculs nous permettent de vérifier qu'avec cette écriture  $(4.22)$  les trois premiers moments de  $f_0$  sont égaux à ceux de f et donc que ceux de  $\delta f$  sont nuls. En posant

$$
\boldsymbol{m}(v) = \begin{pmatrix} 1 \\ v \\ v^2/2 \end{pmatrix}, \tag{4.23}
$$

nous avons ainsi la proposition suivante.

**Proposition 4.2.1.** Les trois premiers moments de  $\delta f$  sont nuls en tout temps

$$
\int \mathbf{m}(v) \,\delta f(x,v,t) \, dv = \mathbf{0}, \quad \forall t. \tag{4.24}
$$

Cette propriété permet de conserver la structure micro-macro de la décomposition de f. Rien n'assure a priori qu'elle soit vraie numériquement. Le non respect de cette propriété peut conduire à des instabilités ou à du bruit numérique.

# **Équation sur**  $f_0$

L'équation de Vlasov  $(4.19)$  se décompose en  $(4.14)$  où F est ici réduit au champ électrique E. L'équation sur  $f_0$  s'écrit donc

$$
\partial_{t} f_{0}(x, v, t) + v \partial_{x} f_{0}(x, v, t) + E(x, t) \partial_{v} f_{0}(x, v, t) = S(x, v, t), \qquad (4.25)
$$

avec S le terme source dépendant de  $\delta f$ 

$$
S(x, v, t) = -(\partial_t \delta f(x, v, t) + v \partial_x \delta f(x, v, t) + E(x, t) \partial_v \delta f(x, v, t)).
$$
\n(4.26)

Cette équation est résolue par la méthode des moments. Le schéma cinétique implémenté est décrit dans la sous-section 4.2.2.

# Équation cinétique sur δf

L'équation sur la perturbation est donnée par  $(4.15)$  avec F réduit à E

$$
\partial_t \delta f(x, v, t) + v \partial_x \delta f(x, v, t) + E(x, t) \partial_v \delta f(x, v, t) = -d_t f_0(x, v, t). \tag{4.27}
$$

Cette équation est résolue par une méthode PIC avec splitting :

– nous résolvons d'abord la partie transport

$$
\partial_{t}\delta f(x,v,t) + v\partial_{x}\delta f(x,v,t) + E(x,t)\partial_{v}\delta f(x,v,t) = 0 \qquad (4.28)
$$

en déplaçant les particules,

– nous résolvons ensuite

$$
\partial_t \delta f(x, v, t) = -d_t f_0(x, v, t) \tag{4.29}
$$

en faisant évoluer les poids des particules.

# Équation sur le champ électrique

L'équation de Poisson s'écrit

$$
\frac{\partial E}{\partial x}(x,t) = -n_0 + \int f(x,v,t) dv
$$
  
= -n\_0 + \int f\_0(x,v,t) dv + \int \delta f(x,v,t) dv  
= -n\_0 + \rho(x,t). (4.30)

Cette équation est résolue par un schéma de volumes finis.

**Remarque 4.2.1.** Si la proposition  $4.2.1$  n'est pas vérifiée numériquement, nous utilisons plutôt

$$
\frac{\partial E}{\partial x}(x,t) = -n_0 + \rho_{f_0}(x,t) + \rho_{\delta f}(x,t), \qquad (4.31)
$$

où  $\rho_{f_0}$  est le premier moment de  $f_0$  et  $\rho_{\delta f}$  celui de  $\delta f$ .

Nous sommes donc amenés à résoudre le système d'équations

$$
\begin{cases}\n\partial_t f_0(x, v, t) + v \partial_x f_0(x, v, t) + E(x, t) \partial_v f_0(x, v, t) = S(x, v, t), \\
\partial_t \delta f(x, v, t) + v \partial_x \delta f(x, v, t) + E(x, t) \partial_v \delta f(x, v, t) = -d_t f_0(x, v, t), \\
\frac{\partial E}{\partial x}(x, t) = -n_0 + \rho(x, t)\n\end{cases}
$$
\n(4.32)

avec S donné par (4.26). L'algorithme de résolution proposé pour le système (4.32) est le suivant :

- nous résolvons l'équation sur  $f_0$  par la méthode des moments avec un schéma cinétique,
- nous résolvons l'équation du champ électrique après calcul des densités de charge,
- nous résolvons l'équation sur  $\delta f$  par une méthode PIC.

Dans la sous-section suivante, nous détaillons la discrétisation des trois étapes de cet algorithme. Ensuite, nous décrivons l'initialisation de  $f_0$  et  $\delta f$ .

#### 4.2.2 Méthode de résolution

Nous considérons un domaine périodique de période  $L_x \in \mathbb{R}$  et nous restreignons notre étude à l'intervalle  $[0, L_x]$ . Nous discrétisons cet intervalle en  $N_x$  points  $x_i = i\Delta x$ ,  $i =$  $0, \ldots, N_x - 1$ , où  $\Delta x$  est le pas d'espace. Nous nous fixons également un pas de temps  $\Delta t$ et notons  $t^n = n\Delta t$ . Nous notons  $u_i^n$  l'approximation d'une quantité  $u(x_i, t^n)$ .

Nous présentons les schémas utilisés pour résoudre chaque équation du système (4.26), puis l'initialisation de la partie équilibre et de la perturbation.

# Résolution de l'équation sur  $f_0$

Nous décrivons tout d'abord la discrétisation de l'équation sur  $f_0$  donnée par (4.25). Nous souhaitons utiliser la méthode des moments avec un schéma cinétique décentré en vitesse.

Notons

$$
v^{+} = \max(0, v) = \frac{v + |v|}{2} \quad \text{et} \quad v^{-} = \min(0, v) = \frac{v - |v|}{2}.
$$
 (4.33)

La partie transport en espace de  $f_0(v\partial_x f_0)$  est alors discrétisée en

$$
\frac{1}{\Delta x} \left( v^+ \left( f_{0,i}^n - f_{0,i-1}^n \right) + v^- \left( f_{0,i+1}^n - f_{0,i}^n \right) \right). \tag{4.34}
$$

Nous faisons de même pour la partie transport en espace du terme source  $(-v\partial_x \delta f)$  et obtenons

$$
-\frac{1}{\Delta x}\left(v^{+}\left(\delta f_{0,i}^{n}-\delta f_{0,i-1}^{n}\right)-v^{-}\left(\delta f_{0,i+1}^{n}-\delta f_{0,i}^{n}\right)\right).
$$
\n(4.35)

En utilisant (4.34)-(4.35) et en prenant les trois premiers moments de (4.25), nous la discrétisons sous la forme

$$
\frac{\boldsymbol{W}_{i}^{n+1} - \boldsymbol{W}_{i}^{n}}{\Delta t} + \frac{\boldsymbol{G}_{i}^{+n} - \boldsymbol{G}_{i-1}^{+n}}{\Delta x} + \frac{\boldsymbol{G}_{i+1}^{-n} - \boldsymbol{G}_{i}^{-n}}{\Delta x} + E_{i}^{n} \boldsymbol{V}_{i}^{n} = -\frac{\tilde{\boldsymbol{G}}_{i}^{+n} - \tilde{\boldsymbol{G}}_{i-1}^{+n}}{\Delta x} - \frac{\tilde{\boldsymbol{G}}_{i+1}^{-n} - \tilde{\boldsymbol{G}}_{i}^{-n}}{\Delta x},
$$
\n(4.36)

où

$$
\boldsymbol{W} = \int_{\mathbb{R}} \boldsymbol{m}(v) f_0 dv = \begin{pmatrix} \rho \\ \rho u \\ \frac{\rho}{2} (T + u^2) \end{pmatrix}, \qquad (4.37)
$$

$$
\boldsymbol{V} = \int_{\mathbb{R}} \boldsymbol{m}(v) \, \partial_v f_0 \, dv = \begin{pmatrix} 0 \\ \rho \\ \rho u \end{pmatrix}, \tag{4.38}
$$

$$
G_i^{\pm n} = \int_{\mathbb{R}^{\pm}} v \mathbf{m}(v) f_0(x_i, v, t^n) dv =: \begin{pmatrix} G_{i,1}^{\pm n} \\ G_{i,2}^{\pm n} \\ G_{i,3}^{\pm n} \end{pmatrix},
$$
(4.39)

$$
\tilde{G}_i^{\pm n} = \int_{\mathbb{R}^{\pm}} v \mathbf{m}(v) \, \delta f(x_i, v, t^n) \, dv =: \begin{pmatrix} \tilde{G}_{i,1}^{\pm n} \\ \tilde{G}_{i,2}^{\pm n} \\ \tilde{G}_{i,3}^{\pm n} \end{pmatrix}, \tag{4.40}
$$

et  $m(v)$  est le vecteur donné par (4.23). D'après la propriété 4.2.1, nous avons

$$
\int_{\mathbb{R}} m(v) \,\delta f \,dv = 0 \quad \text{et} \quad \int_{\mathbb{R}} m(v) \,\partial_v \delta f \,dv = 0, \tag{4.41}
$$

c'est pourquoi ces termes n'apparaissent pas dans le schéma (4.36). Cette même propriété implique

$$
\tilde{G}_{i,1}^{\pm} = 0 \quad \text{et} \quad \tilde{G}_{i,2}^{\pm} = 0. \tag{4.42}
$$

Le détail des calculs de  $\tilde{G}^{\pm}_{i,3}$  et des  $G^{\pm}_{i,j}$  pour  $j \in \{1,2,3\}$  est donné en annexe A.

Connaissant  $\bm{W}_i^n$ , nous en déduisons  $\rho_i^n$ ,  $u_i^n$  et  $T_i^n$ . Nous calculons alors  $\tilde{G}_{i,3}^{\pm n}$  et  $G_{i,j}^{\pm n}$ ,  $j \in$ {1, 2, 3}, grâce aux expressions données dans l'annexe A. La connaissance supplémentaire de  $E_i^n$  nous permet de calculer  $\boldsymbol{W}_i^{n+1}$  avec (4.36).

# Résolution de l'équation sur le champ électrique

La densité de charge  $\rho_{\delta f}$  est calculée dans chaque maille suivant (4.7) avec une B-spline d'ordre 0 comme fonction de forme. La densité  $\rho_{f_0}$  est quant à elle connue sur chaque maille grâce au schéma de la méthode des moments. L'équation (4.31) est alors discrétisée sur chaque maille et résolue par transformée de Fourier rapide. Le champ électrique est ensuite calculé en chaque particule par interpolation suivant (4.10).

# Résolution de l'équation sur  $\delta f$

L'équation (4.27) est résolue par une méthode PIC, présentée dans la sous-section 4.1.1. La présence du second membre impose une résolution par splitting :

– nous résolvons d'abord la partie transport

$$
\partial_{t}\delta f(x,v,t) + v\partial_{x}\delta f(x,v,t) + E(x,t)\partial_{v}\delta f(x,v,t) = 0 \qquad (4.43)
$$

en déplaçant les particules grâce aux équations du mouvement,

– nous résolvons ensuite

$$
\partial_t \delta f(x, v, t) = -d_t f_0(x, v, t) \tag{4.44}
$$

en faisant évoluer les poids des particules. Détaillons ces deux étapes.

**Déplacement des particules** Les positions  $x_k$  et les vitesses  $v_k$  des  $N_p$  particules considérées sont connues au temps  $n$ . Nous les calculons au temps  $n+1$  grâce aux équations du mouvement (1.6) et (1.20) qui s'écrivent ici

$$
\frac{dx_k}{dt} = v_k, \tag{4.45}
$$

$$
\frac{dv_k}{dt} = E(x_k). \tag{4.46}
$$

Nous utilisons en pratique un schéma de Verlet [97]

$$
v_k^{n + \frac{1}{2}} = v_k^n + \frac{\Delta t}{2} E^n(x_k^n), \qquad (4.47)
$$

$$
x_k^{n+1} = x_k^n + \Delta t v_k^{n + \frac{1}{2}}, \tag{4.48}
$$

$$
v_k^{n+1} = v_k^{n+\frac{1}{2}} + \frac{\Delta t}{2} E^{n+1} \left( x_k^{n+1} \right). \tag{4.49}
$$

Ce schéma nécessite le calcul de  $E^{n+1}(x_k^{n+1})$  qui est effectué juste après l'étape (4.48).

**Évolution des poids** Pour prendre en compte le terme source dépendant de  $f_0$ , nous faisons évoluer les poids des particules. Nous nous appuyons sur l'idée proposée par Allfrey et Hatzky dans [1] en remarquant que dans notre cas, les particules sont initialement réparties uniformément dans le domaine  $[0,L_x] \times \left[-\frac{L_v}{2},\frac{L_v}{2}\right]$  de l'espace des phases. Partant de l'expression  $\delta f = f - f_0$ , nous avons

$$
\omega_k^{n+1} = \delta f\left(x_k^{n+1}, v_k^{n+1}, t^{n+1}\right) \frac{L_x L_v}{N_p}
$$
  
= 
$$
\left(f\left(x_k^{n+1}, v_k^{n+1}, t^{n+1}\right) - f_0\left(x_k^{n+1}, v_k^{n+1}, t^{n+1}\right)\right) \frac{L_x L_v}{N_p}.
$$
 (4.50)

Or, f étant solution de l'équation de Vlasov, elle est constante le long des caractéristiques (voir la sous-section 2.1.1) donc

$$
f(x_k^{n+1}, v_k^{n+1}, t^{n+1}) = f(x_k^0, v_k^0, 0), \qquad (4.51)
$$

et nous obtenons

$$
\omega_k^{n+1} = \left(f\left(x_k^0, v_k^0, 0\right) - f_0\left(x_k^{n+1}, v_k^{n+1}, t^{n+1}\right)\right) \frac{L_x L_v}{N_p},\tag{4.52}
$$

ce qui nous permet de calculer les poids  $\omega_k$ ,  $k = 1, N_p$  au temps  $n + 1$ , connaissant  $f_0\left(\bar{x}^{n+1}_k, v^{n+1}_k, t^{n+1}\right)$ . Cette dernière est donnée par

$$
f_0\left(x_k^{n+1}, v_k^{n+1}, t^{n+1}\right) = \frac{\rho_k^{n+1}}{\sqrt{2\pi T_k^{n+1}}} \exp\left(-\frac{\left(v_k^{n+1} - u_k^{n+1}\right)^2}{2T_k^{n+1}}\right),\tag{4.53}
$$

les quantités  $\rho_k^{n+1}$ ,  $u_k^{n+1}$ ,  $T_k^{n+1}$  étant interpolées de la même façon que le champ électrique, c'est-à-dire suivant (4.10). La fonction de forme utilisée ici est une B-spline d'ordre 0.

# Initialisation

Expliquons maintenant comment nous initialisons sur chaque maille  $x_i$  le vecteur W de la partie fluide

$$
\mathbf{W} = \int_{\mathbb{R}} \mathbf{m}(v) f_0 dv = \begin{pmatrix} \rho \\ \rho u \\ \frac{\rho}{2} (T + u^2) \end{pmatrix}, \qquad (4.54)
$$

ainsi que les positions  $x_k$ , vitesses  $v_k$  et poids  $\omega_k$  des particules représentant la perturbation.

La fonction d'équilibre  $f_0$  est donnée par (4.22). Nous en déduisons les quantités  $\rho(x,0)$ ,  $u(x, 0)$  et  $T(x, 0)$  en calculant analytiquement les trois premiers moments de  $f_0$ . La densité de charge initiale est alors donnée sur chaque maille par l'intégrale

$$
\rho_i^0 = \frac{1}{\Delta x} \int_{X_i}^{X_{i+1}} \rho(x,0) \, dx, \quad i = 0, \dots, N_x - 1. \tag{4.55}
$$

La vitesse moyenne  $u_i^0$  et la température  $T_i^0$  sont obtenues par un calcul similaire. Ceci nous permet d'initialiser  $\boldsymbol{W}_i^0$  pour  $i = 0, \ldots, N_x - 1$ .

La perturbation est représentée par un ensemble de  $N_p$  particules de positions  $x_k$ , de vitesses  $v_k$  et de poids  $\omega_k$ ,  $k = 1, \ldots, N_p$ . Elle est approchée par

$$
\delta f(x, v, t) = \sum_{k=1}^{N_p} \omega_k(t) \, \delta(x - x_k(t)) \, \delta(v - v_k(t)). \tag{4.56}
$$

À l'instant initial, les particules sont réparties uniformément dans le domaine

$$
[0, L_x] \times [-V_{max}, V_{max}] \tag{4.57}
$$

de l'espace des phases, par un tirage pseudo-aléatoire de leurs positions et vitesses.  $V_{max}$ est une vitesse choisie telle que la très grande majorité des particules physiques vérifie  $|v_k(t)| \leq V_{max}$ ,  $\forall t$ . Nous notons  $L_v = 2V_{max}$  la longueur du domaine en vitesse. Les poids des particules sont initialisés par

$$
\omega_k^0 = \delta f\left(x_k^0, v_k^0, 0\right) \frac{L_x L_v}{N_p}.\tag{4.58}
$$

Chaque particule représente une petite aire de l'espace des phases, égale à  $\frac{L_x L_v}{N_p}$ , comme le suggère l'écriture (4.58).

4.3. Résultats numériques

# 4.3 Résultats numériques

Dans cette section, nous appliquons notre couplage de la méthode des moments et de la méthode  $\delta f$ , noté  $MDf$ , aux équations de Vlasov-Poisson et la comparons à la méthode PIC ainsi qu'à la méthode  $\delta f$  sans évolution de l'équilibre, notée  $Df$ . Nous étudions notamment l'évolution en temps de l'énergie électrique

$$
\mathcal{E}\left(t\right) = \sqrt{\int E\left(x, t\right)^2 dx}.\tag{4.59}
$$

Nous présentons un cas d'amortissement Landau et un cas d'instabilité double faisceau.

# Amortissement Landau

Nous nous intéressons tout d'abord à l'amortissement Landau. Nous avons initialement

$$
f(x, v, 0) = (1 + \alpha \cos(k_x x)) \frac{1}{\sqrt{2\pi}} e^{-\frac{v^2}{2}},
$$
\n(4.60)

que nous pouvons décomposer en un équilibre  $f_0$  et une perturbation  $\delta f$  qui s'écrivent

$$
f_0(x, v, 0) = \frac{1}{\sqrt{2\pi}} e^{-\frac{v^2}{2}}, \tag{4.61}
$$

$$
\delta f(x, v, 0) = \alpha \frac{\cos(k_x x)}{\sqrt{2\pi}} e^{-\frac{v^2}{2}}, \qquad (4.62)
$$

avec  $\alpha$  et  $k_x$  deux paramètres réels, la longueur du domaine  $L_x$  étant liée à  $k_x$  par la relation  $L_x = \frac{2\pi}{k_x}$ . Cela nous donne initialement le vecteur inconnu

$$
\boldsymbol{W}(x,v,0) = \begin{pmatrix} \rho \\ \rho u \\ \frac{\rho}{2} (T + u^2) \end{pmatrix} = \begin{pmatrix} 1 \\ 0 \\ \frac{1}{2} \end{pmatrix}.
$$
 (4.63)

 $\delta f$  est représentée par des particules. Celles-ci sont uniformément réparties (de manière pseudo-aléatoire) dans l'espace des phases à l'instant initial. Nous choisissons les paramètres  $k_x = 0.5$  et  $\alpha = 5 \times 10^{-3}$  ( $\frac{\alpha}{\sqrt{2\pi}} \approx 1.99 \times 10^{-3}$ ). La figure 4.1 donne l'allure à  $t = 0$  de  $\delta f$  approchée par  $N_p = 10^5$  particules, avec  $N_x = 128$ .

Remarque 4.3.1. Une autre possibilité est d'utiliser la décomposition

$$
f_0 = f, \quad \delta f = 0,\tag{4.64}
$$

qui conduit au vecteur initial

$$
\boldsymbol{W}(x,v,0) = \begin{pmatrix} \rho \\ \rho u \\ \frac{\rho}{2} (T+u^2) \end{pmatrix} = \begin{pmatrix} 1 + \alpha \cos(k_x x) \\ 0 \\ \frac{1}{2} (1 + \alpha \cos(k_x x)) \end{pmatrix}
$$
(4.65)

et qui vérifie

$$
\int \mathbf{m}(v) \,\delta f(x,v,0) \, dv = \mathbf{0}.\tag{4.66}
$$

Cette décomposition donne des résultats numériques similaires à ceux de la précédente.
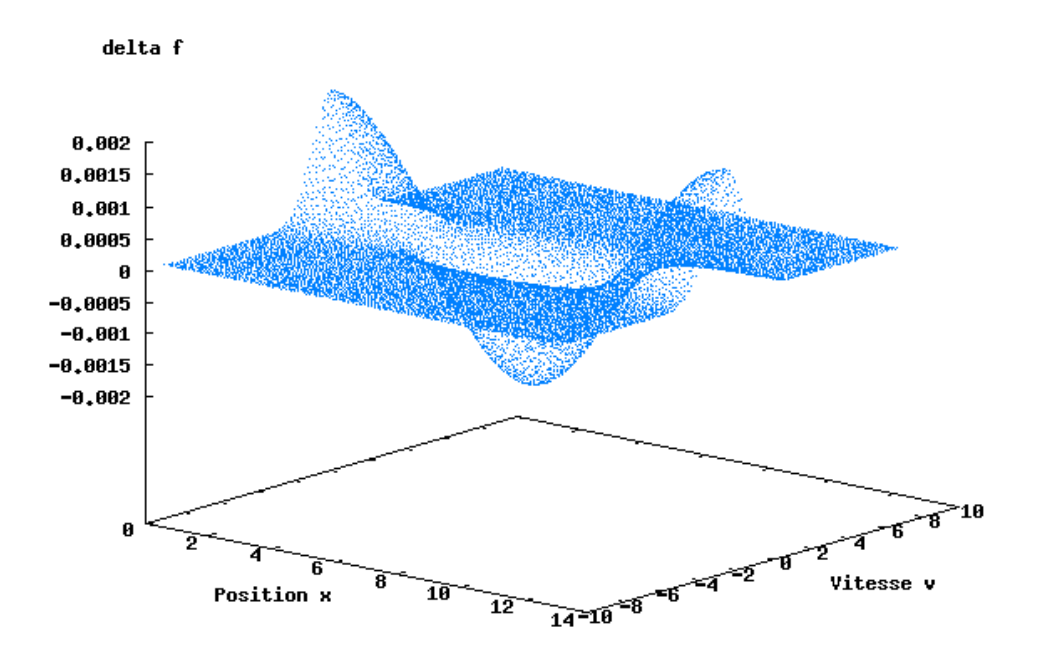

FIGURE 4.1 – Amortissement Landau - Perturbation  $\delta f$  à  $t = 0$  représentée par  $10^5$  particules uniformément réparties dans l'espace des phases.

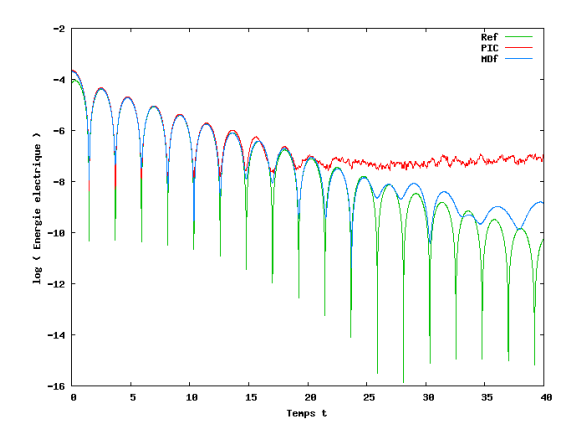

FIGURE 4.2 – Amortissement Landau - Énergie électrique au cours du temps :  $N_x = 128$ ,  $\Delta t = 10^{-2},\,N_p = 10^6,$ couplage MDf (en bleu) comparé à la méthode PIC (en rouge) et à une solution quasi-analytique (en vert).

Nous comparons ensuite l'évolution au cours du temps de l'énergie électrique (4.59) obtenue avec notre couplage MDf à celle obtenue avec la méthode PIC classique (sur f totale), pour  $k_x = 0.5$ ,  $\alpha = 5 \times 10^{-3}$ . Nous prenons tout d'abord les mêmes paramètres numériques pour les deux méthodes :  $N_x = 128$ ,  $\Delta t = 10^{-2}$  et  $N_p = 10^6$ , et représentons de plus une solution quasi-analytique, notée Ref, sur la figure 4.2.

Notre méthode de couplage MDf reste proche de la solution quasi-analytique sur un temps plus long que la méthode PIC, ce pour les mêmes paramètres numériques et notamment le même nombre de particules. Nous voyons plus particulièrement que notre couplage permet de réduire le bruit numérique inhérent à la méthode PIC, dû à la représentation de la fonction de distribution par des particules. La méthode MDf est tout de même bruitée, mais le bruit ne porte que sur la perturbation  $\delta f$ , alors qu'il porte sur la fonction de distribution totale f dans le cas de la méthode PIC. Le bruit numérique diminue lorsque l'on augmente le nombre de particules. Cela implique qu'avec notre couplage MDf, nous pouvons considérer moins de particules, ce qui réduit le temps de calcul. Cependant, la partie fluide de notre méthode nécessite une discrétisation plus fine du domaine et est soumise à une condition de type CFL.

Pour mieux évaluer le gain de notre méthode, nous avons ajusté les paramètres  $N_x$ ,  $\Delta t$  et  $N_p$  du couplage MDf et de la méthode PIC, afin de trouver (empiriquement) les paramètres minimaux qui conduisent à un bruit numérique d'ampleur comparable pour les deux méthodes. Nous représentons les résultats Figure 4.3, les paramètres étant  $N_x = 128$ ,  $\Delta t = 0.04, N_p = 10^4$  pour notre couplage MDf et  $N_x = 32, \Delta t = 0.2, N_p = 10^6$  pour la méthode PIC. À résultats équivalents, le couplage MDf nécessite environ 100 fois moins de particules sur ce cas test. Les pas de temps et d'espace sont par contre plus contraignants, mais le gain est tout de même satisfaisant puisque la simulation représentée Figure 4.3 a duré 14 secondes pour notre méthode MDf et 48 secondes pour la méthode PIC.

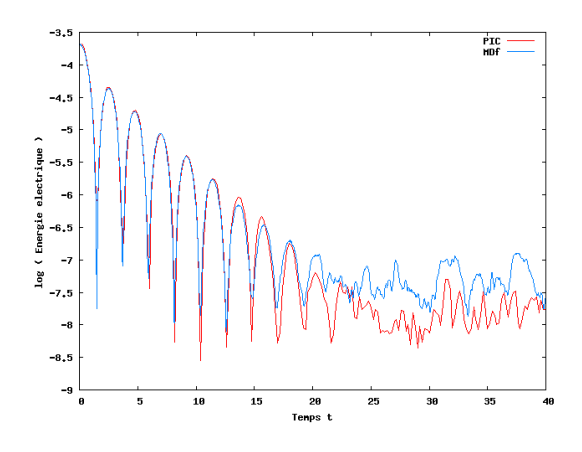

Figure 4.3 – Amortissement Landau - Énergie électrique au cours du temps : couplage MDf (en bleu) et méthode PIC (en rouge) avec des paramètres numériques optimisés pour chaque méthode.

Dans cet exemple de l'amortissement Landau, nous connaissons une fonction d'équilibre analytique. En effet, la Maxwellienne

$$
f_0(x,v) = \frac{1}{\sqrt{2\pi}}e^{-\frac{v^2}{2}}
$$
\n(4.67)

convient. Il est donc possible d'appliquer la méthode  $\delta f$  sans évolution de l'équilibre, présentée dans la sous-section 4.1.2. Nous ne faisons qu'évoluer en temps la perturbation  $\delta f$  donnée à l'instant initial par (4.62). Nous comparons alors notre méthode de couplage MDf à la méthode  $\delta f$ , notée Df. L'énergie électrique est représentée au cours du temps sur la figure 4.4, pour les paramètres numériques  $N_x = 128$ ,  $\Delta t = 10^{-2}$  et  $N_p = 10^5$ .

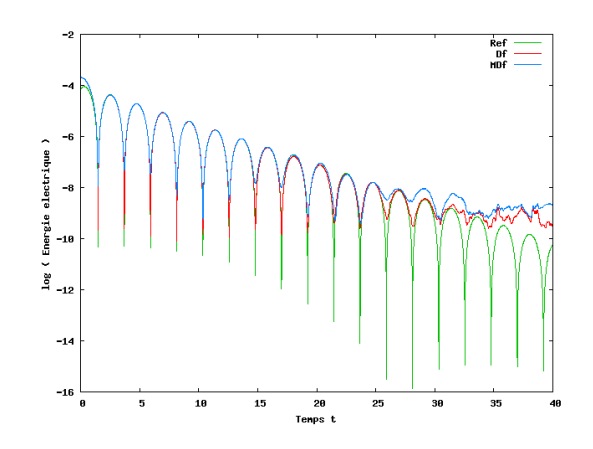

FIGURE 4.4 – Amortissement Landau - Énergie électrique au cours du temps :  $N_x=128,$  $\Delta t = 10^{-2}$ , couplage MDf (en bleu) et méthode  $\delta f$  notée Df (en rouge), comparées à la solution quasi-analytique (en vert).

La méthode  $\delta f$  donne de meilleurs résultats que notre couplage MDf. Ceci est normal puisque la méthode δf utilise l'expression analytique de l'équilibre Maxwellien alors que le couplage calcule l'équilibre à chaque pas de temps, sur une grille de l'espace. Cependant, quitte à prendre  $N_x$  grand, le couplage donne des résultats très satisfaisants. Comme nous l'avons vu précédemment, le bruit numérique est réduit par rapport à une méthode PIC, ce qui permet de prendre moins de particules et ainsi de diminuer le temps de calcul. Par ailleurs, le couplage MDf est plus général que la méthode  $\delta f$  puisqu'il ne nécessite pas la connaissance analytique de la fonction d'équilibre.

## Double faisceau : cas stable

Étudions maintenant l'évolution de deux faisceaux de particules Maxwelliens qui se rencontrent. Rappelons la fonction de distribution f initiale

$$
f(x, v, 0) = (1 + \alpha \cos(k_x x)) \frac{1}{2\sqrt{2\pi}} \left( e^{-\frac{(v - v_0)^2}{2}} + e^{-\frac{(v + v_0)^2}{2}} \right).
$$
 (4.68)

La vitesse initiale des deux faisceaux est  $\pm v_0$ . Pour une petite valeur de  $v_0$ , la solution tend vers un équilibre Maxwellien du type  $(4.67)$ . Nous initialisons donc  $f_0$  comme dans l'amortissement Landau par  $(4.61)$  et  $\delta f$  par  $f - f_0$ .

Nous représentons sur la figure 4.5 l'évolution de l'énergie électrique (4.59) au cours du temps obtenue avec les paramètres  $k_x = 0.2$ ,  $\alpha = 5 \times 10^{-3}$  et  $v_0 = 1.3$  pour notre couplage MDf (en bleu), la méthode PIC (en rouge) et la méthode  $\delta f$  sans évolution de l'équilibre Df (en vert). Les paramètres numériques, choisis de manière empirique, correspondent à ceux minimaux pour lesquels les résultats ont convergé et sont les suivants :  $N_x = 128$  pour les trois méthodes,  $N_p = 5 \times 10^5$  pour la méthode PIC et  $N_p = 3 \times 10^5$  pour les méthodes MDf et Df.

Dans ce cas, la solution est initialement éloignée de l'équilibre, c'est pourquoi les méthodes de décomposition MDf et Df nécessitent beaucoup de particules. Le gain est moins important par rapport à la méthode PIC que dans le cas de l'amortissement Landau, mais il permet tout de même de ne considérer que  $3 \times 10^5$  particules au lieu de  $5 \times 10^5$ . Les méthodes MDf et Df donnent ici des résultats très similaires. En particulier, notre couplage MDf ne demande pas une discrétisation plus fine que la méthode Df.

## 4.4. Conclusion

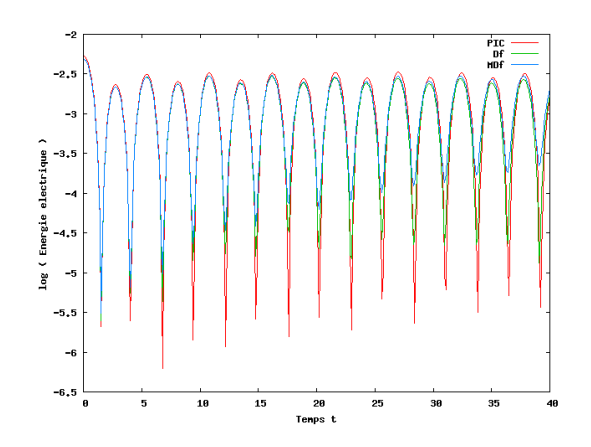

Figure 4.5 – Double faisceau, cas stable - Énergie électrique au cours du temps : couplage MDf (en bleu) comparé à la méthode PIC (en rouge) et à la méthode Df (en vert).

## 4.4 Conclusion

La méthode PIC est très utilisée en physique des plasmas, notamment pour sa précision et la facilité de son implémentation. Elle présente cependant du bruit numérique dû à la représentation de la fonction de distribution f par des macro-particules. La méthode  $\delta f$ permet de réduire ce bruit numérique en appliquant une méthode PIC à une partie microscopique de  $f$  uniquement. Elle repose sur l'hypothèse que  $f$  reste proche d'une fonction d'équilibre  $f_0$ , connue analytiquement, ou calculée numériquement par une méthode fluide.

La méthode  $\delta f$  présentée dans ce chapitre utilise la méthode des moments pour l'évolution de la fonction d'équilibre. Appliquée au système d'équation de Vlasov-Poisson 1D dans le cas de l'amortissement Landau, elle prouve son efficacité par rapport à une méthode PIC appliquée à la fonction de distribution f totale. Le bruit numérique est en effet réduit et à résultats équivalents, moins de particules sont nécessaires, ce qui permet de diminuer le temps de calcul. Puisque nous connaissons dans ce cas une expression analytique de l'équilibre, cette méthode est logiquement moins précise qu'une méthode  $\delta f$  utilisant l'expression analytique de  $f_0$ . De fortes variations en x demandent une discrétisation fine du domaine pour notre méthode, ce qui n'est pas le cas des méthodes PIC ou  $\delta f$ . Par ailleurs, lorsque nous appliquons notre couplage à des solutions qui sont moins proches de l'équilibre, le gain en nombre de particules n'est plus aussi élevé, comme nous l'avons vu sur un cas stable de deux faisceaux qui se rencontrent. Enfin, rien n'assure a priori que les trois premiers moments de la perturbation restent nuls numériquement au cours du temps. Cela peut créer du bruit numérique supplémentaire et notre méthode pourrait ainsi être améliorée en assurant la conservation de la structure micro-macro au niveau numérique.

Notre méthode de couplage est plus générale que la méthode  $\delta f$  sans évolution de l'équilibre et prend tout son intérêt lorsque l'équilibre évolue au cours du temps et qu'il n'est pas connu analytiquement. Dans le chapitre suivant, nous l'appliquons au modèle de Vlasov-Poisson-BGK 1D décrivant un plasma avec collisions. Il est dans ce cas nécessaire de calculer numériquement la partie macroscopique de  $f$  à chaque pas de temps. Le couplage fluide-cinétique proposé est alors très efficace. De plus, une étape supplémentaire assure numériquement la conservation de la structure micro-macro.

## CHAPITRE 5

# Décomposition micro-macro pour le modèle Vlasov-BGK avec particules

Le développement d'un couplage fluide-cinétique tel que celui présenté dans le chapitre précédent permet de réduire le temps de simulation tout en conservant une précision suffisante. La méthode  $\delta f$  avec évolution de l'équilibre thermodynamique par un schéma de volumes finis permet notamment de réduire le bruit numérique lié à la méthode PIC. À résultats équivalents, moins de particules sont nécessaires, ce qui diminue le coût numérique de la méthode. Son application au système d'équations de Vlasov-Poisson en une dimension d'espace nous a permis de valider notre modèle. Mais comme l'équilibre thermodynamique est dans ce cas une Maxwellienne dont nous connaissons une expression analytique, son calcul numérique n'est pas nécessaire. Cette méthode hybride prend tout son intérêt avec des systèmes plus complexes, tels que le modèle de Vlasov-Poisson-BGK. Le travail présenté dans ce chapitre a été développé en collaboration avec Nicolas Crouseilles et Mohammed Lemou et a été accepté pour publication dans la revue Kinetic and Related Models [25].

En plus de la grande dimensionnalité du problème, les plasmas peuvent faire apparaître de petites échelles, comme le rayon de Larmor (voir la définition 1.3.2) ou la longueur de Debye (voir la définition 1.3.4). Les simulations numériques deviennent dans ce cas un vrai défi. Pour mesurer le degré de raréfaction d'un plasma, on utilise souvent la notion de libre parcours moyen (« mean free path » en anglais) qui représente la distance moyenne parcourue par une particule entre deux collisions successives, ou le nombre de Knudsen (voir la définition 1.3.3). Lorsque ce dernier devient petit, les collisions ne peuvent plus être négligées et l'équation de Vlasov se voit rajouter un second membre correspondant à un opérateur de collisions.

En raison du nombre de variables et du caractère multi-échelles des plasmas, les méthodes s'appuyant sur une grille de l'espace des phases ne peuvent pas être utilisées pour décrire avec précision un problème complet tridimensionnel (l'espace des phases a alors 6 dimensions). Elles sont en effet trop complexes à mettre en œuvre numériquement dans un tel cas. Les méthodes particulaires sont par contre très utilisées pour des simulations de situations réelles en raison de leur faible coût d'implémentation [13]. Cependant, elles sont affectées par un bruit numérique important, en raison de leur caractère probabiliste. Les schémas en temps standards peuvent en outre présenter une contrainte importante sur la condition de stabilité, dépendant de petits paramètres, comme le libre parcours moyen.

Le principal objectif de ce chapitre est de construire un schéma préservant l'asymptotique (« Asymptotic-Preserving » ou AP) basé sur une méthode particulaire pour les équations de Vlasov-Poisson-BGK à la limite hydrodynamique. Le concept de schéma AP a été introduit par Jin [62]. En utilisant l'approche micro-macro développée par exemple par Lemou et Mieussens [73], Bennoune, Lemou et Mieussens [7] et Crouseilles et Lemou [29],

nous décomposons la fonction de distribution  $f$  en une partie d'équilibre macroscopique et une perturbation microscopique. L'équation cinétique de départ est alors reformulée de manière équivalente en un système couplé où la partie macroscopique est un modèle de type Euler et la partie microscopique est une équation de type Vlasov. Notre stratégie est de discrétiser la partie macroscopique sur une grille en espace et d'approcher la partie cinétique par une méthode particulaire. Plusieurs difficultés se posent en raison de la nature particulaire de notre approche. Tout d'abord, la partie macroscopique du système couplé fait apparaître des flux dépendants de la partie cinétique. La partie microscopique approchée par des particules doit donc être projetée sur la grille pour être utilisée dans le calcul de la partie macroscopique. Ensuite, les trois premiers moments de la partie cinétique sont nuls. Cette propriété doit être assurée au cours de la simulation pour conserver la cohérence de la structure micro-macro du système couplé. Or le calcul des moments de la partie cinétique ne l'assure a priori pas. Les propriétés de conservation ne sont alors plus respectées, ce qui est en pratique une source de fluctuation numérique et de bruits indésirables. C'est pourquoi une procédure d'ajustement est nécessaire. De plus, la résolution particulaire de la partie cinétique nécessite un splitting entre la partie de transport et les termes sources, comme nous l'avons vu dans le chapitre précédent. Enfin, une stratégie semi-implicite adéquate permet de surmonter la difficulté induite par le terme raide et conduit à un schéma préservant l'asymptotique.

La stratégie utilisée est donc AP et permet l'utilisation d'un pas de temps  $\Delta t$  indépendant du libre parcours moyen [22, 46]. Notons que ce pas de temps est également indépendant de la condition CFL usuelle pour le transport de la partie cinétique puisque nous utilisons ici une approche particulaire. Le pas de temps reste cependant contraint par la structure hyperbolique de la partie macroscopique.

Le schéma numérique obtenu satisfait les propriétés intéressantes suivantes :

- il présente moins de bruit numérique qu'une méthode particulaire standard,
- le coût du modèle micro-macro est réduit en régime fluide car peu de particules sont nécessaires pour la partie microscopique,
- il préserve l'asymptotique au sens où il est consistant avec l'équation cinétique en régime raréfié et dégénère en une approximation uniformément (par rapport au nombre de Knudsen) consistante et déterministe de l'équation limite dans le régime fluide.

La littérature concernant la construction de schémas AP pour les équations cinétiques dans différents contextes est vaste. Mentionnons par exemple des travaux basés sur la décomposition de domaines, séparant le domaine macroscopique ou fluide du domaine microscopique ou cinétique, ceux de Crouseilles, Degond et Lemou [28] ou de Degond, Jin et Mieussens [37]. Ce type de méthodes fait face à une difficulté naturelle liée à la gestion de l'interface entre les deux domaines. Il existe un autre type de schéma AP pour les équations cinétiques, basé sur l'utilisation de techniques de relaxation temporelle, où l'opérateur de collision de Boltzman est discrétisé par une méthode spectrale ou de Monte-Carlo. Nous pouvons citer les travaux de Pareschi et Russo [88, 87] ou de Gabetta, Pareschi et Toscani [50]. D'autres techniques ont également été développées pour construire des méthodes numériques multi-échelles, basées sur une stratégie de splitting [22], une procédure de pénalisation [45, 46], ou une décomposition micro-macro [73, 7, 29]. Nous choisissons de suivre la stratégie micro-macro car il s'agit d'une méthode pouvant être appliquée à différentes asymptotiques (diffusion, fluide, à champ fort, etc.).

Ces approches utilisent généralement un maillage de l'espace des phases et la résolution numérique a un coût constant par rapport au nombre de Knudsen. Mais en régime fluide, une grille raffinée en vitesse n'est pas nécessaire, seuls quelques points sont suffisants. C'est pourquoi nous proposons de coupler une méthode particulaire à une stratégie 5.1. Modèle BGK et son approximation fluide

AP basée sur une décomposition micro-macro. Utiliser une méthode particulaire pour la partie microscopique de la décomposition nous permet de ne prendre qu'un nombre très réduit de particules en régime fluide. Nous adoptons pour cela une approche similaire à celles proposées dans [39, 40, 84, 60, 38], afin d'obtenir une discrétisation particulaire de l'inconnue microscopique dans le modèle couplé. Une discrétisation semi-implicite permet de construire un schéma AP en régime fluide. Notre approche présente également des similarités avec la méthode de Degond et Dimarco [35] et de Degond, Dimarco et Pareschi [36] ainsi qu'avec la méthode  $\delta f$  présentée dans [17, 18] ou dans le chapitre 4. Mais ici, le schéma numérique préserve l'asymptotique et l'approximation par des particules est uniquement utilisée sur la partie microscopique, ce qui permet de réduire le coût de calcul en régime fluide. De plus, un couplage avec l'équation de Poisson est considéré dans notre modèle.

Dans la première section de ce chapitre, nous rappelons des propriétés classiques du modèle de Vlasov-Poisson-BGK et de sa limite fluide. Nous développons ensuite le modèle micro-macro puis détaillons la méthode numérique utilisée. Des résultats numériques sont enfin proposés pour illustrer l'efficacité de la méthode.

## 5.1 Modèle BGK et son approximation fluide

Nous considérons un plasma neutre dans lequel les collisions entre particules ne sont pas négligeables. Nous nous intéressons au mouvement des électrons. Les ions supposés immobiles constituent un fond neutralisant de densité  $n_0 = 1$ . Les électrons sont représentés par une fonction de distribution  $f(x, v, t) \geq 0$ . Ils évoluent dans le domaine  $\Omega$  de l'espace des phases,  $\Omega = [0, L_x] \times \mathbb{R}, L_x \in \mathbb{R}$ , sous l'effet d'un champ électrique auto-consistant  $E(x,t)$ .

Nous présentons dans cette première section le système de Vlasov-Poisson-BGK ainsi que son approximation fluide.

#### 5.1.1 Présentation du modèle BGK

Nous modélisons ce plasma avec collisions par le modèle BGK.  $f$  et  $E$  vérifient alors l'équation de Vlasov-BGK

$$
\partial_t f + v \partial_x f + E \partial_v f = \frac{1}{\varepsilon} Q(f), \qquad (5.1)
$$

couplée à l'équation de Poisson

$$
\partial_x E(x,t) = \rho(x,t) - 1 = \int_{\mathbb{R}} f(x,v,t) dv - 1,
$$
\n(5.2)

où  $x \in [0, L_x]$  est la position,  $v \in \mathbb{R}$  la vitesse et  $t \geq 0$  le temps. Le paramètre  $\varepsilon$  est le nombre de Knudsen, donné par la définition 1.3.3.

**Définition 5.1.1.**  $Q(f)$  est l'opérateur de collision de BGK (pour Bhatnagar, Gross et Krook), qui est un opérateur de relaxation vers l'équilibre. Il s'écrit

$$
Q\left(f\right) = M\left(\boldsymbol{U}\right) - f,\tag{5.3}
$$

où  $M(\mathbf{U})$  est la Maxwellienne correspondant à l'équilibre thermodynamique de f.

## 5.1. Modèle BGK et son approximation fluide

Définition 5.1.2.  $M(U)$  est donnée par

$$
M\left(\boldsymbol{U}\right)\left(v\right) = \frac{\rho}{\sqrt{2\pi T}} \exp\left(-\frac{|v - u|^2}{2T}\right),\tag{5.4}
$$

avec ρ la densité, u la vitesse moyenne et T la température (voir les définitions 3.1.3 et  $3.1.5$ ).

Comme aucune confusion n'est possible, nous notons indifféremment  $M = M(U)(v)$  $M(x, v, t)$ . Nous notons U le vecteur des trois premiers moments de f (densité, quantité de mouvement et énergie)

$$
\boldsymbol{U} = \int_{\mathbb{R}} \boldsymbol{m}(v) \, f(v) \, dv = \begin{pmatrix} \rho \\ \rho u \\ \frac{1}{2} \left( \rho u^2 + \rho T \right) \end{pmatrix}, \tag{5.5}
$$

avec

$$
\boldsymbol{m}(v) = \begin{pmatrix} 1 \\ v \\ \frac{v^2}{2} \end{pmatrix} . \tag{5.6}
$$

**Propriété 5.1.1.** Par définition de M, M et f ont les mêmes trois premiers moments en  $v$ , ils sont égaux à  $U$ :

$$
U(x,t) = \int_{\mathbb{R}} m(v) f(x,v,t) dv = \int_{\mathbb{R}} m(v) M(x,v,t) dv.
$$
 (5.7)

Nous considérons des conditions périodiques pour  $f$  et  $E$ , ainsi

$$
f(0, v, t) = f(L_x, v, t), \quad \forall v \in \mathbb{R}, \quad t \ge 0
$$
\n
$$
(5.8)
$$

et

$$
E(0,t) = E(L_x, t), \quad \forall t \ge 0.
$$
\n
$$
(5.9)
$$

Pour que le problème soir bien posé, nous ajoutons la condition de moyenne nulle du champ électrique

$$
\int_{0}^{L_x} E(x, t) dx = 0, \quad \forall t \ge 0,
$$
\n(5.10)

ainsi que la condition initiale

$$
f(x, v, t) = f_0(x, v), \quad \forall x \in [0, L_x], \quad v \in \mathbb{R}.
$$
 (5.11)

## 5.1.2 Approximation fluide

Décrivons maintenant les lois de conservation de (5.1) ainsi que ses modèles asymptotiques à la limite  $\varepsilon \to 0$ . En multipliant (5.1) par  $m(v)$  (donné par (5.6)) et en intégrant par rapport à v, nous obtenons

$$
\partial_t \langle \mathbf{m} f \rangle + \partial_x \langle \mathbf{v} \mathbf{m} f \rangle + E \langle \mathbf{m} \partial_v f \rangle = \mathbf{0}, \tag{5.12}
$$

où nous utilisons la notation

$$
\langle f \rangle = \int f \, dv. \tag{5.13}
$$

#### 5.1. Modèle BGK et son approximation fluide

Cela est équivalent au système

$$
\partial_t \begin{pmatrix} \rho \\ \rho u \\ \frac{1}{2} \left( \rho u^2 + \rho T \right) \end{pmatrix} + \partial_x \begin{pmatrix} \rho u \\ \rho u^2 + \rho T \\ \frac{1}{2} \left\langle v^3 f \right\rangle \end{pmatrix} = \begin{pmatrix} 0 \\ \rho E \\ \rho u E \end{pmatrix}.
$$
 (5.14)

Quand  $\varepsilon$  tend vers zéro dans (5.1), la fonction de distribution tend vers la Maxwellienne  $M(U)$  donnée par (5.4). Les collisions ramènent en effet f vers son équilibre thermodynamique. Le système précédent peut alors être fermé, le flux de chaleur  $\langle v^3 f \rangle = \langle v^3 M(\boldsymbol{U}) \rangle$ est exprimé en fonction de  $U$  et nous obtenons le modèle fluide limite

$$
\partial_t \mathbf{U} + \partial_x \begin{pmatrix} \rho u \\ \rho u^2 + \rho T \\ \frac{1}{2} \left( \rho u^2 + 3\rho T \right) u \end{pmatrix} = \begin{pmatrix} 0 \\ \rho E \\ \rho u E \end{pmatrix} . \tag{5.15}
$$

Lorsque  $\varepsilon$  est petit, nous pouvons aussi utiliser le développement de Chapman-Enskog, qui permet de se ramener à un système d'équations de transport plus général que le modèle (5.15). En utilisant ce développement, des termes correctifs d'ordre  $\varepsilon$  peuvent être ajoutés au modèle (5.15), ce qui conduit aux équations de Navier-Stokes compressibles pour les plasmas. Plus précisément, dans notre contexte unidimensionnel, les deux premières équations (densité et quantité de mouvement) sont inchangées mais le terme source  $-\varepsilon \partial_x (\kappa \partial_x T)$ , où la conductivité thermique  $\kappa = (3/2) \rho T$  dépend de U (voir [5]), s'ajoute à l'équation sur l'énergie. Cette correction est développée dans la sous-section 5.2.2.

#### 5.1.3 Schémas préservant l'asymptotique

Quand  $\varepsilon$  est petit, le libre parcours moyen devient petit comparé à la taille du domaine, le modèle cinétique (5.1)-(5.2) dégénère (au moins formellement) en les équations d'Euler-Poisson ou de Navier-Stokes-Poisson, qui sont les modèles pertinents en ce régime. Mais quand  $\varepsilon$  est d'ordre 1, ces modèles ne décrivent pas correctement le plasma.

Nous souhaitons développer un modèle adapté aux différentes valeurs de  $\varepsilon$  en construisant un schéma préservant l'asymptotique (« Asymptotic Preserving » ou AP). Le concept de schéma AP a été introduit par Jin dans [62]. Nous pouvons en donner la définition suivante (voir aussi [82], [34] ou [63] par exemple).

**Définition 5.1.3.** Soit  $P^{\varepsilon}$  un problème dépendant d'un paramètre  $\varepsilon$  et soit un schéma numérique associé  $P_h^\varepsilon$  où h désigne les pas de temps et d'espace. Nous notons  $P^0$  le problème limite quand  $\varepsilon \to 0$ . Le schéma numérique  $P_h^{\varepsilon}$  est dit préservant l'asymptotique s'il est uniformément stable par rapport à  $\varepsilon$ , avec un coût numérique indépendant de  $\varepsilon$  et s'il conduit à un schéma consistant avec  $P^0$  quand  $\varepsilon \to 0$ , ce indépendamment de h et de la condition initiale.

**Propriété 5.1.2.** Un schéma préservant l'asymptotique vérifie le diagramme

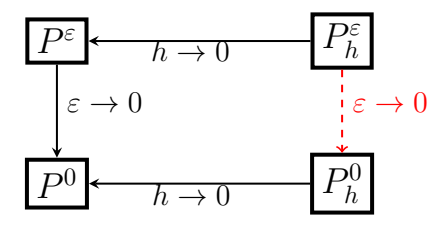

quelle que soit la condition initiale.

#### 5.2. Dérivation du modèle micro-macro et limite asymptotique

Les schémas standards sont soumis à une condition du type  $h = \mathcal{O}(\varepsilon)$  qui devient très contraignante à la limite  $\varepsilon \to 0$ . La condition de stabilité indépendante de  $\varepsilon$  rend le schéma utilisable. Il s'agit ainsi de construire un schéma pour lequel h est indépendant de  $\varepsilon$ , ce qui permet de réduire le coût numérique à la limite.

Un schéma préservant l'asymptotique a l'avantage d'être valable à la fois pour  $\varepsilon$  de l'ordre de 1 et à la limite  $\varepsilon \to 0$ . Les problèmes présentant différentes échelles ( $\varepsilon$  très petit dans une partie du domaine, plus grand dans une autre) peuvent ainsi être résolus avec un modèle unique, ce qui nous évite la gestion d'une interface et les problèmes de conditions aux limites liés.

**Remarque 5.1.1.** Dans notre cas, le problème  $P^{\varepsilon}$  correspond à l'équation cinétique de Vlasov-BGK donnée par (5.1). La limite est le modèle d'Euler ou de Navier-Stokes compressible.

Tout comme dans [7], nous travaillons avec le modèle simple de BGK, pour lequel une décomposition micro-macro est utilisée afin de construire un schéma AP à la limite fluide. Comme nous l'avons dit précédemment, un champ électrique auto-consistant est ici considéré. Un important apport de notre travail est le fait que la partie cinétique du modèle micro-macro est discrétisée par une méthode particulaire, alors qu'une grille de l'espace des phases est utilisée dans [7]. De cette manière, nous construisons un schéma qui possède les deux propriétés suivantes :

- le bruit numérique observé dans les méthodes PIC classiques est fortement réduit par la décomposition micro-macro,
- la méthode PIC n'est utilisée que pour la partie microscopique et le nombre de particules considérées peut être très petit en régime fluide. Cela évite des calculs non nécessaires dans ce régime et réduit le coût numérique.

Rappelons que malgré leur bruit numérique et leur convergence lente, les méthodes PIC sont beaucoup utilisées pour simuler des situations réelles de par leur grande flexibilité et leur faible coût numérique. Nous renvoyons le lecteur à [13] pour les applications physiques et à [23] pour une analyse mathématique. Dans notre contexte, une des principales difficultés est de maintenir la structure micro-macro au cours du temps. En effet, les trois premiers moments en vitesse de la partie cinétique doivent être nuls en tout temps et le schéma numérique que nous proposons ici a été développé de façon à garantir cette propriété. Dans l'esprit de la procédure de « matching » proposée par Degond et Dimarco dans [35], l'algorithme contient une étape supplémentaire qui assure que les trois premiers moments de la partie cinétique de la décomposition sont numériquement égaux à zéro.

Dans la section suivante, nous détaillons le modèle micro-macro et lui appliquons la procédure de Chapman-Enskog afin d'obtenir sa limite asymptotique.

## 5.2 Dérivation du modèle micro-macro et limite asymptotique

Cette section est dédiée à la dérivation du modèle micro-macro à partir de l'équation de Vlasov-BGK, suivant l'idée développée dans [7]. La seule différence avec la décomposition présentée dans cet article est la présence dans notre modèle d'un champ électrique autoconsistant que nous devons intégrer à la décomposition.

5.2. Dérivation du modèle micro-macro et limite asymptotique

## 5.2.1 Dérivation du modèle micro-macro

Nous commençons par décomposer  $f$  sous la forme suivante

$$
f = M + g, \quad \text{avec} \quad M = \frac{\rho}{\sqrt{2\pi T}} \exp\left(-\frac{|v - u|^2}{2T}\right),\tag{5.16}
$$

où  $ρ$  est la densité, u la vitesse moyenne, T la température et g une fonction de x, v et t. Les variables macroscopiques  $\rho$ ,  $u$  et T sont liées aux trois premiers moments de f par la relation (5.5). La propriété 5.1.1 implique le corollaire suivant.

Corollaire 5.2.1. Les trois premiers moments de g sont nuls, c'est-à-dire

$$
\int_{\mathbb{R}} \mathbf{m}(v) g dv = \mathbf{0}.
$$
\n(5.17)

Remarque 5.2.1. Le corollaire 5.2.1 assure de conserver au cours du temps la structure micro-macro du système. Pour la cohérence de la décomposition, (5.17) doit être vérifié numériquement en tout temps. Une étape spécifique est ajoutée à notre schéma pour l'imposer. Elle est détaillée dans la sous-section 5.3.2.

Définition 5.2.1. L'opérateur de transport  $\mathcal T$  est défini par  $\mathcal Tf = v \partial_x f + E \partial_v f$ .

En utilisant (5.16) et la définition 5.2.1, l'équation de Vlasov-BGK (5.1) s'écrit

$$
\partial_t M + \partial_t g + \mathcal{T}M + \mathcal{T}g = -\frac{1}{\varepsilon}g. \tag{5.18}
$$

Notons  $\Pi_M$  la projection orthogonale dans  $L^2\left(M^{-1}dv\right)$  associée au produit scalaire

$$
(\varphi, \psi)_M = \langle \varphi \psi M^{-1} \rangle \tag{5.19}
$$

sur l'espace

$$
\mathcal{N}(L_Q) = Span\left\{M, vM, |v|^2 M\right\},\tag{5.20}
$$

où  $\mathcal{N}(L_Q)$  est le noyau de l'opérateur linéarisé  $L_Q$  de Q. L'expression explicite de cet opérateur de projection est donnée dans [7], nous la rappelons dans la propriété suivante.

Propriété 5.2.1. La projection  $\Pi_M$  est donnée par

$$
\Pi_M(\varphi) = \frac{1}{\rho} \left[ \langle \varphi \rangle + \frac{(v - u)\langle (v - u)\varphi \rangle}{T} + \left( \frac{|v - u|^2}{2T} - \frac{1}{2} \right) \langle \left( \frac{|v - u|^2}{T} - 1 \right) \varphi \rangle \right] M. \tag{5.21}
$$

Elle vérifie la proposition suivante.

**Proposition 5.2.1.** Pour M et g donnés par  $(5.16)$ , nous avons

$$
(I - \Pi_M)(\partial_t M) = 0, \qquad (5.22)
$$

$$
\Pi_M\left(g\right) \quad = \quad 0,\tag{5.23}
$$

 $\Pi_M (\partial_t q) = 0.$  (5.24)

*Démonstration*. Nous renvoyons au Lemme 3.1 de [7].

#### 5.2. Dérivation du modèle micro-macro et limite asymptotique

Cette projection est utilisée pour dériver de (5.18) une équation macroscopique sur M (ou de manière équivalente sur  $U$ ) et une équation microscopique sur  $g$ . En appliquant  $(I - \Pi_M)$  à (5.18) nous obtenons

$$
(I - \Pi_M) (\partial_t M + \mathcal{T}M) + (I - \Pi_M) (\partial_t g + \mathcal{T}g) = -\frac{1}{\varepsilon} (I - \Pi_M) (g).
$$
 (5.25)

En utilisant la proposition 5.2.1, nous trouvons une équation sur la partie microscopique

$$
\partial_t g + (I - \Pi_M) \mathcal{T} g = \frac{1}{\varepsilon} \left[ -g - \varepsilon (I - \Pi_M) \mathcal{T} M \right]. \tag{5.26}
$$

En appliquant maintenant  $\Pi_M$  à (5.18) et en utilisant la proposition 5.2.1 nous avons

$$
\partial_t M + \Pi_M \mathcal{T}(M+g) = 0,\tag{5.27}
$$

puis en prenant les trois premiers moments de (5.27) nous obtenons

$$
\partial_t \mathbf{U} + \langle \mathbf{m}(v) \mathcal{T} M \rangle + \langle \mathbf{m}(v) \mathcal{T} g \rangle = \mathbf{0}.
$$
 (5.28)

Comme  $\mathcal{T}M = v\partial_x M + E\partial_v M$ , nous trouvons une équation sur la partie macroscopique de notre système micro-macro

$$
\partial_t \mathbf{U} + \partial_x \mathbf{F}(\mathbf{U}) + \partial_x \langle v \mathbf{m}(v) g \rangle = \mathbf{S}(\mathbf{U}), \qquad (5.29)
$$

où le terme  $\mathbf{F}(\mathbf{U})$  (qui correspond au flux d'Euler usuel) et le terme source  $\mathbf{S}(\mathbf{U})$  sont donnés par

$$
\boldsymbol{F}\left(\boldsymbol{U}\right) = \begin{pmatrix} \rho u \\ \rho u^2 + \rho T \\ \frac{1}{2}\rho u^3 + \frac{3}{2}\rho T u \end{pmatrix}, \quad \boldsymbol{S}\left(\boldsymbol{U}\right) = \begin{pmatrix} 0 \\ \rho E \\ \rho u E \end{pmatrix}.
$$
 (5.30)

Finalement, le modèle micro-macro d'inconnues  $(g, U, E)$  peut s'écrire sous la forme

$$
\partial_t g + (I - \Pi_M) \mathcal{T} g = \frac{1}{\varepsilon} \left[ -g - \varepsilon (I - \Pi_M) \mathcal{T} M \right], \tag{5.31}
$$

$$
\partial_t \mathbf{U} + \partial_x \mathbf{F}(\mathbf{U}) + \partial_x \langle v \mathbf{m}(v) g \rangle = \mathbf{S}(\mathbf{U}), \qquad (5.32)
$$

$$
\partial_x E = \rho - 1,\tag{5.33}
$$

où  $\Pi_M$  est définie par (5.21), U par (5.5),  $\mathcal T$  par (5.2.1), le flux d'Euler  $F(U)$  et le terme source  $S(U)$  sont donnés par  $(5.30), \langle \cdot \rangle$  dénotant l'intégration en v et  $m(v)$  donné par (5.6). Il est formellement évident que le système (5.31)-(5.32)-(5.33) est équivalent à l'équation cinétique de départ. Cela est résumé dans la proposition suivante.

## Proposition 5.2.2. (Formelle)

(i) Si  $(f, E)$  est une solution de  $(5.1)$ - $(5.2)$ - $(5.3)$ - $(5.10)$  avec les données initiales (5.11), alors  $(U, g, E) = (\langle m(v) f \rangle, f - M, E)$  est une solution de (5.31)-(5.32)-(5.33)-(5.10) avec les données initiales

$$
U(t=0) = \langle \mathbf{m}(v) f (t=0) \rangle, \quad g(t=0) = f(t=0) - M(t=0). \tag{5.34}
$$

(ii) Inversement, si  $(U, q, E)$  est une solution de  $(5.31)$ - $(5.32)$ - $(5.33)$ - $(5.10)$  avec les données initiales (5.34), alors  $\langle \mathbf{m}(v) g (t) \rangle = \mathbf{0}$  et  $f = M + g$  est une solution de (5.1)- $(5.2)$ - $(5.3)$ - $(5.10)$ .

#### 5.2.2 Développement de Chapman-Enskog

Nous expliquons brièvement comment le modèle limite  $(\varepsilon \to 0)$  est formellement obtenu à partir de (5.1). Puisque le modèle micro-macro est équivalent au modèle cinétique d'origine, la procédure de Chapman-Enskog est appliquée à (5.31)-(5.32)-(5.33). De (5.31), nous déduisons facilement  $q = \mathcal{O}(\varepsilon)$  quand  $\varepsilon \to 0$ . En multipliant (5.31) par  $\varepsilon$ , nous avons donc

$$
g = -\varepsilon (I - \Pi_M) \mathcal{T}M + \mathcal{O}(\varepsilon^2),
$$
  
\n
$$
= -\varepsilon (I - \Pi_M) (v \partial_x M + E \partial_v M) + \mathcal{O}(\varepsilon^2),
$$
  
\n
$$
= -\varepsilon (I - \Pi_M) (v \partial_x M) + \mathcal{O}(\varepsilon^2),
$$
\n(5.35)

car  $E\partial_v M \in \mathcal{N}(L_Q)$  et donc  $(I - \Pi_M)(E\partial_v M) = 0$ . Injectée dans (5.32) cette expression de g donne

$$
\partial_t \mathbf{U} + \partial_x \mathbf{F}(\mathbf{U}) = \mathbf{S}(\mathbf{U}, g) + \varepsilon \partial_x \langle v \mathbf{m}(v) (I - \Pi_M) (v \partial_x M) \rangle + \mathcal{O}(\varepsilon^2).
$$
 (5.36)

Le dernier terme correspond aux termes de correction de Navier-Stokes (voir [7]) et peut être calculé pour obtenir

$$
\varepsilon \partial_x \langle v \mathbf{m}(v) (I - \Pi_M) (v \partial_x M) \rangle = \begin{pmatrix} 0 \\ 0 \\ \varepsilon \partial_x (\kappa \partial_x T) \end{pmatrix}, \text{ avec } \kappa = \frac{3}{2} \rho T. \quad (5.37)
$$

## 5.3 Approximation numérique

Nous présentons dans cette section notre méthode numérique, développée pour résoudre le modèle micro-macro (5.31)-(5.32)-(5.33) et construire un schéma AP efficace. La principale différence de notre approche par rapport à [7] est la résolution de la partie microscopique par une méthode particulaire, alors qu'une grille de l'espace des phases est utilisée dans [7]. Nous nous attendons à ce qu'une telle méthode soit plus rapide qu'une méthode Eulérienne (surtout en dimension plus grande). D'autant plus lorsque l'on considère des régimes hydrodynamiques car la fonction g est alors petite (d'ordre  $\varepsilon$ ) et qu'il n'est plus nécessaire de conserver une grille raffinée de l'espace des phases. Une discrétisation grossière de la partie microscopique (avec peu de points) est suffisante et une méthode particulaire est alors mieux adaptée. Comme nous l'avons évoqué précédemment, une difficulté de notre approche est de maintenir la structure de la décomposition micro-macro au cours du temps, ce qui se traduit par la propriété  $\langle mg(t)\rangle = 0, \forall t \geq 0$ . Nous observons numériquement que le non-respect de cette propriété génère beaucoup de bruit dans les simulations. Ce bruit est par contre fortement réduit lorsque la structure est exactement conservée dans le temps. L'étape permettant d'imposer la conservation de cette structure présente des similarités avec la procédure de « matching » présentée dans [35] ou avec la méthode  $\delta f$  [18, 17]. Cette approche est ici rendue systématique par l'utilisation d'une projection numérique, directement dérivée de l'opérateur de projection  $\Pi_M$  défini par (5.21).

Une itération de notre méthode se résume en les trois étapes suivantes :

- résolution de la partie microscopique (5.31) par une méthode particulaire, en l'occurrence la méthode PIC,
- $-$  étape de projection pour annuler numériquement les trois premiers moments de q,
- résolution de la partie macroscopique (5.32) avec une méthode de volumes finis, dans laquelle les particules sont utilisées pour évaluer  $\langle vmg\rangle$ .

La méthode particulaire présente un grand intérêt en régime fluide car peu de particules suffisent pour approcher g. Nous observons de plus dans les régimes cinétiques que, pour un nombre de particules donné, la méthode présentée ici parvient à réduire le bruit numérique observé dans la méthode PIC, tout comme le fait la méthode  $\delta f$  [18, 17] ou la méthode présentée dans le chapitre précédent.

Dans la suite, nous considérons une grille uniforme de l'espace  $x_i = (i-1) \Delta x$ ,  $i =$  $1,\ldots,N_x$ , avec  $\Delta x = L_x/N_x, N_x$  étant le nombre de points et  $L_x$  la longueur du domaine en espace. Des conditions périodiques sont imposées aux bords. Le pas de temps est noté  $\Delta t$  ( $t^n = n\Delta t, n \ge 0$ ), la direction en vitesse est approchée par un intervalle de longueur  $L_v$  et nous notons  $N_p$  le nombre de macro-particules.

Nous présentons les principales étapes de notre algorithme dans les sous-sections suivantes.

## 5.3.1 Approximation de  $q$  par des particules

Nous présentons dans cette sous-section la première étape de notre méthode. Il s'agit de résoudre l'équation microscopique (5.31) par une méthode PIC (présentée dans la soussection 4.1.1) sur  $q$ .

#### Méthode PIC sur g

L'équation (5.31) présente une partie de transport et un terme source. L'approche classique pour résoudre une équation cinétique collisionnelle par la méthode PIC consiste en un splitting en temps entre la partie transport

$$
\partial_t g + \mathcal{T}g = 0,\tag{5.38}
$$

où  $\mathcal{T}g = v\partial_x g + E\partial_v g$ , et la partie collisionnelle (ou terme source)

$$
\partial_t g = S(g),\tag{5.39}
$$

où S (g) est un terme source général (par exemple un opérateur de collision) qui dépend de  $x, v$  et  $t$ .

La fonction de distribution  $g$  est alors approchée par un ensemble fini de  $N_p$  particules numériques de la façon suivante

$$
g(x, v, t) \approx \sum_{k=1}^{N_p} \omega_k(t) \, \delta(x - x_k(t)) \, \delta(v - v_k(t)), \tag{5.40}
$$

où  $x_k(t)$  représente la position,  $v_k(t)$  la vitesse et  $\omega_k(t)$   $(k = 1, \ldots, N_p)$  le poids de la k-ième particule (voir [95, 60, 84, 40, 38, 39] ou la sous-section 4.1.1). En particulier,  $\omega_k(t)$ est lié à g par la relation

$$
\omega_{k}(t) = g(x_{k}(t), v_{k}(t), t) \frac{L_{x}L_{v}}{N_{p}}.
$$
\n(5.41)

Dans la première étape du splitting (partie transport), les poids  $\omega_k$  sont constants en temps et nous avons à résoudre les équations du mouvement (1.6)-(1.20) qui s'écrivent ici

$$
\frac{dx_k}{dt}\left(t\right) = v_k\left(t\right),\tag{5.42}
$$

$$
\frac{dv_k}{dt}\left(t\right) = E\left(x_k\left(t\right), t\right). \tag{5.43}
$$

Cette étape correspond à la méthode PIC classique (voir  $[13]$ ). Le champ électrique E est quant à lui obtenu en résolvant l'équation de Poisson. Un schéma standard peut être utilisé, comme le schéma d'Euler : connaissant  $x_k^n$ ,  $v_k^n$  (qui sont des approximations de  $x_k$   $(t^n)$  et  $v_k(t^n)$ ) et  $E(x_k^n, t^n)$ , nous calculons  $x_k^{n+1}$  et  $v_k^{n+1}$  par

$$
x_k^{n+1} = x_k^n + \Delta t \, v_k^n, \tag{5.44}
$$

$$
v_k^{n+1} = v_k^n + \Delta t \ E(x_k^n, t^n). \tag{5.45}
$$

Des schémas plus précis, comme le schéma d'ordre 2 de Verlet (4.47)-(4.48)-(4.49) [97], peuvent être utilisés. En général,  $E(x, t^n)$  est connu sur une grille uniforme de l'espace  $(x_i)_i$ . L'équation de Poisson est alors résolue par transformée de Fourier rapide (FFT) pour « Fast Fourier Transform »). Une interpolation est ensuite nécessaire pour calculer  $E(x_k^n, t^n)$  (voir la sous-section 4.1.1).

Lorsque l'équation cinétique présente un terme source  $S$ , la seconde étape du splitting consiste à modifier les poids  $\omega_k(t)$  selon l'équation différentielle ordinaire

$$
\frac{d\omega_k}{dt}\left(t\right) = s_k\left(t\right),\tag{5.46}
$$

où  $s_k(t)$  est le poids associé au terme source S.

**Propriété 5.3.1.** L'approximation de la fonction S en  $(x_k, v_k)$  est liée au poids correspondant par

$$
s_{k}(t) = S(x_{k}(t), v_{k}(t), t) \frac{L_{x}L_{v}}{N_{p}}.
$$
\n(5.47)

Remarque 5.3.1. Cette propriété est consistante avec (5.41).

**Remarque 5.3.2.** La vitesse des particules évolue suivant  $(5.43)$  sans aucune contrainte. La taille du domaine en vitesse  $L_v$  évolue avec la vitesse maximale (en valeur absolue) des particules v<sub>max</sub> et peut donc dépendre du temps. Numériquement, considérer un v<sub>max</sub> et un  $L_v$  fixes n'a cependant pas d'influence sur les résultats car la contribution des grandes vitesses est négligeable : les poids  $\omega_k$  correspondants sont très petits (car physiquement, très peu d'électrons atteignent ces vitesses).

Nous pouvons utiliser un schéma au choix pour résoudre (5.46), comme par exemple le schéma d'Euler

$$
\omega_k^{n+1} = \omega_k^n + \Delta t \ s_k^n. \tag{5.48}
$$

Nous rappelons ici le calcul des moments de la fonction de distribution g donnée par  $(5.40)$  sur la grille uniforme  $(x_i)$ . Pour cela, les particules sont régularisées par une fonction de convolution, par exemple une B-spline (voir la définition 4.1.1 et [13]). À partir de (5.40), le j-ième moment en v de g est calculé à la position  $x = x_i$  par

$$
\langle v^j g \rangle |_{x=X_i} \approx \sum_{k=1}^{N_p} \omega_k B_\ell (x_i - x_k) v_k^j,
$$
\n(5.49)

où  $x_k$ ,  $v_k$ ,  $\omega_k$  sont respectivement la position, la vitesse et le poids de la k-ième particule,  $(x_i)_i$  la grille uniforme de l'espace et  $B_\ell \geq 0$  est la fonction B-spline d'ordre  $\ell$ .

**Remarque 5.3.3.** Les tests numériques ont été réalisés jusqu'à l'ordre 1  $(\ell = 1)$ .

Nous décrivons maintenant la résolution numérique de l'équation microscopique par la méthode PIC et la stratégie utilisée pour obtenir un schéma préservant l'asymptotique.

#### Résolution numérique de (5.31) par la méthode PIC

Comme indiqué précédemment, nous considérons le splitting suivant :

– résolution de

$$
\partial_t g + \mathcal{T}g = 0,\tag{5.50}
$$

– résolution de

$$
\partial_t g = -(I - \Pi_M) (\mathcal{T}M) + \Pi_M (\mathcal{T}g) - \frac{g}{\varepsilon}.
$$
 (5.51)

La première partie de ce splitting est effectuée grâce à un solveur numérique pour (5.40) qui consiste à déplacer les particules en utilisant par exemple le schéma d'Euler (5.44)- (5.45). La seconde partie nécessite plus d'attention. Elle peut être réduite à la résolution de l'équation différentielle ordinaire

$$
\frac{d\omega_{k}}{dt}\left(t\right) = -\alpha_{k}\left(t\right) + \beta_{k}\left(t\right) - \frac{\omega_{k}\left(t\right)}{\varepsilon},\tag{5.52}
$$

où  $\alpha_k(t)$  est le poids associé à  $(I - \Pi_M)(\mathcal{T}M)$  et  $\beta_k(t)$  le poids associé à  $\Pi_M(\mathcal{T}g)$ . Les détails concernant le calcul numérique de  $\Pi_M$  sont donnés dans la sous-section suivante.

Pour obtenir un schéma préservant l'asymptotique, il est nécessaire de considérer une discrétisation implicite du terme raide  $\omega_k(t)/\varepsilon$  dans (5.52). C'est pourquoi nous considérons la disctrétisation suivante de (5.52)

$$
\omega_k^{n+1} = \omega_k^n - \Delta t \ \alpha_k^n + \Delta t \ \beta_k^n - \Delta t \ \frac{\omega_k^{n+1}}{\varepsilon},\tag{5.53}
$$

qui assure la stabilité du schéma par rapport à  $\varepsilon$  pour tout pas de temps  $\Delta t$  fixé.

Expliquons maintenant comment nous calculons  $\alpha_k(t)$  et  $\beta_k(t)$ . En utilisant la propriété 5.3.1, nous obtenons les relations

$$
\alpha_{k}(t) = (I - \Pi_{M})(\mathcal{T}M)(x_{k}(t), v_{k}(t), t) \frac{L_{x}L_{v}}{N_{p}}, \qquad (5.54)
$$

$$
\beta_k(t) = \Pi_M(\mathcal{T}g)(x_k(t), v_k(t), t) \frac{L_x L_v}{N_p}.
$$
\n(5.55)

Les expressions de  $(I - \Pi_M)(\mathcal{T}M)$  et  $\Pi_M(\mathcal{T}g)$  sont données en Annexe B.1. Nous pouvons observer qu'elles dépendent de  $x$  et de  $v$  et qu'elles s'écrivent sous la forme polynomiale en  $\overline{v}$ 

$$
M(x, v) \sum_{\ell=0}^{3} a_{\ell}(x) v^{\ell}, \qquad (5.56)
$$

où les coefficients  $a_{\ell} = a_{\ell} (U, \partial_x U, \partial_x \langle v^3 g \rangle)$  dépendent de l'inconnue macroscopique  $U$ , de sa dérivée en espace  $\partial_x \dot{U}$  et de  $\partial_x \langle v^3 g \rangle$  (voir l'annexe B.1). La Maxwellienne M ne dépend que de U et sa forme est explicite en vitesse. Ainsi, le calcul de  $(I - \Pi_M)(\mathcal{T}M)$  et  $\Pi_M(\mathcal{T}_g)$  nous permet de calculer les poids  $\alpha_k$  et  $\beta_k$  par (5.54)-(5.55). *U* étant connu sur la grille uniforme de l'espace  $(x_i)_i$ , nous procédons comme suit :

- calcul de la dérivée en espace de U sur la grille  $(x_i)_i$  par un schéma de différences finies,
- calcul de  $\langle v^3 g \rangle$  sur les points de la grille  $(x_i)_i$  par  $(5.49)$  puis calcul de sa dérivée en espace par un schéma de différences finies,
- évaluation des fonctions  $(I \Pi_M)(TM)$  et  $\Pi_M(\mathcal{T}g)$  en  $(x_k, v_k)$ , une interpolation linéaire est utilisée pour calculer  $U(x_k)$  à partir de ses valeurs sur la grille  $(x_i)$ .

## 5.3.2 Étape de projection : mise à zéro des moments de q

Dans cette sous-section, nous présentons la version discrète de la projection  $\Pi_M$ , qui assure en particulier qu'à chaque pas de temps nous ayons  $\langle m q \rangle = 0$ . En effet, rien ne garantit que cette propriété est satisfaite au niveau discret, puisque  $\langle \mathcal{T} q \rangle \neq 0$  et que l'ensemble de fonctions q telles que  $\langle m q \rangle = 0$  n'est pas stable par l'action de l'opérateur  $\tau$ .

Pour calculer la projection  $\Pi_M$  de  $g^{n+1}$ , nous cherchons une fonction dans le noyau du linéarisé de l'opérateur de collisions  $\mathcal{N}(L_Q)$  qui a les mêmes trois premiers moments que  $q^{n+1}$ . Une telle fonction, que nous notons  $h(x, v)$  s'écrit sous la forme

$$
h(x,v) = \lambda(x) \cdot \boldsymbol{m}(v) M(x,v), \quad \text{avec} \quad \lambda(x) \in \mathbb{R}^3,
$$
 (5.57)

et satisfait

$$
\langle \boldsymbol{m}h \rangle |_{\mathbf{X}_i} = \langle \boldsymbol{m}g^{n+1} \rangle |_{\mathbf{X}_i}, \quad i = 1, \dots, N_x. \tag{5.58}
$$

L'idée principale est alors de déterminer  $\lambda(x) \in \mathbb{R}^3$  tel que l'équation (5.58) soit satisfaite au niveau discret (trois inconnues à déterminer sous trois contraintes). L'inconnue microscopique est ensuite remplacée par  $(I - \Pi_M) g^{n+1} = g^{n+1} - h$  qui satisfait par construction  $\langle \boldsymbol{m} (g^{n+1} - h) \rangle |_{\mathbf{X}_i} = \mathbf{0}, \forall i = 1, \ldots, N_x.$ 

En pratique, cette procédure est appliquée aux poids. En notant  $\gamma_k$  les poids associés à la fonction h

$$
\gamma_k = h(x_k, v_k) \frac{L_x L_v}{N_p} = \lambda(x_k) \cdot \boldsymbol{m}(v_k) M(x_k, v_k) \frac{L_x L_v}{N_p},
$$
\n(5.59)

les poids  $\omega_k^{n+1}$  de  $g^{n+1}$  sont alors remplacés par  $\omega_k^{n+1} - \gamma_k$ . Nous assurons ainsi au niveau discret que les trois premiers moments de ces nouveaux poids sont égaux à zéro, comme souhaité. Cela correspond en quelque sorte à l'application de l'approximation discrète de l'opérateur  $(I - \Pi_M)$ , ce qui est consistant avec le modèle continu.

Nous détaillons maintenant le calcul de la fonction  $h$ , qui s'apparente donc à la version discrète de  $\Pi_M(g^{n+1})$ . Notons  $p_k$  les poids de la Maxwellienne  $M$ , nous avons d'après (5.3.1)

$$
p_k = M\left(x_k, v_k\right) \frac{L_x L_v}{N_p}.\tag{5.60}
$$

Tout d'abord, nous décomposons  $\lambda(x)$  sur la base des B-splines de degré  $\ell$ 

$$
\boldsymbol{\lambda}(x) = \sum_{j=1}^{N_x} \lambda_j B_\ell(x - x_j), \quad \lambda_j \in \mathbb{R}^3.
$$
 (5.61)

Les moments de  $h$  en  $x_i$  sont alors

$$
\langle \mathbf{m}(v) h(x, v) \rangle |_{\mathbf{x}_i} = \langle \mathbf{m}(v) \mathbf{\lambda}(x) \cdot \mathbf{m}(v) M(x, v) \rangle |_{\mathbf{x}_i}
$$
  
\n
$$
\approx \sum_{k=1}^{N_p} \mathbf{m}(v_k) \mathbf{\lambda}(x_k) \cdot \mathbf{m}(v_k) p_k B_\ell(x_k - x_i),
$$
  
\n
$$
= \sum_{k=1}^{N_p} \mathbf{m}(v_k) \left( \sum_{j=1}^{N_x} \mathbf{\lambda}_j B_\ell(x_k - x_j) \right) \cdot \mathbf{m}(v_k) p_k B_\ell(x_k - x_i),
$$
  
\n
$$
= \sum_{j=1}^{N_x} \left( \sum_{k=1}^{N_p} \mathbf{m}(v_k) \otimes \mathbf{m}(v_k) p_k B_\ell(x_k - x_j) B_\ell(x_k - x_i) \right) \mathbf{\lambda}_j.
$$
  
\n(5.62)

Calculer h revient à trouver  $\lambda \in \mathbb{R}^{3N_x}$  solution du système linéaire  $U_g = A\lambda$  où  $\lambda \in \mathbb{R}^{3N_x}$ est le vecteur dont les composantes sont  $\lambda_j \in \mathbb{R}^3$ ,  $j = 1, \ldots, N_x$ , et A est une matrice  $(3N_x \times 3N_x)$  dont les blocs  $3 \times 3$  notés  $A_{i,j}$  sont

$$
\boldsymbol{A}_{i,j} = \left(\sum_{k=1}^{N_p} \boldsymbol{m}\left(v_k\right) \otimes \boldsymbol{m}\left(v_k\right) p_k B_\ell\left(x_k - x_j\right) B_\ell\left(x_k - x_i\right)\right), \quad i,j = 1,\ldots,N_x. \quad (5.63)
$$

Nous avons ainsi à résoudre pour chaque  $i = 1, \ldots, N_x$  le système linéaire

$$
\boldsymbol{U}_g(\mathbf{x}_i) = \sum_{j=1}^{N_x} \boldsymbol{A}_{i,j} \boldsymbol{\lambda}_j. \tag{5.64}
$$

Nous détaillons dans la suite les ordres que nous avons testés :  $\ell = 0$  et  $\ell = 1$ .

## Ordre 0

La décomposition de  $\lambda(x)$  s'écrit

$$
\boldsymbol{\lambda}(x) = \sum_{j=1}^{N_x} \lambda_j B_0 (x - x_j), \quad \lambda_j \in \mathbb{R}^3,
$$
\n(5.65)

avec  $B_0$  donnée par (4.12), de telle sorte que les moments de h au point  $x_i$  soient

$$
\left\langle \bm{m}h\right\rangle\left|\bm{\mathrm{x}}_{i}\approx\frac{1}{\Delta x^{2}}\left(\sum_{k/\left|x_{k}-\bm{\mathrm{x}}_{i}\right|\leq\Delta x/2}\bm{m}\left(v_{k}\right)\otimes\bm{m}\left(v_{k}\right)p_{k}\right)\bm{\lambda}_{i}.
$$

L'égalité  $U_g(x_i) = \langle m h \rangle |_{X_i}$  est alors équivalente au système linéaire  $3 \times 3$ 

$$
\boldsymbol{U}_{g}\left(\mathbf{x}_{i}\right)=\boldsymbol{A}_{i}\boldsymbol{\lambda}_{i},\tag{5.66}
$$

avec

$$
\mathbf{A}_{i} = \begin{pmatrix} M_{0,i} & M_{1,i} & M_{2,i} \\ M_{1,i} & M_{2,i} & M_{3,i} \\ M_{2,i} & M_{3,i} & M_{4,i} \end{pmatrix} \quad \text{et} \quad M_{j} = \sum_{k/|x_{k} - \mathbf{X}_{i}| \leq \Delta x/2} p_{k} v_{k}^{j}.
$$
 (5.67)

Dans ce cas, le système  $(3N_x \times 3N_x)$  est découplé et nous avons seulement à résoudre  $N_x$ systèmes linéaires  $3 \times 3$ . Une fois que les coefficients  $\lambda_i \in \mathbb{R}^3$  sont déterminés pour chaque  $i = 1, \ldots, N_x$ , les poids  $\gamma_k$  de h sont calculés selon

$$
\gamma_k = \sum_{j=1}^{N_x} \lambda_j B_0 \left( x_k - x_j \right) \cdot \boldsymbol{m} \left( v_k \right) p_k \frac{L_x L_v}{N_p} = \lambda_{j_k} \cdot \boldsymbol{m} \left( v_k \right) p_k \frac{L_x L_v}{N_p}, \tag{5.68}
$$

où les indices  $j_k$  sont tels que la k-ième particule  $x_k$  satisfasse  $|x_k - x_{j_k}| < \Delta x/2$ . Les poids de  $g^{n+1}$  sont alors remplacés par  $\omega_k^{n+1} - \gamma_k$ . Tous ces calculs sont réalisés au niveau discret, ce qui nous permet d'avoir des conservations discrètes exactes jusqu'à la précision machine.

## Ordre 1

Nous voulons étendre la procédure à la fonction B-spline d'ordre 1 donnée par

$$
B_1(x) = \frac{1}{\Delta x} \begin{cases} 1 - |x|/\Delta x, & \text{si } |x| < \Delta x, \\ 0 & \text{ sinon.} \end{cases}
$$
 (5.69)

Les moments de  $h$  en  $\mathbf{x}_i$  sont maintenant

$$
\langle m h \rangle |_{X_i} \approx \sum_{k=1}^{N_p} \lambda(x_k) \cdot m(v_k) m(v_k) p_k B_1 (x_k - x_i)
$$
  
\n
$$
= \sum_{x_k \in I_i} \lambda(x_k) \cdot m(v_k) m(v_k) p_k B_1 (x_k - x_i)
$$
  
\n
$$
+ \sum_{x_k \in I_{i-1}} \lambda(x_k) \cdot m(v_k) m(v_k) p_k B_1 (x_k - x_i)
$$
  
\n
$$
= \frac{1}{\Delta x} \sum_{x_k \in I_i} \lambda(x_k) \cdot m(v_k) m(v_k) p_k \left(1 - \frac{x_k - x_i}{\Delta x}\right)
$$
  
\n
$$
+ \frac{1}{\Delta x} \sum_{x_k \in I_{i-1}} \lambda(x_k) \cdot m(v_k) m(v_k) p_k \left(\frac{x_k - x_{i-1}}{\Delta x}\right).
$$
 (5.70)

Mais si  $x_k \in I_i$ , alors  $\lambda(x_k)$  s'écrit

$$
\lambda(x_k) = \lambda_i B_1 (x_k - x_i) + \lambda_{i+1} B_1 (x_k - x_{i+1})
$$
  
= 
$$
\frac{\lambda_i}{\Delta x} \left( 1 - \frac{x_k - x_i}{\Delta x} \right) + \frac{\lambda_{i+1}}{\Delta x} \left( \frac{x_k - x_i}{\Delta x} \right),
$$
 (5.71)

et si $x_k \in I_{i-1}$  nous avons

$$
\lambda(x_k) = \lambda_{i-1} B_1 (x_k - x_{i-1}) + \lambda_i B_1 (x_k - x_i)
$$
  
= 
$$
\frac{\lambda_{i-1}}{\Delta x} \left( 1 - \frac{x_k - x_{i-1}}{\Delta x} \right) + \frac{\lambda_i}{\Delta x} \left( \frac{x_k - x_{i-1}}{\Delta x} \right).
$$
 (5.72)

Avec  $p_k$ donné par  $(5.60)$ et

$$
\theta_{k,i} = \left(x_k - \mathbf{x}_i\right) / \Delta x,\tag{5.73}
$$

les moments de h s'écrivent alors

 $\overline{a}$ 

$$
\langle m h \rangle |_{X_i} \approx \frac{1}{\Delta x^2} \left[ \sum_{x_k \in I_i} m(v_k) \otimes m(v_k) p_k (1 - \theta_{k,i})^2 + \sum_{x_k \in I_{i-1}} m(v_k) \otimes m(v_k) p_k \theta_{k,i-1}^2 \right] \lambda_i
$$
  
+ 
$$
\frac{1}{\Delta x^2} \left[ \sum_{x_k \in I_i} m(v_k) \otimes m(v_k) p_k \theta_{k,i} (1 - \theta_{k,i}) \right] \lambda_{i+1}
$$
  
+ 
$$
\frac{1}{\Delta x^2} \left[ \sum_{x_k \in I_{i-1}} m(v_k) \otimes m(v_k) p_k (1 - \theta_{k,i-1}) \theta_{k,i-1} \right] \lambda_{i-1}
$$
  
= 
$$
\frac{1}{\Delta x^2} (A_{i-1} \lambda_{i-1} + B_i \lambda_i + A_i \lambda_{i+1}), \qquad (5.74)
$$

où  $A_i$  et  $B_i$  sont donnés par (pour  $i = 1, \ldots, N_x$ )

$$
\mathbf{A}_{i} = \left(\begin{array}{ccc} M_{0,i} & M_{1,i} & M_{2,i} \\ M_{1,i} & M_{2,i} & M_{3,i} \\ M_{2,i} & M_{3,i} & M_{4,i} \end{array}\right), \quad \mathbf{B}_{i} = \left(\begin{array}{ccc} N_{0,i} & N_{1,i} & N_{2,i} \\ N_{1,i} & N_{2,i} & N_{3,i} \\ N_{2,i} & N_{3,i} & N_{4,i} \end{array}\right), \tag{5.75}
$$

et  $M_{j,i}, N_{j,i}, j = 0, \ldots, 4, i = 1, \ldots, N_x$  par

$$
M_{j,i} = \sum_{x_k \in I_i} v_k^j p_k (1 - \theta_{k,i}) \theta_{k,i}, \qquad (5.76)
$$

$$
N_{j,i} = \sum_{x_k \in I_i} v_k^j p_k (1 - \theta_{k,i})^2 + \sum_{x_k \in I_{i-1}} v_k^j p_k \theta_{k,i-1}^2.
$$
 (5.77)

Nous pouvons écrire cette relation sous la forme d'un système  $(3N_x \times 3N_x) U_g = A\lambda$  où

$$
\boldsymbol{U}_{g} = (\boldsymbol{U}_{g}(\mathbf{x}_{1}), \ldots, \boldsymbol{U}_{g}(\mathbf{x}_{N_{x}}))^{T} \in \mathbb{R}^{3N_{x}}, \quad \boldsymbol{\lambda} = (\boldsymbol{\lambda}_{1}, \ldots, \boldsymbol{\lambda}_{N_{x}})^{T} \in \mathbb{R}^{3N_{x}}
$$
(5.78)

et

$$
A = \frac{1}{\Delta x^2} \begin{pmatrix} B_1 & A_1 & 0_3 & \dots & \dots & A_{N_x} \\ A_1 & B_2 & A_2 & 0_3 & \dots & 0_3 \\ 0_3 & A_2 & B_3 & \ddots & \ddots & 0_3 \\ \vdots & \ddots & \ddots & \ddots & \ddots & 0_3 \\ 0_3 & \dots & 0_3 & A_{N_x-2} & B_{N_x-1} & A_{N_x-1} \\ A_{N_x} & 0_3 & \dots & 0_3 & A_{N_x-1} & B_{N_x} \end{pmatrix},
$$
(5.79)

avec  $\mathbf{0}_3$  la matrice  $3 \times 3$  remplie de zéros (nous avons utilisé les conditions périodiques).

Les poids  $\omega_k^{n+1}$  de  $g^{n+1}$  sont alors remplacés par  $\omega_k^{n+1} - \gamma_k$  avec

$$
\gamma_k = \sum_{j=1}^{N_x} \lambda_j B_1 \left( x_k - x_j \right) \cdot \boldsymbol{m} \left( v_k \right) p_k \frac{L_x L_v}{N_p}, \tag{5.80}
$$

de telle sorte que nous ayons par construction

$$
\sum_{k=1}^{N_p} (\omega_k^{n+1} - \gamma_k) \, \mathbf{m}(v_k) \, B_1 \left( x_k - x_i \right) = \mathbf{U}_g \left( x_i \right) - \mathbf{U}_g \left( x_i \right) = \mathbf{0}.\tag{5.81}
$$

Remarque 5.3.4. Cette stratégie peut être généralisée assez facilement à des fonctions B-splines d'ordre supérieur. Plus l'ordre est élevé, plus la matrice  $\bf{A}$  du système linéaire est grande et pleine, ce qui peut rendre son inversion coûteuse. Cependant, la matrice reste symétrique et conserve une structure diagonale par blocs. Son inversion peut donc être optimisée en utilisant un solveur spécifique, de façon à ce que cette étape ne soit pas trop coûteuse par rapport au reste de l'algorithme.

## 5.3.3 Résolution numérique de (5.32)

Pour la partie macro, nous utilisons une méthode de volumes finis standard sur le maillage uniforme  $(x_i)_i$ , comme le schéma de Lax-Friedrich ou de Rusanov. D'autres méthodes numériques efficaces de la littérature peuvent être appliquées (voir [75]).

Nous devons résoudre l'équation macroscopique (5.32)

$$
\partial_t \mathbf{U} + \partial_x \mathbf{F} \left( \mathbf{U} \right) + \partial_x \left\langle v \mathbf{m} \left( v \right) g \right\rangle = \mathbf{S} \left( \mathbf{U} \right), \tag{5.82}
$$

où  $F(U)$  est le flux d'Euler et

$$
\boldsymbol{S}\left(\boldsymbol{U}\right) = \left(\begin{array}{c} 0\\ \rho E\\ \rho u E \end{array}\right). \tag{5.83}
$$

L'équation (5.82) peut s'écrire de manière équivalente

$$
\partial_t \mathbf{U} + \partial_x \mathbf{F}(\mathbf{U}) = \tilde{\mathbf{S}}(\mathbf{U}, g), \tag{5.84}
$$

avec  $\tilde{\mathbf{S}}(\mathbf{U},g) = \mathbf{S}(\mathbf{U}) - \partial_x \langle v\mathbf{m}(v) \rangle$ . Une discrétisation par des volumes finis nous donne

$$
U_i^{n+1} = U_i^n - \frac{\Delta t}{\Delta x} \left( \mathbf{F}_{i+1/2}^n - \mathbf{F}_{i-1/2}^n \right) + \Delta t \tilde{\mathbf{S}}_i^n, \tag{5.85}
$$

où  $\pmb{F}_{i+1/2}^n$  est choisi comme étant le flux de Rusanov, c'est-à-dire

$$
\boldsymbol{F}_{i+1/2}^n = \frac{1}{2} \left( \boldsymbol{F} \left( \boldsymbol{U}_{i+1}^n \right) + \boldsymbol{F} \left( \boldsymbol{U}_i^n \right) - a_{i+1/2} \left( \boldsymbol{U}_{i+1} - \boldsymbol{U}_i \right) \right), \tag{5.86}
$$

avec  $a_{i+1/2}$  le maximum des valeurs absolues des valeurs propres du Jacobien de  $\boldsymbol{F}$  sur les mailles *i* et  $(i + 1)$ .

Remarque 5.3.5. Le flux de Rusanov est un bon compromis entre simplicité et diffusion relativement faible dans nos applications numériques. Le flux de Lax-Friedrichs a été testé, mais il était trop diffusif. D'autres flux numériques, plus précis, peuvent être utilisés, tels que le flux de VFRoe. Mais leur implémentation n'a pas été nécessaire pour nos simulations.

Le terme source  $\tilde{S}$  est approché par

$$
\tilde{\boldsymbol{S}}_{i}^{n} = \tilde{\boldsymbol{S}}\left(\boldsymbol{U}_{i}^{n}, g^{n+1}\right) \approx \boldsymbol{S}\left(\boldsymbol{U}_{i}^{n}\right) - \left(\frac{\left\langle v\boldsymbol{m}g^{n+1}\right\rangle |_{\mathbf{X}_{i+1/2}} - \left\langle v\boldsymbol{m}g^{n+1}\right\rangle |_{\mathbf{X}_{i-1/2}}}{\Delta x}\right),\qquad(5.87)
$$

où  $x_{i+1/2}$  correspond au milieu de la maille  $[x_i, x_{i+1}], \forall i = 1, \ldots, N_x$ . Les termes qui font intervenir g ne sont rien d'autre que des moments de g qui sont calculés selon (5.49).

## 5.3.4 Propriété « asymptotic preserving »

Dans cette sous-section, nous montrons (formellement) que le schéma numérique présenté précédemment préserve l'asymptotique. En effet, la résolution de la partie microscopique (5.53) conduit à

$$
\omega_k^{n+1} = \left(1 + \frac{\Delta t}{\varepsilon}\right)^{-1} \left(\omega_k^n - \Delta t \,\alpha_k^n + \Delta t \,\beta_k^n\right),\tag{5.88}
$$

où  $\alpha_k^n$  correspond au poids de  $(I - \Pi_{M^n}) (\mathcal{T} M^n)$  et  $\beta_k^n$  à celui de  $\Pi_M (\mathcal{T} g^n)$ . Remarquons que

$$
\frac{1}{1 + \Delta t/\varepsilon} = \frac{\varepsilon}{\Delta t} + \mathcal{O}(\varepsilon^2)
$$
\n(5.89)

à la limite  $\varepsilon \to 0$ . Quand  $\varepsilon$  est petit, (5.88) nous donne ainsi directement que  $\omega_k^{n+1} = \mathcal{O}(\varepsilon)$ et le schéma numérique dégénère en une discrétisation consistante des équations d'Euler. De plus, si nous considérons le premier ordre en  $\varepsilon$  pour  $\omega_k^{n+1}$ , nous avons à partir de (5.88)

$$
\omega_k^{n+1} = -\varepsilon \alpha_k^n + \mathcal{O}\left(\varepsilon^2\right). \tag{5.90}
$$

Puisque la position et la vitesse des particules ne sont pas modifiées pendant cette étape, nous obtenons après cette étape

$$
g^{n+1}\left(x_k^{n+1}, v_k^{n+1}\right) \approx -\varepsilon \sum_{k=1}^{N_{part}} \alpha_k^n \delta\left(x - x_k^n\right) \delta\left(v - v_k^n\right),\tag{5.91}
$$

qui, en termes de fonction de distribution, signifie que

$$
g^{n+1} = -\varepsilon (I - \Pi_M) (\mathcal{T}M^n) + \mathcal{O}(\varepsilon^2)
$$
  
= 
$$
-\varepsilon (I - \Pi_M) (v \partial_x M^n) + \mathcal{O}(\varepsilon^2).
$$
 (5.92)

Cela correspond exactement au terme obtenu dans la section 5.2.2.

Les moments de  $vg^{n+1}$  doivent alors être calculés pour être injectés dans l'équation macroscopique (5.85). Cela est fait comme dans la sous-section 5.49. Nous obtenons

$$
\tilde{\boldsymbol{S}}_{i}^{n} = \boldsymbol{S} \left( \boldsymbol{U}_{i}^{n} \right) + \varepsilon \left( \frac{\left\langle v \boldsymbol{m} \left( I - \Pi_{M} \right) \left( v \partial_{x} M^{n} \right) \right\rangle \vert_{X_{i+1/2}} - \left\langle v \boldsymbol{m} \left( I - \Pi_{M} \right) \left( v \partial_{x} M^{n} \right) \right\rangle \vert_{X_{i-1/2}}}{\Delta x} \right). \tag{5.93}
$$

Le dernier terme est une approximation consistante du terme correctif de l'équation de Navier-Stokes

$$
\varepsilon \langle v \mathbf{m}(v) (I - \Pi_M) (v \partial_x M) \rangle = \begin{pmatrix} 0 \\ 0 \\ \varepsilon (3/2) \rho T (\partial_x T) \end{pmatrix}, \qquad (5.94)
$$

ce qui assure que le schéma présenté vérifie la propriété AP souhaitée pour l'équation de Navier-Stokes.

Remarque 5.3.6. Comme suggéré dans [72, 29], il est possible d'extraire le terme de diffusion venant de  $(I - \Pi_M)(\mathcal{T}M)$  afin de le considérer dans la partie macroscopique. En injectant l'expression (5.53) de  $q^{n+1}$  dans les flux cinétiques de l'équation macroscopique (5.85), nous obtenons

$$
U_i^{n+1} = U_i^n - \frac{\Delta t}{\Delta x} \left( F_{i+1/2}^n - F_{i-1/2}^n \right) + \Delta t S_i^n
$$
  

$$
- \frac{\varepsilon \Delta t}{\varepsilon + \Delta t} \left( \frac{\langle vmg^n \rangle |_{x_{i+1/2}} - \langle vmg^n \rangle |_{x_{i-1/2}}}{\Delta x} - \frac{\Delta t}{\Delta x} \left( N_{i+1/2} - N_{i-1/2} \right) + \frac{\Delta t}{\Delta x} \left( \langle vm\Pi_M v \partial_x g^n \rangle |_{x_{i+1/2}} - \langle vm\Pi_M (v \partial_x g^n) \rangle |_{x_{i-1/2}} \right) \right), \tag{5.95}
$$

où le terme  $N_{i+1/2}$  est la diffusion de Navier-Stokes

$$
\langle v\boldsymbol{m}(I-\Pi_M)(v\partial_x M^n)\rangle |_{x_{i+1/2}} = \begin{pmatrix} 0\\ 0\\ (3/2)(\rho T(\partial_x T))_{i+1/2} \end{pmatrix}.
$$
 (5.96)

La conséquence de cette opération est que le terme de diffusion de Navier-Stokes peut être implicité comme dans [72, 29] de sorte que le schéma obtenu vérifie la propriété AP et que le schéma numérique asymptotique associé fasse apparaître implicitement les termes de diffusion de Navier-Stokes.

#### 5.3.5 Algorithme

L'algorithme global est alors le suivant :

- 1. avancer les particules en utilisant le schéma d'Euler (5.44)-(5.45),
- 2. calculer, sur la grille spatiale, les quantités  $\mathcal{T}M$ ,  $\Pi_M(\mathcal{T}M)$  et  $\Pi_M(\mathcal{T}g)$  en utilisant la formule de déposition (5.49),
- 3. calculer les nouveaux poids selon (5.53),
- 4. remplacer g par  $(I \Pi_M)(g)$  pour assurer que les trois premiers moments de g sont numériquement nuls (voir la sous-section 5.3.2),
- 5. calculer  $\langle v^3 g \rangle$  selon (5.49),
- 6. avancer la partie macroscopique selon (5.85).

Le coût numérique de cet algorithme est du même ordre qu'un solveur particulaire pour le modèle de Vlasov-Poisson-BGK (5.1)-(5.2)-(5.3). En effet, les étapes ajoutées par le modèle micro-macro ont un coût de l'ordre du nombre de particules  $N_p$ . En pratique, le coût numérique du modèle micro-macro est environ le double de celui d'une méthode PIC standard appliquée au modèle de Vlasov-BGK. Cependant, notre stratégie qui consiste à utiliser une méthode PIC pour la partie cinétique permet de capturer le régime fluide avec très peu de particules, comme nous le verrons dans la section suivante présentant les résultats numériques.

## 5.4 Résultats numériques

Nous présentons ici plusieurs résultats numériques obtenus avec le modèle micro-macro (5.31)-(5.32)-(5.33), en utilisant l'algorithme présenté précédemment. Nous nous intéressons à la simulation de cas tests classiques en physique des plasmas. Quand  $\varepsilon$  est d'ordre 1, le modèle micro-macro (appelé MiMa) est comparé à la discrétisation PIC classique du modèle Vlasov-BGK (noté PIC-BGK), alors que pour des petites valeurs de  $\varepsilon$ , nous le comparons aux modèles de Navier-Stokes ou d'Euler (notés respectivement NS et Euler). Ces deux derniers modèles sont résolus par une méthode de volumes finis avec un flux de Rusanov, comme présenté dans la sous-section 5.3.3. Nous donnons aussi quelques résultats obtenus par un solveur déterministe, sur grille, de l'équation de Vlasov-Poisson-BGK.

## 5.4.1 Test 1 : Amortissement Landau linéaire

Nous considérons d'abord un amortissement Landau avec une perturbation de faible amplitude. Dans ce cas, le système non linéaire est proche de sa forme linéarisée. La condition initiale s'écrit

$$
f(x, v, t = 0) = \frac{1}{\sqrt{2\pi}} \exp\left(-\frac{v^2}{2}\right) \left(1 + \alpha \cos\left(k_x x\right)\right), \quad x \in \left[0, \frac{2\pi}{k_x}\right],\tag{5.97}
$$

avec le nombre d'onde choisi égal à  $k_x = 0.5$  et  $\alpha = 10^{-2}$ . Pour le modèle micro-macro, la condition initiale s'écrit

$$
\boldsymbol{U}\left(x,t=0\right) = \begin{pmatrix} 1+\alpha\cos\left(k_{x}x\right) \\ 0 \\ 1+\alpha\cos\left(k_{x}x\right) \end{pmatrix}, \quad g\left(x,v,t=0\right) = 0. \tag{5.98}
$$

Pour les équations d'Euler et de Navier-Stokes, nous considérons

$$
\boldsymbol{U}\left(x,t=0\right) = \begin{pmatrix} 1 + \alpha \cos\left(k_x x\right) \\ 0 \\ 1 + \alpha \cos\left(k_x x\right) \end{pmatrix} . \tag{5.99}
$$

Nous utilisons les paramètres numériques suivants :

- $-$  PIC-BGK :  $N_x = 128$ ,  $\Delta t = \min(0.1, C\varepsilon)$ ,
- $-$  MiMa :  $N_x = 128$ ,  $\Delta t = \frac{C\Delta x}{\max(|u| + \sqrt{3T})},$
- $-$  NS :  $N_x = 512$ ,  $\Delta t = \frac{C\Delta x^2}{\max(|u| + \sqrt{3T})},$
- Euler :  $N_x = 128$ ,  $\Delta t = C \Delta x$ ,

avec  $C = 0.4$ . En effet, la méthode PIC n'induit aucune restriction sur le pas de temps mais un traitement explicite de l'équation sur les poids (partie collisionnelle) implique une condition  $\Delta t = C \varepsilon$  pour le modèle PIC-BGK. Par ailleurs, le modèle MiMa est uniquement restreint par la condition de stabilité macroscopique induite par le solveur d'Euler : la vitesse maximale étant donnée par  $(|u| + \sqrt{3T})$ , la condition de CFL s'écrit  $\Delta t < \frac{\Delta x}{\max(|u| + \sqrt{3T})}$ .

Nous prendrons différentes valeurs pour le nombre de particules dans les méthodes PIC-BGK et MiMa, afin de voir son influence dans les différents régimes : fluide, intermédiaire et non-collisionnel.

Pour ce test, nous nous intéressons à l'évolution en temps de l'énergie électrique

$$
\mathcal{E}\left(t\right) = \sqrt{\int E\left(x, t\right)^2 dx}.\tag{5.100}
$$

Les oscillations de celle-ci s'amortissent de manière exponentielle au cours du temps, d'après la théorie de Landau non-collisionnelle.

Nous représentons l'évolution de l'énergie électrique (5.100) en échelle semi-logarithmique. La théorie de Landau non-collisionnelle indique que cette quantité présente des oscillations dont l'amplitude décroît linéairement. Lorsque l'on considère un opérateur de collision, cela reste vrai mais le taux de décroissance dépend alors de  $\varepsilon$ . Plus précisément, quand  $\varepsilon$  tend vers 0, ce taux doit converger vers 0 car le régime fluide ne capte pas l'amortissement Landau. Les figures 5.1 et 5.2 illustrent cela en comparant MiMa (le modèle micro-macro) pour différentes valeurs de  $\varepsilon$  à l'équation d'Euler. La propriété AP est vérifiée sur cette figure puisque les résultats du modèle micro-macro se rapprochent de ceux du modèle d'Euler quand  $\varepsilon$  tend vers 0, à  $\Delta t$  fixé. En particulier, quand  $\varepsilon = 10^{-4}$  (Figure 5.2), le régime fluide est très bien simulé puisque les deux courbes sont quasiment superposées.

Figure 5.3, nous comparons les résultats de MiMa et de PIC-BGK à ceux des équations de Navier-Stokes pour  $\varepsilon = 0.1$ . Le nombre de particules a été choisi de sorte à assurer la convergence pour MiMa (c'est-à-dire qu'augmenter le nombre de particules ne modifie pas visuellement les résultats de MiMa). Nous observons que les trois modèles donnent des résultats très similaires jusqu'à  $t \approx 10$ . Après ce temps, PIC-BGK ne présente plus un bon comportement à cause de son bruit numérique inhérent. Par contre, MiMa et NS restent très proches jusqu'à la fin de la simulation. Dans le régime intermédiaire ( $\varepsilon = 0.1$ ), MiMa a donc un très bon comportement comparé à PIC-BGK.

Nous nous intéressons maintenant à de plus grandes valeurs de  $\varepsilon$  et comparons le modèle micro-macro à une discrétisation PIC du modèle de Vlasov-BGK. Nous représentons d'abord l'énergie électrique obtenue avec MiMa et avec PIC-BGK pour  $\varepsilon = 1$  et  $\varepsilon = 10$ , sur la figure 5.4. Nous observons que PIC-BGK perd beaucoup de précision lorsque nous atteignons des valeurs proches du niveau du bruit numérique (après  $t \approx 15$ ). Les résultats

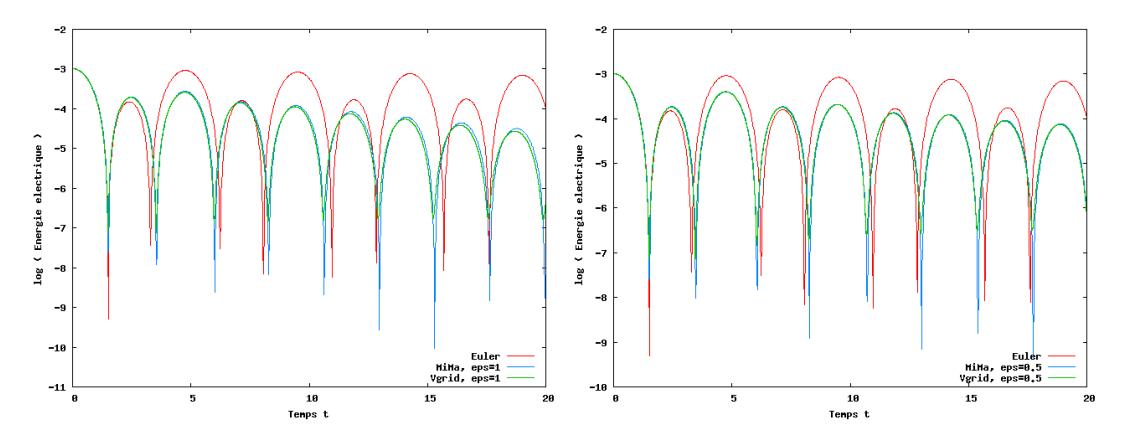

FIGURE 5.1 – Test 1 - Énergie électrique au cours du temps : MiMa avec  $N_p = 5 \times 10^3$  (en bleu) comparé à Euler (en rouge) et à Vlasov-Poisson sur grille (en vert), pour  $\varepsilon = 1$  (à gauche) et  $\varepsilon = 0.5$  (à droite).

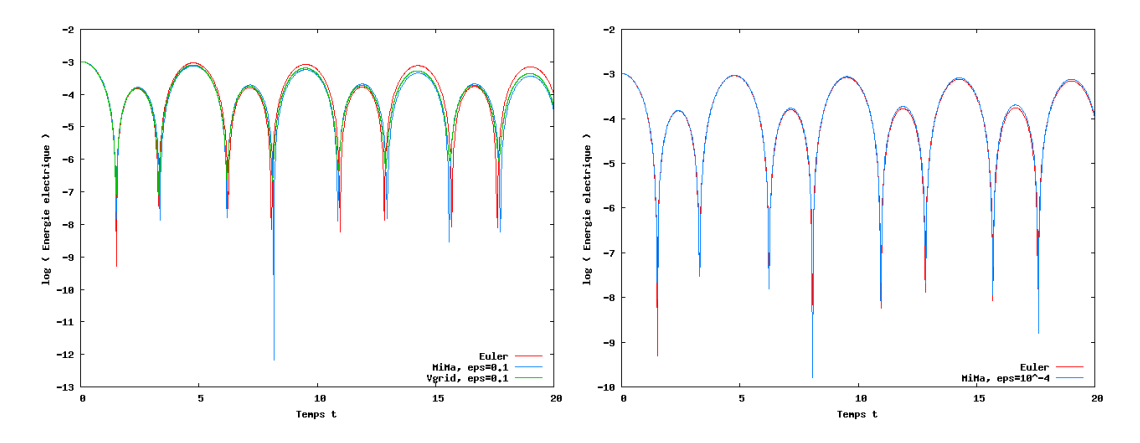

FIGURE 5.2 – Test 1 - Énergie électrique au cours du temps : MiMa avec  $N_p = 5 \times 10^3$ (en bleu) comparé à Euler (en rouge) et Vlasov-Poisson sur grille (en vert) pour  $\varepsilon = 0.1$  (à gauche) et  $\varepsilon = 10^{-4}$  (à droite).

de MiMa sont très bons puisque nous reproduisons pendant un temps beaucoup plus long le comportement correct de l'énergie électrique (la pente est égale à −0.135, ce qui est très proche de la valeur théorique −0.1533 à la limite non-collisionnelle [97]), cela en utilisant le même nombre de particules que PIC-BGK.

Nous cherchons ensuite à savoir s'il est possible de faire baisser le niveau du bruit numérique de PIC-BGK en ajoutant des particules. Sur la figure 5.5, nous montrons que cela est possible, mais que PIC-BGK n'atteint pas la précision de MiMa, même avec plus de particules. Une explication est la suivante : MiMa ne décrit que la partie microscopique g par des particules et pas la fonction de distribution totale  $f$ . Le bruit numérique n'affecte ainsi que  $q$  avec MiMa, et  $q$  reste petit dans les simulations, alors que toute la fonction  $f$ est affectée par le bruit avec PIC-BGK. Il est difficile de quantifier l'amélioration induite par l'augmentation du nombre de particules, mais sur la figure 5.5, nous voyons qu'un très grand nombre de particules serait nécessaire avec PIC-BGK pour obtenir un niveau de bruit aussi bas qu'avec MiMa.

Nous nous intéressons maintenant à des diagnostiques en espace. Sur la figure 5.6, nous traçons la densité de charge  $(1-\rho)$  à deux instants fixés  $(t = 0.2$  et  $t = 0.4)$ , en fonction de

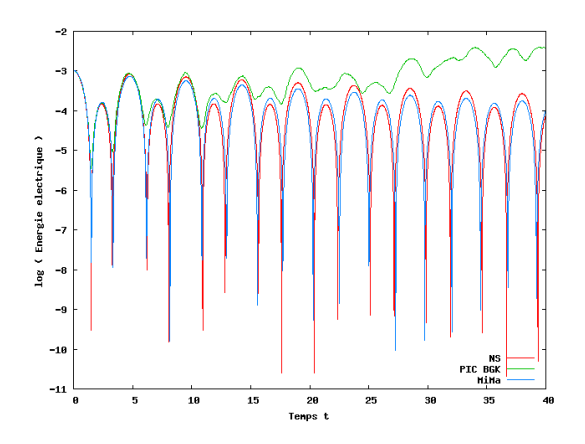

FIGURE 5.3 – Test 1,  $\varepsilon = 0.1$  - Énergie électrique au cours du temps : MiMa (en bleu) et PIC-BGK (en vert) avec  $N_p = 5 \times 10^5$ , comparés à NS (en rouge).

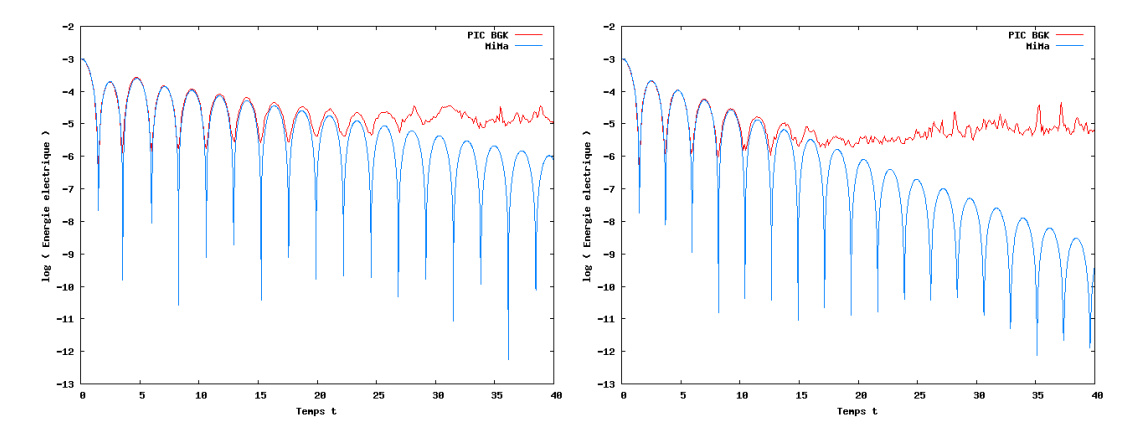

Figure 5.4 – Test 1 - Énergie électrique au cours du temps : MiMa (en bleu) et PIC-BGK (en rouge) avec  $N_p = 5 \times 10^5$ , pour  $\varepsilon = 1$  (à gauche) et  $\varepsilon = 10$  (à droite).

x, pour MiMa et PIC-BGK avec  $\varepsilon = 1$ . Comme nous l'avons déjà observé précédemment, avec le même nombre de particules le bruit numérique est fortement réduit en utilisant la décomposition micro-macro par rapport à l'approche PIC-BGK.

Figure 5.7, nous traçons la fonction de distribution totale  $f = M + g$ . Nous comparons celle donnée par MiMa à celle obtenue avec l'approche PIC-BGK, au temps  $t = 20$  et pour  $\varepsilon = 1$ . Nous avons ici une illustration supplémentaire du bruit numérique de PIC-BGK comparé à celui de MiMa. Le bruit numérique de l'approche micro-macro est très petit et ne concerne que la fluctuation g. La différence entre les fonctions de distributions f obtenues par MiMa et par PIC-BGK est tracée Figure 5.8.

Nous regardons aussi le comportement du flux de chaleur pour différentes valeurs de ε. Nous avons en effet vu dans la sous-section 5.3.4 que la discrétisation semi-implicite du modèle micro-macro permet de retrouver les asymptotiques de Navier-Stokes. Pour vérifier ce point, nous comparons les flux de chaleur donnés par l'équation de Navier-Stokes  $(-3/2)\rho T \partial_x T$  à ceux donnés par le modèle micro-macro  $(1/\varepsilon) \int |v - u|^3 f dv$ . La différence de ces deux quantités doit être d'ordre  $\varepsilon$ . Figure 5.9, la différence en norme  $L^2$  des deux flux de chaleur est tracée en fonction de  $\varepsilon$  à  $t = 1$ . L'étude a été réalisée avec différents nombres de particules, afin d'observer l'influence de  $N_p$ . Le bon ordre est

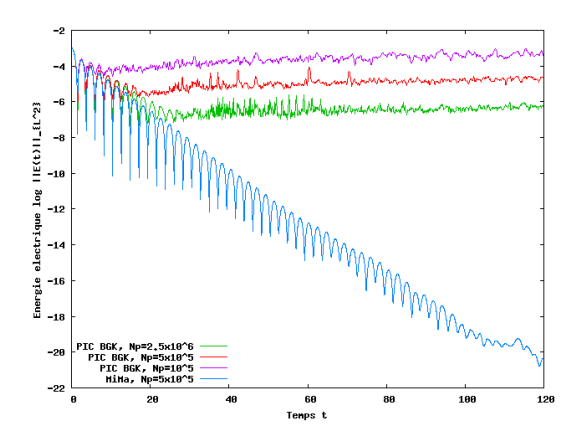

FIGURE 5.5 – Test 1,  $\varepsilon = 10$  - Énergie électrique au cours du temps : MiMa (en bleu) comparé à PIC-BGK avec différentes valeurs de  $N_p$ :  $10^5$  (en mauve),  $5 \times 10^5$  (en rouge) et  $2.5 \times 10^6$  (en vert).

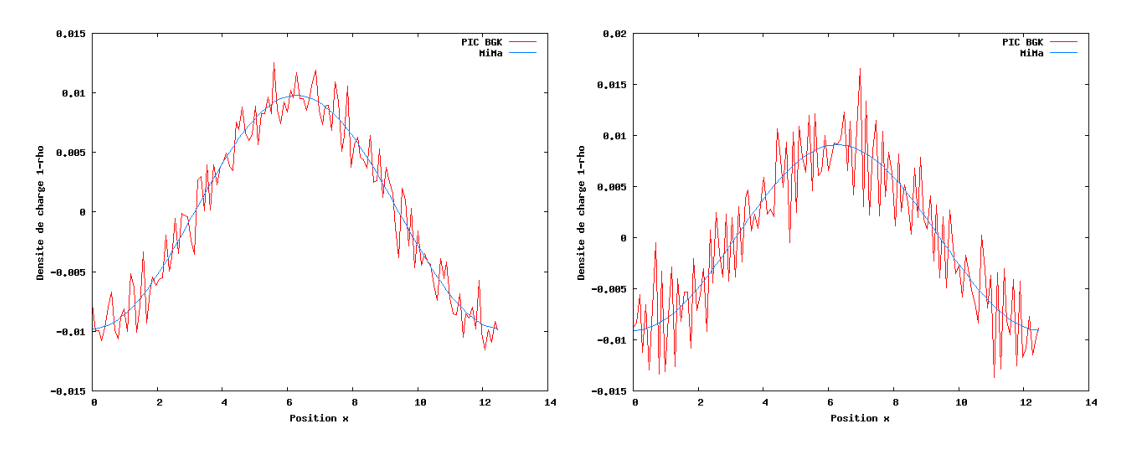

FIGURE 5.6 – Test 1,  $\varepsilon = 1$  - Densité de charge  $(1 - \rho)$  aux temps  $t = 0.2$  (à gauche) et  $t = 0.4$  (à droite), pour PIC-BGK (en rouge) et MiMa (en bleu) avec  $N_p = 5 \times 10^5$ .

retrouvé puisque nous observons un comportement linéaire. Cela est aussi illustré Figure 5.10 où les deux flux de chaleur (de NS et MiMa) sont tracés au temps  $t = 1$  en fonction de x. Nous observons que lorsque  $\varepsilon$  diminue, les deux flux se rapprochent. Les oscillations apparaissant sur le flux de MiMa sont dues à la discrétisation de g par des particules.

Nous avons de plus regardé les quantités conservées. Nous avons tout d'abord vérifié que la masse totale

$$
\iint f \ dvdx \tag{5.101}
$$

et la quantité de mouvement totale

$$
\iint v f dv dx \tag{5.102}
$$

étaient exactement conservées. L'énergie totale

$$
\left[\iint v^2 f \ dv dx + \int E^2 \ dx\right]
$$
 (5.103)

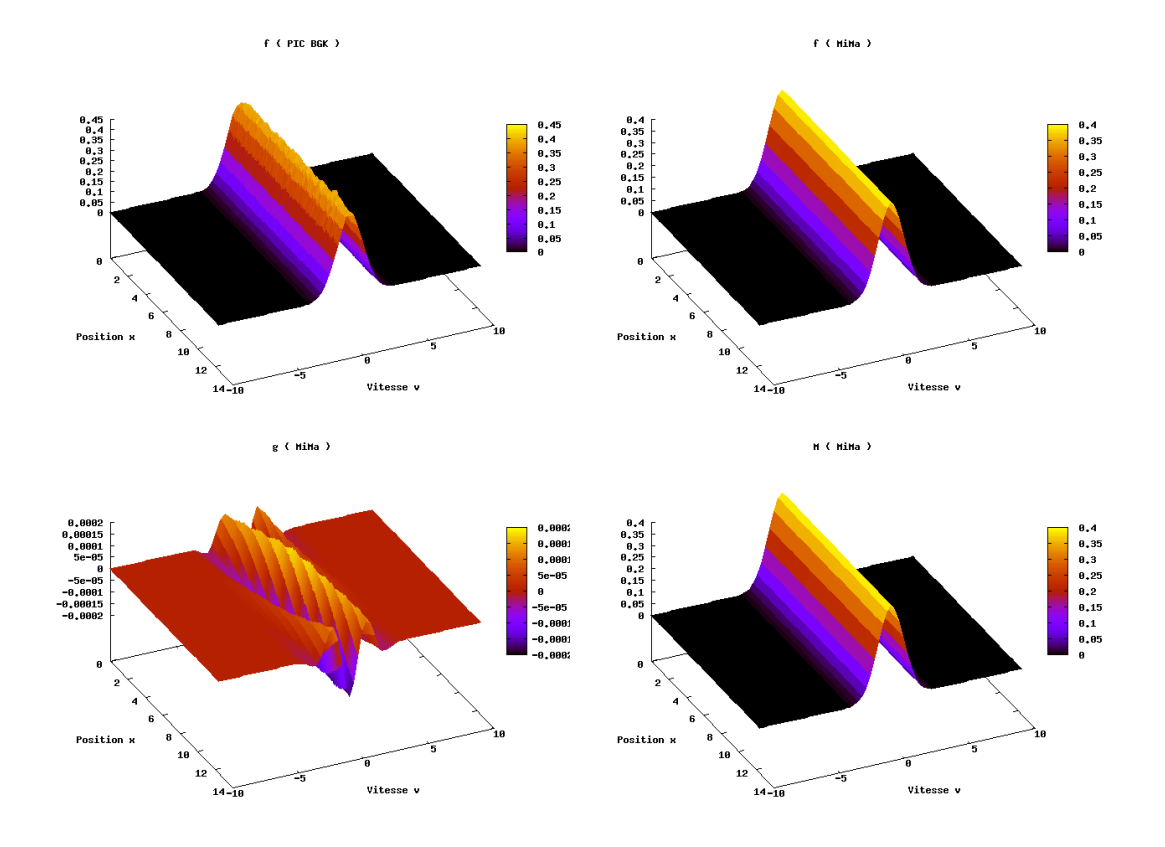

FIGURE 5.7 – Test 1,  $\varepsilon = 1$  - Fontion de distribution f de PIC-BGK (en haut à gauche),  $f$  =  $M$  +  $g$  (en haut à droite),  $g$  (en bas à gauche) et  $M$  (en bas à droite) de MiMa, au temps  $t = 20$  avec  $N_p = 5 \times 10^5$ .

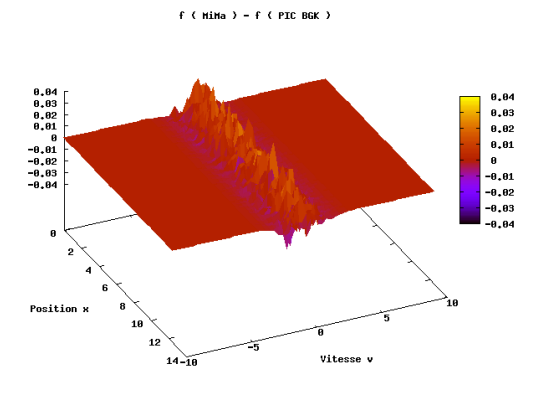

FIGURE 5.8 – Test 1,  $\varepsilon = 1$  - Différence  $f_{MiMa} - f_{PIC}$  où  $f_{MiMa}$  est la fonction de distribution obtenue par MiMa et  $f_{PIC}$  celle donnée par PIC-BGK, au temps  $t = 20$  avec  $N_p = 5 \times 10^5$ .

n'est pas exactement conservée : des variations de l'ordre de 0.1% sont observées pour MiMa, quel que soit  $\varepsilon > 0$ .

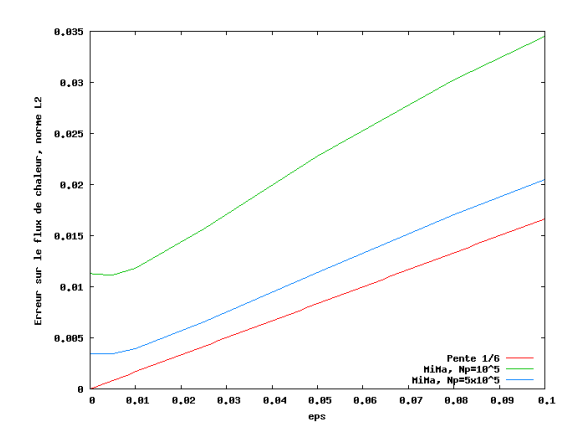

FIGURE 5.9 – Test 1 - Erreur sur les flux de chaleur à  $t = 1$ , avec  $N_x = 512$ ,  $\Delta t = 10^{-3}$ , pour différentes valeurs de  $N_p$ :  $10^5$  (en vert),  $5 \times 10^5$  (en bleu), pente  $1/6$  (en rouge).

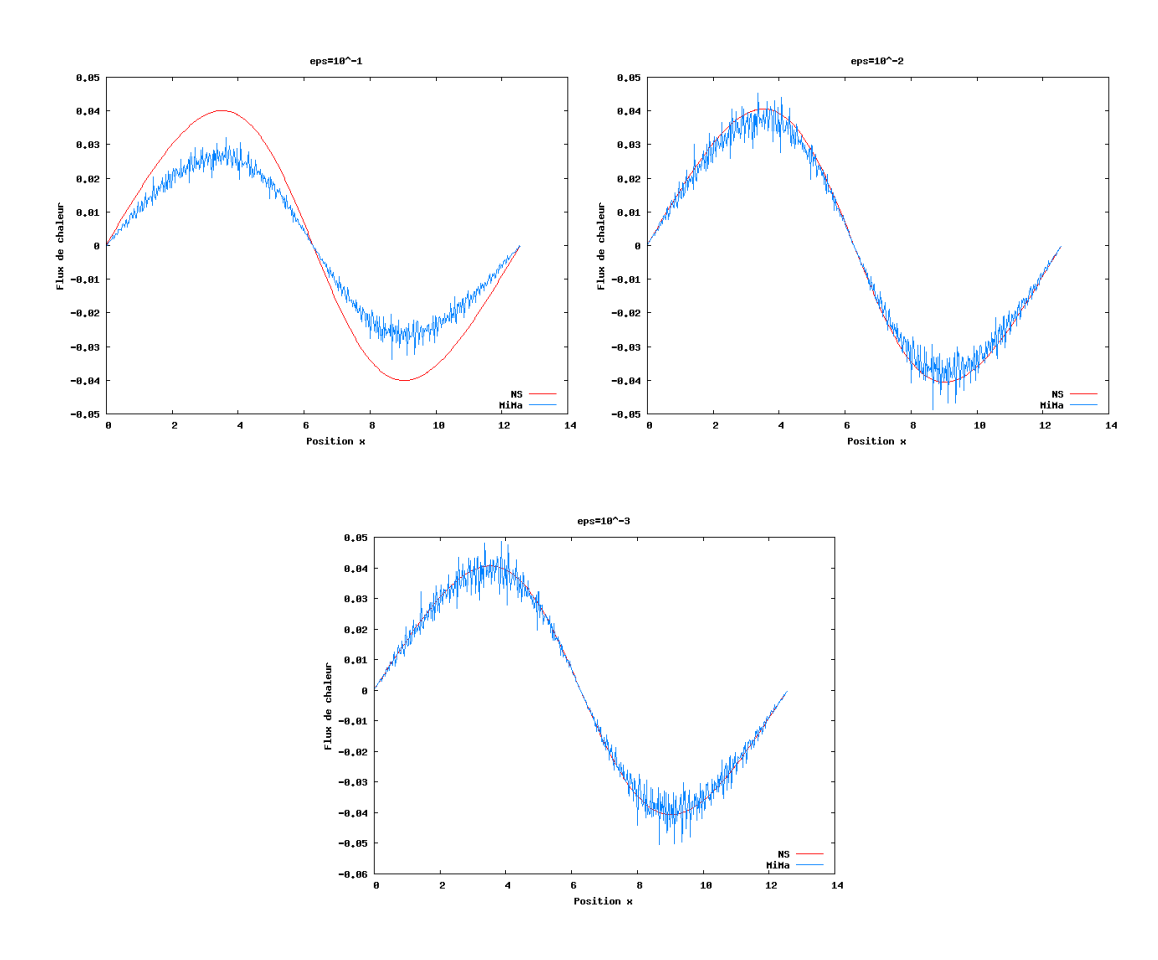

FIGURE  $5.10$  – Test 1 - Flux de chaleur de NS (en rouge) et MiMa (en bleu) à  $t = 1$  avec  $N_p = 10^5$  et  $N_x = 512$ , pour  $\varepsilon = 0.1$  (en haut à gauche),  $10^{-2}$  (en haut à droite) et  $10^{-3}$ (en bas).

Pour assurer que les trois premiers moments de  $g$  restent nuls au cours de la simulation,

nous avons implémenté une étape spécifique, détaillée dans la sous-section 5.3.2. Cette étape permet de conserver la structure micro-macro du système. Le non-respect de cette structure conduit à la création de bruit et à une perte de qualité des résultats. Nous traçons Figure 5.11 la densité de charge à  $t = 5$  pour  $\varepsilon = 1$  obtenue sans l'étape de projection, avec une projection d'ordre 0 et avec une projection d'ordre 1. La correction des poids réduit sensiblement le bruit numérique. Mais l'apport d'une correction d'ordre 1 par rapport à une correction d'ordre 0 n'est pas évidente.

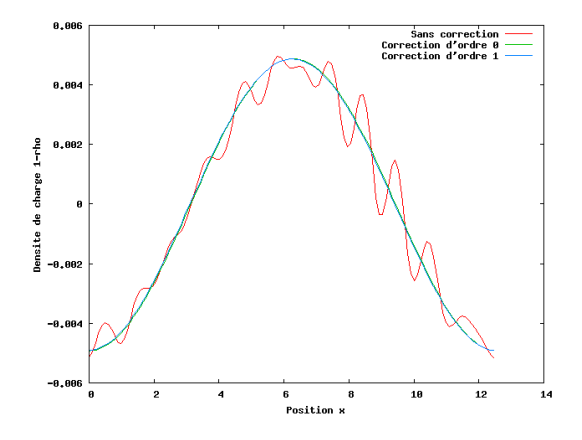

FIGURE 5.11 – Test 1,  $\varepsilon = 1$  – Densité de charge à  $t = 5$ , avec  $N_p = 5 \times 10^5$  et une correction des poids d'ordre 0 (en vert), d'ordre 1 (en bleu) et sans correction (en rouge).

## 5.4.2 Test 2

Nous étudions dans cette sous-section un second cas test, dans lequel la fonction de distribution initiale n'appartient pas au noyau du linéarisé de l'opérateur de collisions. Nous considérons

$$
f(x, v, t = 0) = \frac{v^4}{3\sqrt{2\pi}} \exp(-v^2/2) (1 + \alpha \cos(k_x x)), \quad x \in [0, 2\pi/k_x],
$$
 (5.104)

avec le nombre d'onde  $k_x = 0.5$  et  $\alpha = 5 \times 10^{-2}$ . Pour le modèle micro-macro, U a initialement l'expression

$$
\boldsymbol{U}\left(x,t=0\right) = \left(\begin{array}{c} 1 + \alpha \cos\left(k_x x\right) \\ 0 \\ 5\left(1 + \alpha \cos\left(k_x x\right)\right) \end{array}\right),\tag{5.105}
$$

et pour la partie microscopique, g s'écrit initialement (les calculs sont effectués dans l'annexe B.2)

$$
g(x, v, t = 0) = \frac{1 + \alpha \cos(k_x x)}{\sqrt{2\pi}} \left(\frac{v^4}{3} \exp(-v^2/2) - \frac{1}{\sqrt{5}} \exp(-v^2/10)\right).
$$
 (5.106)

Pour les équations d'Euler et de Navier-Stokes, nous considérons

$$
\boldsymbol{U}\left(x,t=0\right) = \left(\begin{array}{c} 1 + \alpha \cos\left(k_x x\right) \\ 0 \\ 5\left(1 + \alpha \cos\left(k_x x\right)\right) \end{array}\right). \tag{5.107}
$$

Nous nous intéressons aux mêmes diagnostiques que pour le premier cas test. Les mêmes paramètres numériques sont également considérés. L'équation d'Euler est maintenant résolue avec  $C = 0.1$ .

Sur les figures 5.12 et 5.13, nous représentons l'énergie électrique donnée par (5.100) pour MiMa et Euler : nous étudions la convergence du modèle micro-macro vers l'équation d'Euler quand ε tend vers zéro. La propriété AP est mise en évidence Figure 5.14, où la norme  $L^1$  de g est tracée en fonction du temps. Pour la norme  $L^1$ , nous avons choisi

$$
||g||_{L^{1}} = \frac{\sum_{k} |\omega_{k}|}{L_{x} L_{v}}.
$$
\n(5.108)

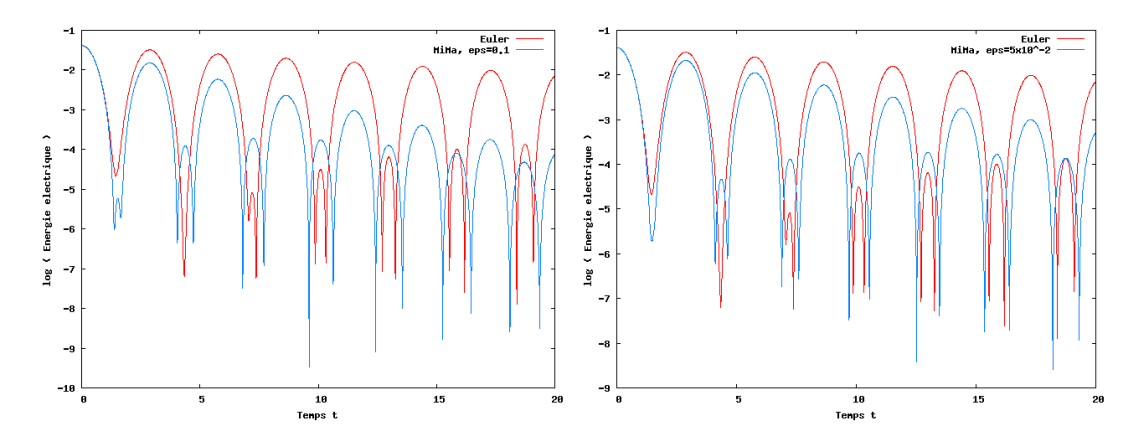

FIGURE 5.12 – Test 2 - Énergie électrique au cours du temps : MiMa avec  $N_p = 5 \times 10^3$ (en bleu) comparé à Euler (en rouge), pour  $\varepsilon = 0.1$  (à gauche) et  $\varepsilon = 5 \times 10^{-2}$  (à droite).

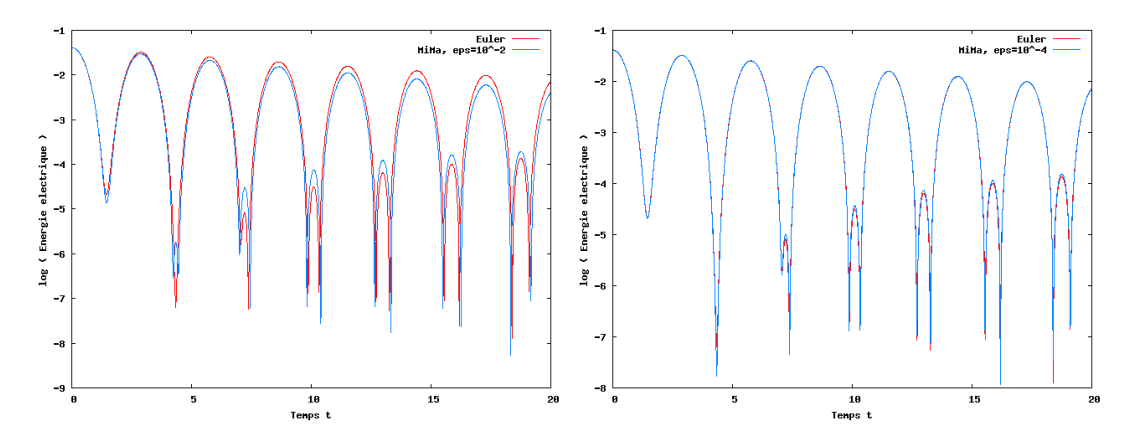

FIGURE 5.13 – Test 2 - Énergie électrique au cours du temps : MiMa avec  $N_p = 5 \times 10^3$ (en bleu) comparé à Euler (en rouge), pour  $\varepsilon = 10^{-2}$  (à gauche) et  $\varepsilon = 10^{-4}$  (à droite).

Tout comme dans [106], nous observons que  $g$  devient de l'ordre de  $\varepsilon$  bien qu'il ne le soit pas au temps  $t = 0$  (nous avons en effet  $||g(t = 0)||_{L^1} \approx 5 \times 10^{-2}$ ). La propriété AP est satisfaite pour cette condition initiale qui n'est pourtant pas très proche de l'équilibre, même lorsque nous prenons un nombre assez petit de particules.

Lorsque l'on considère de plus grandes valeurs de  $\varepsilon$ , nous voyons sur la figure 5.15 que MiMa parvient à donner de bons résultats comparé à PIC-BGK qui souffre du bruit

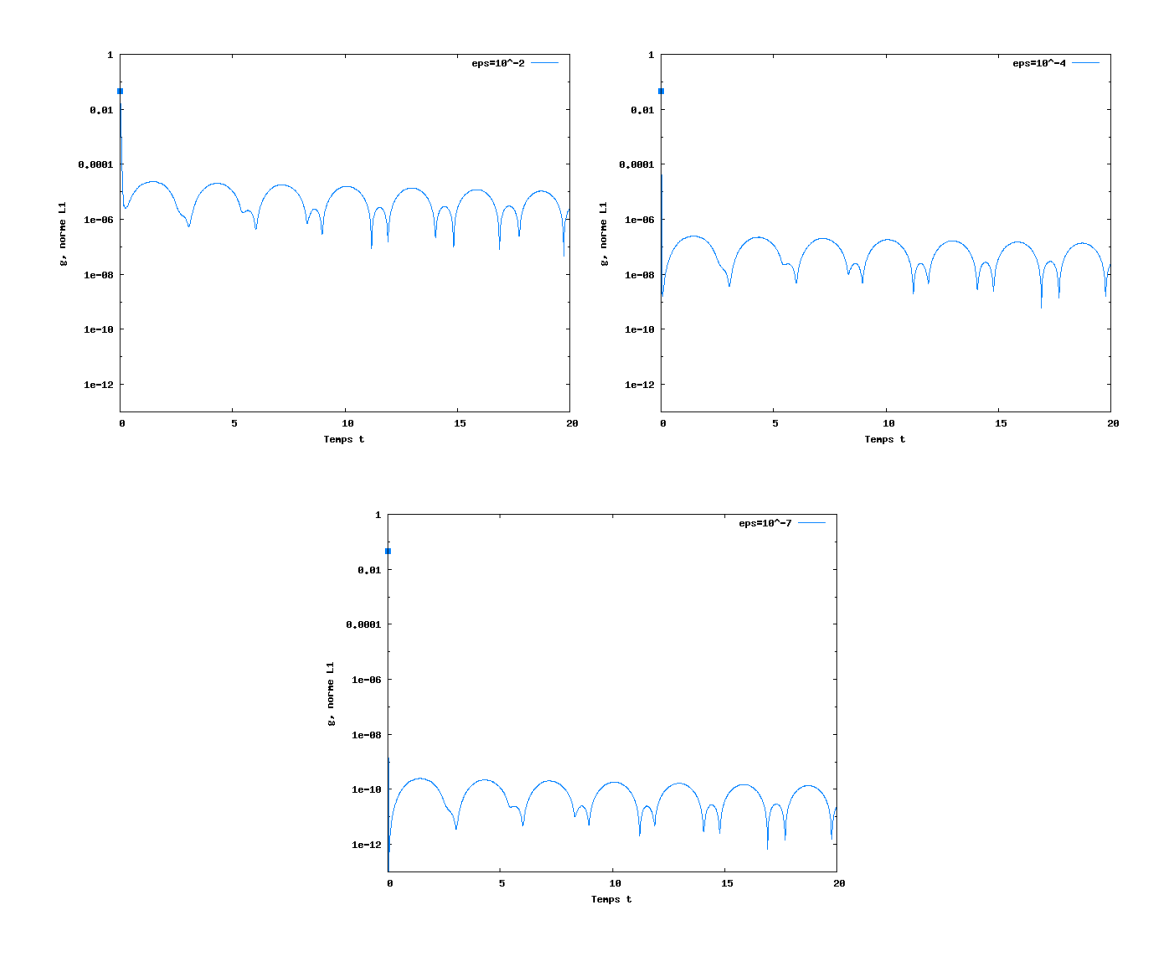

FIGURE 5.14 – Test 2 - Évolution en temps de  $||g(t)||_1$  (échelle semi-logarithmique) pour MiMa avec  $N_p = 5 \times 10^3$  et  $\varepsilon = 10^{-2}$  (en haut à gauche),  $\varepsilon = 10^{-4}$  (en haut à droite),  $\varepsilon = 10^{-7}$  (en bas).

numérique inhérent à la méthode PIC, ce qui empêche l'énergie électrique de diminuer jusqu'à l'erreur machine.

Comme dans le premier cas test, nous présentons les fonctions de distribution f de PIC-BGK et MiMa sur la Figure 5.16, au temps  $t = 10$ . Bien que q ne soit pas petit, nous pouvons observer que le bruit est bien plus petit avec l'approche micro-macro qu'avec PIC-BGK. Cela peut expliquer le bon comportement de MiMa par rapport à PIC-BGK. Nous traçons également Figure  $5.17$  la différence entre les fonctions de distribution  $f$  de MiMa et de PIC-BGK.

Nous avons en outre vérifié que la masse totale et la quantité de mouvement étaient préservées exactement. Ce n'est pas le cas de l'énergie totale  $\iint v^2 f dv dx + \int E^2 dx$ , mais comme précédemment, elle est tout de même bien conservée (de l'ordre de 0.1% quel que soit  $\varepsilon > 0$ ).

## 5.4.3 Coût numérique

Un des principaux objectifs de ce travail est de parvenir à simuler le régime fluide à bas coût numérique avec un modèle cinétique. D'une part, l'approche micro-macro permet de construire un schéma AP dont le coût est indépendant de ε. D'autre part, l'utilisation

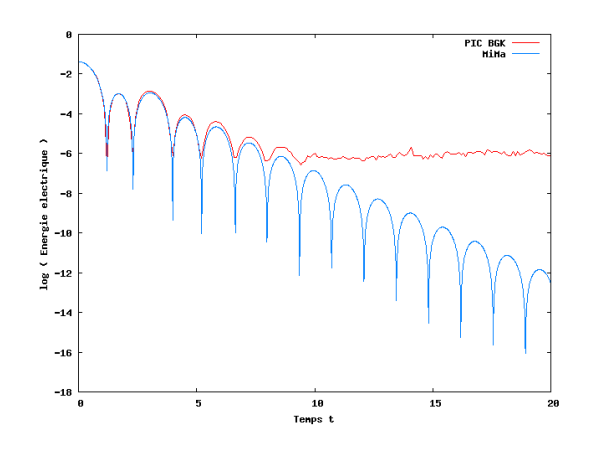

Figure 5.15 – Test 2 - Énergie électrique au cours du temps : MiMa (en bleu) et PIC-BGK (en rouge) pour  $\varepsilon = 1$  avec  $N_p = 5 \times 10^5$ .

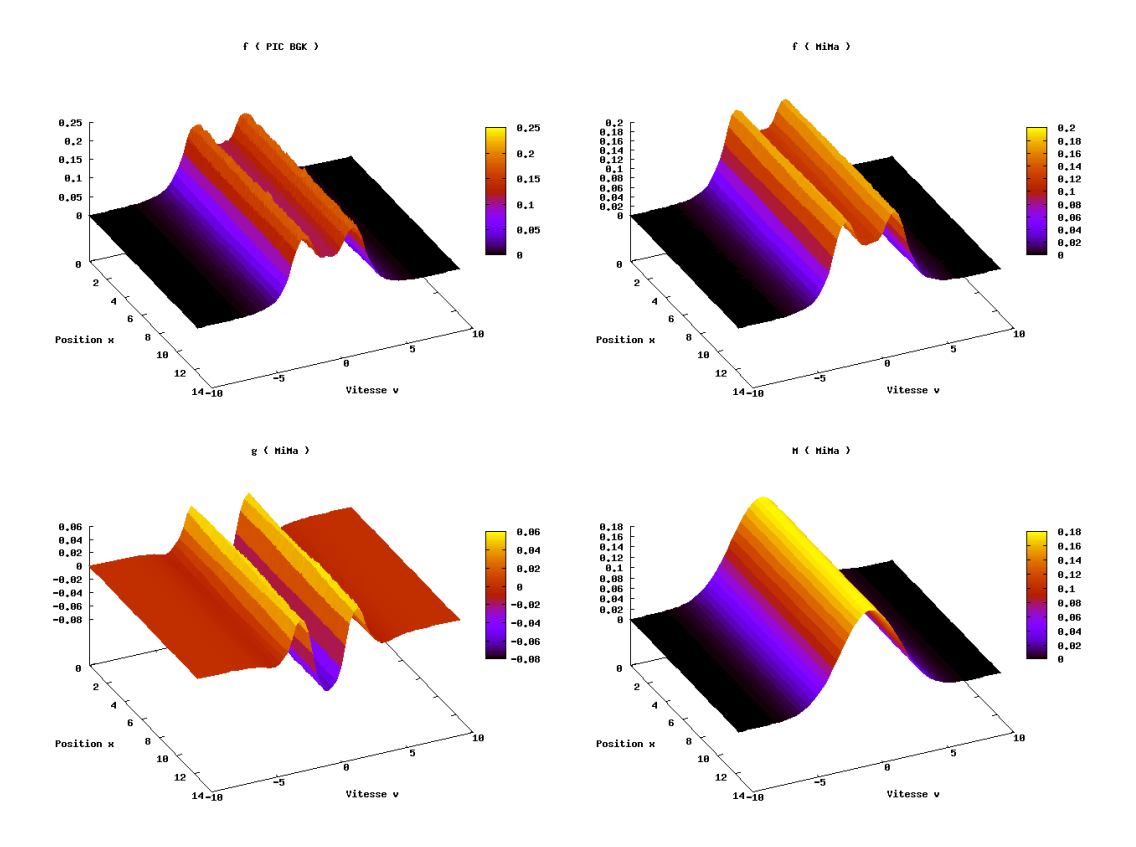

FIGURE 5.16 – Test 2,  $\varepsilon = 10$  - Fonction de distribution f de PIC-BGK (en haut à gauche),  $f = M + g$  (en haut à droite),  $g$  (en bas à gauche) et  $M$  (en bas à droite) de MiMa au temps  $t = 10$  avec  $N_p = 5 \times 10^5$ .

de particules permet de réduire le coût numérique car l'amplitude de  $g$  diminue quand  $\varepsilon$ devient petit.

Dans cette sous-section, nous étudions le nombre de particules nécessaires quand  $\varepsilon$  varie. À chaque  $\varepsilon$  donné, nous associons le nombre de particules  $N_p$  pour lequel la convergence est

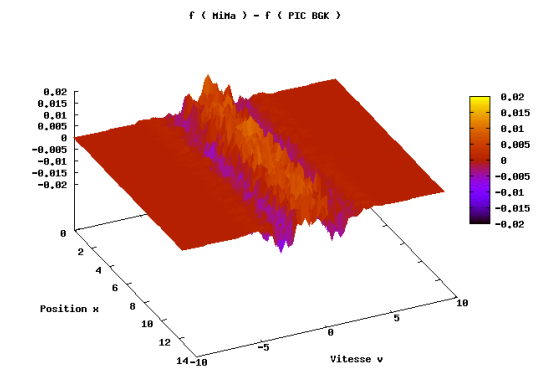

FIGURE 5.17 – Test 2,  $\varepsilon = 10$  - Différence  $f_{MiMa} - f_{PIC}$  où  $f_{MiMa}$  est la fonction de distribution obtenue par MiMa et  $f_{PIC}$  celle donnée par PIC-BGK, au temps  $t = 10$  avec  $N_p = 5 \times 10^5$ .

atteinte. Notre critère de convergence est l'énergie électrique. Figure 5.18, nous observons que la convergence est atteinte pour  $N_p = 5 \times 10^3$  quand  $\varepsilon = 10^{-2}$  et  $N_p = 500$  est suffisant quand  $\varepsilon = 10^{-4}$ .

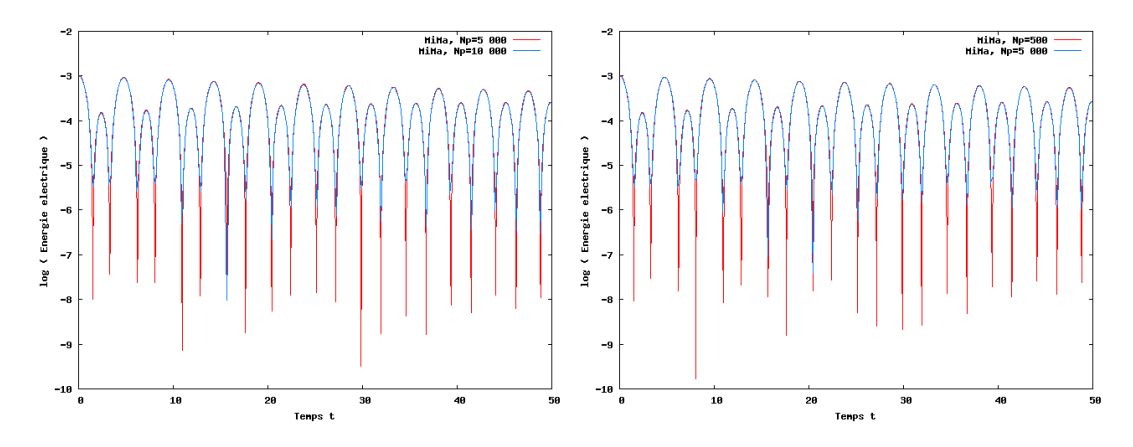

FIGURE 5.18 – Test 1 - Nombre de particules nécessaires pour  $\varepsilon = 10^{-2}$  (à gauche) et  $\varepsilon = 10^{-5}$  (à droite).

De nos observations numériques pour  $\varepsilon$  compris dans l'intervalle [0.001, 0.1], nous pouvons déduire la loi empirique suivante  $N_p \approx C_1 \exp\left(C_2 \varepsilon^{C_3}\right)$  pour  $N_x = 128$ . Cela est présenté Figure 5.19, avec  $C_1 \approx 2000,\, C_2 \approx 15.5$  et  $C_3 \approx 0.6.$ 

Puisque la complexité de l'algorithme MiMa est en  $\mathcal{O}(N_p)$ ,  $N_p$  étant toujours plus grand que  $N_x$ , le gain en termes de temps de calcul est amélioré par rapport à une approche sur grille de l'espace des phases dont la complexité est au moins de l'ordre de  $\mathcal{O}(N_x^{d_x}N_v^{d_v})$  où  $d_x$ (respectivement  $d_v$ ) est la dimension en espace (respectivement vitesse). Si nous regardons la comparaison entre PIC-BGK et MiMa, nous observons dans le tableau 5.1 que le coût de MiMa pour un pas de temps est à peu près le double de celui d'un pas de temps de PIC-BGK et la complexité des deux méthodes est en  $\mathcal{O}(N_n)$ .

Bien que la complexité des deux méthodes soit la même, PIC-BGK présente plus de bruit numérique dans tous les régimes. Pour réduire ce bruit, plus de particules sont né-

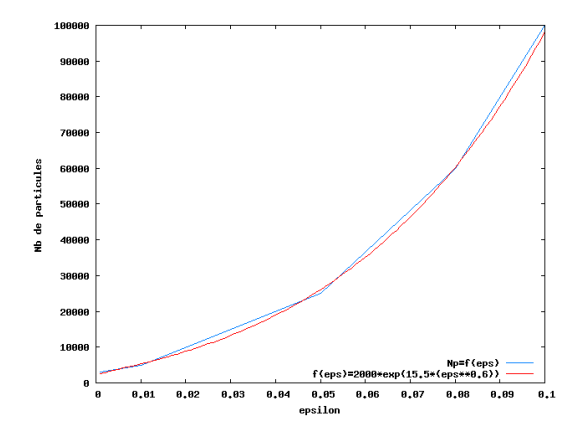

FIGURE  $5.19$  – Test 1 - Nombre de particules nécessaires en fonction de  $\varepsilon$ .

|         | $N_x = 128$           | $N_r = 128$           | $N_x = 128$             |  |
|---------|-----------------------|-----------------------|-------------------------|--|
|         | $N_p = 5 \times 10^5$ | $N_p = 1 \times 10^6$ | $N_p = 5 \times 10^6$ . |  |
| MiMa    | $0.46$ s.             | $0.92$ s.             | $4.65$ s.               |  |
| PIC-BGK | $0.24$ s.             | $0.48$ s.             | $2.42$ s.               |  |

Table 5.1 – Coût numérique pour un pas de temps de MiMa et PIC-BGK.

cessaires qu'avec MiMa. En particulier, quand  $\varepsilon$  est petit, PIC-BGK nécessite un grand nombre de particules alors que MiMa donne des résultats très précis avec un  $N_p$  très petit (voir Figure 5.18). Pour une précision équivalente, MiMa est ainsi plus rapide que PIC-BGK. Les temps de calcul sur CPU des simulations conduisant aux résultats de la figure 5.20 sont donnés dans le tableau 5.2. Remarquons que la simulation de PIC-BGK pour  $\varepsilon = 10^{-4}$  a été réalisée avec un schéma d'Euler implicite pour l'équation sur  $\omega_k$ , ce qui permet d'utiliser un pas de temps ∆t similaire pour MiMa et PIC-BGK. Cependant, dans ce régime, MiMa n'a besoin que de très peu de particules, c'est pourquoi le temps de calcul est à nouveau plus petit pour MiMa que pour PIC-BGK.

|      | Param.                                                                        |  | $\epsilon = 10$   Param. $\epsilon = 0.1$   Param. $\epsilon = 10^{-4}$ |  |
|------|-------------------------------------------------------------------------------|--|-------------------------------------------------------------------------|--|
| MiMa | $N_n = 5 \times 10^5$ 768 s. $N_n = 10^5$ 153 s. $N_n = 500$ 11 s.            |  |                                                                         |  |
|      | PIC-BGK $N_p = 5 \times 10^6$ 1391 s. $N_p = 10^6$ 694 s. $N_p = 10^6$ 230 s. |  |                                                                         |  |

Table 5.2 – Temps de calcul de MiMa et PIC-BGK pour les simulations représentées dans la figure 5.20.

## 5.5 Conclusion

Dans ce chapitre, un schéma préservant l'asymptotique utilisant une méthode particulaire est proposé pour le modèle de Vlasov-Poisson-BGK à la limite fluide. Ce schéma numérique est basé sur une décomposition micro-macro. La propriété AP est assurée par un schéma semi-implicite pour traiter le terme source raide. Le principal intérêt de l'approche présentée ici par rapport aux précédents travaux de décomposition micro-macro réside dans l'utilisation d'une méthode PIC pour discrétiser la partie microscopique alors

5.5. Conclusion

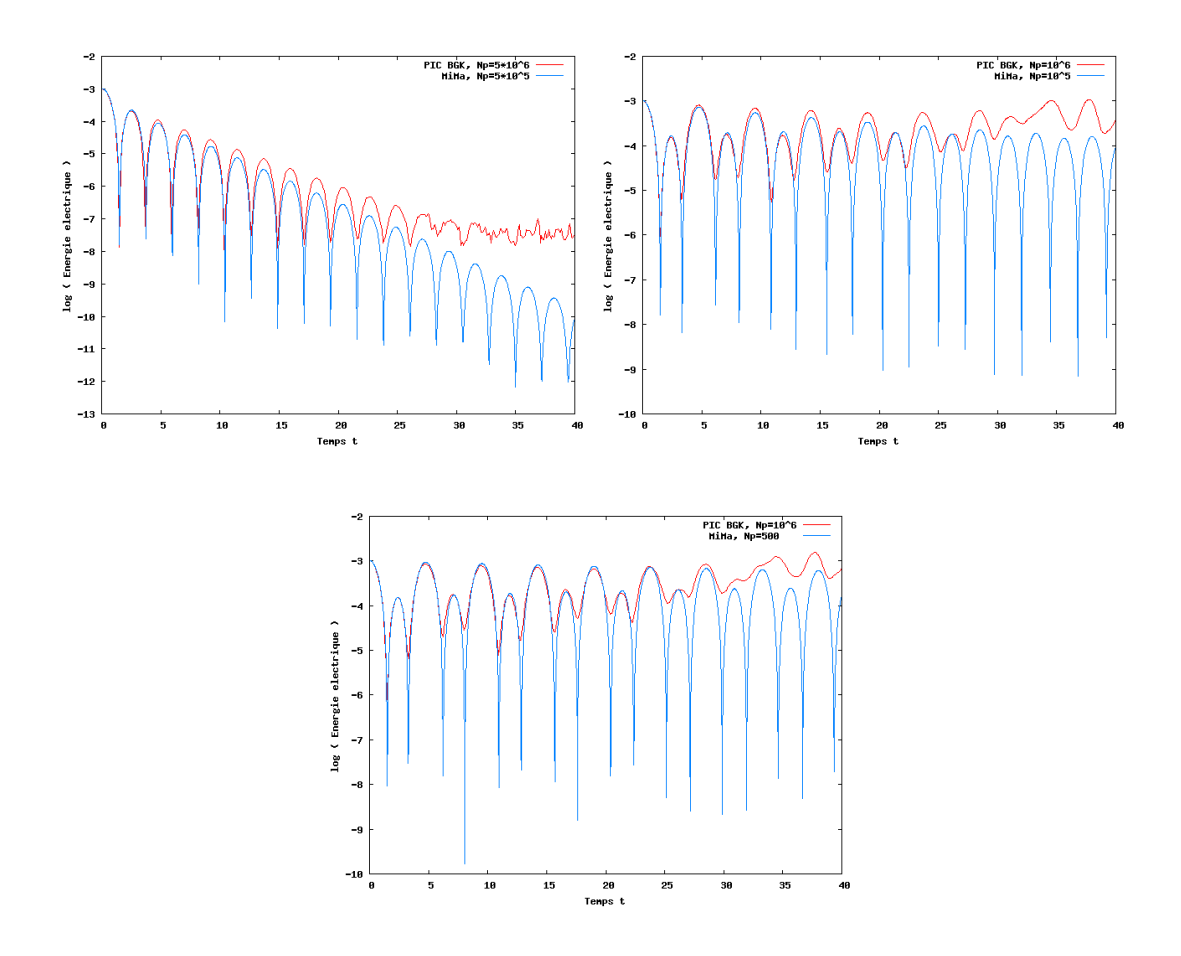

Figure 5.20 – Test 1 - Énergie électrique au cours du temps : MiMa (en bleu) et PIC-BGK (en rouge) pour  $\varepsilon = 10$  (en haut à gauche),  $\varepsilon = 0.1$  (en haut à droite) et  $\varepsilon = 10^{-4}$  (en bas), les paramètres numériques sont donnés dans le tableau 5.2.

qu'une méthode de volumes finis est utilisée pour la partie macroscopique. De cette manière, le coût numérique des simulations est réduit dans le régime fluide. De plus, à la limite non-collisionnelle, une telle approche a la propriété importante de réduire le bruit numérique qui est usuellement observé dans les méthodes PIC standards. C'est une conséquence de la stratégie de décomposition micro-macro et de l'étape supplémentaire qui permet de maintenir cette structure au cours du temps.

Des opérateurs de collision plus complexes, comme celui proposé dans [40] pour l'équation de Boltzmann des semi-conducteurs, pourraient également être considérés en combinant cette approche à des techniques de relaxation, comme dans [72] par exemple. Une étude de la limite de diffusion est également envisagée, et éventuellement de la limite incompressible. Enfin, une extension de cette approche à des dimensions supérieures est possible.

Elle nécessiterait l'implémentation de la méthode PIC en dimensions 2 ou 3 et permettrait de réaliser des simulations plus complexes. Une étude de la méthode PIC en deux dimensions d'espace fait l'objet de la partie suivante. Deux approches sont utilisées avec pour objectif commun de simuler une diode en géométrie axisymétrique en résolvant le système d'équations de Vlasov-Maxwell.
# Troisième partie

# Méthode Particle-In-Cell en géométrie axisymétrique pour Vlasov-Maxwell, application à une diode et parallélisation sur GPU

Les méthodes multi-fluides ou hybrides fluides-cinétiques présentées dans les deux parties précédentes permettent de réduire la complexité du système. Elles ont été testées sur des problèmes en une dimension d'espace simplifiés mais contenant tout de même de nombreuses difficultés liées à la simulation numérique des plasmas : filamentation, petites échelles, etc. Leur généralisation à des problèmes en deux ou trois dimensions d'espace peut cependant s'avérer difficile. C'est pourquoi elles sont encore peu utilisées pour des simulations de problèmes réels. On leur préfère en effet les méthodes particulaires et notamment la méthode PIC qui s'implémente facilement en plusieurs dimensions d'espace. Ces méthodes sont par contre plus coûteuses. Mais avec les progrès informatiques, la parallélisation sur des clusters d'ordinateurs ou sur des cartes graphiques, de telles simulations deviennent réalisables en un temps raisonnable.

Nous nous intéressons dans cette partie à la simulation numérique d'une diode à cathode hémisphérique, pouvant par exemple être utilisée pour la production de rayons X. Cette diode est modélisée en deux dimensions d'espace, en géométries cartésienne et axisymétrique. Des électrons sont émis de la cathode sous l'effet d'un champ électrique. Le faisceau de particules est alors soumis à un champ électromagnétique. Nous sommes ainsi amenés à l'étude du système d'équations de Vlasov-Maxwell.

L'équation de Vlasov est résolue par une méthode particulaire, en l'occurrence la méthode PIC. Deux approches sont étudiées. Le premier chapitre de cette partie est dédié à l'étude d'une méthode PIC-éléments finis basée sur l'analyse isogéométrique. Le domaine physique est envoyé par une transformation géométrique sur un domaine carré appelé « patch ». Les particules sont alors considérées sur le patch et les équations de Vlasov et de Maxwell sont résolues dans ce patch. Dans un cadre plus général, nous y étudions la méthode PIC en géométrie curviligne. Le chapitre suivant présente le développement d'une méthode PIC-Galerkin Discontinu sur carte graphique (ou GPU). Les particules évoluent cette fois dans le domaine physique. Des résultats numériques sont présentés dans les deux chapitres, nous y exposons en particulier la diode à cathode hémisphérique en géométrie axisymétrique.

## CHAPITRE 6

# Méthode PIC en géométrie curviligne et application à une diode à cathode hémisphérique

Bien que les méthodes multi-fluides ou les couplages fluides-cinétiques soient prometteurs et permettent de résoudre avec un coût raisonnable les problèmes unidimensionnels, ils sont encore difficiles à utiliser en deux ou trois dimensions d'espace. C'est pourquoi les simulations réelles sont souvent effectuées par des méthodes cinétiques. La méthode PIC, facile à implémenter, est souvent privilégiée. Mais les méthodes cinétiques sont coûteuses.

Pour réduire leur complexité, nous pouvons nous appuyer sur la géométrie du problème. Les systèmes réels peuvent en effet présenter des symétries ou des invariances dont la prise en compte permet de réduire le nombre important de variables. Par contre, le domaine considéré est parfois complexe et difficile à modéliser de manière exacte.

De nouvelles possibilités ont été apportées récemment par Hughes, Cottrell et Bazilevs [57, 24] et par Hughes, Reali et Sangalli [58] avec le développement de l'analyse isogéométrique, mettant en avant les fonctions B-splines. Ces fonctions sont très utilisées en modélisation numérique, à la fois pour l'interpolation et pour décrire le domaine de calcul en Conception Assistée par Ordinateur (CAO). L'analyse isogéométrique, proposant d'utiliser ces fonctions comme fonctions de base de la méthode d'éléments finis ainsi que pour la description du domaine, crée alors une interface entre simulation et modélisation numérique. Les transformations géométriques à base de splines ou de NURBS (pour « Non-Uniform Rational Basis Splines ») simplifient la plupart des applications et s'adaptent notamment aux courbures du domaine de calcul. Celui-ci est transformé en un domaine de référence carré, appelé « patch », dans lequel les calculs sont effectués.

Pour résoudre les équations de Vlasov-Maxwell, nous proposons de coupler une méthode Particle-In-Cell (PIC), présentée dans la sous-section 4.1.1, dans la thèse de Barthelmé [6] ou dans le livre de Birdsall et Langdon [13], à une méthode d'éléments finis basée sur l'analyse isogéométrique. Une question de grande importance se pose alors : devons-nous faire évoluer les particules de la méthode PIC dans le domaine physique ou directement dans le patch ? Le premier choix implique d'effectuer, à chaque pas de temps, une transformation géométrique pour que les densités de charge et de courant calculées à partir des particules soient écrites dans le patch, et une transformation géométrique inverse pour calculer les champs connus sur le patch en chaque particule, afin de les déplacer. Le second choix impose la connaissance des équations du mouvement dans le patch, ainsi que l'expression des densités de charge et de courant en fonction des particules. Ce problème est en fait plus général : il correspond à l'utilisation de la méthode PIC en géométrie curviligne.

C'est à l'occasion du CEMRACS 2010, dans le cadre du projet IsoPIC financé par le

CEA Gramat, que nous nous sommes intéressés à un tel problème. En collaboration avec Aurore Back, Ahmed Ratnani et Éric Sonnendrücker, nous avons développé un code PICéléments finis axisymétrique basé sur l'analyse isogéométrique. Nous utilisons des splines comme fonctions de base de la méthode d'éléments finis, comme fonctions de forme pour les particules ainsi que pour définir le domaine de calcul. Nous nous intéressons en particulier à l'étude d'une diode à cathode hémisphérique. A priori tridimensionnel  $(3D)$ , son domaine est modélisé en coordonnées cylindriques  $(z, r, \theta)$ . Nous pouvons cependant supposer que les inconnues sont indépendantes de  $\theta$  et considérer la géométrie bidimensionnelle (2D) axisymétrique  $(z, r)$ . Cette hypothèse, justifiée par la géométrie de la diode, nous permet de réduire la complexité du problème. Une diode est constituée d'une cathode chargée négativement et d'une anode chargée positivement. Elle est vide à l'instant initial, mais en imposant une différence de potentiel des électrons sont arrachés de la cathode. Soumis alors à un champ électromagnétique, ils se déplacent vers l'anode, comme schématisé Figure 6.1. Ce faisceau d'électrons est représenté par une fonction de distribution  $f$  vérifiant l'équation

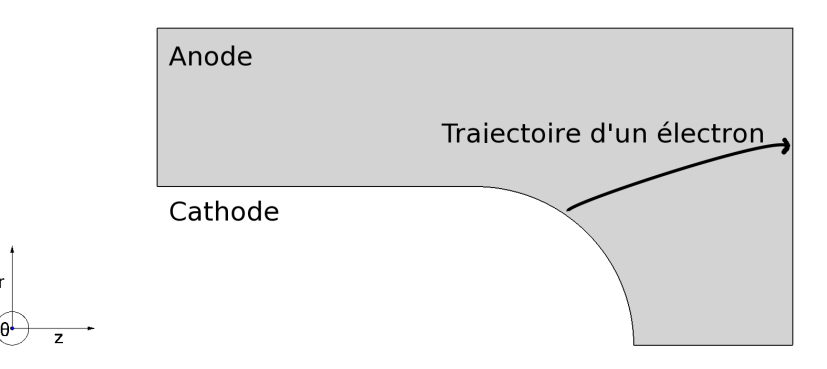

Figure 6.1 – Schéma d'une diode à cathode hémisphérique.

de Vlasov. Pour la résoudre, nous utilisons une méthode PIC. Une grande attention doit être portée à l'émission des particules. Les champs électriques et magnétiques sont quant à eux solutions des équations de Maxwell. La géométrie permet de considérer le mode transverse électrique (TE). Ces champs sont résolus par une méthode d'éléments finis basée sur l'analyse isogéométrique. Ce travail a fait l'objet d'une publication dans les actes du CEMRACS [4].

Dans ce chapitre, nous étudions tout d'abord dans un cadre général la méthode PIC en géométrie curviligne. Nous posons le problème et discutons les différentes possibilités qui se présentent. Une deuxième section est dédiée à l'application à la diode. Nous y développons notamment les équations de Maxwell en mode 2D transverse électrique en géométrie axisymétrique ainsi que la loi d'émission des particules. La partie analyse isogéométrique n'est pas développée ici mais nous renvoyons aux travaux de Ratnani et Sonnendrücker [93] ou à la thèse de Ratnani [92] pour plus de détails à ce sujet.

## 6.1 Méthode PIC en géométrie curviligne

Nous présentons dans cette section certaines particularités de la méthode PIC en géométrie curviligne. Nous évoquons plusieurs points de vue, notamment ceux utilisés dans le travail du CEMRACS 2010 [4] et dans le chapitre suivant, concernant une méthode PIC-Galerkin Discontinu en géométrie axisymétrique avec des éléments courbes.

Considérons un domaine physique  $\Omega$  présentant éventuellement des courbures, et pre-

nons en exemple la diode 2D représentée Figure 6.1. Afin de modéliser  $\Omega$  de manière exacte, deux alternatives sont possibles.

– La première consiste à mailler Ω par des éléments courbes et à envoyer chaque maille vers une même maille de référence, un carré  $[0, 1] \times [0, 1]$ , par une transformation géométrique bijective  $\mathcal{F}^{-1}$ .<br>*Maille de* 

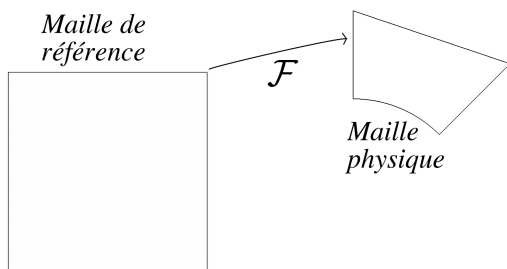

C'est le point de vue souvent adopté dans les méthodes d'éléments finis ou de Galerkin Discontinu car cela permet de ne stocker que les matrices calculées sur l'élément de référence. Les équations de Maxwell sont résolues dans le domaine physique en transportant les différentes matrices intervenant dans le problème de la maille de référence dans chaque maille de ce domaine.

La seconde consiste à modéliser le domaine  $\Omega$  par des fonctions de type splines de façon à pouvoir envoyer un domaine carré vers  $\Omega$  par une transformation géométrique bijective F. C'est le point de vue adopté par l'analyse isogéométrique. Ce domaine carré est maillé et est appelé « patch » (voir [93, 92]).

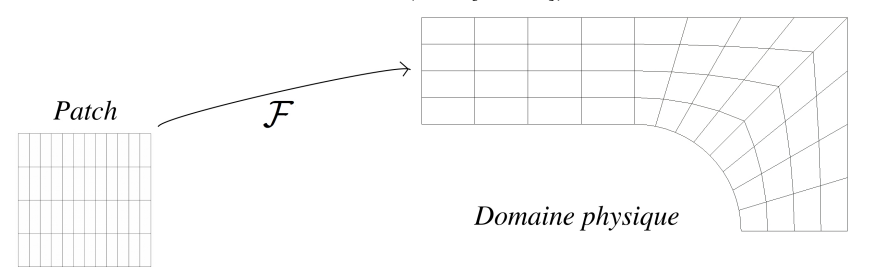

Les équations de Maxwell sont réécrites dans le patch et y sont résolues par une méthode d'éléments finis en utilisant comme fonctions de base les fonctions de type splines ayant permis de modéliser le domaine.

Le couplage des équations de Maxwell à l'équation de Vlasov résolue par une méthode PIC apporte de nouvelles questions, concernant la gestion des particules. Avec le premier point de vue, les particules évoluent dans le domaine physique qui est représenté, dans le cas de la diode, en géométrie axisymétrique. Une première sous-section décrit de manière succincte la méthode PIC dans cette géométrie et nous permet de nous familiariser avec les changements de coordonnées. Nous utilisons cette approche dans le chapitre 7. Avec le second point de vue, il nous faut choisir le domaine (physique ou patch) dans lequel nous faisons évoluer les particules. Ce choix aura des conséquences sur le calcul numérique des densités de charge et de courant ainsi que sur les équations du mouvement. Nous présentons dans les sous-sections suivantes les différentes approches.

## 6.1.1 Méthode PIC en géométrie axisymétrique

Lorsqu'un domaine *a priori* 3D représenté en géométrie cylindrique  $(z, r, \theta)$  présente une invariance dans la direction  $\theta$ , nous pouvons nous ramener à une coupe 2D de ce domaine et considérer la géométrie axisymétrique  $(z, r)$ . C'est le cas de la diode à cathode hémisphérique que nous souhaitons étudier. La méthode PIC s'écrit facilement dans cette géométrie, comme nous allons le voir. Les deux points délicats concernent les équations du mouvement et l'expression des densités de charge et de courant.

## Équations du mouvement en coordonnées axisymétriques

Pour déplacer les particules dans le domaine physique représenté en géométrie axisymétrique, nous devons réécrire les équations du mouvement (1.6) et (1.20) dans cette géométrie. Partons des coordonnées cylindriques et notons

$$
\mathbf{X} = \begin{pmatrix} z \\ r \\ \theta \end{pmatrix}
$$
 la position,  $\mathbf{V} = \begin{pmatrix} \dot{z} \\ \dot{r} \\ r\dot{\theta} \end{pmatrix}$  la vitesse physique et 
$$
\dot{\mathbf{X}} = \begin{pmatrix} \dot{z} \\ \dot{r} \\ \dot{\theta} \end{pmatrix}
$$
 la vitesse généralisée. (6.1)

En géométrie axisymétrique, nous avons  $\dot{\theta} = 0$ .

L'équation (1.6) devient simplement

$$
\frac{d\mathbf{X}}{dt} = \dot{\mathbf{X}}.\tag{6.2}
$$

Pour obtenir l'expression de l'accélération (1.20), nous proposons d'utiliser l'approche Lagrangienne présentée dans la sous-section 1.1.2. En mécanique Lagrangienne, le Lagrangien L s'écrit

$$
L = E_c - E_p \tag{6.3}
$$

où  $E_c$  est l'énergie cinétique et  $E_p$  l'énergie potentielle du système. En coordonnées cartésiennes 3D

$$
\boldsymbol{x} = \begin{pmatrix} x \\ y \\ z \end{pmatrix} = \begin{pmatrix} r\cos\theta \\ r\sin\theta \\ z \end{pmatrix}, \quad \boldsymbol{v} = \begin{pmatrix} v_x \\ v_y \\ v_z \end{pmatrix} = \begin{pmatrix} \dot{x} \\ \dot{y} \\ \dot{z} \end{pmatrix}, \tag{6.4}
$$

l'énergie cinétique d'une particule de masse m et de charge q soumise à un champ électromagnétique s'écrit

$$
E_c = \frac{1}{2}m|\mathbf{v}|^2,\tag{6.5}
$$

ce qui donne

$$
E_c = \frac{1}{2}m(\dot{x}^2 + \dot{y}^2 + \dot{z}^2) = \frac{1}{2}m(\dot{r}^2 + r^2\dot{\theta}^2 + \dot{z}^2) = \frac{1}{2}m|V|^2.
$$
 (6.6)

Notons d'autre part

$$
\mathbf{A_X} = \left(\begin{array}{c} A_z \\ A_r \\ A_\theta \end{array}\right) \tag{6.7}
$$

et  $\phi$  les potentiels vecteur et scalaire tels que

$$
\boldsymbol{B}_{\boldsymbol{X}} = \begin{pmatrix} B_z \\ B_r \\ B_\theta \end{pmatrix} = \nabla \wedge \boldsymbol{A}_{\boldsymbol{X}} \quad \text{et} \quad \boldsymbol{E}_{\boldsymbol{X}} = \begin{pmatrix} E_z \\ E_r \\ E_\theta \end{pmatrix} = -\partial_t \boldsymbol{A}_{\boldsymbol{X}} - \boldsymbol{\nabla} \phi, \tag{6.8}
$$

en axisymétrique ainsi que

$$
\mathbf{A_x} = \begin{pmatrix} A_x \\ A_y \\ A_z \end{pmatrix} \tag{6.9}
$$

le potentiel vecteur cartésien tel que

$$
\boldsymbol{B_x} = \begin{pmatrix} B_x \\ B_y \\ B_z \end{pmatrix} = \nabla \wedge \boldsymbol{A_x} \quad \text{et} \quad \boldsymbol{E_x} = \begin{pmatrix} E_x \\ E_y \\ E_z \end{pmatrix} = -\partial_t \boldsymbol{A_x} - \boldsymbol{\nabla} \phi. \tag{6.10}
$$

Une transformation covariante du potentiel vecteur A donne

$$
A_x = \frac{\partial r}{\partial x} A_r + \frac{\partial \theta}{\partial x} A_\theta + \frac{\partial z}{\partial x} A_z
$$
  
=  $\cos \theta A_r - \frac{\sin \theta}{r} A_\theta$  (6.11)

$$
A_y = \sin \theta A_r + \frac{\cos \theta}{r} A_\theta \tag{6.12}
$$

$$
A_z = \frac{\partial r}{\partial z} A_r + \frac{\partial \theta}{\partial z} A_\theta + \frac{\partial z}{\partial z} A_z
$$
  
=  $A_z$ . (6.13)

Après quelques calculs simples, l'énergie potentielle  $E_p$  qui s'écrit en coordonnées cartésiennes

$$
E_p = -q\left(\mathbf{v} \cdot \mathbf{A_x} - \phi\right) \tag{6.14}
$$

devient en coordonnées axisymétriques

$$
E_p = -q\left(\dot{\mathbf{X}} \cdot \mathbf{A_X} - \phi\right). \tag{6.15}
$$

Avec l'invariance suivant  $\theta$ , nous avons  $\dot{\theta} = 0$  et obtenons donc en géométrie axisymétrique

$$
L\left(\mathbf{X}, \dot{\mathbf{X}}, t\right) = \frac{1}{2}m\left(\dot{z}^2 + \dot{r}^2\right) + q\left(A_z\dot{z} + A_r\dot{r} - \phi\right). \tag{6.16}
$$

Les impulsions généralisées sont définies par

$$
p_z = \partial_{\dot{z}} L = m \dot{z} + q A_z, \tag{6.17}
$$

$$
p_r = \partial_r L = m\dot{r} + qA_r. \tag{6.18}
$$

Nous calculons ainsi

$$
\partial_z L = q \left( \partial_z A_z \dot{z} + \partial_z A_r \dot{r} - \partial_z \phi \right), \tag{6.19}
$$

$$
\partial_r L = q \left( \partial_r A_z \dot{z} + \partial_r A_r \dot{r} - \partial_r \phi \right), \tag{6.20}
$$

$$
d_t p_z = m\ddot{z} + qd_t A_z, \tag{6.21}
$$

$$
d_t p_r = m\ddot{r} + qd_t A_r. \tag{6.22}
$$

Les équations d'Euler-Lagrange (1.15) s'écrivent ici

$$
d_t p_z = \partial_z L, \tag{6.23}
$$

$$
d_t p_r = \partial_r L, \tag{6.24}
$$

et donnent alors

$$
m\ddot{z} = q \left( \partial_z A_z \dot{z} + \partial_z A_r \dot{r} - \partial_z A_z \dot{z} - \partial_r A_z \dot{r} - \partial_t A_z - \partial_z \phi \right),
$$
  
\n
$$
= q \left( (\partial_z A_r - \partial_r A_z) \dot{r} - \partial_t A_z - \partial_z \phi \right),
$$
  
\n
$$
= q \left( \dot{r} B_\theta + E_z \right) \text{ et de manière symétrique}
$$
  
\n
$$
m\ddot{r} = q \left( -\dot{z} B_\theta + E_r \right).
$$
  
\n(6.25)

L'équation (1.20) s'écrit donc

$$
\frac{d\dot{\mathbf{X}}}{dt} = \frac{q}{m} \left( \mathbf{E} + \dot{\mathbf{X}} \wedge \mathbf{B} \right). \tag{6.27}
$$

**Remarque 6.1.1.** En axisymétrique, les équations  $(6.2)$  et  $(6.27)$  s'écrivent de manière équivalente

$$
\frac{dX}{dt} = V, \tag{6.28}
$$

$$
\frac{d\mathbf{V}}{dt} = \frac{q}{m} (\mathbf{E} + \mathbf{V} \wedge \mathbf{B}). \tag{6.29}
$$

## Densités de charge et de courant en géométrie axisymétrique

La fonction de distribution des particules s'écrit

$$
f\left(\mathbf{X},\mathbf{V},t\right) = \sum_{k=1}^{N_p} \omega_k \delta\left(\mathbf{X} - \mathbf{X}_k\left(t\right)\right) \delta\left(\mathbf{V} - \mathbf{V}_k\left(t\right)\right),\tag{6.30}
$$

où  $\mathbf{X}_k$ ,  $\mathbf{V}_k$  et  $\omega_k$  désignent respectivement la position, la vitesse physique et le poids (ici constant) de la k-ième particule. Les densités de charge et de courant données par (4.5) et (4.6) s'écrivent

$$
\rho\left(\mathbf{X},t\right) = q \sum_{k=1}^{N_p} \omega_k \delta\left(\mathbf{X} - \mathbf{X}_k\left(t\right)\right),\tag{6.31}
$$

$$
\mathbf{J}\left(\mathbf{X},t\right) = q \sum_{k=1}^{N_p} \omega_k \mathbf{V}_k \delta\left(\mathbf{X} - \mathbf{X}_k\left(t\right)\right). \tag{6.32}
$$

Ces quantités doivent ensuite être discrétisées aux points du maillage. L'utilisation d'une fonction de forme d'ordre 0 (méthode « Nearest Grid Point ») simplifie grandement la gestion des mailles courbes. Nous passons par l'élément de référence pour trouver la maille dans laquelle se trouve chacune des particules. Il nous reste ensuite à calculer

$$
\rho_{\ell}(t) = \sum_{k/X_k(t) \in \Omega_{\ell}} \omega_k, \tag{6.33}
$$

$$
\mathbf{J}_{\ell}(t) = \sum_{k/X_k(t) \in \Omega_{\ell}} \omega_k \mathbf{V}_k(t), \qquad (6.34)
$$

sur chaque maille  $\Omega_{\ell}$  du domaine physique  $\Omega$ . Si nous souhaitons utiliser des fonctions de forme d'ordre supérieur  $S_i$ , translatées d'une même fonction de forme définie sur la maille de référence, nous sommes amenés à trouver l'expression de  $\rho$  et de  $J$  sur la maille de référence. Nous renvoyons au calcul général présenté dans la sous-section suivante.

#### 6.1.2 Particules dans le patch

L'idée de l'analyse isogéométrique est de résoudre les équations de Maxwell dans le patch, en y effectuant tous les calculs. Pour gérer les particules, plusieurs choix sont possibles. La première approche, que nous proposons dans cette sous-section, consiste à considérer également les particules de la méthode PIC dans le patch et donc à y effectuer les calculs permettant de résoudre l'équation de Vlasov. C'est le point de vue adopté dans le projet IsoPIC du CEMRACS [4]. La transformation géométrique F et son inverse ne sont utilisées qu'à l'initialisation et au temps final pour la visualisation. Cette approche nécessite par contre la connaissance des équations du mouvement des particules dans le patch, afin de les déplacer, ainsi que l'expression des densités de charge et de courant dans le patch. Détaillons ces deux points.

#### Équations du mouvement en coordonnées quelconques

Le patch est envoyé par une transformation géométrique  $F$ , a priori quelconque, sur le domaine physique représenté par exemple en géométrie cartésienne ou en géométrie axisymétrique. Le système de coordonnées du patch est donc quelconque et dépend de F. Notons

$$
\mathbf{q} = \begin{pmatrix} \xi \\ \eta \end{pmatrix}
$$
 la position,  $\mathbf{v}_{\mathbf{q}} = \begin{pmatrix} v_{\xi} \\ v_{\eta} \end{pmatrix}$  la vitesse physique dans le patch et  $\dot{\mathbf{q}} = \begin{pmatrix} \dot{\xi} \\ \dot{\eta} \end{pmatrix}$  la vitesse généralisée dans le patch. 
$$
(6.35)
$$

Pour y déplacer les particules, nous devons écrire les équations du mouvement dans ces coordonnées quelconques, dépendantes de F. Nous utilisons pour cela l'approche Lagrangienne présentée dans la sous-section 1.1.2.

Partons, par exemple, d'un domaine physique représenté en géométrie axisymétrique. Notons

$$
\mathcal{F} = \left(\begin{array}{c} F_1 \\ F_2 \end{array}\right) \tag{6.36}
$$

la transformation telle que

$$
\begin{pmatrix} F_1 \\ F_2 \end{pmatrix} (\xi, \eta) = (z, r). \tag{6.37}
$$

L'équation (1.6) s'écrit ici

$$
\frac{d\mathbf{q}}{dt} = \dot{\mathbf{q}}.\tag{6.38}
$$

Cherchons maintenant l'accélération des particules dans le patch. Nous avons

$$
\dot{r} = \frac{dr}{dt} = \frac{\partial r}{\partial \xi} \frac{\partial \xi}{\partial t} + \frac{\partial r}{\partial \eta} \frac{\partial \eta}{\partial t} = \frac{\partial r}{\partial \xi} \dot{\xi} + \frac{\partial r}{\partial \eta} \dot{\eta},
$$
(6.39)

$$
\dot{z} = \frac{\partial z}{\partial \xi} \dot{\xi} + \frac{\partial z}{\partial \eta} \dot{\eta} \tag{6.40}
$$

et donc

$$
\dot{r}^2 + \dot{z}^2 = \left( \left( \frac{\partial r}{\partial \xi} \right)^2 + \left( \frac{\partial z}{\partial \xi} \right)^2 \right) \dot{\xi}^2 + \left( \left( \frac{\partial r}{\partial \eta} \right)^2 + \left( \frac{\partial z}{\partial \eta} \right)^2 \right) \dot{\eta}^2
$$
  
+2\left( \frac{\partial r}{\partial \xi} \frac{\partial r}{\partial \eta} + \frac{\partial z}{\partial \xi} \frac{\partial z}{\partial \eta} \right) \dot{\xi} \dot{\eta}. (6.41)

En posant

$$
M_{\xi} = \left(\frac{\partial r}{\partial \xi}\right)^2 + \left(\frac{\partial z}{\partial \xi}\right)^2, \tag{6.42}
$$

$$
M_{\eta} = \left(\frac{\partial r}{\partial \eta}\right)^2 + \left(\frac{\partial z}{\partial \eta}\right)^2, \tag{6.43}
$$

$$
M_{\xi\eta} = \frac{\partial r}{\partial \xi} \frac{\partial r}{\partial \eta} + \frac{\partial z}{\partial \xi} \frac{\partial z}{\partial \eta}, \tag{6.44}
$$

nous pouvons écrire

$$
L(\mathbf{q}, \dot{\mathbf{q}}, t) = \frac{1}{2}m \left( M_{\xi} \dot{\xi}^2 + M_{\eta} \dot{\eta}^2 + 2M_{\xi \eta} \dot{\xi} \dot{\eta} \right) + q \left( A_{\xi} \dot{\xi} + A_{\eta} \dot{\eta} - \phi \right). \tag{6.45}
$$

Nous calculons alors

$$
\frac{\partial L}{\partial \xi} = \frac{1}{2} m \left( \frac{\partial M_{\xi}}{\partial \xi} \dot{\xi}^2 + \frac{\partial M_{\eta}}{\partial \xi} \dot{\eta}^2 + 2 \frac{\partial M_{\xi \eta}}{\partial \xi} \dot{\xi} \dot{\eta} \right) + q \left( \frac{\partial A_{\xi}}{\partial \xi} \dot{\xi} + \frac{\partial A_{\eta}}{\partial \xi} \dot{\eta} - \frac{\partial \phi}{\partial \xi} \right), (6.46)
$$
\n
$$
\frac{\partial L}{\partial \eta} = \frac{1}{2} m \left( \frac{\partial M_{\xi}}{\partial \eta} \dot{\xi}^2 + \frac{\partial M_{\eta}}{\partial \eta} \dot{\eta}^2 + 2 \frac{\partial M_{\xi \eta}}{\partial \eta} \dot{\xi} \dot{\eta} \right) + q \left( \frac{\partial A_{\xi}}{\partial \eta} \dot{\xi} + \frac{\partial A_{\eta}}{\partial \eta} \dot{\eta} - \frac{\partial \phi}{\partial \eta} \right), (6.47)
$$
\n
$$
\frac{\partial L}{\partial L} = \left( M \dot{\xi} + M_{\eta} \dot{\xi} \right) + \left( M \dot{\xi} + M_{\eta} \dot{\xi} \right) + \left( M \dot{\xi} + M_{\eta} \dot{\xi} \
$$

$$
\frac{\partial L}{\partial \dot{\xi}} = m \left( M_{\xi} \dot{\xi} + M_{\xi \eta} \dot{\eta} \right) + q A_{\xi}, \tag{6.48}
$$

$$
\frac{\partial L}{\partial \dot{\eta}} = m \left( M_{\eta} \dot{\eta} + M_{\xi \eta} \dot{\xi} \right) + q A_{\eta}, \tag{6.49}
$$

$$
\frac{d}{dt}\frac{\partial L}{\partial \dot{\xi}} = m\left(M_{\xi}\ddot{\xi} + M_{\xi\eta}\ddot{\eta} + \frac{\partial M_{\xi}}{\partial \xi}\dot{\xi}^{2} + \frac{\partial M_{\xi}}{\partial \eta}\dot{\eta}\dot{\xi} + \frac{\partial M_{\xi\eta}}{\partial \eta}\dot{\eta}^{2} + \frac{\partial M_{\xi\eta}}{\partial \xi}\dot{\xi}\dot{\eta}\right) + q\left(\frac{\partial A_{\xi}}{\partial \xi}\dot{\xi} + \frac{\partial A_{\xi}}{\partial \eta}\dot{\eta} + \frac{\partial A_{\xi}}{\partial t}\right),
$$
\n(6.50)

$$
\frac{d}{dt}\frac{\partial L}{\partial \dot{\eta}} = m\left(M_{\eta}\ddot{\eta} + M_{\xi\eta}\ddot{\xi} + \frac{\partial M_{\xi\eta}}{\partial \xi}\dot{\xi}^2 + \frac{\partial M_{\xi\eta}}{\partial \eta}\dot{\eta}\dot{\xi} + \frac{\partial M_{\eta}}{\partial \eta}\dot{\eta}^2 + \frac{\partial M_{\eta}}{\partial \xi}\dot{\xi}\dot{\eta}\right) \n+q\left(\frac{\partial A_{\eta}}{\partial \xi}\dot{\xi} + \frac{\partial A_{\eta}}{\partial \eta}\dot{\eta} + \frac{\partial A_{\eta}}{\partial t}\right).
$$
\n(6.51)

Nous en déduisons les équations du mouvement

$$
m\left(M_{\xi}\ddot{\xi} + M_{\xi\eta}\ddot{\eta}\right) = m\left(-\frac{1}{2}\frac{\partial M_{\xi}}{\partial \xi}\dot{\xi}^{2} + \left(\frac{1}{2}\frac{\partial M_{\eta}}{\partial \xi} - \frac{\partial M_{\xi\eta}}{\partial \eta}\right)\dot{\eta}^{2} - \frac{\partial M_{\xi}}{\partial \eta}\dot{\xi}\dot{\eta}\right) +q\left(\frac{\partial A_{\eta}}{\partial \xi}\dot{\eta} - \frac{\partial A_{\xi}}{\partial \eta}\dot{\eta} - \frac{\partial \phi}{\partial \xi} - \frac{\partial A_{\xi}}{\partial t}\right),
$$
(6.52)  

$$
m\left(M_{\eta}\ddot{\eta} + M_{\xi\eta}\ddot{\xi}\right) = m\left(\left(\frac{1}{2}\frac{\partial M_{\xi}}{\partial \xi} - \frac{\partial M_{\xi\eta}}{\partial \xi}\right)\dot{\xi}^{2} - \frac{1}{2}\frac{\partial M_{\eta}}{\partial \xi}\dot{\eta}^{2} - \frac{\partial M_{\eta}}{\partial \xi}\dot{\xi}\dot{\eta}\right)
$$

$$
M_{\xi\eta}\ddot{\xi}\right) = m\left(\left(\frac{1}{2}\frac{\partial M_{\xi}}{\partial \eta} - \frac{\partial M_{\xi\eta}}{\partial \xi}\right)\dot{\xi}^2 - \frac{1}{2}\frac{\partial M_{\eta}}{\partial \eta}\dot{\eta}^2 - \frac{\partial M_{\eta}}{\partial \xi}\dot{\xi}\dot{\eta}\right) + q\left(\frac{\partial A_{\xi}}{\partial \eta}\dot{\xi} - \frac{\partial A_{\eta}}{\partial \xi}\dot{\xi} - \frac{\partial A_{\eta}}{\partial t} - \frac{\partial \phi}{\partial \eta}\right).
$$
(6.53)

Or

$$
B = \nabla \wedge \mathbf{A} = \frac{\partial A_{\eta}}{\partial \xi} - \frac{\partial A_{\xi}}{\partial \eta},
$$
\n(6.54)

et

$$
\dot{\boldsymbol{q}} \wedge \boldsymbol{B} = \begin{pmatrix} \dot{\xi} \\ \dot{\eta} \\ 0 \end{pmatrix} \wedge \begin{pmatrix} 0 \\ 0 \\ B \end{pmatrix} = \begin{pmatrix} \left(\frac{\partial A_{\eta}}{\partial \xi} - \frac{\partial A_{\xi}}{\partial \eta}\right) \dot{\eta} \\ \left(\frac{\partial A_{\xi}}{\partial \eta} - \frac{\partial A_{\eta}}{\partial \xi}\right) \dot{\xi} \\ 0 \end{pmatrix},
$$
(6.55)

nous obtenons donc

$$
M_{\xi}\ddot{\xi} + M_{\xi\eta}\ddot{\eta} = \left(-\frac{1}{2}\frac{\partial M_{\xi}}{\partial\xi}\dot{\xi}^{2} + \left(\frac{1}{2}\frac{\partial M_{\eta}}{\partial\xi} - \frac{\partial M_{\xi\eta}}{\partial\eta}\right)\dot{\eta}^{2} - \frac{\partial M_{\xi}}{\partial\eta}\dot{\xi}\dot{\eta}\right) + \frac{q}{m}(\dot{q}\wedge\mathbf{B} + \mathbf{E})_{\vert\xi},
$$
  

$$
M_{\eta}\ddot{\eta} + M_{\xi\eta}\ddot{\xi} = \left(\left(\frac{1}{2}\frac{\partial M_{\xi}}{\partial\eta} - \frac{\partial M_{\xi\eta}}{\partial\xi}\right)\dot{\xi}^{2} - \frac{1}{2}\frac{\partial M_{\eta}}{\partial\eta}\dot{\eta}^{2} - \frac{\partial M_{\eta}}{\partial\xi}\dot{\xi}\dot{\eta}\right) + \frac{q}{m}(\dot{q}\wedge\mathbf{B} + \mathbf{E})_{\vert\eta},
$$
(6.57)

où |ξ (respectivement |η) signifie que l'on considère la coordonnée suivant ξ (respectivement  $\eta$ ). Après linéarisation, calcul des coefficients et simplifications, nous trouvons

$$
\det(J) \frac{d\dot{\xi}}{dt} + \dot{\xi}^2 K_{\xi,\eta} + \dot{\eta}^2 K_{\eta,\eta} + 2\dot{\eta}\dot{\xi}K_{\eta\xi,\eta}
$$
  

$$
= \frac{q}{m \det(J)} \left( (\mathbf{E} + \dot{\mathbf{q}} \wedge \mathbf{B})_{|\xi} M_{\eta} - (\mathbf{E} + \dot{\mathbf{q}} \wedge \mathbf{B})_{|\eta} M_{\xi\eta} \right) \tag{6.58}
$$

$$
\det(J) \frac{d\dot{\eta}}{dt} = \dot{\xi}^2 K_{\xi,\xi} - \dot{\eta}^2 K_{\eta,\xi} - 2\dot{\eta}\dot{\xi}K_{\xi\eta,\xi}
$$
  

$$
= \frac{q}{m \det(J)} \left( (\mathbf{E} + \dot{\mathbf{q}} \wedge \mathbf{B})_{|\eta} M_{\xi} - (\mathbf{E} + \dot{\mathbf{q}} \wedge \mathbf{B})_{|\xi} M_{\xi\eta} \right) \qquad (6.59)
$$

avec

$$
K_{\xi,\xi} = H_{\xi}V_{\xi}, \t K_{\xi,\eta} = H_{\xi}V_{\eta}, \t K_{\eta,\eta} = H_{\eta}V_{\eta}, K_{\eta,\xi} = H_{\eta}V_{\xi}, \t K_{\xi\eta,\xi} = H_{\xi\eta}V_{\xi}, \t K_{\xi\eta,\eta} = H_{\xi\eta}V_{\eta},
$$
(6.60)

où

$$
H_{\xi} = \begin{pmatrix} \frac{\partial^2 F_1}{\partial^2 \xi} \\ \frac{\partial^2 F_2}{\partial^2 \xi} \\ \frac{\partial F_2}{\partial \xi} \\ -\frac{\partial F_1}{\partial \xi} \end{pmatrix}, \qquad H_{\eta} = \begin{pmatrix} \frac{\partial^2 F_1}{\partial^2 \eta} \\ \frac{\partial^2 F_2}{\partial^2 \eta} \\ \frac{\partial F_2}{\partial \eta} \\ -\frac{\partial F_1}{\partial \eta} \end{pmatrix}, \qquad H_{\xi \eta} = \begin{pmatrix} \frac{\partial^2 F_1}{\partial \xi \partial \eta} \\ \frac{\partial^2 F_2}{\partial \xi \partial \eta} \\ \frac{\partial F_2}{\partial \eta} \end{pmatrix}
$$
(6.61)

et

$$
\det\left(J\right) = \frac{\partial F_1}{\partial \xi} \frac{\partial F_2}{\partial \eta} - \frac{\partial F_1}{\partial \eta} \frac{\partial F_2}{\partial \xi}
$$
\n(6.62)

correspond au déterminant du changement de variables. Les équations du mouvement dans le patch sont ainsi explicitées. Elles sont cependant complexes.

## Densités de charge et de courant dans le patch

L'autre particularité de la méthode PIC écrite dans le patch est le calcul des densités de charges et de courant sur chaque maille  $\tilde{\Omega}_{\ell}$  du patch liée à la maille  $\Omega_{\ell}$  du domaine physique par

$$
\mathcal{F}\left(\tilde{\Omega}_{\ell}\right) = \Omega_{\ell}.\tag{6.63}
$$

Partons à nouveau de l'expression de  $\rho$  et  $J$  en géométrie axisymétrique, données respectivement par (6.31) et (6.32). Comme expliqué dans la sous-section 4.1.1, nous pouvons

utiliser une fonction de forme  $S_{\ell}$  pour calculer ces quantités aux points du maillage. Nous avons alors

$$
\rho_{\ell}(t) = \int_{\mathbb{R}} \rho\left(\mathbf{X}, t\right) S_{\ell}(\mathbf{X}) d\mathbf{X} = \sum_{k=1}^{N_p} \omega_k S_{\ell}(\mathbf{X}_k(t)), \qquad (6.64)
$$

$$
\mathbf{J}_{\ell}\left(t\right) = \int_{\mathbb{R}} \mathbf{J}\left(\mathbf{X},t\right) S_{\ell}\left(\mathbf{X}\right) d\mathbf{X} = \sum_{k=1}^{N_p} \omega_k \mathbf{V}_k S_{\ell}\left(\mathbf{X}_k\left(t\right)\right). \tag{6.65}
$$

Les particules étant repérées dans le patch, il est plus commode d'écrire ces densités en fonction des positions écrites dans les coordonnées quelconques  $q$ . Pour cela, nous utilisons une propriété importante de la masse de Dirac.

**Propriété 6.1.1.** Soit F un changement de coordonnées tel que  $\mathcal{F}(q) = X$ . La masse de Dirac vérifie alors

$$
\delta\left(\boldsymbol{X}\right) = \delta\left(\mathcal{F}\left(\boldsymbol{q}\right)\right) = \frac{\delta\left(\boldsymbol{q} - \boldsymbol{q}_0\right)}{\det\left(\boldsymbol{J}\right)\left(\boldsymbol{q}_0\right)}\tag{6.66}
$$

où  $q_0$  est un zéro de F.

Nous avons alors pour la densité de charge  $\rho$ 

$$
\rho_{\ell}(t) = \int_{\mathbb{R}} \rho(\boldsymbol{X}, t) S_{\ell}(\boldsymbol{X}) d\boldsymbol{X} = q \sum_{k=1}^{N_p} \omega_k \int_{\mathbb{R}} \delta(\boldsymbol{X} - \boldsymbol{X}_k(t)) S_{\ell}(\boldsymbol{X}) d\boldsymbol{X}
$$
  
\n
$$
= q \sum_{k=1}^{N_p} \omega_k \int_{\mathbb{R}} \delta(\mathcal{F}(q) - \mathcal{F}(q_k(t))) S_{\ell}(\mathcal{F}(q)) det(J) (q) dq
$$
  
\n
$$
= q \sum_{k=1}^{N_p} \omega_k \int_{\mathbb{R}} \delta(q - q_k(t)) S_{\ell}(\mathcal{F}(q)) \frac{\det(J) (q)}{\det(J) (q_k(t))} dq
$$
  
\n
$$
= q \sum_{k=1}^{N_p} \omega_k S_{\ell}(\mathcal{F}(q_k(t))).
$$
(6.67)

Pour la densité de courant J, nous avons

$$
\mathbf{J}_{\ell}(t) = \int_{\mathbb{R}} \mathbf{J}(\mathbf{X},t) S_{\ell}(\mathbf{X}) d\mathbf{X} = q \sum_{k=1}^{N_p} \omega_k \mathbf{V}_k \int_{\mathbb{R}} \delta(\mathbf{X} - \mathbf{X}_k(t)) S_{\ell}(\mathbf{X}) d\mathbf{X}
$$

$$
= q \sum_{k=1}^{N_p} \omega_k \mathbf{V}_k S_{\ell}(\mathcal{F}(\mathbf{q}_k(t))). \qquad (6.68)
$$

Remarquons ici que la vitesse de la particule en géométrie axisymétrique  $V_k$  intervient dans le calcul de *J*. Or c'est la vitesse dans le patch qui est connue. Cette étape nécessite donc d'appliquer la transformation géométrique pour calculer la vitesse dans le domaine physique.

 $S_{\ell}(\mathcal{F})$  est une fonction de forme sur le patch, que l'on peut écrire  $\tilde{S}_{\ell}$ . Nous obtenons les expressions

$$
\rho_{\ell}(t) = q \sum_{k=1}^{N_p} \omega_k \tilde{S}_{\ell}(q_k(t)), \qquad (6.69)
$$

$$
\mathbf{J}_{\ell}\left(t\right) = q \sum_{k=1}^{N_p} \omega_k \mathbf{V}_k \tilde{S}_{\ell}\left(\mathbf{q}_k\left(t\right)\right). \tag{6.70}
$$

Sur le patch, nous pouvons aussi considérer une unique fonction de forme  $\tilde{S}$  telle que chaque  $\tilde{S}_{\ell}$  est une translatée de  $\tilde{S}$  :  $\tilde{S}_{\ell}(q) = \tilde{S}(q_{\ell} - q)$ . Nous utilisons alors

$$
\rho_{\ell}\left(t\right) = q \sum_{k=1}^{N_p} \omega_k \tilde{S}\left(\boldsymbol{q}_{\ell} - \boldsymbol{q}_k\left(t\right)\right),\tag{6.71}
$$

$$
\mathbf{J}_{\ell}\left(t\right) = q \sum_{k=1}^{N_p} \omega_k \mathbf{V}_k \tilde{S}\left(\mathbf{q}_{\ell} - \mathbf{q}_k\left(t\right)\right). \tag{6.72}
$$

Pour revenir au cas de la sous-section 6.1.1, si nous souhaitons utiliser une unique fonction de forme en géométrie axisymétrique, nous sommes obligés de nous ramener à une maille de référence, en géométrie quelconque, par le calcul précédent. Nous utilisons alors les expressions  $(6.71)$  et  $(6.72)$  où S est à support compact autour de la maille de référence.

#### 6.1.3 Particules dans le domaine physique

Comme nous l'avons vu dans la sous-section précédente, faire évoluer les particules dans le patch nécessite à chaque calcul de la densité de courant de connaître la vitesse des particules dans le domaine physique, alors qu'elle est par défaut connue dans le patch. Il faut de plus implémenter les équations du mouvement en géométrie quelconque, qui sont complexes. Une autre approche consiste à considérer les particules dans le domaine physique, tout en résolvant les équations de Maxwell dans le patch dans l'esprit de l'analyse isogéométrique.

Les particules sont déplacées en utilisant les équations du mouvement dans le domaine physique Ω, qui ont une expression très simple. Elles sont données par (1.6)-(1.20) en géométrie cartésienne et par (6.2)-(6.27) en géométrie axisymétrique.

Les densités de charge et de courant sont calculées sur chaque maille  $\Omega_{\ell}$  de  $\Omega$ . Le calcul de J nécessite la connaissance des vitesses des particules dans  $\Omega$ , que nous avons. Si nous souhaitons utiliser une unique fonction de forme  $\tilde{S}$ , nous nous ramenons au calcul de  $\rho_{\ell}$  et  $J_{\ell}$  dans une maille de référence et utilisons les expressions (6.71) et (6.72). La vitesse  $V_{k}$ est toujours celle du domaine physique et nous la connaissons.

Comme les équations de Maxwell sont résolues dans le patch, c'est le couplage proprement dit entre les particules et les champs qui pose des difficultés. Nous devons d'une part connaître les densités de charge et de courant dans le patch, puisqu'elles interviennent comme terme source des équations de Maxwell. D'autre part, nous devons évaluer les champs électrique et magnétique aux positions des particules dans le domaine physique, afin de les déplacer. À chaque pas de temps, nous sommes ainsi amenés à

- appliquer la transformation géométrique  $\mathcal F$  pour évaluer les champs électriques et magnétiques, connus dans le patch, aux positions des particules dans le domaine physique,
- appliquer la transformation géométrique inverse <sup>F</sup>−<sup>1</sup> pour connaître dans le patch les densités de charge et de courant, calculées dans Ω.

Les avantages de considérer les particules dans le domaine physique et non dans le patch sont les suivants : les équations du mouvement sont plus simples à implémenter, la vitesse des particules, utilisée dans le calcul de  $J$ , est directement connue. L'inconvénient est de devoir effectuer à chaque pas de temps la transformation géométrique puis la transformation géométrique inverse pour le couplage avec les équations de Maxwell résolues dans le patch. Nous n'avons pas testé numériquement cette approche et n'avons donc pas pu comparer les performances des deux méthodes.

#### 6.1.4 Méthode hybride

Pour concilier les deux approches, nous pouvons envisager de mettre en œuvre une méthode hybride. Les équations de Maxwell sont là encore résolues dans le patch. L'idée est de considérer les positions des particules dans le patch et leurs vitesses dans le domaine physique  $\Omega$ .

L'équation sur la vitesse est résolue dans Ω. Elle a ainsi une expression simple. Les champs électrique et magnétique, connus dans le patch, doivent être évalués aux positions des particules, également connues dans le patch.  $E(q_k, t)$  et  $B(q_k, t)$  sont donc facilement obtenues. Une transformation géométrique nous permet de les connaître dans  $\Omega$  et de faire évoluer les vitesses des particules.

L'équation sur la position s'écrit très simplement dans tous les systèmes de coordonnées. Dans le patch, elle est donnée par (6.38). La vitesse dans le patch de chaque particule est nécessaire, nous devons la calculer à partir de celle connue dans Ω.

Les densités de charges et de courant sont calculées sur chaque maille du patch, selon (6.71) et (6.72). Les vitesses  $V_k$  du domaine physique sont directement connues. Cela permet une résolution directe des équations de Maxwell dans le patch.

Cette méthode hybride n'a pas été testée numériquement. Il serait très intéressant de le faire car elle présente plusieurs avantages. D'une part, les équations du mouvement ont une expression simple, que ce soit pour les particules ou pour la vitesse. D'autre part, le couplage entre les champs et les particules ne nécessite que la transformation de grandeurs évaluées pour chaque particule :  $E(q_k, t)$ ,  $B(q_k, t)$  pour l'équation sur la vitesse et  $V_k$ pour l'équation sur la position.

## 6.2 Méthode PIC axisymétrique appliquée à une diode à cathode hémisphérique

L'analyse isogéométrique développée par Hugues [57, 24, 58] a été appliquée aux équations de Maxwell et à la physique des plasmas par Ratnani et Sonnendrücker [93]. Nous nous appuyons sur ce travail pour développer une méthode PIC-éléments finis permettant de simuler numériquement une diode à cathode hémisphérique. Cette diode, représentée Figure 6.1, est a priori tridimensionnelle (3D) et adaptée à la géométrie cylindrique  $(z, r, \theta)$ . Nous pouvons cependant faire l'hypothèse d'une invariance dans la direction  $\theta$ . La géométrie axisymétrique  $(z, r)$  est donc suffisante et permet de réduire notre étude à un problème bidimensionnel (2D). Un des intérêts de l'analyse isogéométrique réside dans la possibilité de modéliser la courbure du domaine.

Comme nous l'avons évoqué dans la section précédente, le domaine est ramené à un patch par une transformation géométrique. La résolution des équations de Maxwell s'effectue dans le patch. Plusieurs approches sont envisageables pour la méthode PIC. Nous les avons précisées précédemment. Nous avons choisi dans ce projet d'utiliser la méthode détaillée dans la sous-section 6.1.2 : les particules sont considérées dans le patch. Nous ne revenons pas sur les équations du mouvement ni sur l'expression des densités de charge et de courant. Nous ne détaillons pas non plus l'analyse isogéométrique mais renvoyons aux travaux [93, 92].

Nous développons dans cette section les équations de Maxwell en mode 2D transverse électrique, en géométries cartésienne et axisymétrique. Nous présentons ensuite le fonctionnement d'une diode et notamment la loi d'émission des particules. Quelques résultats numériques sont enfin présentés.

## 6.2.1 Équations de Maxwell en mode 2D transverse électrique

Dans la diode 3D, le champ électromagnétique vérifie les équations de Maxwell (1.82)- (1.83)-(1.84)-(1.85). La géométrie du domaine nous permet cependant de les réduire au mode 2D TE. Donnons leur écriture, d'abord en géométrie cartésienne puis en géométrie axisymétrique.

## Écriture en géométrie cartésienne

Lorsque le champ électrique est orthogonal à la direction de propagation du champ, nous pouvons considérer le mode 2D transverse électrique. En coordonnées cartésiennes

$$
\boldsymbol{x} = \left(\begin{array}{c} x \\ y \\ z \end{array}\right),\tag{6.73}
$$

les champs sont réduits à

$$
\boldsymbol{E} = \begin{pmatrix} E_x \\ E_y \\ 0 \end{pmatrix}, \quad \boldsymbol{B} = \begin{pmatrix} 0 \\ 0 \\ B_z \end{pmatrix} \quad \text{et} \quad \boldsymbol{J} = \begin{pmatrix} J_x \\ J_y \\ 0 \end{pmatrix} \tag{6.74}
$$

et nous supposons qu'ils ne dépendent pas de la variable z. Nous avons pour un vecteur

$$
\boldsymbol{u} = \begin{pmatrix} u_x \\ u_y \\ u_z \end{pmatrix}, \quad \boldsymbol{rot} \ \boldsymbol{u} = \begin{pmatrix} \partial_y u_z - \partial_z u_y \\ \partial_z u_x - \partial_x u_z \\ \partial_x u_y - \partial_y u_x \end{pmatrix} \quad \text{et} \quad \text{div} \ \boldsymbol{u} = \partial_x u_x + \partial_y u_y + \partial_z u_z. \tag{6.75}
$$

Les équations d'Ampère (1.82) et de Faraday (1.83) deviennent

$$
\partial_t E_x - \partial_y B_z = -J_x, \tag{6.76}
$$

$$
\partial_t E_y + \partial_x B_z = -J_y,\tag{6.77}
$$

$$
\partial_t B_z + \partial_x E_y - \partial_y E_x = 0. \tag{6.78}
$$

## Écriture en géométrie axisymétrique

En géométrie 2D axisymétrique  $(z, r)$ , nous avons

$$
\boldsymbol{E} = \begin{pmatrix} E_z \\ E_r \\ 0 \end{pmatrix}, \quad \boldsymbol{B} = \begin{pmatrix} 0 \\ 0 \\ B_\theta \end{pmatrix} \quad \text{et} \quad \boldsymbol{J} = \begin{pmatrix} J_z \\ J_r \\ 0 \end{pmatrix}.
$$
 (6.79)

Ces champs sont indépendants de la variable θ, c'est l'hypothèse qui nous permet de nous placer dans cette géométrie. Nous avons de plus pour un vecteur

$$
\boldsymbol{u} = \begin{pmatrix} u_z \\ u_r \\ u_\theta \end{pmatrix}, \quad \boldsymbol{rot} \ \boldsymbol{u} = \begin{pmatrix} \frac{1}{r} \left( \partial_r (r u_\theta) - \partial_\theta u_r \right) \\ \frac{1}{r} \partial_\theta u_z - \partial_z u_\theta \\ \partial_z u_r - \partial_r u_z \end{pmatrix} \quad \text{et} \quad \text{div} \ \boldsymbol{u} = \frac{1}{r} \partial_r (r u_r) + \frac{1}{r} \partial_\theta u_\theta + \partial_z u_z. \tag{6.80}
$$

Les équations (1.82) et (1.83) s'écrivent alors

$$
\partial_t E_z - \frac{1}{r} \partial_r (r B_\theta) = -J_z, \qquad (6.81)
$$

$$
\partial_t E_r + \partial_z B_\theta = -J_r,\tag{6.82}
$$

$$
\partial_t B_\theta + \partial_z E_r - \partial_r E_z = 0. \tag{6.83}
$$

En les multipliant par  $r$ , nous obtenons

$$
\partial_t (rE_z) - \partial_r (rB_\theta) = -rJ_z, \qquad (6.84)
$$

$$
\partial_t (r E_r) + \partial_z (r B_\theta) = -r J_r, \qquad (6.85)
$$

$$
\partial_t (r B_\theta) + \partial_z (r E_r) - \partial_r (r E_z) = -E_z.
$$
 (6.86)

### 6.2.2 Fonctionnement d'une diode et loi d'émission des particules

Dans certaines applications physiques, et notamment dans le cas de la diode étudiée dans cette partie, des particules doivent être créées au cours de la simulation. En effet, c'est un champ électrique qui vient extraire des électrons de la cathode au cours du temps. Pour émettre ces particules numériquement, nous devons nous donner des critères en accord avec la physique du problème. Nous les présentons ici dans le cas de la diode.

Une diode est constituée de deux semi-conducteurs : une cathode riche en électrons et une anode qui en est déficitaire. Si l'on applique à l'anode une tension positive par rapport à la cathode de sorte que la différence de potentiel créée soit supérieure à une valeur seuil, les électrons sont arrachés de la cathode et se déplacent vers l'anode. Ce phénomène permet le passage du courant. On peut utiliser un tel dispositif pour produire des rayons X : les électrons sont accélérés vers l'anode par un champ électrique puis ralentis brutalement par les charges opposées constituant l'anode, ce qui provoque un rayonnement. Numériquement, nous pouvons imposer un champ électrique négatif à l'entrée de la diode et le faire se propager. S'il est assez fort, il extrait sur son passage des électrons de la cathode. Nous regardons maille par maille si le champ satisfait les conditions d'émission de particules.

Lorsque les particules sont des électrons, nous avons la charge  $q < 0$ , le poids  $\omega_k > 0$  $\forall k = 1, \ldots, N_p$  et la composante normale du champ électrique  $\mathbf{E} \cdot \mathbf{n}$  doit être positive pour extraire des électrons. Nous repérons tout d'abord les mailles émettrices L dans le patch, il s'agit des mailles touchant la cathode notée C. L'émission d'électrons doit annuler le champ normal à la cathode, c'est-à-dire la quantité  $E \cdot n$  sur  $\partial L \cap C$ , où n est le vecteur normal sortant de la cathode. Physiquement, des électrons sont en effet émis tant que cette quantité est positive. Nous devons en outre conserver la loi de Gauss

$$
\text{div } \mathbf{E} = \rho. \tag{6.87}
$$

Intégrons cette relation sur une maille L

$$
\int_{L} \operatorname{div} \mathbf{E} = \int_{L} \rho. \tag{6.88}
$$

La formule de Stokes donne

$$
\int_{L} \operatorname{div} \mathbf{E} = \int_{\partial L} \mathbf{E} \cdot \mathbf{n}.\tag{6.89}
$$

Par ailleurs, la quantité de charge présente dans L s'écrit

$$
q_L = \int_L \rho = q \sum_{k/q_k \in L} \omega_k. \tag{6.90}
$$

Nous obtenons la relation

$$
\int_{\partial L} \boldsymbol{E} \cdot \boldsymbol{n} = \int_{\partial L \cap C} \boldsymbol{E} \cdot \boldsymbol{n} + \int_{\partial L \setminus C} \boldsymbol{E} \cdot \boldsymbol{n} = q \sum_{k/q_k \in L} \omega_k.
$$

Or nous souhaitons annuler

$$
\int_{\partial L\cap C}\bm{E}\cdot\bm{n},
$$

donc après injection des particules, nous voulons vérifier la relation

$$
\int_{\partial L \setminus C} \mathbf{E} \cdot \mathbf{n} = q \sum_{k/q_k \in L} \omega_k = q_L.
$$

La loi d'émission utilisée se résume à effectuer les deux étapes suivantes à une fréquence donnée d'itérations (pas forcément à chaque pas de temps, afin d'alléger le coût numérique) dans chaque maille émittrice L.

Étape 1. Si *<sup>E</sup>*·*<sup>n</sup>* <sup>q</sup> < 0 sur ∂L ∩ C, nous calculons le manque de charges négatives

$$
Q_L = -q_L + \int_{\partial L \backslash C} \boldsymbol{E} \cdot \boldsymbol{n},\tag{6.91}
$$

où

$$
q_L = q \sum_{k/q_k \in L} \omega_k \tag{6.92}
$$

est la charge contenue dans la maille L avant l'émission des particules.

**Étape 2.** Si  $\frac{Q_L}{q} > 0$ , nous créons  $n_L$  particules dans L : leurs positions sont choisies aléatoirement dans la maille (ou une partie de la maille), leurs vitesses sont nulles (ou numériquement proches de zéro) et leurs poids vérifient

$$
\omega_k = \frac{1}{q} \frac{Q_L}{n_L}, \quad k = 1, \dots, n_L. \tag{6.93}
$$

Après l'émission, nous avons ainsi

$$
q_L = \int_{\partial L \backslash C} \boldsymbol{E} \cdot \boldsymbol{n},\tag{6.94}
$$

ce qui est compatible avec la loi de Gauss (6.87) et qui tend à imposer la condition  $\mathbf{E} \cdot \mathbf{n} = 0$ sur la cathode. Le choix de  $n<sub>L</sub>$  dépend du maillage et du nombre total de particules que nous souhaitons avoir dans le domaine afin d'obtenir une bonne précision. Dans nos simulations, nous prenons souvent  $n_L = 10$ .

**Remarque 6.2.1.** Si la première condition  $\frac{E \cdot n}{q} < 0$  sur  $\partial L \cap C$  n'est pas vérifiée, nous n'émettons pas de particules dans cette maille. La seconde condition  $\frac{Q_L}{q} > 0$  peut être remplacée par  $\frac{Q_L}{q} > s$ , avec un seuil  $s \in \mathbb{R}^+$  pour ne pas émettre des particules de poids trop petits, qui alourdissent les calculs sans améliorer significativement les résultats.

Nous devons par ailleurs détecter les particules qui sortent du domaine. Nous ne les déplaçons plus et les remplaçons au cours de la simulation par des particules nouvellement créées afin de gagner de l'espace de stockage.

Remarque 6.2.2. Les applications pour lesquelles des particules sont présentes à l'instant initial nécessitent un solveur de Poisson pour que la loi de Gauss soit vérifiée à  $t = 0$ .

#### 6.2.3 Résultats numériques

Nous présentons dans cette sous-section les résultats numériques de la diode à cathode hémisphérique.

Nous étudions qualitativement l'extraction de particules dans le domaine représentant la diode. Nous imposons à l'entrée de la diode une tension qui croît linéairement jusqu'à atteindre une valeur seuil et qui est ensuite constante. Les particules sont émises sur la cathode sous les conditions décrites dans la sous-section 6.2.2. Figure 6.2, nous représentons le champ électrique  $E_r$  et les particules aux temps (adimensionnés)  $t =$ 25, 50, 75, 100, 125, 150, 175 et 200. Le pas de temps choisi est  $\Delta t = 10^{-2}$ .

## 6.3 Conclusion

La méthode PIC est très utilisée en physique des plasmas ou pour l'étude de faisceaux de particules chargées. Elle permet de résoudre l'équation de Vlasov couplée aux équations de Maxwell. Lorsque le domaine de calcul présente des courbures, différentes méthodes sont possibles pour son implémentation. Nous en avons présentées quelques-unes dans ce chapitre.

Nous pouvons notamment nous appuyer sur l'idée de l'analyse isogéométrique : un maillage carré appelé patch est envoyé par une transformation géométrique à base de splines sur le domaine éventuellement courbe  $\Omega$ . La résolution des équations de Maxwell se fait par une méthode d'éléments finis utilisant comme fonctions de base les splines ayant permis de modéliser le domaine. La question qui se pose alors est de savoir si nous considérons les particules dans le patch ou dans Ω. Nous avons proposé plusieurs approches. Si les particules sont considérées dans le patch, nous devons écrire les équations du mouvement en coordonnées quelconques. Celles-ci s'avèrent complexes. Pour calculer les densités de charge et de courant, il est nécessaire de connaître la vitesse dans  $\Omega$ , alors qu'elle est par défaut calculée dans le patch. Cette approche facilite par contre le couplage entre les particules et les champs. Si les particules sont considérées dans le domaine physique, les équations du mouvement sont simples et le calcul des densités de charge se fait directement dans  $\Omega$ . Le couplage avec les champs nécessite par contre, à chaque pas de temps, une transformation géométrique pour évaluer les champs aux positions des particules dans Ω et une transformation inverse pour obtenir les densités de charge et de courant dans le patch. Une méthode hybride considérant les positions dans le patch et les vitesses dans  $\Omega$ est également envisageable.

À l'occasion du CEMRACS 2010, nous avons développé un code PIC 2D axisymétrique basé sur l'analyse isogéométrique. Les particules sont considérées dans le patch et les équations du mouvement en géométrie quelconque sont donc implémentées. Nous nous plaçons en mode transverse électrique pour les champs. Ce code est appliqué à la simulation d'une diode à cathode hémisphérique. Pour conserver la physique du problème, une attention particulière est portée à la loi d'émission des particules. Plusieurs perspectives sont envisagées. Tout d'abord, nous pourrions implémenter les autres approches présentées ci-dessus : particules dans le domaine physique et méthode hybride. Ensuite, l'implémentation d'un solveur de Poisson permettrait de considérer des simulations plus générales, avec des particules présentes dans le domaine dès l'instant initial. Enfin, une parallélisation de ce code sur carte graphique devrait réduire le temps de calcul de manière significative.

Dans le même ordre d'idée, nous avons programmé une méthode PIC-Galerkin Discontinu en géométries 2D cartésienne et axisymétrique sur carte graphique. La courbure de la diode n'est plus traitée par l'approche analyse isogéométrique mais en utilisant un maillage

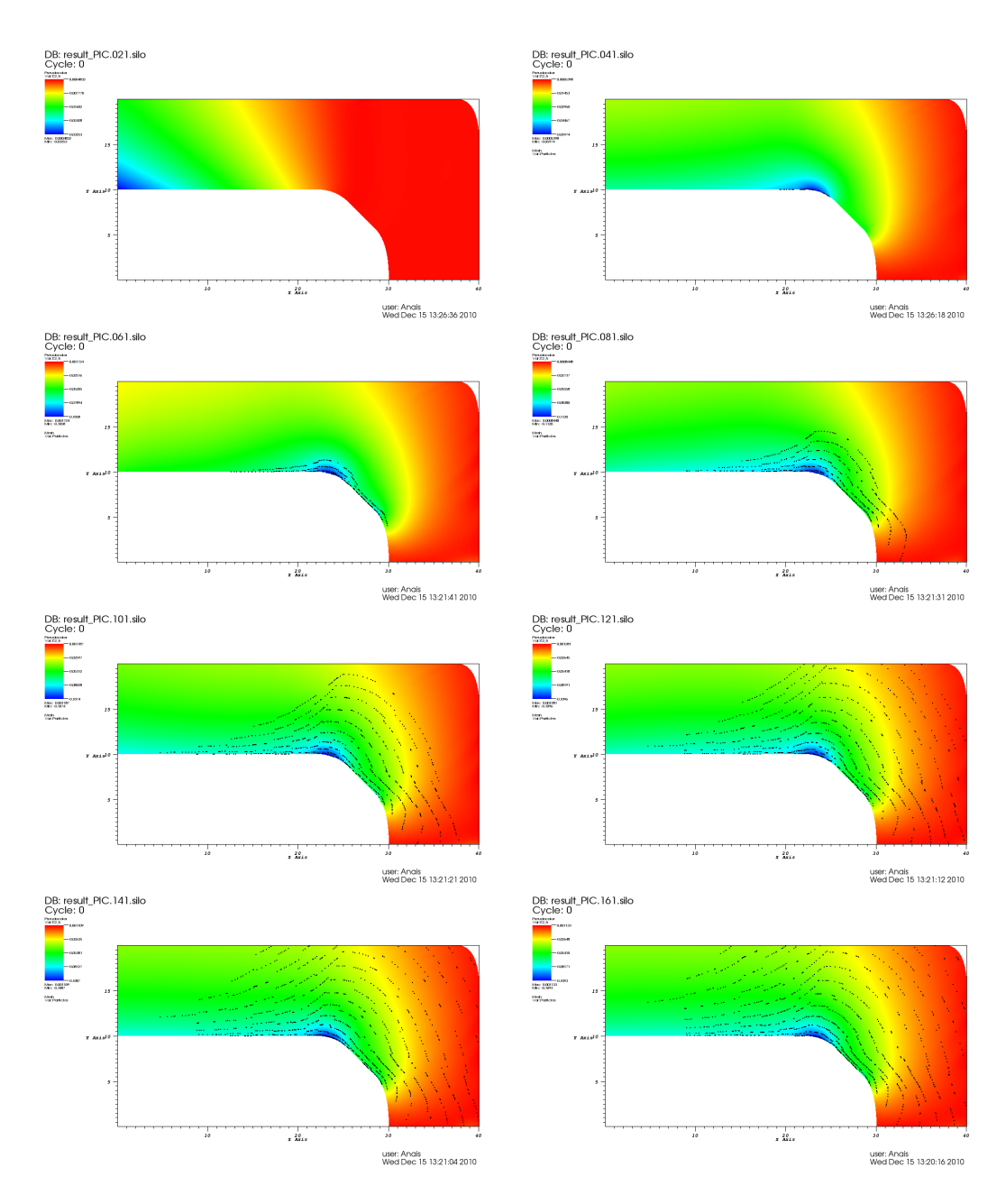

FIGURE  $6.2$  – Diode à cathode hémisphérique - Champ électrique  $E_r$  et électrons aux temps  $t = 25, 50, 75, 100, 125, 150, 175$  et  $200$  (de gauche à droite et de haut en bas).

de  $\Omega$  par des éléments courbes. La résolution des équations de Vlasov et de Maxwell se fait dans le domaine physique : les particules évoluent dans Ω. Cette méthode est présentée dans le chapitre suivant.

6.3. Conclusion

## CHAPITRE 7

# Méthode PIC - Galerkin Discontinue sur GPU

Nous avons présenté dans le chapitre précédent une méthode PIC-éléments finis basée sur l'analyse isogéométrique, en géométrie axisymétrique, permettant de résoudre le système d'équations bidimensionnel de Vlasov-Maxwell en mode transverse électrique. L'objectif était de simuler une diode à cathode hémisphérique en représentant sa géométrie courbe par des fonctions de type splines. Cette méthode a donné des résultats encourageants mais nous avons rencontré plusieurs difficultés, dont celle de modéliser exactement le domaine (le coin conduisant à une transformation continue mais pas  $\mathcal{C}^1$  a dû être arrondi). Nous proposons dans ce chapitre une seconde approche permettant de simuler une diode à cathode hémisphérique. Elle consiste à remplacer le solveur Maxwell isogéométrique par une méthode de Galerkin Discontinu d'ordre élevé, avec un maillage contenant des éléments courbes. Le solveur Maxwell et le solveur PIC sont développés sur carte graphique afin de réduire les temps de calcul. C'est à notre connaissance le premier code PIC-Galerkin Discontinu développé sur GPU.

La méthode PIC, présentée dans la sous-section 4.1.1 ou dans la thèse de Barthelmé [6], permet de résoudre l'équation de Vlasov pour des particules se déplaçant sous l'effet d'un champ électromagnétique. Les équations de Maxwell régissant ce champ sont ici résolues par une méthode de Galerkin Discontinu [74] couplée à une technique de correction de la divergence [81] afin d'assurer numériquement la conservation de la charge (1.48).

Comme dans le chapitre précédent, notre objectif est d'appliquer le modèle de Vlasov-Maxwell à la simulation d'une diode. Un champ électrique intense extrait des électrons de la cathode et les pousse vers l'anode. Ce dispositif est utilisé pour générer des rayons X, par exemple. La géométrie de la diode est bidimensionnelle (2D) axisymétrique. Nous avons développé un code pouvant s'appliquer à des simulations 2D cartésiennes ou 2D axisymétriques. Les résultats obtenus en géométrie cartésienne ont fait l'objet d'une publication avec Philippe Helluy dans les actes du CEMRACS 2011 [26] et ont en outre gagné le 4-ième prix du concours international AMD OpenCL innovation challenge en décembre 2011 [86] (sous l'intitulé « Numerical simulation of a medical X-ray generator on GPU »).

En géométrie bidimensionnelle, le système de Vlasov-Maxwell a 5 variables (2 variables de positions, 2 variables de vitesses ainsi que le temps) et les calculs peuvent être lourds. Nous avons programmé ce code en langage OpenCL (« Open Computing Language ») afin de pouvoir l'exécuter sur une carte graphique (ou GPU pour « Graphics Processing Unit ») ou sur un CPU (« Central Processing Unit ») multi-cœur de façon à réduire le temps de calcul. Nous proposons en outre d'utiliser un maillage contenant des éléments courbes pour approcher au mieux la cathode hémisphérique.

La méthode de Galerkin Discontinu [96, 74] est très bien adaptée à ce type de pa-

rallélisation, nous nous attendons donc à de bonnes performances pour la résolution des équations de Maxwell. La méthode PIC est par contre moins bien adaptée au GPU et une attention toute particulière doit être portée à son implémentation pour la rendre efficace. Nous utilisons un algorithme de tri sur GPU des particules afin d'améliorer le parallélisme [53].

Nous présentons dans une première section la méthode de Galerkin Discontinu appliquée aux équations de Maxwell avec correction de la divergence. La section suivante est consacrée à l'architecture et à la programmation sur carte graphique. Nous présentons dans une troisième section plusieurs résultats numériques, sur des cas académiques et sur la diode à cathode hémisphérique, ainsi que les performances obtenues en termes de temps de calcul.

## 7.1 Méthode de Galerkin Discontinu

Pour la résolution des équations de Maxwell, nous utilisons la méthode de Galerkin Discontinu (GD) avec deux types de flux numériques : les flux décentré et centré. La méthode de GD a été introduite par Reed et Hill dans [96] et Lesaint et Raviart dans [74] pour des problèmes de transport de neutrons. Elle a ensuite été analysée et étendue par plusieurs auteurs. Pour les aspects théoriques, nous renvoyons le lecteur aux travaux de Johnson et Pitkäranta [64]. Son extension à des systèmes non linéaires de lois de conservation a beaucoup été étudiée par Cockburn et ses co-auteurs, voir par exemple [20]. Pour des applications au système d'équations de Maxwell, nous renvoyons le lecteur par exemple à [14, 44, 21] et aux références incluses.

Nous détaillons cette méthode appliquée à la résolution numérique des équations de Maxwell avec correction de la divergence. Ces équations en géométries cartésienne et axisymétrique, la formulation faible pour un flux numérique décentré et pour un flux numérique centré, une estimation de l'énergie et les conditions aux bords utilisées sont également présentées.

## 7.1.1 Correction de la divergence

Théoriquement, si la loi de Gauss est vérifiée initialement

$$
\text{div } \mathbf{E} = \rho \quad \text{à} \quad t = 0 \tag{7.1}
$$

et si nous avons conservation de la charge

$$
\partial_t \rho + \text{div } \mathbf{J} = 0 \quad \forall \ t,
$$
\n<sup>(7.2)</sup>

alors la loi de Gauss reste vraie en tout temps (voir la remarque 1.2.4). Mais (7.2) n'est pas forcément vérifiée numériquement. Cela peut ne pas avoir d'influence sur les résultats, mais dans certains cas cela peut conduire à des instabilités ou des erreurs non négligeables entre la solution exacte et celle calculée, surtout sur des temps longs. Pour conserver cette propriété numériquement, plusieurs solutions sont possibles. La première consiste à utiliser des éléments finis adaptés à la condition de divergence, comme ceux introduits par Nédélec [83]. Il est aussi possible d'utiliser un algorithme spécifique de calcul du courant qui satisfait la conservation de la charge discrète. Nous pouvons citer les travaux de Villasenor et Buneman [104], d'Esirkepov [43] et la méthode du « zigzag » [101], adaptés à un maillage cartésien et ceux de Campos Pinto, Jund, Salmon et Sonnendrücker pour des méthodes d'éléments finis sur maillage non structuré [90]. La solution que nous avons retenue consiste à corriger numériquement la loi de Gauss à chaque pas de temps au moyen d'un schéma

explicite. Ce type de technique est facile à programmer dans un solveur GD. Munz et ses co-auteurs ont présenté dans [81] (ou dans [33] pour la MHD) une méthode de correction de la divergence pour des solveurs de Maxwell. Cela consiste à introduire dans le système de Maxwell deux paramètres réels  $\chi \geq 0$  et  $\chi_p > 0$  et une fonction  $\phi$  qui va jouer le rôle d'un paramètre de Lagrange. La fonction  $\phi$  satisfait l'équation additionnelle

$$
\partial_t \phi + \chi \text{div } \mathbf{E} = \chi \rho - \frac{\chi}{\chi_p} \phi. \tag{7.3}
$$

Nous réécrivons les équations de Maxwell-Ampère (1.82) et de Maxwell-Faraday (1.83) avec correction de la divergence en mode 2D transverse électrique dans les géométries cartésienne et axisymétrique. Nous notons  $\Omega$  le domaine,  $\partial\Omega$  son bord et  $T \in \mathbb{R}^+$  le temps d'étude.

#### Géométrie cartésienne

En géométrie 2D cartésienne, le système d'équations de Maxwell avec correction de la divergence s'écrit

$$
\partial_t E_x - \partial_y B_z + \chi \partial_x \phi = -J_x, \tag{7.4}
$$

$$
\partial_t E_y + \partial_x B_z + \chi \partial_y \phi = -J_y,\tag{7.5}
$$

$$
\partial_t B_z + \partial_x E_y - \partial_y E_x = 0, \tag{7.6}
$$

$$
\partial_t \phi + \chi \left( \partial_x E_x + \partial_y E_y \right) = \chi \rho - \frac{\chi}{\chi_p} \phi. \tag{7.7}
$$

Le nouveau système est hyperbolique (voir la définition 7.1.1), avec des vitesses caractéristiques non nulles. Nous constatons que si  $\phi = 0$  nous retrouvons exactement le système de Maxwell classique. Par ailleurs, le paramètre de Lagrange  $\phi$  vérifie aussi une équation des ondes amorties

$$
\partial_{tt}^2 \phi + \frac{\chi}{\chi_p} \partial_t \phi - \chi^2 \nabla^2 \phi = \chi \left( \partial_t \rho + \nabla \cdot \mathbf{J} \right), \tag{7.8}
$$

obtenue en prenant la divergence du couple (7.4-7.5) et en dérivant (7.7) par rapport au temps. L'effet de la correction est donc de propager et de faire disparaître les erreurs de divergence par les bords, à la vitesse  $\chi$ . Le choix des conditions aux bords est donc essentiel pour avoir une correction efficace.

Lorsque  $\chi = 0$ , nous retrouvons le système de Maxwell initial. La correction est active lorsque l'on prend  $\chi > 0$ .  $\chi_p \to \infty$  conduit à la correction dite purement hyperbolique. Notons  $W$  le vecteur inconnu et  $S$  le vecteur terme source, ils s'écrivent

$$
\boldsymbol{W} = \begin{pmatrix} E_x \\ E_y \\ B_z \\ \phi \end{pmatrix}, \quad \boldsymbol{S} = \begin{pmatrix} -J_x \\ -J_y \\ 0 \\ \chi \rho - \frac{\chi}{\chi_p} \phi \end{pmatrix}.
$$
 (7.9)

Nous pouvons alors écrire le système d'équations de Vlasov-Maxwell (7.4)-(7.5)-(7.6)- (7.7), auquel nous ajoutons des conditions initiales et des conditions aux limites, sous la forme matricielle

$$
\partial_t \mathbf{W} + \mathbf{A}^i \partial_i \mathbf{W} = \mathbf{S}, \quad \text{sur} \quad \Omega \times [0, T], \tag{7.10}
$$

$$
\mathbf{W}\left(\boldsymbol{x}\right) - \mathbf{W}_{inc}\left(\boldsymbol{x}\right) \quad \in \quad V_b\left(\boldsymbol{x}\right), \qquad \text{sur} \quad \partial\Omega \times [0, T], \tag{7.11}
$$

$$
W(x,0) = W_0(x), \quad \text{à } t = 0. \tag{7.12}
$$

Nous utilisons la convention de somme sur les indices répétés

$$
\mathbf{A}^i \partial_i = \mathbf{A}^1 \partial_x + \mathbf{A}^2 \partial_y,\tag{7.13}
$$

avec

$$
\mathbf{A}^{1} = \begin{pmatrix} 0 & 0 & 0 & \chi \\ 0 & 0 & 1 & 0 \\ 0 & 1 & 0 & 0 \\ \chi & 0 & 0 & 0 \end{pmatrix} \text{ et } \mathbf{A}^{2} = \begin{pmatrix} 0 & 0 & -1 & 0 \\ 0 & 0 & 0 & \chi \\ -1 & 0 & 0 & 0 \\ 0 & \chi & 0 & 0 \end{pmatrix}. \tag{7.14}
$$

 $V_b$  est un sous-espace vectoriel de  $\mathbb{R}^4$  qui dépend de  $x$ , de dimension constante, qui permet d'appliquer des conditions aux bords.  $W_{inc}$  est un champ incident et  $W_0$  la condition initiale.

Nous considérons les équations (7.10) au sens des distributions. Il s'ensuit que si la solution W admet une surface de discontinuité spatiale  $\Sigma$ , orientée par une normale  $n$ , alors nous avons la relation de saut

$$
\left[\mathbf{A}^{i}n_{i}\mathbf{W}\right]=0,\tag{7.15}
$$

où  $[Q]$  désigne le saut de la quantité  $Q$  à travers  $\Sigma$ .

Le système d'équations aux dérivées partielles du premier ordre (7.10) est linéaire et hyperbolique.

**Définition 7.1.1.** Le système (7.10) est dit hyperbolique si pour tout vecteur  $(n_1, n_2)^T \in$  $\mathbb{R}^2$ , la matrice  $A^i n_i = A^1 n_1 + A^2 n_2$  est diagonalisable avec des valeurs propres réelles.

Dans notre cas, la matrice  $A^{i}n_{i}$  est symétrique, le système (7.10) est un système dit de Friedrichs. Ses valeurs propres sont  $(-r\chi, -r, r, r\chi)$  avec  $r = \sqrt{n_1^2 + n_2^2}$ . L'existence et l'unicité de la solution d'un tel système avec conditions aux limites ont été étudiées par Lax et Phillips [71] et par Rauch [94] (voir aussi [54]). Nous ne détaillons pas ici la théorie des systèmes de Friedrichs (voir par exemple [94]), nous rappelons juste les résultats importants pour notre étude.

Nous supposons d'abord que  $W_{inc} = 0$  et  $S = 0$ . En multipliant le système (7.10) par W et en intégrant par parties sur  $\Omega$ , nous obtenons l'estimation d'énergie

$$
\partial_t \int_{\Omega} \frac{1}{2} \mathbf{W} \cdot \mathbf{W} + \int_{\partial \Omega} \frac{1}{2} \mathbf{A}^i n_i \mathbf{W} \cdot \mathbf{W} = 0. \tag{7.16}
$$

Pour assurer la décroissance de l'énergie au cours du temps il suffit qu'en tout point  $x$  du bord,

$$
\forall \ \mathbf{W} \in V_b(\mathbf{x}), \quad \mathbf{A}^i n_i(\mathbf{x}) \mathbf{W} \cdot \mathbf{W} \ge 0. \tag{7.17}
$$

Cette condition, dite de monotonie ou de positivité, assure l'unicité de la solution du problème de Cauchy. Pour l'existence, il ne faut pas imposer trop de conditions aux limites. Cela se traduit par la condition, dite de maximalité,

$$
\dim V_b(\boldsymbol{x}) \text{ est égal au nombre de valeurs propres positives ou nulles de } \boldsymbol{A}^i n_i,
$$
en comptant leur multiplicité. (7.18)

Cette condition est liée à l'étude du problème d'évolution adjoint, obtenu formellement par intégration par parties sur  $\Omega \times [0, T]$ ,

$$
-\partial_t \mathbf{W} - \mathbf{A}^i \partial_i \mathbf{W} = \mathbf{0}, \quad \text{sur} \quad \Omega \times [0, T], \quad (7.19)
$$

$$
\mathbf{W}\left(\boldsymbol{x}\right) \ \ \in \ \ V_{b}^{\#}\left(\boldsymbol{x}\right), \qquad \text{sur} \quad \partial\Omega \times [0,T] \,, \tag{7.20}
$$

$$
\mathbf{W}\left(\mathbf{x},T\right) = \mathbf{W}_0\left(\mathbf{x}\right), \quad \text{à } t = T. \tag{7.21}
$$

La condition aux limite adjointe est donnée par

$$
V_b^{\#} = \left(\mathbf{A}^i n_i V_b\right)^T. \tag{7.22}
$$

Intuitivement, l'unicité de la solution du problème adjoint va entraîner l'existence de la solution du problème direct. Pour l'existence, il suffit donc que l'espace vectoriel  $V_b^{\#}$  vérifie lui aussi la condition de positivité (7.17). Il n'est alors pas difficile d'obtenir la condition de maximalité (7.18). Notons que les conditions (7.17) et (7.18) impliquent également que les parties spatiales des opérateurs directs et adjoints sont des opérateurs maximaux monotones, ce qui permet d'appliquer à ces deux problèmes d'évolution le théorème de Hille-Yosida [54].

Dans la suite, nous supposerons que l'espace vectoriel des conditions aux limites  $V_b$  est le noyau d'une matrice M

$$
V_b = \text{Ker } \mathbf{M}.\tag{7.23}
$$

Les conditions aux limites s'écriront donc aussi

$$
\mathbf{M}\left(\mathbf{x}\right)\left(\mathbf{W}-\mathbf{W}_{inc}\right)=\mathbf{0}\quad\forall\mathbf{x}\in\partial\Omega.\tag{7.24}
$$

## Géométrie axisymétrique

En géométrie axisymétrique, les opérateurs divergence et rotationnel sont donnés par (6.80) et le système de Maxwell avec correction de la divergence s'écrit

$$
\partial_t E_z - \frac{1}{r} \partial_r (r B_\theta) + \chi \partial_z \phi = -J_z \tag{7.25}
$$

$$
\partial_t E_r + \partial_z B_\theta + \chi \partial_r \phi = -J_r \tag{7.26}
$$

$$
\partial_t B_\theta + \partial_z E_r - \partial_r E_z = 0 \tag{7.27}
$$

$$
\partial_t \phi + \chi \left( \frac{1}{r} \partial_r (r E_r) + \partial_z E_z \right) = \chi \rho - \frac{\chi}{\chi_p} \phi. \tag{7.28}
$$

En le multipliant par  $r$ , nous obtenons

$$
\partial_t (rE_z) - \partial_r (rB_\theta) + \chi \partial_z (r\phi) = -rJ_z \tag{7.29}
$$

$$
\partial_t (rE_r) + \partial_z (rB_\theta) + \chi \partial_r (r\phi) = \chi \phi - rJ_r \tag{7.30}
$$

$$
\partial_t (r B_\theta) + \partial_z (r E_r) - \partial_r (r E_z) = -E_z \tag{7.31}
$$

$$
\partial_t (r\phi) + \chi (\partial_r (rE_r) + \partial_z (rE_z)) = \chi r \rho - \frac{\chi}{\chi_p} r\phi. \tag{7.32}
$$

Nous écrivons

$$
\boldsymbol{W} = \begin{pmatrix} rE_z \\ rE_r \\ rB_\theta \\ r\phi \end{pmatrix}, \quad \boldsymbol{S} = \begin{pmatrix} -rJ_z \\ -rJ_r + \chi\phi \\ -E_z \\ \chi r\rho - \frac{\chi}{\chi_p}r\phi \end{pmatrix}
$$
(7.33)

afin de nous ramener à une écriture analogue à (7.10)-(7.11)-(7.12) en coordonnées cartésiennes, avec les mêmes matrices  $A^1$  et  $A^2$  données par (7.14) et la convention de somme sur les indices répétés s'écrivant ici

$$
\mathbf{A}^i \partial_i = \mathbf{A}^1 \partial_z + \mathbf{A}^2 \partial_r. \tag{7.34}
$$

## 7.1.2 Formulation faible

Nous considérons le problème aux limites (7.10)-(7.11)-(7.12). Soit un découpage du domaine de calcul  $\Omega$  en un nombre fini d'ouverts disjoints

$$
(\Omega_{\ell})_{\ell \in I} \quad \text{tels que} \quad \overline{\Omega} = \cup_{\ell} \overline{\Omega_{\ell}}.
$$
\n
$$
(7.35)
$$

Nous supposons que sur chaque  $\Omega_{\ell}$  et à chaque instant t la restriction de  $W(\cdot, t)$  est dans  $(H^1(\Omega_\ell))^4$ . Cette propriété définit l'ensemble

$$
\mathcal{H} = \left\{ \boldsymbol{W} \; : \; \Omega \longrightarrow \mathbb{R} \quad \text{t.q.} \quad \boldsymbol{W}_{|\Omega_{\ell}} \in (H^1(\Omega_{\ell}))^4 \right\} \tag{7.36}
$$

dans lequel nous cherchons  $W$  à chaque instant. Le domaine de régularité de  $W$  est défini par

$$
R = \cup_{\ell} \Omega_{\ell} \tag{7.37}
$$

et l'ensemble de ses discontinuités est

$$
D = \cup_{\ell} \partial \Omega_{\ell} \tag{7.38}
$$

(voir la figure 7.1).

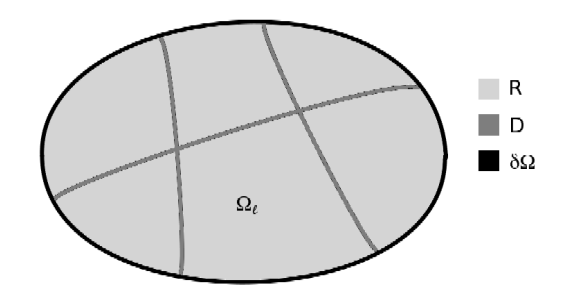

FIGURE 7.1 – Illustration du domaine  $\Omega$ .

D est orienté par un vecteur normal unitaire

$$
\boldsymbol{n} = \left(\begin{array}{c} n_1 \\ n_2 \end{array}\right) = \left(\begin{array}{c} n_x \\ n_y \end{array}\right) \text{ en cartésien, } \boldsymbol{n} = \left(\begin{array}{c} n_1 \\ n_2 \end{array}\right) = \left(\begin{array}{c} n_z \\ n_r \end{array}\right) \text{ en axisymétrique. (7.39)}
$$

Nous supposons que ce vecteur normal est orienté vers l'extérieur de  $\Omega$  sur  $\partial\Omega \cap D$ . Nous notons alors  $W_L$  la valeur de W du côté −n et  $W_R$  sa valeur du côté n de la discontinuité. Nous considérons des fonctions tests  $\psi \in \mathcal{H}$  qui ont les mêmes discontinuités que l'inconnue W. La difficulté est bien sûr que  $\mathcal{H}$  n'est pas inclus dans un espace de fonctions continues sur  $\Omega$  et que par conséquent nous ne pouvons pas assimiler W à une mesure avec ce choix de fonctions tests.

Avec ces notations, nous pouvons écrire la formulation faible suivante, basée sur un flux centré :

trouver  $\mathbf{W}(t) \in \mathcal{H}$  tel que  $\forall \psi \in \mathcal{H}$  et  $\forall t$ , on ait

$$
\int_{R} \partial_{t} \mathbf{W} \cdot \boldsymbol{\psi} + \int_{R} \left( \mathbf{A}^{i} \partial_{i} \mathbf{W} \right) \cdot \boldsymbol{\psi} + \int_{D \cap \Omega} \left( \mathbf{A}^{i} n_{i} \left( \mathbf{W}_{R} - \mathbf{W}_{L} \right) \right) \cdot \left( \frac{\boldsymbol{\psi}_{L} + \boldsymbol{\psi}_{R}}{2} \right) + \int_{\partial \Omega} \left( \mathbf{M} \mathbf{W}_{L} \right) \cdot \boldsymbol{\psi}_{L} = \int_{R} \mathbf{S} \cdot \boldsymbol{\psi} + \int_{\partial \Omega} \left( \mathbf{M} \mathbf{W}_{inc} \right) \cdot \boldsymbol{\psi}_{L},
$$
\n(7.40)

où

$$
A^{i}n_{i} = A^{1}n_{1} + A^{2}n_{2}.
$$
 (7.41)

La formulation faible ne dépend pas de l'orientation choisie de D.

## Flux décentré

Avec un flux décentré, (7.40) se réécrit

$$
\int_{R} \partial_{t} \mathbf{W} \cdot \boldsymbol{\psi} + \int_{R} \left( \mathbf{A}^{i} \partial_{i} \mathbf{W} \right) \cdot \boldsymbol{\psi} + \int_{D \cap \Omega} \left( \mathbf{A}^{i} n_{i}^{+} \left( \mathbf{W}_{R} - \mathbf{W}_{L} \right) \right) \cdot \boldsymbol{\psi}_{R} + \int_{D \cap \Omega} \left( \mathbf{A}^{i} n_{i}^{-} \left( \mathbf{W}_{R} - \mathbf{W}_{L} \right) \right) \cdot \boldsymbol{\psi}_{L} + \int_{\partial \Omega} \left( \mathbf{M} \mathbf{W}_{L} \right) \cdot \boldsymbol{\psi}_{L} = \int_{R} \mathbf{S} \cdot \boldsymbol{\psi} + \int_{\partial \Omega} \left( \mathbf{M} \mathbf{W}_{inc} \right) \cdot \boldsymbol{\psi}_{L},
$$
\n(7.42)

où  $A^i n_i^+$  est la partie positive de  $A^i n_i$  et  $A^i n_i^-$  sa partie négative, de telle sorte que

$$
A^{i}n_{i}^{+} + A^{i}n_{i}^{-} = A^{i}n_{i}.
$$
\n(7.43)

Leur calcul est détaillé à la fin de cette sous-section. Nous obtenons les expressions

$$
A^{i}n_{i} = \begin{pmatrix} 0 & 0 & -n_{2} & \chi n_{1} \\ 0 & 0 & n_{1} & \chi n_{2} \\ -n_{2} & n_{1} & 0 & 0 \\ \chi n_{1} & \chi n_{2} & 0 & 0 \end{pmatrix}, \qquad (7.44)
$$
\n
$$
A^{i} + \frac{1}{n_{2}^{r}n_{1}^{r}} \left( \frac{n_{2}^{2} + \chi n_{1}^{2}}{n_{1}^{r}} \right) \frac{n_{1}^{r} + \chi n_{2}^{2}}{n_{1}^{r}} \left( \frac{n_{2}^{r} + \chi n_{2}^{2}}{n_{1}^{r}} \right) \frac{\chi n_{2}}{n_{2}^{r}} \qquad (7.45)
$$

$$
A^{i}n_{i}^{+} = \frac{1}{2} \begin{bmatrix} \frac{n_{2}n_{1}(\chi-1)}{r} & \frac{n_{1}^{2}+\chi n_{2}^{2}}{r} & n_{1} & \chi n_{2} \\ -n_{2} & n_{1} & r & 0 \\ \chi n_{1} & \chi n_{2} & 0 & \chi r \end{bmatrix}, \qquad (7.45)
$$

$$
\begin{pmatrix} -\frac{n_{2}^{2}+\chi n_{1}^{2}}{r} & -\frac{n_{2}n_{1}(\chi-1)}{r} & -n_{2} & \chi n_{1} \end{pmatrix}
$$

$$
A^{i}n_{i}^{-} = \frac{1}{2} \begin{pmatrix} -\frac{n_{2} + \chi n_{1}}{r} & -\frac{n_{2}n_{1}(\chi-1)}{r} & -n_{2} & \chi n_{1} \\ -\frac{n_{2}n_{1}(\chi-1)}{r} & -\frac{n_{1}^{2} + \chi n_{2}^{2}}{r} & n_{1} & \chi n_{2} \\ -n_{2} & n_{1} & -r & 0 \\ \chi n_{1} & \chi n_{2} & 0 & -\chi r \end{pmatrix}, \qquad (7.46)
$$

avec  $r = \sqrt{n_1^2 + n_2^2}$ .

**Proposition 7.1.1.** La formulation faible  $(7.40)$  ou  $(7.42)$  est équivalente au problème aux limites  $(7.10)-(7.11)$  pris au sens des distributions.

*Démonstration*. Nous faisons la démonstration pour la formulation décentrée (7.42) (pour la formulation centrée, la preuve est presque identique). Nous commençons par choisir une fonction test à support dans  $\cup\Omega_{\ell}$ . Cette fonction s'annule donc sur D et sur  $\partial\Omega$ . Nous en déduisons donc qu'au sens de la dérivée usuelle, sur  $\cup\Omega_\ell$ ,

$$
\partial_t \mathbf{W} + \mathbf{A}^i \partial_i \mathbf{W} = \mathbf{S}.
$$
\n(7.47)

Nous choisissons ensuite une fonction test  $C^{\infty}$  à support compact dans  $\Omega$ . Alors sur D,  $\boldsymbol{\psi}_L = \boldsymbol{\psi}_R$ . Puisque  $\boldsymbol{A}^i n_i^+ + \boldsymbol{A}^i n_i^- = \boldsymbol{A}^i n_i$ , nous en déduisons

$$
\mathbf{A}^i n_i \mathbf{W}_L = \mathbf{A}^i n_i \mathbf{W}_R,\tag{7.48}
$$

qui est justement la relation de saut (7.15). Enfin, en choisissant une fonction test dans  $C^{\infty}(\overline{\Omega})$  nous retrouvons la condition aux limites (7.24) équivalente à (7.11).

Réciproquement, il suffit d'écrire l'EDP, les relations de saut sur D et la condition aux limites sur ∂Ω, de multiplier par les fonctions tests adéquates et d'intégrer. La formulation faible en découle car

$$
\left[\mathbf{A}^i n_i \mathbf{W}\right] = 0 \Longleftrightarrow \left[\mathbf{A}^i n_i^+ \mathbf{W}\right] = 0 \text{ et } \left[\mathbf{A}^i n_i^- \mathbf{W}\right] = 0. \tag{7.49}
$$

Choisissons maintenant un $\Omega_\ell$ donné. Sans perte de généralité, nous pouvons supposer que le vecteur normal  $n$  sur D est sortant à  $\Omega_{\ell}$ . En prenant une fonction  $\psi$  dont le support est contenu dans  $\Omega_\ell,$ nous avons  $\boldsymbol{\psi}_R = \mathbf{0}$ et

$$
\int_{\Omega_{\ell}} \partial_t \mathbf{W} \cdot \boldsymbol{\psi} + \int_{\Omega_{\ell}} (\mathbf{A}^i \partial_i \mathbf{W}) \cdot \boldsymbol{\psi} + \int_{D \cap \partial \Omega_{\ell}} (\mathbf{A}^i n_i^- (\mathbf{W}_R - \mathbf{W}_L)) \cdot \boldsymbol{\psi}_L + \int_{\partial \Omega \cap \partial \Omega_{\ell}} (\mathbf{M} \mathbf{W}_L) \cdot \boldsymbol{\psi}_L = \int_{\Omega_{\ell}} \mathbf{S} \cdot \boldsymbol{\psi} + \int_{\partial \Omega \cap \partial \Omega_{\ell}} (\mathbf{M} \mathbf{W}_{inc}) \cdot \boldsymbol{\psi}_L.
$$
\n(7.50)

Une intégration par parties donne

$$
\int_{\Omega_{\ell}} \partial_t \mathbf{W} \cdot \boldsymbol{\psi} - \int_{\Omega_{\ell}} \mathbf{W} \cdot (\mathbf{A}^i \partial_i \boldsymbol{\psi}) + \int_{D \cap \partial \Omega_{\ell}} (\mathbf{A}^i n_i \mathbf{W}_L) \cdot \boldsymbol{\psi}_L + \int_{\partial \Omega \cap \partial \Omega_{\ell}} (\mathbf{A}^i n_i \mathbf{W}_L) \cdot \boldsymbol{\psi}_L \n+ \int_{D \cap \partial \Omega_{\ell}} (\mathbf{A}^i n_i^-(\mathbf{W}_R - \mathbf{W}_L)) \cdot \boldsymbol{\psi}_L + \int_{\partial \Omega \cap \partial \Omega_{\ell}} (\mathbf{M} \mathbf{W}_L) \cdot \boldsymbol{\psi}_L \n= \int_{\Omega_{\ell}} \mathbf{S} \cdot \boldsymbol{\psi} + \int_{\partial \Omega \cap \partial \Omega_{\ell}} (\mathbf{M} \mathbf{W}_{inc}) \cdot \boldsymbol{\psi}_L,
$$
\n(7.51)

et nous obtenons la forme conservative suivante, équivalente à (7.42)

$$
\int_{\Omega_{\ell}} \partial_t \mathbf{W} \cdot \boldsymbol{\psi} - \int_{\Omega_{\ell}} \mathbf{W} \cdot (\mathbf{A}^i \partial_i \boldsymbol{\psi}) + \int_{D \cap \partial \Omega_{\ell}} (\mathbf{A}^i n_i^+ \mathbf{W}_L + \mathbf{A}^i n_i^- \mathbf{W}_R) \cdot \boldsymbol{\psi}_L + \int_{\partial \Omega \cap \partial \Omega_{\ell}} ((\mathbf{M} + \mathbf{A}^i n_i) \mathbf{W}_L) \cdot \boldsymbol{\psi}_L = \int_{\Omega_{\ell}} \mathbf{S} \cdot \boldsymbol{\psi} + \int_{\partial \Omega \cap \partial \Omega_{\ell}} (\mathbf{M} \mathbf{W}_{inc}) \cdot \boldsymbol{\psi}_L.
$$
\n(7.52)

## Flux centré

Avec un flux centré, nous avons (7.40)

$$
\int_{R} \partial_{t} \mathbf{W} \cdot \boldsymbol{\psi} + \int_{R} \left( \mathbf{A}^{i} \partial_{i} \mathbf{W} \right) \cdot \boldsymbol{\psi} + \int_{D \cap \Omega} \left( \mathbf{A}^{i} n_{i} \left( \mathbf{W}_{R} - \mathbf{W}_{L} \right) \right) \cdot \frac{\boldsymbol{\psi}_{R} + \boldsymbol{\psi}_{L}}{2} + \int_{\partial \Omega} \left( \mathbf{M} \mathbf{W}_{L} \right) \cdot \boldsymbol{\psi}_{L} = \int_{R} \mathbf{S} \cdot \boldsymbol{\psi} + \int_{\partial \Omega} \left( \mathbf{M} \mathbf{W}_{inc} \right) \cdot \boldsymbol{\psi}_{L}.
$$
\n(7.53)

Des calculs similaires conduisent alors à

$$
\int_{\Omega_{\ell}} \partial_t \mathbf{W} \cdot \boldsymbol{\psi} - \int_{\Omega_{\ell}} \mathbf{W} \cdot (\mathbf{A}^i \partial_i \boldsymbol{\psi}) + \int_{D \cap \partial \Omega_{\ell}} \left( \frac{1}{2} \mathbf{A}^i n_i (\mathbf{W}_L + \mathbf{W}_R) \right) \cdot \boldsymbol{\psi}_L + \int_{\partial \Omega \cap \partial \Omega_{\ell}} ((\mathbf{M} + \mathbf{A}^i n_i) \mathbf{W}_L) \cdot \boldsymbol{\psi}_L = \int_{\Omega_{\ell}} \mathbf{S} \cdot \boldsymbol{\psi} + \int_{\partial \Omega \cap \partial \Omega_{\ell}} (\mathbf{M} \mathbf{W}_{inc}) \cdot \boldsymbol{\psi}_L.
$$
\n(7.54)

## Écriture générique

Notons f  $(\boldsymbol{W}_L, \boldsymbol{W}_R, n)$  le flux intérieur et  $\mathbf{f}_b(\boldsymbol{W}_L, \boldsymbol{W}_{inc}, n)$  le flux de bord. Le flux intérieur peut s'écrire

$$
f(\boldsymbol{W}_L, \boldsymbol{W}_R, \boldsymbol{n}) = \frac{1}{2} \boldsymbol{A}^i n_i (\boldsymbol{W}_L + \boldsymbol{W}_R) - \frac{\varepsilon}{2} |\boldsymbol{A}^i n_i| (\boldsymbol{W}_R - \boldsymbol{W}_L), \tag{7.55}
$$

où

$$
|\mathbf{A}^i n_i| = \mathbf{A}^i n_i^+ - \mathbf{A}^i n_i^- \tag{7.56}
$$

et  $\varepsilon$  est un paramètre tel que  $\varepsilon = 0$  conduise au flux centré

$$
f(\boldsymbol{W}_L, \boldsymbol{W}_R, \boldsymbol{n}) = \frac{1}{2} \boldsymbol{A}^i n_i (\boldsymbol{W}_L + \boldsymbol{W}_R), \qquad (7.57)
$$

et  $\varepsilon = 1$  conduise au flux décentré

$$
f(\boldsymbol{W}_L, \boldsymbol{W}_R, \boldsymbol{n}) = \boldsymbol{A}^i n_i^- \boldsymbol{W}_R + \boldsymbol{A}^i n_i^+ \boldsymbol{W}_L.
$$
 (7.58)

Le flux de bord s'écrit quant à lui

$$
f_b(W_L, \boldsymbol{W}_{inc}, \boldsymbol{n}) = \left(\boldsymbol{M} + \boldsymbol{A}^i n_i\right) \boldsymbol{W}_L - \boldsymbol{M} \boldsymbol{W}_{inc}.
$$
\n(7.59)

Nous pouvons ainsi réécrire (7.40) de manière générique sous la forme

$$
\int_{\Omega_{\ell}} \partial_t \mathbf{W} \cdot \boldsymbol{\psi} - \int_{\Omega_{\ell}} \mathbf{W} \cdot (\mathbf{A}^i \partial_i \boldsymbol{\psi}) + \int_{D \cap \partial \Omega_{\ell}} f(\mathbf{W}_L, \mathbf{W}_R, \mathbf{n}) \cdot \boldsymbol{\psi}_L + \int_{\partial \Omega \cap \partial \Omega_{\ell}} f_b(\mathbf{W}_L, \mathbf{W}_{inc}, \mathbf{n}) \cdot \boldsymbol{\psi}_L = \int_{\Omega_{\ell}} \mathbf{S} \cdot \boldsymbol{\psi},
$$
(7.60)

avec f donné par  $(7.57)$  pour un flux centré, par  $(7.58)$  pour un flux décentré et avec  $f<sub>b</sub>$ donné par (7.59).

Remarque 7.1.1. Souvent, dans les schémas de volumes finis, nous utilisons une technique d'« état fantôme » qui consiste à n'utiliser que le flux intérieur en donnant une valeur fictive à  $W_R$  qui s'écrit sous la forme  $\Lambda(n)W_L$  avec une matrice  $\Lambda(n)$  bien choisie, telle que

$$
f_b(W_L, \boldsymbol{W}_{inc}, \boldsymbol{n}) = f(\boldsymbol{W}_L, \boldsymbol{\Lambda}(\boldsymbol{n}) \boldsymbol{W}_L, \boldsymbol{n}). \qquad (7.61)
$$

L'approximation Galerkin Discontinu consiste alors à restreindre la formulation faible à un sous-espace de H de dimension finie. Nous pouvons, par exemple, considérer que les champs approchés sont polynomiaux dans chaque ouvert  $\Omega_{\ell}$ . Le choix de  $\Omega_{\ell}$  correspond alors à la construction d'un maillage non structuré de Ω. Un avantage de la méthode de Galerkin Discontinu est que ce maillage n'est pas nécessairement conforme. Nous n'utiliserons cependant pas cette possibilité ici.

## Calcul de  $A^i n_i^{\pm}$

Pour obtenir les parties positive et négative de  $A^{i}n_{i}$ , nous commençons par la diagonaliser. Ses valeurs propres sont  $(-r\chi, -r, r, r\chi)$ , où

$$
r = \sqrt{n_1^2 + n_2^2},\tag{7.62}
$$

et les vecteurs propres associés sont (dans l'ordre)

$$
\begin{pmatrix} -n_1 \\ -n_2 \\ 0 \\ r \end{pmatrix}, \quad \begin{pmatrix} -n_2 \\ n_1 \\ -r \\ 0 \end{pmatrix}, \quad \begin{pmatrix} -n_2 \\ n_1 \\ r \\ 0 \end{pmatrix}, \quad \begin{pmatrix} n_1 \\ n_2 \\ 0 \\ r \end{pmatrix}.
$$
 (7.63)

Nous écrivons alors la matrice inversible  $P$  telle que  $P^{-1}A^{i}n_{i}P$  soit diagonale

$$
P = \frac{1}{\sqrt{2}r} \begin{pmatrix} -n_1 & -n_2 & -n_2 & n_1 \\ -n_2 & n_1 & n_1 & n_2 \\ 0 & -r & r & 0 \\ r & 0 & 0 & r \end{pmatrix}, \quad D = P^{-1}A^{i}n_i P = \begin{pmatrix} -r\chi & 0 & 0 & 0 \\ 0 & -r & 0 & 0 \\ 0 & 0 & r & 0 \\ 0 & 0 & 0 & r\chi \end{pmatrix}.
$$
\n(7.64)

Nous notons $\mathbfit{D}^+$  la partie positive de  $\mathbfit{D}$  et  $\mathbfit{D}^-$  sa partie négative

$$
\mathbf{D}^{+} = \left( \begin{array}{cccc} 0 & 0 & 0 & 0 \\ 0 & 0 & 0 & 0 \\ 0 & 0 & r & 0 \\ 0 & 0 & 0 & r\chi \end{array} \right), \quad \mathbf{D}^{-} = \left( \begin{array}{cccc} -r\chi & 0 & 0 & 0 \\ 0 & -r & 0 & 0 \\ 0 & 0 & 0 & 0 \\ 0 & 0 & 0 & 0 \end{array} \right). \tag{7.65}
$$

Nous construisons alors

$$
A^{i}n_{i}^{+} = PD^{+}P^{-1} = \frac{1}{2} \begin{pmatrix} \frac{n_{2}^{2} + \chi n_{1}^{2}}{r} & \frac{n_{2}n_{1}(\chi - 1)}{r} & -n_{2} & \chi n_{1} \\ \frac{n_{2}n_{1}(\chi - 1)}{r} & \frac{n_{1}^{2} + \chi n_{2}^{2}}{r} & n_{1} & \chi n_{2} \\ -n_{2} & n_{1} & r & 0 \\ \chi n_{1} & \chi n_{2} & 0 & \chi r \end{pmatrix}, \qquad (7.66)
$$

$$
A^{i}n_{i}^{-} = PD^{-}P^{-1} = \frac{1}{2} \begin{pmatrix} -\frac{n_{2}^{2} + \chi n_{1}^{2}}{r} & -\frac{n_{2}n_{1}(\chi - 1)}{r} & -n_{2} & \chi n_{1} \\ -\frac{n_{2}n_{1}(\chi - 1)}{r} & -\frac{n_{1}^{2} + \chi n_{2}^{2}}{r} & n_{1} & \chi n_{2} \\ -n_{2} & n_{1} & -r & 0 \\ \chi n_{1} & \chi n_{2} & 0 & -\chi r \end{pmatrix}, \qquad (7.67)
$$

et calculons aussi

$$
|\boldsymbol{A}^{i} n_{i}| = \boldsymbol{A}^{i} n_{i}^{+} - \boldsymbol{A}^{i} n_{i}^{-} = \begin{pmatrix} \frac{n_{2}^{2} + \chi n_{1}^{2}}{r} & \frac{n_{2}n_{1}(\chi-1)}{r} & 0 & 0\\ \frac{n_{2}n_{1}(\chi-1)}{r} & \frac{n_{1}^{2} + \chi n_{2}^{2}}{r} & 0 & 0\\ 0 & 0 & r & 0\\ 0 & 0 & 0 & \chi r \end{pmatrix}.
$$
 (7.68)

## 7.1.3 Estimation de l'énergie

Pour étudier la stabilité de la méthode, nous faisons une estimation d'énergie sans apport extérieur d'énergie, c'est-à-dire en prenant  $S = 0$  et  $W_{inc} = 0$ . L'énergie  $\mathcal E$  est définie par l'intégrale

$$
\mathcal{E} = \int_{R} \frac{1}{2} \mathbf{W}^2. \tag{7.69}
$$

Nous l'estimons pour un flux décentré, puis pour un flux centré.

## Flux décentré

L'équation (7.42) sans termes sources s'écrit

$$
\int_{R} \partial_{t} \mathbf{W} \cdot \boldsymbol{\psi} + \int_{R} (\boldsymbol{A}^{i} \partial_{i} \mathbf{W}) \cdot \boldsymbol{\psi} + \int_{D \cap \Omega} (\boldsymbol{A}^{i} n_{i}^{+} (\mathbf{W}_{R} - \mathbf{W}_{L})) \cdot \boldsymbol{\psi}_{R} + \int_{D \cap \Omega} (\boldsymbol{A}^{i} n_{i}^{-} (\mathbf{W}_{R} - \mathbf{W}_{L})) \cdot \boldsymbol{\psi}_{L} + \int_{\partial \Omega} (\boldsymbol{M} \mathbf{W}_{L}) \cdot \boldsymbol{\psi}_{L} = 0.
$$
\n(7.70)

En prenant  $\psi = W$ , nous obtenons

$$
\int_{R} \partial_{t} \mathbf{W} \cdot \mathbf{W} + \int_{R} \left( \mathbf{A}^{i} \partial_{i} \mathbf{W} \right) \cdot \mathbf{W} + \int_{D \cap \Omega} \left( \mathbf{A}^{i} n_{i}^{+} \left( \mathbf{W}_{R} - \mathbf{W}_{L} \right) \right) \cdot \mathbf{W}_{R} + \int_{D \cap \Omega} \left( \mathbf{A}^{i} n_{i}^{-} \left( \mathbf{W}_{R} - \mathbf{W}_{L} \right) \right) \cdot \mathbf{W}_{L} + \int_{\partial \Omega} \left( \mathbf{M} \mathbf{W}_{L} \right) \cdot \mathbf{W}_{L} = 0.
$$
\n(7.71)

Nous avons

$$
\int_{R} \partial_{t} \mathbf{W} \cdot \mathbf{W} = \partial_{t} \int_{R} \frac{1}{2} \mathbf{W}^{2}
$$
\n
$$
= \partial_{t} \mathcal{E},
$$
\n
$$
\int_{R} (\mathbf{A}^{i} \partial_{i} \mathbf{W}) \cdot \mathbf{W} = \int_{R} \frac{1}{2} \partial_{i} ((\mathbf{A}^{i} \mathbf{W}) \cdot \mathbf{W})
$$
\n
$$
= \int_{D \cap \Omega} \frac{1}{2} (\mathbf{A}^{i} n_{i} \mathbf{W}_{L}) \cdot \mathbf{W}_{L} - \frac{1}{2} (\mathbf{A}^{i} n_{i} \mathbf{W}_{R}) \cdot \mathbf{W}_{R}
$$
\n
$$
+ \int_{\partial \Omega} \frac{1}{2} (\mathbf{A}^{i} n_{i} \mathbf{W}_{L}) \cdot \mathbf{W}_{L}. \tag{7.73}
$$

D'autre part

$$
\int_{D\cap\Omega} \frac{1}{2} \left( \mathbf{A}^i n_i \mathbf{W}_L \right) \cdot \mathbf{W}_L - \frac{1}{2} \left( \mathbf{A}^i n_i \mathbf{W}_R \right) \cdot \mathbf{W}_R
$$
\n
$$
= \int_{D\cap\Omega} \frac{1}{2} \left( \mathbf{A}^i n_i \left( \mathbf{W}_L - \mathbf{W}_R \right) \right) \cdot \left( \mathbf{W}_L + \mathbf{W}_R \right)
$$
\n
$$
= \int_{D\cap\Omega} -\frac{1}{2} \left( \mathbf{A}^i n_i \left( \mathbf{W}_R - \mathbf{W}_L \right) \right) \cdot \mathbf{W}_L - \frac{1}{2} \left( \mathbf{A}^i n_i \left( \mathbf{W}_R - \mathbf{W}_L \right) \right) \cdot \mathbf{W}_R \quad (7.74)
$$

et

$$
\int_{D\cap\Omega} -\frac{1}{2} \left( \mathbf{A}^i n_i \left( \mathbf{W}_R - \mathbf{W}_L \right) \right) \cdot \mathbf{W}_L - \frac{1}{2} \left( \mathbf{A}^i n_i \left( \mathbf{W}_R - \mathbf{W}_L \right) \right) \cdot \mathbf{W}_R \n+ \int_{D\cap\Omega} \left( \mathbf{A}^i n_i^+ \left( \mathbf{W}_R - \mathbf{W}_L \right) \right) \cdot \mathbf{W}_R + \int_{D\cap\Omega} \left( \mathbf{A}^i n_i^- \left( \mathbf{W}_R - \mathbf{W}_L \right) \right) \cdot \mathbf{W}_L \n= \int_{D\cap\Omega} \frac{1}{2} \left( \left( \mathbf{A}^i n_i^+ - \mathbf{A}^i n_i^- \right) \left( \mathbf{W}_R - \mathbf{W}_L \right) \right) \cdot \mathbf{W}_R \n- \frac{1}{2} \left( \left( \mathbf{A}^i n_i^+ - \mathbf{A}^i n_i^- \right) \left( \mathbf{W}_R - \mathbf{W}_L \right) \right) \cdot \mathbf{W}_L \n= \int_{D\cap\Omega} \frac{1}{2} \left( |\mathbf{A}^i n_i| \left( \mathbf{W}_R - \mathbf{W}_L \right) \right) \cdot \left( \mathbf{W}_R - \mathbf{W}_L \right) \n= \int_{D\cap\Omega} \frac{1}{2} \left( |\mathbf{A}^i n_i| \left[ \mathbf{W} \right] \right) \cdot \left[ \mathbf{W} \right] \tag{7.75}
$$

où  $[W]$  est le saut de W sur la discontinuité. Nous obtenons finalement le théorème suivant. Théorème 7.1.1. Dans le cas d'un flux décentré, l'énergie vérifie l'équation

$$
\partial_t \mathcal{E} + \int_{D \cap \Omega} \frac{1}{2} \left( |\mathbf{A}^i n_i| \left[ \mathbf{W} \right] \right) \cdot \left[ \mathbf{W} \right] + \int_{\partial \Omega} \left( \left( \frac{1}{2} \mathbf{A}^i n_i + \mathbf{M} \right) \mathbf{W}_L \right) \cdot \mathbf{W}_L = 0. \tag{7.76}
$$

 ${\boldsymbol{D}}$ émonstration. Les calculs précédents conduisent directement au théorème.

Une condition suffisante pour avoir une décroissance de l'énergie est

$$
\int_{\partial\Omega} \left( \left( \frac{1}{2} \mathbf{A}^i n_i + \mathbf{M} \right) \mathbf{W}_L \right) \cdot \mathbf{W}_L \ge 0. \tag{7.77}
$$

Cela est vérifié si

$$
N = \frac{1}{2}A^{i}n_{i} + M \quad \text{est positive.} \tag{7.78}
$$

**Remarque 7.1.2.** Une matrice réelle symétrique  $N$  est positive si la forme quadratique associée est positive ou nulle, c'est-à-dire si

$$
(\boldsymbol{N} \boldsymbol{X}) \cdot \boldsymbol{X} \ge 0 \quad \forall \boldsymbol{X} \tag{7.79}
$$

ou, de manière équivalente, si ses valeurs propres (nécessairement réelles) sont toutes positives ou nulles. De plus, une matrice  $N$  non symétrique est positive si sa partie symétrique  $\frac{N^{T}+N}{2}$  l'est. En particulier, toute matrice anti-symétrique est positive.

Cette propriété (7.78) implique donc la stabilité et l'unicité de la solution.

**Propriété 7.1.1.** La condition (7.78) implique la condition de monotonie (7.17) sur  $V_b$  = Ker  $M$  et donc l'unicité de la solution.

*Démonstration.* Soit  $X \in V_b = \text{Ker } M$ , nous avons

$$
\left(\left(\frac{1}{2}\mathbf{A}^i n_i + \mathbf{M}\right)\mathbf{X}\right) \cdot \mathbf{X} = \left(\frac{1}{2}\mathbf{A}^i n_i \mathbf{X}\right) \cdot \mathbf{X}.\tag{7.80}
$$

Donc la positivité de  $\frac{1}{2}A^i n_i + M$  implique la positivité de  $A^i n_i$  sur  $V_b$ .

Cependant, l'existence de la solution n'est pas assurée par l'estimation de l'énergie. Pour cela, nous avons à considérer la condition supplémentaire (7.18). Cette condition se traduit ici par

$$
\dim \operatorname{Ker} A^i n_i^- = \dim \operatorname{Ker} M. \tag{7.81}
$$

Cette condition assure que la partie spatiale de l'opérateur de Maxwell est maximale et monotone et autorise l'application du théorème de Hille-Yosida. La théorie est prouvée dans [71] et également expliquée dans [54].

**Remarque 7.1.3.** Pour  $\chi > 0$ , nous avons dim Ker  $A^i n_i^- = 2$  et pour  $\chi = 0$ , nous avons dim Ker  $\mathbf{A}^i n_i^- = 3$ .

La condition (7.81) implique en particulier que

$$
\text{Ker } \mathbf{A}^i n_i \subset \text{Ker } \mathbf{M}. \tag{7.82}
$$

Sans correction de la divergence, c'est-à-dire lorsque  $\chi = 0$ , nous avons

$$
\text{Ker } A^i n_i = \{ \mathbf{W}, \mathbf{E} \wedge \mathbf{n} = \mathbf{0} \text{ et } B = 0 \},\tag{7.83}
$$

et il est donc interdit de contraindre  $E \cdot n$  sur le bord. Une conséquence de la correction de la divergence est que, lorsque  $\chi > 0$ , nous avons Ker  $A^{i}n_{i} = 0$ . Cela nous permet de considérer des conditions aux limites qui ne sont pas autorisées pour le système de Maxwell classique. Il nous est maintenant possible d'imposer une valeur donnée à la composante normale du champ électrique  $E \cdot n$  sur le bord. Les conditions aux limites admissibles pour le système de Maxwell avec correction de divergence sont étudiées par Mouysset dans [48].

## Flux centré

L'équation (7.53) sans terme source s'écrit

$$
\int_{R} \partial_{t} \mathbf{W} \cdot \boldsymbol{\psi} + \int_{R} \left( \mathbf{A}^{i} \partial_{i} \mathbf{W} \right) \cdot \boldsymbol{\psi} + \int_{D \cap \Omega} \left( \mathbf{A}^{i} n_{i} \left( \mathbf{W}_{R} - \mathbf{W}_{L} \right) \right) \cdot \frac{\boldsymbol{\psi}_{R} + \boldsymbol{\psi}_{L}}{2} + \int_{\partial \Omega} \left( \mathbf{M} \mathbf{W}_{L} \right) \cdot \boldsymbol{\psi}_{L} = 0.
$$
\n(7.84)

En prenant  $\psi = W$  nous obtenons

$$
\int_{R} \partial_{t} \mathbf{W} \cdot \mathbf{W} + \int_{R} \left( \mathbf{A}^{i} \partial_{i} \mathbf{W} \right) \cdot \mathbf{W} + \int_{D \cap \Omega} \left( \mathbf{A}^{i} n_{i} \left( \mathbf{W}_{R} - \mathbf{W}_{L} \right) \right) \cdot \frac{\mathbf{W}_{R} + \mathbf{W}_{L}}{2} + \int_{\partial \Omega} \left( \mathbf{M} \mathbf{W}_{L} \right) \cdot \mathbf{W}_{L} = 0.
$$
\n(7.85)

En utilisant (7.73), nous trouvons

$$
\partial_t \mathcal{E} + \int_{D \cap \Omega} \frac{1}{2} \left( \mathbf{A}^i n_i \left( \mathbf{W}_L - \mathbf{W}_R \right) \right) \cdot \left( \mathbf{W}_L + \mathbf{W}_R \right) + \int_{D \cap \Omega} \left( \mathbf{A}^i n_i \left( \mathbf{W}_R - \mathbf{W}_L \right) \right) \cdot \frac{\mathbf{W}_R + \mathbf{W}_L}{2} + \int_{\partial \Omega} \left( \left( \frac{1}{2} \mathbf{A}^i n_i + \mathbf{M} \right) \mathbf{W}_L \right) \cdot \mathbf{W}_L = 0,
$$
\n(7.86)

et après simplification nous avons

$$
\partial_t \mathcal{E} + \int_{\partial\Omega} \left( \left( \frac{1}{2} \mathbf{A}^i n_i + \mathbf{M} \right) \mathbf{W}_L \right) \cdot \mathbf{W}_L = 0. \tag{7.87}
$$

La même condition (7.78) est donc suffisante pour la décroissance de l'énergie. Elle implique la stabilité et l'unicité de la solution. Pour avoir l'existence de la solution, nous ajoutons la condition (7.81) automatiquement vérifiée pour les équations de Maxwell avec correction de la divergence lorsque  $\chi$  est non nul.

#### 7.1.4 Conditions aux limites

L'implémentation des conditions aux bords est très importante pour assurer la stabilité de la méthode. Comme nous l'avons évoqué dans la sous-section 7.1.2, il y a deux approches pour imposer les conditions aux limites. La première consiste à trouver une matrice M imposant la condition aux limites souhaitée et qui vérifie en outre la condition de décroissance de l'énergie (7.78) selon laquelle

$$
\mathbf{N} = \frac{1}{2}\mathbf{A}^i n_i + \mathbf{M},\tag{7.88}
$$

doit être une matrice positive. Le cas limite correspond au cas où elle est anti-symétrique : la dissipation d'énergie est alors nulle. La seconde approche consiste à considérer un « état fantôme » qui nous dispense du calcul de  $M$  (voir la remarque 7.1.1). La seule propriété généralement demandée à l'« état fantôme » est de conduire à une formulation consistante avec les conditions aux limites à imposer. La décroissance de l'énergie n'est pas forcément assurée, ce qui peut conduire à des instabilités. C'est pourquoi nous privilégions la première approche.

Au vu des cas tests que nous souhaitons étudier, nous nous intéressons aux quatre conditions aux limites suivantes :

- condition d'absorption de Silver-Müller,
- symétrie sur un axe,
- bord métallique ou condition de conducteur parfait,
- condition de périodicité.

Pour chacune des conditions, nous nous ramenons à la première approche et écrivons la matrice  $M$  telle que  $N$  soit positive. Nous notons

$$
\left(\begin{array}{c} E_1 \\ E_2 \end{array}\right) = \left(\begin{array}{c} E_x \\ E_y \end{array}\right) \quad \text{en cartésien et} \quad \left(\begin{array}{c} E_1 \\ E_2 \end{array}\right) = \left(\begin{array}{c} E_z \\ E_r \end{array}\right) \quad \text{en axisymétrique} \quad (7.89)
$$

et nous nous limitons au cas d'un flux décentré, le cas centré s'obtenant par des calculs similaires.

### Condition d'absorption de Silver-Müller

Pour imposer l'entrée d'un champ incident Winc par un ou plusieurs bords du domaine et pour permettre aux ondes de sortir du domaine par ce ou ces mêmes bords, nous considérons la condition d'absorption de Silver-Müller

$$
\boldsymbol{MW} = \boldsymbol{MW}_{inc}.\tag{7.90}
$$

La matrice de conditions aux limites correspondante (voir [14])

$$
\boldsymbol{M} = -\boldsymbol{A}^i \boldsymbol{n}_i^- \tag{7.91}
$$

conduit à

$$
N = \frac{1}{2}A^{i}n_{i} + M = \frac{1}{2}|A^{i}n_{i}|.
$$
 (7.92)

Les conditions de Lax-Phillips (7.78) et (7.81) sont donc satisfaites. Cette condition d'absorption permet de plus, en laissant sortir les ondes, l'atténuation des erreurs de divergence.

Remarque 7.1.4. Nous pouvons nous ramener à l'approche « état fantôme » en prenant  $f_b(W_L, \boldsymbol{W}_{inc}, n) = f(\boldsymbol{W}_L, \boldsymbol{W}_{inc}, n).$ 

## Condition de symétrie

Nous utilisons une condition de symétrie sans champ incident sur l'axe  $y = 0$  (ou  $r = 0$ ) en axisymétrique) tel que

$$
\left(\begin{array}{c} n_1 \\ n_2 \end{array}\right) = \left(\begin{array}{c} 0 \\ -1 \end{array}\right). \tag{7.93}
$$

Sur le bord de Ω correspondant à un tel axe de symétrie, l'« état fantôme » s'écrit

$$
\Lambda \boldsymbol{W}_{L} = \begin{pmatrix} 1 & 0 & 0 & 0 \\ 0 & -1 & 0 & 0 \\ 0 & 0 & -1 & 0 \\ 0 & 0 & 0 & 1 \end{pmatrix} \boldsymbol{W}_{L} = \begin{pmatrix} E_{1,L} \\ -E_{2,L} \\ -B_{L} \\ \phi_{L} \end{pmatrix}.
$$
 (7.94)

La relation sur les flux intérieur et de bord (7.61) nous donne

$$
\left(\mathbf{M} + \mathbf{A}^i n_i\right) \mathbf{W}_L = \mathbf{A}^i n_i^- \mathbf{\Lambda} \mathbf{W}_L + \mathbf{A}^i n_i^+ \mathbf{W}_L \tag{7.95}
$$

et se simplifie en

$$
\boldsymbol{M}\boldsymbol{W}_{L} = -\boldsymbol{A}^{i}n_{i}^{-}\left(\boldsymbol{I}-\boldsymbol{\Lambda}\right)\boldsymbol{W}_{L},\tag{7.96}
$$

où I est la matrice identité. La condition aux bords s'écrit donc

$$
MW = 0, \quad \text{avec} \quad M = -A^i n_i^- (I - \Lambda), \tag{7.97}
$$

 $\Lambda$  étant donnée par (7.94). Pour  $n$  donné par (7.93), nous avons

$$
\boldsymbol{M} = \begin{pmatrix} 0 & 0 & -1 & 0 \\ 0 & \chi & 0 & 0 \\ 0 & 0 & 1 & 0 \\ 0 & \chi & 0 & 0 \end{pmatrix}, \quad \boldsymbol{N} = \begin{pmatrix} 0 & 0 & -\frac{1}{2} & 0 \\ 0 & \chi & 0 & -\frac{\chi}{2} \\ \frac{1}{2} & 0 & 1 & 0 \\ 0 & \frac{\chi}{2} & 0 & 0 \end{pmatrix}.
$$
 (7.98)

Les valeurs propres de  $\frac{N+N^T}{2}$  sont  $(0,0,1,\chi)$  donc  $N$  est positive. De plus, dim Ker  $M=2$ si  $\chi > 0$  et 3 si  $\chi = 0$ . Les conditions de Lax-Philipps (7.78) et (7.81) sont ainsi vérifiées pour tout  $\chi \geq 0$ . La matrice N n'est cependant pas anti-symétrique : elle dissipe de l'énergie.

## Conducteur parfait

Pour représenter un bord métallique (et notamment une cathode ou une anode), nous considérons la condition de conducteur parfait, qui peut s'écrire

$$
E \wedge n = 0. \tag{7.99}
$$

Comme nous avons introduit une correction de la divergence, nous devons aussi donner une condition limite à la variable  $\phi$ . Cette condition n'a pas de sens physique. Elle doit être choisie de sorte à impliquer une bonne atténuation numérique des erreurs de divergence. Nous proposons ici trois possibilités.

1. La première matrice proposée est compatible avec la solution évidente  $\phi = 0$  des équations de Maxwell avec correction. Dans ce cas, les équations de Maxwell avec correction de la divergence et les équations de Maxwell physiques sont en effet équivalentes. De plus, cette condition assure que la correction reste nulle en l'absence de charges. La matrice s'écrit

$$
\boldsymbol{M} = \begin{pmatrix} 0 & 0 & 0 & -\chi n_1 \\ 0 & 0 & 0 & -\chi n_2 \\ n_2 & -n_1 & 0 & 0 \\ 0 & 0 & 0 & 0 \end{pmatrix}, \text{ ce qui donne } \boldsymbol{M}\boldsymbol{W} = \begin{pmatrix} -\chi n_1 \phi \\ -\chi n_2 \phi \\ n_2 E_1 - n_1 E_2 \\ 0 \end{pmatrix}. (7.100)
$$

 $M$  est telle que

$$
\{W, E \wedge n = 0 \text{ et } \phi = 0\} = \text{Ker} \left( M \right) \tag{7.101}
$$

et la matrice  $N$  s'écrit

$$
\mathbf{N} = \begin{pmatrix} 0 & 0 & -n_2 & -\chi n_1 \\ 0 & 0 & n_1 & -\chi n_2 \\ n_2 & -n_1 & 0 & 0 \\ \chi n_1 & \chi n_2 & 0 & 0 \end{pmatrix} . \tag{7.102}
$$

Elle est anti-symétrique et respecte la condition de dissipation (7.78). De plus, dim Ker  $M =$  $2 \text{ si } \chi > 0 \text{ et } 3 \text{ si } \chi = 0.$  La condition de maximalité (7.81) est donc satisfaite, même quand  $\chi = 0$  (voir [14]). Les erreurs de divergence ne sont pas atténuées par cette condition aux bords mais au contraire réfléchies dans le domaine de calcul. Cela ne pose pas de problème si les erreurs sont absorbées par une autre partie du bord du domaine.

2. Une autre possibilité est de prendre

$$
\boldsymbol{M} = \begin{pmatrix} 0 & 0 & 0 & 0 \\ 0 & 0 & 0 & 0 \\ n_2 & -n_1 & 0 & 0 \\ -\chi n_1 & -\chi n_2 & 0 & 0 \end{pmatrix} \quad \text{qui donne} \quad \boldsymbol{M}\boldsymbol{W} = \begin{pmatrix} 0 \\ 0 \\ n_2 E_1 - n_1 E_2 \\ -\chi n_1 E_1 - \chi n_2 E_2 \end{pmatrix} \tag{7.103}
$$

et qui est telle que

$$
\{W, E \wedge n = 0 \text{ et } E \cdot n = 0\} = \text{Ker}(M). \tag{7.104}
$$

La matrice

$$
\mathbf{N} = \left(\begin{array}{cccc} 0 & 0 & -n_2 & \chi n_1 \\ 0 & 0 & n_1 & \chi n_2 \\ n_2 & -n_1 & 0 & 0 \\ -\chi n_1 & -\chi n_2 & 0 & 0 \end{array}\right),
$$
(7.105)

est également anti-symétrique et respecte les conditions de dissipation (7.78) et de maximalité (7.81), même lorsque  $\chi = 0$ . Cette condition n'est pas compatible avec les équations de Maxwell physiques car rien n'indique que  $\phi = 0$ . En pratique, nous constatons l'apparition de valeurs de  $\phi \neq 0$  là où elle est appliquée. Dans ce cas il faut également ajouter un mécanisme numérique pour retrouver  $\phi = 0$ . Ce mécanisme consiste à créer des particules dans la maille considérée, suivant la loi de Child-Langmuir.  $M$  est d'ailleurs compatible avec la loi d'émission des particules, décrite dans la sous-section 6.2.2, qui doit justement imposer  $\mathbf{E} \cdot \mathbf{n} = 0$  sur la cathode.

3. Nous pouvons enfin déduire une matrice  $M$  de l'« état fantôme » souvent utilisé pour imposer cette condition métallique

$$
\Lambda \boldsymbol{W}_{L} = \begin{pmatrix} -1 & 0 & 0 & 0 \\ 0 & -1 & 0 & 0 \\ 0 & 0 & 1 & 0 \\ -2\chi n_{1} & -2\chi n_{2} & 0 & -1 \end{pmatrix} \boldsymbol{W}_{L} = \begin{pmatrix} -E_{1,L} \\ -E_{2,L} \\ B_{L} \\ -\phi_{L} - 2\chi (n_{1}E_{1,L} + n_{2}E_{2,L}) \end{pmatrix},
$$
(7.106)

l'écriture des trois premières variables est classique, celle de la quatrième variable est donnée par Munz et ses co-auteurs dans [81]. La relation sur les flux intérieur et de bord (7.61) nous donne

$$
\left(\mathbf{M} + \mathbf{A}^i n_i\right) \mathbf{W}_L = \mathbf{A}^i n_i^- \mathbf{\Lambda} \mathbf{W}_L + \mathbf{A}^i n_i^+ \mathbf{W}_L \tag{7.107}
$$

et se simplifie en

$$
\boldsymbol{M}\boldsymbol{W}_{L} = -\boldsymbol{A}^{i}n_{i}^{-}\left(\boldsymbol{I}-\boldsymbol{\Lambda}\right)\boldsymbol{W}_{L},\tag{7.108}
$$

où I est la matrice identité. La condition aux bords s'écrit donc

$$
\boldsymbol{M}\boldsymbol{W}=\mathbf{0}, \quad \text{avec} \quad \boldsymbol{M}=-\boldsymbol{A}^i n_i^-(\boldsymbol{I}-\boldsymbol{\Lambda}), \tag{7.109}
$$

 $\Lambda$  étant donnée par (7.106). Nous commençons par vérifier que  $M$  impose la condition de conducteur parfait (7.99). Sans perte de généralité, nous choisissons une direction

$$
\left(\begin{array}{c} n_1 \\ n_2 \end{array}\right) = \left(\begin{array}{c} 1 \\ 0 \end{array}\right). \tag{7.110}
$$

Nous avons alors

$$
\boldsymbol{M} = \begin{pmatrix} \chi - \chi^2 & 0 & 0 & -\chi \\ 0 & 1 & 0 & 0 \\ 0 & -1 & 0 & 0 \\ -\chi + \chi^2 & 0 & 0 & \chi \end{pmatrix}, \quad \boldsymbol{N} = \begin{pmatrix} \chi - \chi^2 & 0 & 0 & -\frac{\chi}{2} \\ 0 & 1 & \frac{1}{2} & 0 \\ 0 & -\frac{1}{2} & 0 & 0 \\ -\frac{\chi}{2} + \chi^2 & 0 & 0 & \chi \end{pmatrix}.
$$
 (7.111)
La matrice M impose  $E_2 = 0$ , ce qui équivaut ici à  $\mathbf{E} \wedge \mathbf{n} = \mathbf{0}$ , ainsi que  $\phi = (1 - \chi) E_1$ . Elle est donc compatible avec les équations de Maxwell physiques uniquement pour  $\chi = 1$ . Par ailleurs, les valeurs propres de  $\frac{N+N^T}{2}$  s'écrivent

$$
\left(0, 1, -\frac{1}{2} \left(-2 + \chi - \sqrt{1 - 2\chi + 2\chi^2}\right) \chi, -\frac{1}{2} \left(-2 + \chi + \sqrt{1 - 2\chi + 2\chi^2}\right) \chi\right). (7.112)
$$

Une étude de fonction montre que

$$
-\frac{1}{2}\left(-2 + \chi - \sqrt{1 - 2\chi + 2\chi^2}\right)\chi \ge 0, \quad \forall \ \chi \ge 0 \tag{7.113}
$$

mais que

$$
-\frac{1}{2}\left(-2+\chi+\sqrt{1-2\chi+2\chi^2}\right)\begin{cases} \geq 0, & \forall \chi \in [0,1], \\ < 0, & \forall \chi > 1. \end{cases}
$$
(7.114)

Donc pour  $\chi \leq 1$ , la matrice N est positive et respecte les conditions de dissipation (7.78) et de maximalité (7.81) mais elle n'est pas anti-symétrique : elle dissipe de l'énergie. Pour  $\chi > 1$ , la condition (7.78) n'est pas vérifiée, ce qui peut conduire à des instabilités.

Si nous voulons imposer une plus grande décroissance de l'énergie, nous pouvons ajouter à M un terme de dissipation égal à  $\varepsilon I$  où  $\varepsilon \in \mathbb{R}^+$  est un petit paramètre et I la matrice identité.

#### Condition de périodicité

Nous avons également programmé une condition de périodicité. Un nouveau repérage des mailles voisines est effectué modulo la période. Les mailles ayant une condition périodique sont alors considérées comme intérieures : l'intégrale sur ∂Ω n'intervient pas.

### 7.2 Programmation sur GPU

Pour la résolution du système d'équations de Vlasov-Maxwell avec correction de la divergence en mode 2D transverse électrique, nous couplons la méthode de Galerkin Discontinu (décentrée ou centrée) présentée dans la section précédente à une méthode PIC (présentée dans la sous-section 4.1.1). Deux géométries sont considérées : cartésienne et axisymétrique. Nous avons choisi de les programmer en langage OpenCL, de façon à pouvoir exécuter le code sur une carte graphique et à profiter de cette architecture pour réduire la durée de nos simulations.

Dans cette section, nous présentons de manière succincte l'architecture d'une carte graphique ou « Graphics Processing Unit » (GPU), ainsi que le langage de programmation que nous avons choisi d'utiliser, à savoir le langage « OpenCL » (pour « Open Computing Language »). Nous expliquons ensuite les conséquences d'une telle architecture sur l'implémentation de notre méthode. Les conséquences sont différentes pour la méthode de Galerkin Discontinu, dont l'implémentation sur GPU a par exemple été étudiée par Klöckner, Warburton, Bridge et Hesthaven dans [68], et pour la méthode PIC. Plusieurs études de la méthode PIC sur GPU ont été réalisées. L'étape d'interpolation des densités de charge et/ou de courant demande un travail particulier sur cette architecture et plusieurs solutions sont possibles. Un algorithme est proposé et détaillé par Stantchev, Dorland et Gumerov [98] pour une interpolation linéaire. D'autres travaux présentent les différentes étapes de la résolution des équations de Vlasov-Poisson en 2D, l'équation de Poisson étant résolue par FFT. Nous pouvons par exemple citer ceux de Decyk, Singh [31] et Friedman [32]. L'implémentation de méthodes particulaires sur GPU est également utilisée en astrophysique. Nous renvoyons aux travaux en 3D de Aubert, Amini et David [2], qui utilisent aussi une FFT pour l'équation de Poisson. Une étude détaillée des temps d'exécution sur carte graphique y est présentée. Enfin, un couplage de la méthode PIC à une méthode de volumes finis pour les champs électromagnétiques est présenté par Kong, Huang, Ren et Decyk [69]. À notre connaissance, le code que nous présentons dans ce chapitre est le premier couplage de la méthode PIC à une méthode de Galerkin Discontinu sur GPU. Nous nous restreignons par contre à une interpolation d'ordre 0 et renvoyons aux travaux précités pour une interpolation d'ordre plus élevé.

#### 7.2.1 Qu'est-ce qu'un GPU ?

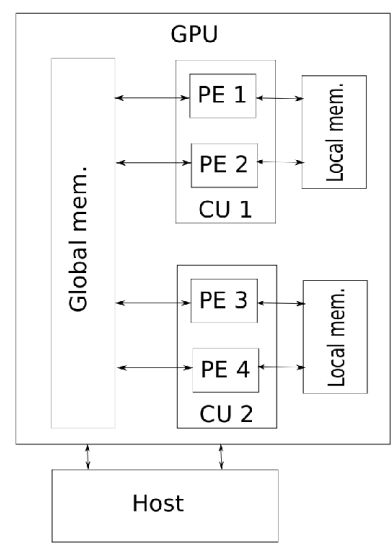

Figure 7.2 – Illustration d'un GPU.

#### 7.2.2 Langage OpenCL

Un GPU moderne est constitué, schématiquement, de mémoire globale (« global memory ») et d'unités de calcul (« compute units »). Typiquement, nous avons quelques Gigaoctets (Go) de mémoire globale et quelques dizaines d'unités de calcul. Chaque unité de calcul est elle-même constituée de quelques kilooctets (ko) de mémoire cache, aussi appelée mémoire locale (« local memory ») et de processeurs (« processing elements ») typiquement au nombre de 8. Le tout est dirigé depuis l'ordinateur dans lequel est branché le GPU, aussi appelé hôte (« host »). Figure 7.2, nous illustrons une carte graphique (virtuelle) contenant deux unités de calcul, chacune constituée de deux processeurs. Le même programme peut être exécuté en même temps sur tous les processeurs de toutes les unités de calcul. Les accès à la mémoire suivent les trois règles suivantes :

- tous les processeurs ont accès à la mémoire globale,
- les processeurs ont accès uniquement à la mémoire locale de leur unité de calcul,

– l'accès à la mémoire locale est plus rapide que l'accès à la mémoire globale.

Le langage que nous utilisons pour programmer sur GPU est l'OpenCL. Il contient une librairie de fonctions en langage C pour piloter le GPU, ainsi qu'un langage proche du C qui permet d'écrire les programmes, appelés « kernels », qui sont exécutés sur les processeurs. Ce langage permet virtuellement d'avoir autant d'unités de calcul, appelées alors « work-groups », et de processeurs, appelés « work-items », que l'on veut. Les tâches (« threads ») sont envoyées aux unités de calcul et aux processeurs physiques du GPU par paquets grâce à un mécanisme de file d'attente.

De plus, ce langage est portable, au sens où il peut être exécuté sur différentes cartes graphiques, de marque différente, mais aussi sur un CPU (« Central Processing Unit »), qu'il soit uni-cœur ou multi-cœur. Il est en outre possible de gérer plusieurs plateformes dans le même programme, et notamment de partager le travail entre un CPU et plusieurs GPU.

Pour une documentation détaillée de l'OpenCL, nous renvoyons au site du groupe Khronos [67].

#### 7.2.3 Méthode de Galerkin Discontinu sur GPU

Nous présentons l'implémentation de la méthode de Galerkin Discontinu avec un flux décentré. Le flux centré s'implémente d'une manière similaire.

Nous discrétisons maintenant le domaine  $\Omega$  en N cellules (ou « mailles » ou « éléments finis ») quadrangulaires, avec éventuellement des bords courbes. Ces cellules sont liées à un carré de référence  $[0,1] \times [0,1]$  par une fonction de transformation classique de type élément fini quadratique. Nous noterons dans la suite du texte L une cellule générique du maillage. Nous supposons que les cellules L respectent les discontinuités de la solution exacte, c'est à dire la décomposition du domaine  $\Omega$  en sous-domaines  $\Omega_{\ell}$ . Quitte à introduire des discontinuités fictives de la solution exacte, nous pouvons donc toujours nous ramener au cas où  $L = \Omega_{\ell}$ .

#### Base d'approximation

Nous décomposons le vecteur inconnu sur une base de  $N_b$  fonctions polynomiales du second ordre. Nous avons choisi de prendre  $N_b = 8$ , qui est une puissance de 2 et qui est donc particulièrement bien adapté à la programmation sur GPU. Plus précisément, sur chaque maille  $L = \Omega_{\ell}$ , ce vecteur est approché par

$$
\boldsymbol{W}_{L}\left(\boldsymbol{x},t\right) \ \simeq \ \sum_{j=0}^{N_b-1} \psi_{L,j}\left(\boldsymbol{x}\right) \boldsymbol{w}_{L,j}\left(t\right), \tag{7.115}
$$

 $(\psi_{L,j})$  étant des polynômes linéairement indépendants de  $P_2(\mathbb{R}^2)^1$ . Dans la pratique, ces polynômes sont définis à partir de l'élément de référence, le carré  $[0, 1] \times [0, 1]$ . Soient  $(\xi, \eta)$ les coordonnées dans l'élément de référence, à partir du système libre

$$
\{1, \xi, \eta, \xi^2, \eta^2, \xi\eta, \xi^2\eta, \xi\eta^2\} \subset P_2(\mathbb{R}^2),\tag{7.116}
$$

nous construisons une famille orthonormée de polynômes  $\hat{\psi}_j(\xi, \eta)$  pour le produit scalaire

$$
\langle f, g \rangle = \int_{\xi=0}^{1} \int_{\eta=0}^{1} f(\xi, \eta) g(\xi, \eta) \, d\eta d\xi. \tag{7.117}
$$

Nous évaluons ensuite  $\psi_{L,i}(\boldsymbol{x})$  en se ramenant à la base orthonormée dans l'élément de référence. Nous utilisons pour cela une transformation affine  $\mathcal{F}_L$  d'un triangle formé par trois points du carré de référence vers le triangle correspondant de la maille de l'espace physique, comme représenté Figure 7.3. Nous prenons alors

$$
\psi_{L,j}\left(\boldsymbol{x}\right) = \hat{\psi}_j\left(\mathcal{F}_L^{-1}(\boldsymbol{x})\right). \tag{7.118}
$$

L'intérêt de cette approche est que sur un maillage droit, les fonctions de base du domaine physique sont encore orthonormées. Dans ce cas, les matrices de masse sont donc diagonales. De plus, les fonctions de base dans l'espace physique sont données par une

<sup>1.</sup> Nous utilisons la convention sur le degré d'un polynôme  $d^{\circ}(\xi^{\alpha}\eta^{\beta}) = \max(\alpha, \beta)$ .

simple transformation affine. D'une part, cela nous évite d'inverser une transformation géométrique pour calculer les champs aux positions des particules dans la méthode PIC. D'autre part, nous utilisons directement les coordonnées du point de Gauss dans l'espace physique pour calculer les flux numériques. Nous épargnons ainsi un tableau stockant les positions des points de Gauss dans l'élément de référence ou une inversion de transformation géométrique. Si nous devions inverser la transformation géométrique, nous devrions utiliser la méthode de Newton, coûteuse et qui ne converge pas lorsque les éléments sont très déformés.

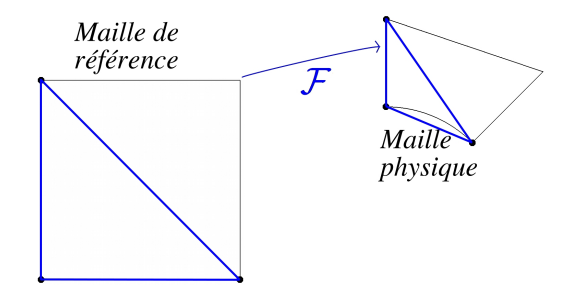

Figure 7.3 – Transformation affine du triangle de la maille de référence vers le triangle correspondant dans la maille physique.

Nous pouvons maintenant définir l'espace d'approximation. Soit h un paramètre mesurant le diamètre des cellules. Avec l'abus de notation habituel, nous notons  $\mathcal{H}_h$  l'espace d'approximation

$$
\mathcal{H}_h = \left\{ \mathbf{W} \in \mathcal{H}, \forall L, \mathbf{W}_{|L} \in (\text{vect}\left\{ \psi_{L,1} \cdots \psi_{L,8} \right\})^4 \right\}. \tag{7.119}
$$

En restreignant la formulation faible à cet espace de dimension finie, la formulation (7.52) devient :

pour toute maille L, et pour tout temps t, trouver  $\mathbf{W}_L(\boldsymbol{x},t) = \sum \psi_{L,j}(\boldsymbol{x}) \mathbf{w}_{L,j}(t)$  tel que  $\forall \psi_L = \psi_{L,i}$ , on ait

$$
\int_{L} \psi_{L} \partial_{t} \mathbf{W}_{L} - \int_{L} (\mathbf{A}^{i} \partial_{i} \psi_{L}) \mathbf{W}_{L} + \int_{\partial L \cap \Omega} \psi_{L} (\mathbf{A}^{i} n_{i}^{+} \mathbf{W}_{L} + \mathbf{A}^{i} n_{i}^{-} \mathbf{W}_{R}) \n+ \int_{\partial L \cap \partial \Omega} \psi_{L} ((\mathbf{M} + \mathbf{A}^{i} n_{i}) \mathbf{W}_{L}) = \int_{L} \psi_{L} \mathbf{S} + \int_{\partial L \cap \partial \Omega} \psi_{L} (\mathbf{M} \mathbf{W}_{inc}).
$$
\n(7.120)

Nous obtenons un système d'équations différentielles ordinaires sur les  $\mathbf{w}_{L,j}(t)$  à résoudre. La condition initiale est obtenue par la projection  $L^2$  de la condition initiale exacte sur l'espace d'approximation.

#### Implémentation sur GPU

La méthode de Galerkin Discontinu est initialisée sur le CPU. Par exemple, nous calculons et inversons les matrices de masse locales sur le CPU. Toutes les données sont ensuite envoyées sur le GPU.

Pour calculer les dérivées en temps des inconnues  $\mathbf{w}_{L,j}(t)$ , nous calculons séparément les termes d'arête et les termes de surface.

– Pour les termes de flux

$$
\boldsymbol{A}^i n_i^+ \boldsymbol{W}_L + \boldsymbol{A}^i n_i^- \boldsymbol{W}_R,\tag{7.121}
$$

#### 7.2. Programmation sur GPU

ou de bord

$$
\left(\boldsymbol{M} + \boldsymbol{A}^i n_i\right) \boldsymbol{W}_L,\tag{7.122}
$$

nous associons un « work-item » à chaque point de Gauss de position  $g_k$  de chaque arête et nous exécutons le programme OpenCL qui calcule le flux (7.121) ou le terme de bord (7.122) en un point de Gauss, c'est-à-dire en  $x = g_k$ . Nous stockons ces termes pour chaque point de Gauss dans la mémoire globale.

– Pour les termes de surface

$$
-\int_{L} (\boldsymbol{A}^{i} \partial_{i} \psi_{L}) \boldsymbol{W}_{L} - \int_{L} \psi_{L} \boldsymbol{S}, \qquad (7.123)
$$

nous associons un « work-item » à chaque fonction de base de chaque maille. Nous récupérons les flux précédemment calculés et les intégrons.

– Dans la même boucle, nous appliquons les matrices de masse inverses stockées à l'initialisation. Les matrices de masse viennent du terme

$$
\int_{L} \psi_{i,L} \partial_t \mathbf{W}_L = \left( \int_{L} \psi_{j,L} \psi_{i,L} \right) \partial_t \mathbf{w}_{L,j}(t). \tag{7.124}
$$

Un grand avantage de la méthode de Galerkin Discontinu est que la matrice de masse est diagonale par blocs.

En pratique, pour le calcul des intégrales sur les bords, nous considérons 4 points de Gauss sur chaque arête e de chaque maille L. Leur position est notée  $g_k$  et ils sont associés à un poids  $\omega_k$ . L'intégration numérique sur une arête e s'écrit

$$
\int_{e} \boldsymbol{W}^{n}(\boldsymbol{x}) = \sum_{k=1}^{4} \omega_{k} \boldsymbol{W}^{n}(\boldsymbol{g}_{k}).
$$
\n(7.125)

Nous fixons un pas de temps  $\Delta t$  vérifiant

$$
\Delta t \le \min_{L} \left(\frac{S_L}{P_L}\right) \frac{1}{2p+1} \frac{1}{\max(1,\chi)},\tag{7.126}
$$

où  $S_L$  est la surface de la maille L,  $P_L$  son périmètre et p est le degré des polynômes considérés,  $p = 2$  dans notre cas. Cette condition de stabilité (7.126) est extrapolée de la condition donnée dans [100] en 1D. Nous notons  $t^n = n \times \Delta t$  pour tout  $n \in \mathbb{N}$ . Les vecteurs des inconnues et des sources sont approchés à l'instant  $t^n$  par

$$
\boldsymbol{W}^{n}\left(\boldsymbol{x}\right) \approx \boldsymbol{W}\left(\boldsymbol{x}, t=t^{n}\right) \quad \text{et} \quad \boldsymbol{S}^{n}\left(\boldsymbol{x}\right) \approx \boldsymbol{S}\left(\boldsymbol{x}, t=t^{n}\right). \tag{7.127}
$$

Enfin, nous effectuons l'intégration en temps. Nous calculons le vecteur  $W^{n+1}$  à partir d'un schéma de Heun d'ordre 2 ou de Runge-Kutta d'ordre 3 à bas coût de stockage (« low storage »). Le schéma de Heun d'ordre 2 s'écrit

$$
W^{\star} = W^n + \Delta t \partial_t W^n, \qquad (7.128)
$$

$$
\boldsymbol{W}^{n+1} = \frac{1}{2} (\boldsymbol{W}^n + \boldsymbol{W}^\star + \Delta t \partial_t \boldsymbol{W}^\star) = \boldsymbol{W}^n + \frac{\Delta t}{2} (\partial_t \boldsymbol{W}^n + \partial_t \boldsymbol{W}^\star). \tag{7.129}
$$

Dans cette étape, le parallélisme est évident puisque le schéma de Heun est appliqué composante par composante. Pour obtenir une méthode plus stable, ou pour être autorisé à prendre un pas de temps plus grand, nous pouvons utiliser un schéma de Runge-Kutta d'ordre plus élevé. Mais pour ne pas augmenter le nombre de données stockées en mémoire, nous proposons d'utiliser un schéma d'ordre 3 « low storage ». Celui-ci contient autant d'étapes que le schéma de Runge-Kutta d'ordre 3 classique, mais il ne nécessite pas plus de stockage de données qu'un schéma d'ordre 2. Nous le détaillons dans l'annexe C.

#### 7.2.4 Méthode PIC sur GPU

Pour résoudre l'équation de Vlasov, nous utilisons la méthode PIC présentée dans la sous-section 4.1.1 (voir aussi [6] et [13]).

S'il y a des particules à l'instant initial (cela dépend du cas test), nous initialisons leurs positions, vitesses et poids sur le CPU, puis nous envoyons ces données sur le GPU. Nous associons ensuite un « work-item » à chaque particule pour

- calculer les forces agissant sur elle, c'est-à-dire le membre de droite des équations du mouvement (1.6) et (1.20). Nous cherchons la maille dans laquelle la particule se trouve. Pour cela, nous faisons l'hypothèse qu'aucune particule ne traverse plus d'une maille en un pas de temps. À ce stade, le fait que le maillage est courbe, mais conforme, permet de simplifier l'algorithme de recherche de la nouvelle maille. Nous obtenons  $\mathbf{E}(\mathbf{x}_k)$  et  $\mathbf{B}(\mathbf{x}_k)$  en interpolant les champs à la position  $\mathbf{x}_k$ ,
- déplacer les particules en utilisant le même schéma en temps que pour les champs : W est remplacé par  $x_k$  et  $v_k$  dans (7.128)-(7.129),  $\partial_t x_k$  et  $\partial_t v_k$  sont donnés par les équations du mouvement (1.6) et (1.20).

Pour certains cas tests, nous devons émettre des particules à la cathode. Nous associons alors un « work-item » à chaque maille émettrice. Comme expliqué dans la section 6.2.2, nous calculons la charge à émettre dans chaque cellule de la cathode et nous initialisons les positions, vitesses et poids des particules nouvellement créées. En pratique, nous les disposons aléatoirement dans la maille sur une épaisseur choisie. Les vitesses initiales sont nulles ou numériquement proches de zéro.

La création de particules empêche la loi de Gauss de rester vraie numériquement. C'est pourquoi nous avons ajouté la correction de la divergence. Pour augmenter son efficacité, pour la laisser agir, nous n'émettons et ne déplaçons les particules que tous les  $p$  pas de temps du solveur de Maxwell : le pas de temps de l'équation de Vlasov, noté  $\Delta t_{particles}$  vaut  $p\Delta t$ , où  $\Delta t$  est le pas de temps des équations de Maxwell. En pratique, nous choisissons souvent  $p = 10$ .

Remarque 7.2.1. Dans certaines simulations, les particules sont relativistes. C'est pourquoi nous avons également programmé la méthode PIC en mécanique relativiste. D'après la remarque 1.2.3, les densités de charge et de courant n'ont pas à être modifiées. Par contre, l'équation du mouvement sur la vitesse, qui est donnée en mécanique classique par (1.20) doit être modifiée pour correspondre à (1.16). Après de simples calculs, nous obtenons l'équation sur  $v$  en relativiste

$$
m\frac{dv}{dt} = q\left(\mathbf{E} + \mathbf{v} \wedge \mathbf{B}\right) \times \left(1 - \frac{|\mathbf{v}|^2}{c^2}\right)^{\frac{3}{2}}.
$$
 (7.130)

#### Calcul du courant

Toute la difficulté de l'implémentation de la méthode PIC sur GPU réside dans le calcul du courant dans chaque maille. En effet, toutes les particules d'une même maille doivent ajouter une contribution au courant de cette maille, qui est stocké dans une certaine position en mémoire. Si nous associons un « work-item » à chaque particule et que toutes les particules calculent et ajoutent leur courant en parallèle, plusieurs particules de la même maille vont ajouter leur contribution en même temps à cette même position. Nous aurons alors un conflit d'écriture en mémoire, et en pratique certaines contributions seront perdues. Il faudrait que les particules obtiennent chacune à leur tour un droit exclusif d'écriture. Les opérations qui nécessitent ce type de verrouillage sont appelées opérations *atomiques* en informatique. Cette solution est disponible dans les dernières versions d'OpenCL, mais

est très coûteuse en temps de calcul, car le parallélisme est alors perdu. Il est donc très important d'éviter ce type de verrouillage.

Nous devons ainsi trouver une autre organisation du calcul du courant. Tout d'abord, nous trions les particules en fonction du numéro de la cellule dans laquelle elles se trouvent. Ce tri est effectué grâce à un algorithme optimisé pour GPU, décrit dans [53]. En balayant (en parallèle) la liste triée, il est ensuite facile de compter le nombre de particules de chaque maille. Nous associons alors un « work-item » à chaque maille L et nous bouclons sur les particules de L pour calculer et ajouter leur contribution au courant. À la fin de la boucle, la somme des contributions est écrite à la position mémoire correspondante, sans conflit puisque chaque cellule L n'accède qu'à son propre courant. Rappelons que les contributions au courant s'écrivent

$$
\int_{L} \psi_{L} \mathbf{J} = \sum_{k \in L} \omega_{k} \psi_{L} (\mathbf{x}_{k}) \mathbf{v}_{k}. \tag{7.131}
$$

Il est aussi possible de trier les mailles en fonction du nombre de particules qu'elles contiennent. Ce second tri permet aux processeurs d'une même unité de calcul d'avoir approximativement le même nombre de particules à traiter et de ne pas s'attendre les uns les autres trop longtemps à la fin de leur boucle.

#### 7.3 Résultats numériques

Nous présentons dans cette section plusieurs résultats numériques. Après une étude de convergence en espace et en temps pour vérifier les ordres de notre méthode, nous vérifions les différentes conditions aux limites implémentées. Nous validons ensuite notre solveur Maxwell puis le couplage PIC-Galerkin Discontinu sur plusieurs cas tests, en géométries cartésienne et axisymétrique. Nous l'appliquons notamment à la diode à cathode hémisphérique. Enfin, nous faisons une étude de performance de notre code pour montrer l'efficacité et le gain en temps de calcul de la programmation sur GPU.

#### 7.3.1 Études de convergence

Nous commençons par vérifier les ordres de convergence en espace et en temps de notre méthode de Galerkin Discontinu. Dans cette sous-section, seules les équations de Maxwell avec correction de la divergence sont résolues, sans terme source, c'est-à-dire sans particules.

#### Convergence en espace

Nous testons tout d'abord l'ordre de notre méthode en espace, pour les flux décentré et centré. Pour cela, nous considérons un disque de rayon 1 en géométrie cartésienne. Nous le maillons avec des éléments rectangulaires et courbes, comme présenté sur la figure 7.4. Nous avons une condition limite de Silver-Müller sur le bord, elle nous permet de propager dans le disque l'onde plane suivante

$$
\begin{pmatrix} E_x \\ E_y \\ B_z \\ \phi \end{pmatrix} = \begin{pmatrix} 0 \\ \cos(\pi(x-t)) \\ \cos(\pi(x-t)) \\ 0 \end{pmatrix}.
$$
 (7.132)

Nous représentons sur la figure 7.5 le champ magnétique au temps  $t = 1$  dans un domaine contenant 768 mailles. Figure 7.6, nous traçons l'erreur en norme  $L^2$  (et en échelle logarithmique) pour les flux décentré (en bleu) et centré (en vert) au temps  $t = 1$ . Nous avons pris une petite CFL (égale à 10−3) pour que l'erreur en temps n'ait pas d'impact. Le nombre de mailles est compris entre 12 et 12288, pour un minimum de 968 itérations. La correction de la divergence n'est pas nécessaire, nous avons donc pris  $\chi = 0$ . Nous obtenons un taux de convergence égal à 3 pour le flux décentré et légèrement supérieur pour le flux centré (environ 3.6), ce qui confirme l'ordre élevé de notre méthode. La saturation de l'erreur est probablement due à l'utilisation de la simple précision dans notre implémentation. Son utilisation est justifiée car à l'heure actuelle, les GPUs sont bien plus efficaces en simple précision qu'en double.

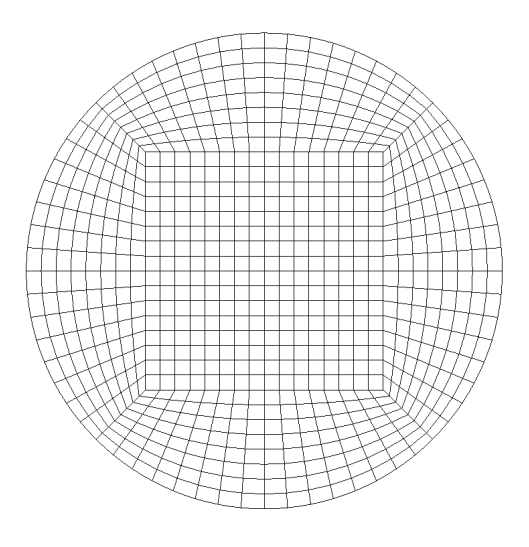

Figure 7.4 – Disque - Maillage contenant 768 éléments.

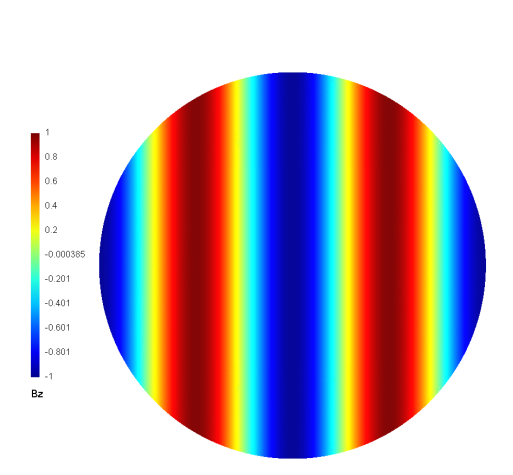

FIGURE  $7.5$  – Onde plane  $(7.132)$  dans un disque - Champ magnétique au temps  $t = 1$ , 768 mailles.

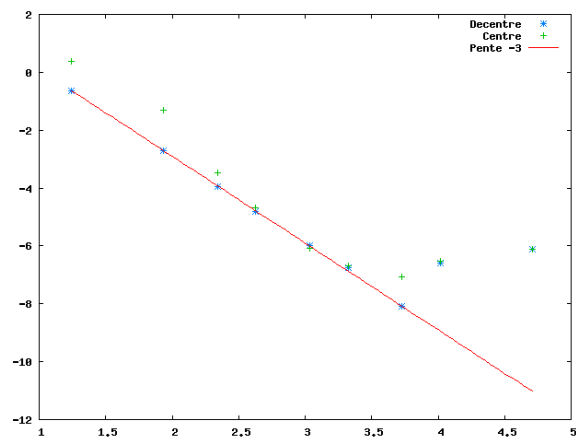

Figure 7.6 – Onde plane (7.132) dans un disque - Erreur sur  $B_z$  en norme L2 au temps  $t = 1$  pour un flux décentré (en bleu) et centré (en vert), échelle logarithmique dans les deux directions, pente −3 en rouge.

Cette onde plane se déplace à la vitesse (adimensionnée) 1. Nous proposons d'étudier

également une onde plane se déplaçant à la vitesse χ. Celle choisie s'écrit

$$
\begin{pmatrix} E_x \\ E_y \\ B_z \\ \phi \end{pmatrix} = \begin{pmatrix} \cos(\pi(\chi t - x)) \\ 0 \\ 0 \\ \cos(\pi(\chi t - x)) \end{pmatrix} . \tag{7.133}
$$

Nous représentons sur la figure 7.7  $\phi$  au temps  $t = 1$  dans un domaine contenant 768 mailles. Figure 7.8, nous traçons l'erreur en norme L2 (et en échelle logarithmique) au temps  $t = 1$  obtenue avec une petite CFL (égale à  $2 \times 10^{-3}$ , le pas de temps étant ensuite divisé par  $\chi$ ). Le nombre de mailles est compris entre 12 et 12288. Nous avons ici  $\chi = 2$ . Le taux de convergence avant saturation est égal à 3 pour le flux décentré et environ 3.6 pour le flux centré.

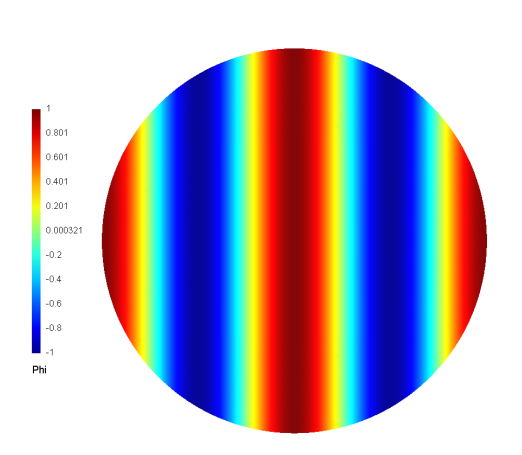

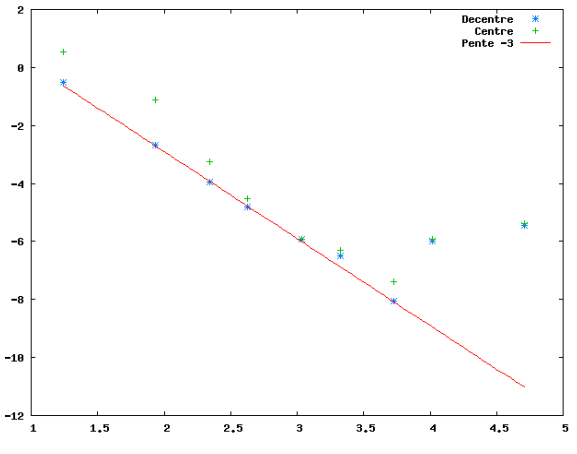

FIGURE  $7.7$  – Onde plane  $(7.133)$  dans un disque -  $\phi$  au temps  $t = 1, 768$ mailles.

Figure 7.8 – Onde plane (7.133) dans un disque - Erreur sur  $\phi$  en norme L2 au temps  $t = 1$  pour un flux décentré (en bleu) et centré (en vert), échelle logarithmique dans les deux directions, pente −3 en rouge.

Remarque 7.3.1. Nous calculons ici l'erreur entre la solution obtenue par notre schéma et la solution exacte sur le domaine maillé, et non la solution exacte sur le domaine réel. L'erreur de maillage n'est donc pas prise en compte. Notre maillage est cependant quadratique, ce qui laisse supposer que cette erreur est petite sur le disque.

#### Convergence en temps

Afin de vérifier l'ordre de convergence des schémas de Runge-Kutta d'ordre 2 et d'ordre 3 « low storage » implémentés, nous résolvons l'équation

$$
\partial_t \mathbf{W} = -\frac{1}{2} \mathbf{W},\tag{7.134}
$$

dont une solution constante en espace est (pour chaque composante de  $W$ )

$$
\exp\left(-\frac{1}{2}t\right) \tag{7.135}
$$

et calculons les erreurs en temps en norme L2. Nous représentons cette erreur calculée au temps  $t = 1$  en fonction du pas de temps  $\Delta t$  sur la figure 7.9 pour le schéma de Runge-Kutta d'ordre 2 et sur la figure 7.10 pour le schéma de Runge-Kutta d'ordre 3 « low storage », en échelle logarithmique dans les deux directions. Le pas de temps varie de 7.8125 × 10<sup>-3</sup> à 0.5. Avant saturation, nous retrouvons les ordres théoriques de convergence, à savoir 2 et 3.

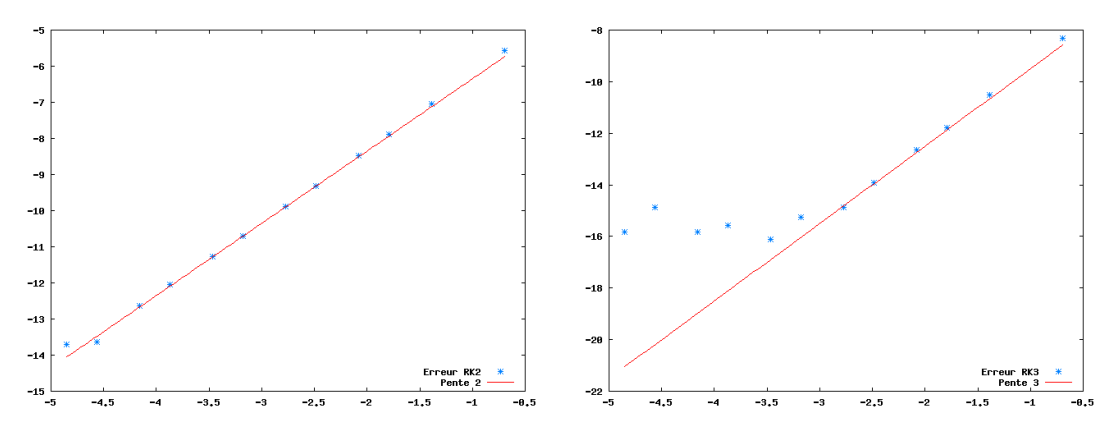

Figure 7.9 – Erreur en temps en norme L2 - Schéma RK 2 (en bleu), échelle logarithmique dans les deux directions, pente 2 en rouge.

Figure 7.10 – Erreur en temps en norme L2 - Schéma RK 3 « low storage » (en bleu), échelle logarithmique dans les deux directions, pente 3 en rouge.

#### 7.3.2 Vérification des conditions aux limites

Cette sous-section est dédiée à la vérification des conditions limites implémentées. Nous vérifions en particulier la stabilité de la condition de conducteur parfait. Ensuite, nous validons la condition de Silver-Müller par la résolution du Laplacien. Nous vérifions enfin notre condition d'axe de symétrie sur la diode à cathode hémisphérique.

#### Stabilité des schémas en temps

Nous commençons par donner une condition numérique pour assurer la stabilité en temps des schémas utilisés. Nous nous appuyons pour cela sur la thèse de Jund [65]. Les systèmes que nous considérons peuvent se réécrire sous la forme

$$
\frac{dW}{dt} = AW \tag{7.136}
$$

où A est une matrice à coefficients constants. Nous notons  $\Delta t$  le pas de temps,  $t^n = n\Delta t$ et p l'ordre du schéma en temps considéré. Un développement de Taylor à l'ordre p entre les instants  $t^n$  et  $t^{n+1}$  nous donne

$$
\boldsymbol{W}\left(t^{n+1}\right) = \boldsymbol{W}\left(t^{n}\right) + \Delta t \frac{d\boldsymbol{W}\left(t^{n}\right)}{dt} + \dots + \frac{\Delta t^{p}}{p!} \frac{d^{p}\boldsymbol{W}\left(t^{n}\right)}{dt^{p}} + \mathcal{O}\left(\Delta t^{p+1}\right). \tag{7.137}
$$

L'équation (7.136) implique que  $\frac{d^p W}{dt^p} = A^p W$  et en notant  $W^n$  l'approximation de  $W(t^n)$ , nous obtenons le schéma à l'ordre p

$$
\boldsymbol{W}^{n+1} = \left(\boldsymbol{I} + \Delta t \boldsymbol{A} + \dots + \frac{\Delta t^p}{p!} \boldsymbol{A}^p\right) \boldsymbol{W}^n. \tag{7.138}
$$

Notons alors  $\tilde{\boldsymbol{A}}$  la matrice d'amplification

$$
\tilde{\mathbf{A}} = \mathbf{I} + \Delta t \mathbf{A} + \dots + \frac{\Delta t^p}{p!} \mathbf{A}^p. \tag{7.139}
$$

Le schéma est stable si  $||\tilde{A}|| \leq 1$ . Il l'est en particulier si le rayon spectral de  $\tilde{A}$ , c'est-à-dire sa plus grande valeur propre en module, est inférieur ou égal à 1. Toute valeur propre de  $\tilde{A}$  s'écrit sous la forme

$$
1 + \Delta t \lambda + \dots + \frac{\Delta t^p \lambda^p}{p!} \tag{7.140}
$$

où  $\lambda$  est une valeur propre de A. Nous pouvons alors déterminer la zone de stabilité du schéma d'ordre p : il s'agit de l'ensemble

$$
\mathcal{S}_p = \left\{ \mu \in \mathbb{C} \quad \text{tel que} \quad |1 + \mu + \dots + \frac{\mu^p}{p!}| \le 1 \right\}. \tag{7.141}
$$

Ainsi, le schéma d'ordre p (7.138) et de pas de temps  $\Delta t$  est stable si toutes les valeurs propres  $\lambda$  de la matrice **A** sont telles que  $\lambda \Delta t \in \mathcal{S}_p$ .

Nous traçons  $S_2$  et  $S_3$  dans le plan complexe sur la figure 7.11. Remarquons que la zone de stabilité des schémas d'ordre 2 est incluse dans celle des schémas d'ordre 3.

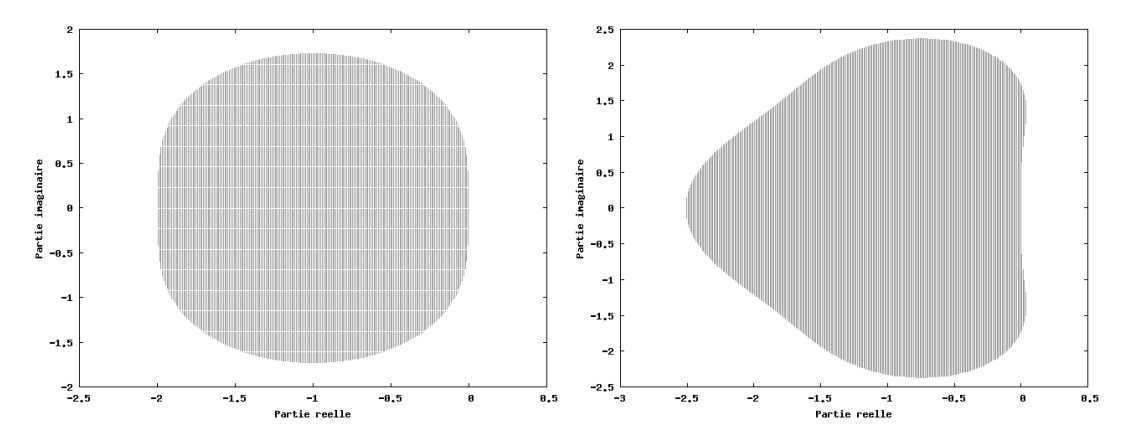

Figure 7.11 – Zones de stabilité - Schémas d'ordres 2 (à gauche) et 3 (à droite) dans le plan complexe.

#### Stabilité de la condition de conducteur parfait

Nous étudions tout d'abord la stabilité des conditions de conducteur parfait implémentées. Comme nous l'avons vu dans la sous-section (7.1.4), deux approches sont possibles. Souvent, l'« état fantôme » est utilisé, c'est le cas dans [81]. Nous avons pourtant montré qu'il pouvait conduire à des instabilités pour  $\chi > 1$ . C'est pourquoi nous avons privilégié l'autre approche, stable  $\forall \chi > 0$ , qui consiste à implémenter une matrice M des conditions aux bords vérifiant les conditions de Lax-Philipps (7.78) et (7.81). Cette matrice peut être donnée par (7.100) ou (7.103).

Pour vérifier cela numériquement, nous calculons la matrice  $\boldsymbol{A}$  de l'équation (7.136) résultant de l'implémentation de ces différentes conditions métalliques. Nous calculons ses valeurs propres  $\lambda$  et étudions s'il est possible de trouver un pas de temps  $\Delta t$  pour lequel une homothétie de rapport  $\Delta t$  envoie toutes les valeurs propres de  $\bm A$  dans  $\mathcal{S}_2 \subset \mathcal{S}_3$ , c'est-à-dire

$$
\lambda \Delta t \in \mathcal{S}_2 \subset \mathcal{S}_3,\tag{7.142}
$$

auquel cas les schémas de Runge-Kutta d'ordres 2 et 3 implémentés sont stables.

Pour un pas de temps  $\Delta t = 10^{-2}$ , nous traçons dans le plan complexe les valeurs  $\lambda \Delta t$ pour chaque valeur propre  $\lambda$  de A. Figure 7.12, nous traçons (en bleu) celles obtenues avec l'approche « état fantôme » (7.106) à gauche et celles obtenues avec l'implémentation de notre matrice M donnée par  $(7.100)$  à droite, pour  $\chi = 2$ , un flux décentré et un domaine carré  $[0,1] \times [0,1]$  contenant 16 mailles. Nous y dessinons également la zone de stabilité  $\mathcal{S}_2$  en gris. Avec l'approche « état fantôme », certaines valeurs propres de **A** sont positives. Aucune valeur de  $\Delta t$  ne permet de vérifier (7.142) pour ces valeurs propres positives. Cette condition aux limites conduit ainsi à un schéma instable. Avec notre matrice  $M$ , l'ensemble des valeurs  $\lambda \Delta t$  se trouve dans la zone de stabilité. Cette matrice, sous condition de type CFL, conduit à un schéma stable.

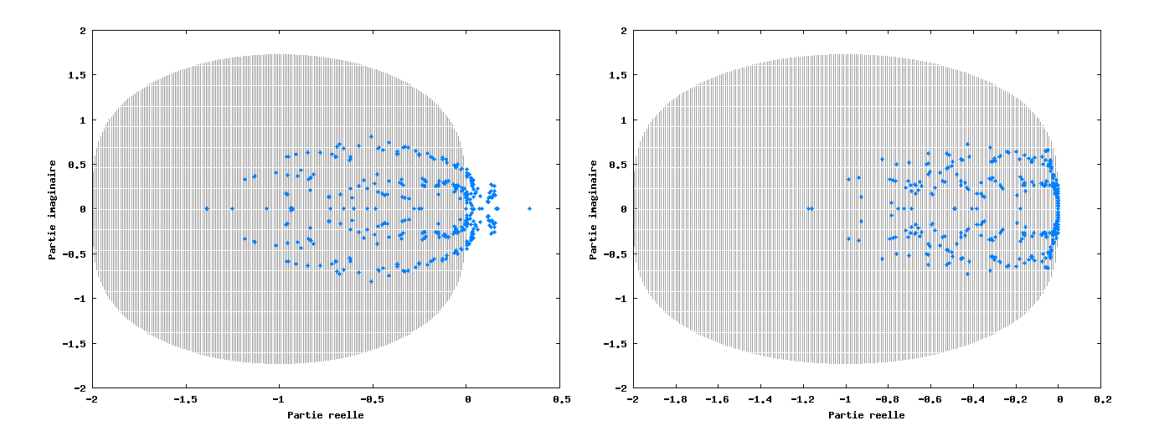

FIGURE 7.12 – Condition de conducteur parfait - Valeurs  $\lambda \Delta t$  dans le plan complexe (en bleu) : « état fantôme » (à gauche) et matrice  $M$  (à droite) pour  $\chi = 2$ ; zone de stabilité  $S_2$  (en gris).

Nous traçons également Figure 7.13 les valeurs  $\lambda \Delta t$  obtenues avec l'implémentation de notre matrice  $M$  donnée par  $(7.100)$  avec un flux centré (à gauche) et un flux décentré (à droite), pour  $\chi = 1$ , un disque contenant 48 éléments et un pas de temps  $\Delta t = 5 \times 10^{-2}$ . Nous remarquons que pour un domaine avec des éléments courbes, le flux centré conduit à une matrice dont certaines valeurs propres sont positives, mais très petites. Cela est dû à l'erreur sur l'intégration numérique, qui n'est pas exacte sur des éléments courbes. Aucune valeur de  $\Delta t$  ne permet de vérifier (7.142) pour ces valeurs propres positives. Un petit pas de temps permet cependant de stabiliser le schéma, les instabilités n'apparaissent alors qu'en temps long. Avec le flux décentré, toutes les valeurs propres vérifient la condition de stabilité (7.142).

D'autres cas ont été considérés, nos conclusions sont les suivantes :

- l'approche « état fantôme » (7.106) conduit à un schéma stable ∀ χ ≤ 1 et instable pour  $\chi > 1$ ,
- l'implémentation des matrices  $M$  données par  $(7.100)$  ou  $(7.103)$  conduit à un schéma stable ∀ χ pour un flux centré ou décentré sur un maillage droit (sans éléments courbes),
- l'implémentation des matrices M données par  $(7.100)$  ou  $(7.103)$  peut conduire à des instabilités en temps long pour un flux centré sur un domaine contenant des éléments courbes, alors qu'un flux décentré assure la stabilité du schéma.

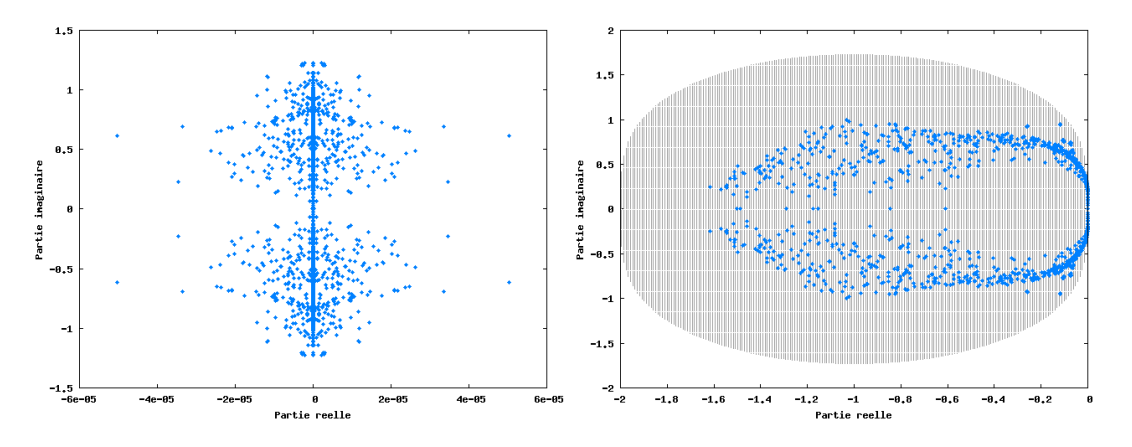

FIGURE 7.13 – Condition de conducteur parfait - Valeurs  $\lambda \Delta t$  dans le plan complexe (en bleu) : flux centré (à gauche) et décentré (à droite) ; zone de stabilité  $S_2$  (en gris).

#### Résolution du Laplacien

Nous vérifions maintenant que les matrices implémentées pour les conditions métalliques et de Silver-Müller imposent effectivement les bonnes conditions.

À l'état stationnaire, l'équation de Faraday s'écrit

$$
rot \mathbf{E} = 0. \tag{7.143}
$$

Considérons un domaine de calcul simplement connexe, le champ électrique dérive alors d'un potentiel scalaire : ∃V tel que

$$
E = -\text{grad } V. \tag{7.144}
$$

En l'absence de charge, donc de particules, la loi de Gauss s'écrit

$$
\text{div } \mathbf{E} = 0. \tag{7.145}
$$

Le potentiel est donc solution du Laplacien, c'est-à-dire qu'on a

$$
\Delta V = \text{div } \mathbf{grad } V = 0. \tag{7.146}
$$

Nous souhaitons ici vérifier que la résolution des équations de Maxwell, sans charges, revient à l'état stationnaire à la résolution du Laplacien. Pour cela, nous considérons la fonction suivante

$$
V(x,y) = \ln\left(\sqrt{(x-a)^2 + (y-b)^2}\right) + \ln\left(\sqrt{(x+a)^2 + (y-b)^2}\right)
$$
 (7.147)

qui correspond à la présences de deux sources, situées en  $(x, y)=(a, b)$  et  $(x, y)=(-a, b)$ , a et  $b \in \mathbb{R}$ . Son gradient vaut

$$
\frac{\partial V}{\partial x} = \frac{x-a}{(y-b)^2 + (x-a)^2} + \frac{x-a}{(y-b)^2 + (x+a)^2},
$$
\n(7.148)

$$
\frac{\partial V}{\partial y} = \frac{y - b}{(y - b)^2 + (x - a)^2} + \frac{y - b}{(y - b)^2 + (x + a)^2}.
$$
 (7.149)

Le vecteur

$$
\begin{pmatrix} E_x \\ E_y \end{pmatrix} = \begin{pmatrix} -\frac{\partial V}{\partial y} \\ \frac{\partial V}{\partial x} \end{pmatrix}
$$
\n(7.150)

dérive encore d'un potentiel puisque

$$
\frac{\partial E_y}{\partial x} - \frac{\partial E_x}{\partial y} = \frac{\partial^2 V}{\partial x^2} + \frac{\partial^2 V}{\partial y^2} = 0.
$$
 (7.151)

Nous voulons vérifier que ce champ électrique (7.150), associé à un champ magnétique et une fonction  $\phi$  nuls, est une solution stationnaire des équations de Maxwell. Sur la droite  $x = 0$ , nous avons

$$
E_x(0, y) = -2\frac{y - b}{(y - b)^2 + a^2}, \tag{7.152}
$$

$$
E_y(0, y) = 0, \t(7.153)
$$

qui est compatible avec la condition de conducteur parfait

$$
\mathbf{E} \wedge \mathbf{n} = E_x n_y - E_y n_x = E_y = 0. \tag{7.154}
$$

Nous propageons alors l'onde paramétrée par  $a = 1$  et  $b = -1$  dans le domaine

$$
(x,y) \in \left\{ (x - 1/2)^2 + (y - 1/2)^2 \le 2, x \ge 0 \right\}
$$
\n(7.155)

avec une condition limite de conducteur parfait en  $x = 0$  donnée par la matrice (7.100) et une condition limite de Silver-Müller inhomogène sur les autres bords, pour imposer le champ stationnaire. Les champs sont initialisés à 0 dans le domaine de calcul. Figure 7.14, nous représentons le champ  $E_x$  au temps  $t = 100$  dans le domaine maillé par 256 éléments. Le champ  $E_y$  est représenté sur la figure 7.16. Les champs  $B_z$  et  $\phi$  restent nuls numériquement. Les erreurs en espace entre la solution calculée et la solution exacte stationnaire sont tracées en norme L2 (en bleu) sur les figures 7.15 pour  $E_x$  et 7.17 pour  $E_y$ . La condition de CFL est prise égale à  $5 \times 10^{-2}$ , le nombre de mailles est compris entre 4 et 1024. L'ordre 3 de convergence en espace est retrouvé.

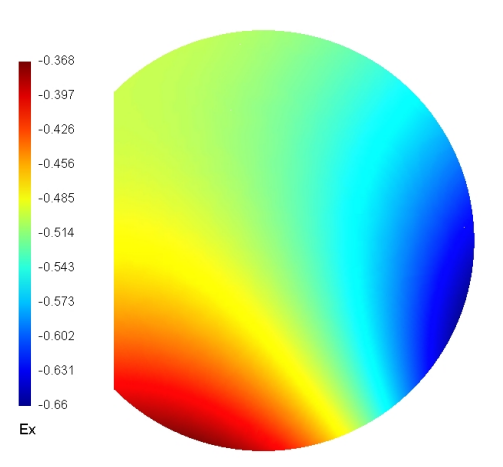

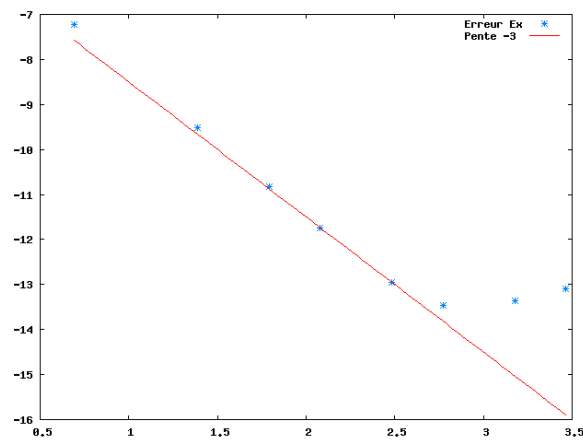

Figure 7.14 – Résolution du Laplacien - Champ  $E_x$  au temps  $t = 100, 256$ mailles.

Figure 7.15 – Résolution du Laplacien - Erreur sur  $E_x$  en norme L2 au temps  $t = 100$  (en bleu), de 4 à 1024 mailles, échelle logarithmique dans les deux directions, pente −3 en rouge.

Une étude similaire a été réalisée avec le potentiel

$$
V(x, y) = -\exp(x)\sin(y). \tag{7.156}
$$

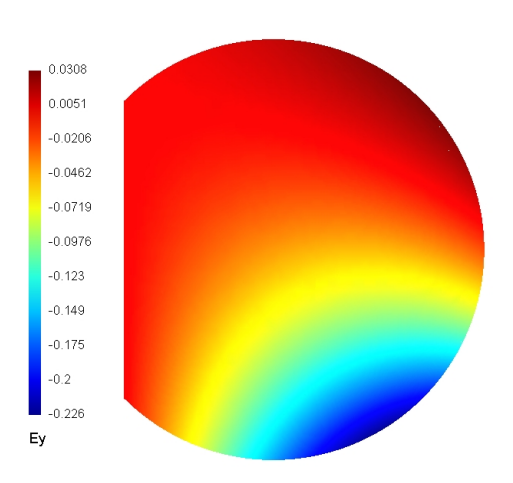

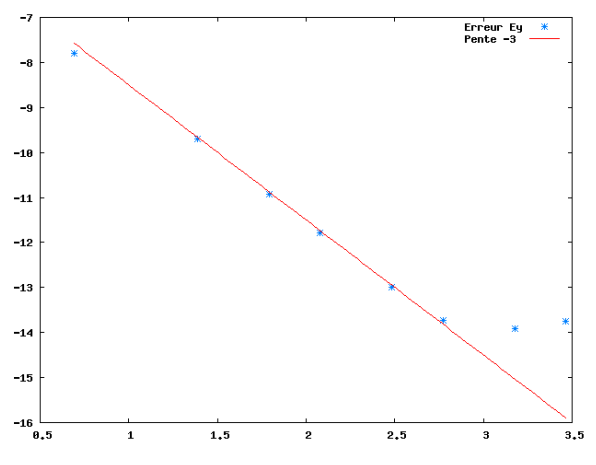

Figure 7.16 – Résolution du Laplacien - Champ  $E_y$  au temps  $t = 100, 256$ mailles.

Figure 7.17 – Résolution du Laplacien - Erreur sur  $E_y$  en norme L2 au temps  $t = 100$  (en bleu), de 4 à 1024 mailles, échelle logarithmique dans les deux directions, pente −3 en rouge.

conduisant au champ électrique

$$
E_x = -\frac{\partial V}{\partial x} = \exp(x)\sin(y), \qquad (7.157)
$$

$$
E_y = -\frac{\partial V}{\partial y} = \exp(x)\cos(y). \tag{7.158}
$$

Cette solution est compatible avec une condition limite de conducteur parfait en  $y = 0$ . Les courbes d'erreur sont semblables à celles obtenues dans le cas des deux sources.

Nous souhaitons enfin valider les conditions limites de Silver-Müller et de conducteur parfait sur la diode à cathode hémisphérique représentée sur la figure 7.18. Nous avons des conditions de Silver-Müller à l'entrée de la diode  $(x = 0)$  et des conditions de conducteur parfait ailleurs (sur la cathode et l'anode). Nous propageons un champ

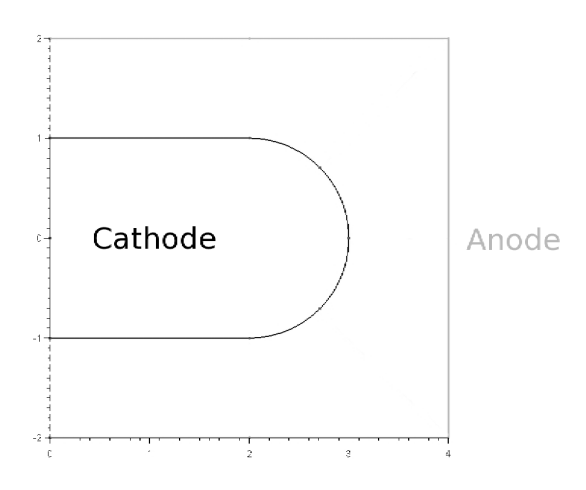

Figure 7.18 – Coupe 2D de la diode à cathode hémisphérique.

$$
\begin{pmatrix} E_x \\ E_y \\ B_z \\ \phi \end{pmatrix} (0, y, t) = \begin{pmatrix} 0 \\ -1 \\ 0 \\ 0 \end{pmatrix} \quad \text{et} \quad \begin{pmatrix} E_x \\ E_y \\ B_z \\ \phi \end{pmatrix} (x > 0, y, 0) = \begin{pmatrix} 0 \\ 0 \\ 0 \\ 0 \end{pmatrix} \tag{7.159}
$$

dans ce domaine. Il crée une différence de potentiel entre la cathode et l'anode. À l'état stationnaire et en l'absence de charge, ce potentiel doit être solution du Laplacien. Avec le logiciel FreeFem++, nous résolvons le problème aux limites correspondant

$$
-\Delta V(x, y, t) = 0, \tag{7.160}
$$

$$
V(0, y \ge 1, t) = -1 + y,\tag{7.161}
$$

$$
V(0, y \le -1, t) = -1 - y,\tag{7.162}
$$

$$
V(x, y, t) = 0 \quad \text{sur la cathode}, \tag{7.163}
$$

 $V(x, y, t) = 1$  sur l'anode. (7.164)

Les champs obtenus avec notre solveur Maxwell à  $t = 1000$  sont comparés à ceux obtenus avec FreeFem++. Une erreur d'au plus 10−<sup>2</sup> est relevée.

#### Condition de symétrie

Pour valider notre condition aux limites de type axe de symétrie, nous propageons l'onde (7.159) sur le domaine représenté Figure 7.18 et sur ce domaine restreint à  $y \geq 0$ . Une condition de symétrie est imposée en  $y = 0$ . Nous obtenons les mêmes résultats sur les deux domaines.

#### 7.3.3 Applications numériques

Nous présentons dans cette sous-section plusieurs applications numériques. Le solveur Maxwell a été validé par les différentes études de convergence. Nous souhaitons maintenant valider le calcul du courant, l'émission des particules et simuler des cas tests physiques en géométries cartésienne et axisymétrique.

#### Bobine

Pour vérifier le calcul du courant, nous étudions une bobine simple en géométrie cartésienne. Le domaine est un disque de rayon  $R_d = \sqrt{2}$ . Des ions forment un cercle de même centre et de rayon  $R_c < R_d$ , nous prenons ici  $R_c = 1$ . Nous utilisons l'indice in pour l'intérieur du cercle d'ions et l'indice out pour l'extérieur. La solution stationnaire exacte s'écrit

$$
\begin{pmatrix} E_{x,in} \\ E_{y,in} \\ B_{z,in} \\ \phi_{in} \end{pmatrix} = \begin{pmatrix} 0 \\ 0 \\ 1 \\ 0 \end{pmatrix}, \quad \begin{pmatrix} E_{x,out} \\ E_{y,out} \\ B_{z,out} \\ \phi_{out} \end{pmatrix} = \begin{pmatrix} 0 \\ 0 \\ 0 \\ 0 \end{pmatrix}.
$$
 (7.165)

Elle correspond à la solution du problème aux limites suivant

$$
\partial_t \mathbf{W} + \mathbf{A}^i \partial_i \mathbf{W} = \mathbf{S} \quad \text{sur} \quad \Omega \times [0, T], \tag{7.166}
$$

$$
MW = 0 \quad \text{sur} \quad \left\{ (x, y) \text{ tel que } \sqrt{x^2 + y^2} = R_d \right\} \times [0, T], \quad (7.167)
$$

$$
W(x,0) = W_0(x) \quad \text{à} \quad t = 0,
$$
\n(7.168)

avec  $M = -A^{i}n_{i}^{-}$  la matrice des conditions de Silver-Müller et  $W_{0}$  donné par (7.165). Le terme source est une mesure donnée par

$$
\boldsymbol{S}\left(x,y\right) = \delta_{x^2+y^2=R_c}\left(x,y\right) \begin{pmatrix} -y\\ x\\ 0\\ 0 \end{pmatrix} . \tag{7.169}
$$

En pratique, il est représenté par des particules distribuées aléatoirement sur le cercle de rayon Rc. Dans cet exemple, le couplage Vlasov-Maxwell est unidirectionnel, puisque nous ne devons pas bouger les particules.

Le maillage utilisé est du même type que celui présenté Figure 7.4. En particulier, le cercle d'ions n'est absolument pas aligné avec les lignes du maillage. Bien que les champs soient initialisés à la solution stationnaire exacte, une petite onde due aux erreurs numériques va se propager à partir du cercle d'ions. Nous représentons sur la figure 7.19 le champ magnétique aux temps  $t = 0.5$ , alors que cette onde se propage, et  $t = 5$ , quand l'état stationnaire est atteint. Nous avons ici 3072 mailles et 1000 particules. La solution (7.165) est retrouvée avec une précision satisfaisante. De petites oscillations dues à un phénomène de Gibbs apparaissent cependant sur le cercle d'ions.

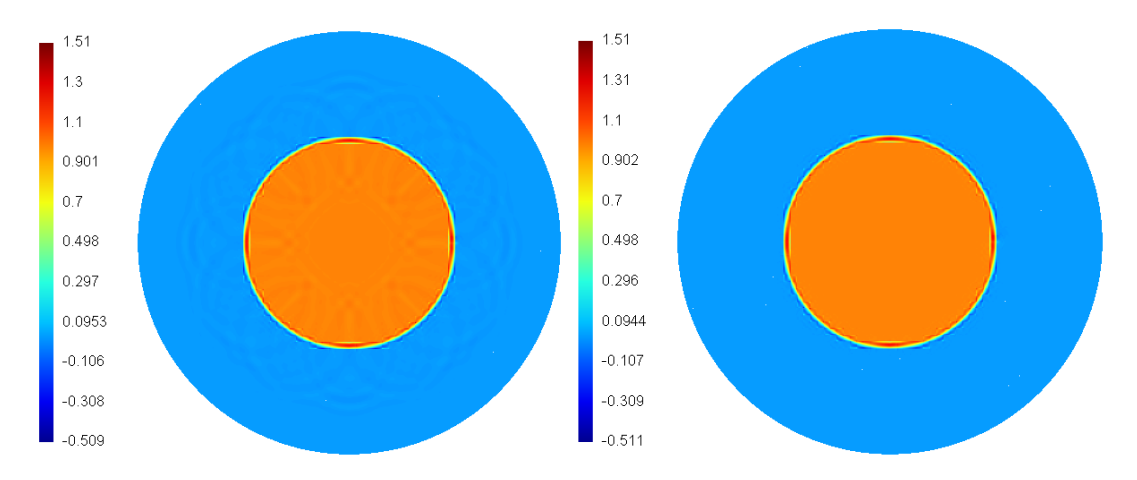

FIGURE 7.19 – Bobine - Champ magnétique aux temps  $t = 0.5$  (à gauche) et  $t = 5$  (à droite), 1000 particules, 3072 mailles.

#### Vérification de la loi de Child-Langmuir

Nous étudions maintenant une diode dont la cathode et l'anode sont deux plaques verticales parallèles, très grandes par rapport à la distance qui les sépare. La cathode est située en  $x = a$ , son potentiel est noté  $V(a) = V_a$ . L'anode est située en  $x = b$ , et nous notons  $V(b) = V_b$ . La distance entre les plaques est  $D = |b - a|$  et la différence de potentiel est notée  $V_0 = V_b - V_a$ . Nous souhaitons vérifier la loi de Child-Langmuir, qui donne une relation entre la différence de potentiel  $V_0$  et la quantité de courant  $J_{CL}$  passant par une surface unitaire de l'anode. Cela permet de valider notre loi d'émission. En géométrie cartésienne non relativiste, cette loi est donnée par

$$
J_{CL} = \frac{4\varepsilon_0}{9D^2} \sqrt{\frac{2|q|}{m}} V_0^{\frac{3}{2}}.
$$
\n(7.170)

Nous renvoyons par exemple à [102] pour les calculs. Nous travaillons plutôt avec le champ électrique et non avec la différence de potentiel. Des calculs simples basés sur l'équation  $E_x(x) = -\partial_x V(x)$  nous donnent une écriture du champ électrique  $E_x$  en fonction du courant de Child-Langmuir

$$
E_x(x) = -\frac{4}{3} \left( \frac{9}{4\varepsilon_0} J_{CL} \right)^{2/3} \left( \frac{m}{2|q|} \right)^{1/3} x^{1/3}.
$$
 (7.171)

Il est donc de la forme  $E_x(x) = C \times x^{1/3}$ , où C est une constante. La constante peut être déterminée par la connaissance du champ en un point, par exemple en  $x = b$ . Nous avons ainsi

$$
E_x(x) = \frac{E_x(b)}{b^{1/3}} x^{1/3}.
$$
\n(7.172)

**Remarque 7.3.2.** Cette écriture  $(7.172)$  est la même en variables adimensionnées.

Pour représenter cette diode en géométrie cartésienne, nous prenons un domaine  $\Omega =$  $[0, 1] \times [0, 1]$  périodique en y. Nous fixons la cathode en  $x = 0$ 

$$
C = \{x = 0\} \times [0, 1].
$$
\n(7.173)

Pour créer la différence de potentiel, nous imposons un champ électrique  $E_x(x=1) = -1$ par une condition de Silver-Müller sur la seconde plaque située en  $x = 1$ 

$$
A = \{x = 1\} \times [0, 1],\tag{7.174}
$$

nous avons ainsi  $D = 1$ . Nous y considérons le problème aux limites

$$
\mathbf{M}_1 \mathbf{W} = 0 \quad \text{sur} \quad C \times [0, T], \tag{7.175}
$$

$$
\mathbf{M}_2(\mathbf{W} - \mathbf{W}_{inc}) = 0 \quad \text{sur} \quad A \times [0, T], \tag{7.176}
$$

avec  $M_1$  la matrice des conditions métalliques donnée par (7.100),  $M_2$  la matrice des conditions de Silver-Müller (7.91) avec un champ incident imposé

$$
\mathbf{W}_{inc} = (-1, 0, 0, 0)^{T} \tag{7.177}
$$

et des conditions périodiques en  $y = 0$  et  $y = 1$ .

Les champs sont initialisés à zéro dans le domaine. Nous discrétisons notre domaine en 256 mailles, appliquons une correction de la divergence paramétrée par  $\chi = 10$  et  $\chi_p = 1$ . Le pas de temps du solveur Maxwell est  $\Delta t = 3.125 \times 10^{-4}$  et celui de la méthode PIC vaut  $\Delta t_{particles} = 50\Delta t$ , de manière à laisser agir la correction de la divergence. Nous émettons 40 particules par maille, aléatoirement réparties sur une épaisseur égale à 0.02. Figure 7.20, nous représentons le champ électrique  $E_x$  au temps final  $t = 50$ , ainsi que ce champ avec les particules ( $N_p = 103923$  au temps final). Nous remarquons qu'il est quasiment nul sur la cathode, ce qui est compatible avec la loi d'émission.  $E_y$  et  $B_z$  restent nuls au cours de temps (de l'ordre de 10−3), φ est de l'ordre de 10−<sup>2</sup> sur l'anode et la cathode, nul ailleurs (voir Figure 7.21).

Le choix de  $\chi$  est important car il correspond à la vitesse de dispersion des ondes créées par les particules. Figure 7.21, nous comparons la variable  $\phi$  obtenue avec deux valeurs de  $\chi$ : 1 et 10. Nous voyons que  $\phi$  est plus grand lorsque  $\chi = 1$  (la valeur maximale étant atteinte sur l'anode), et qu'il est proche de 0 lorsque  $\chi = 10$ . Or la valeur théorique  $\phi = 0$ revient à la résolution classique des équations de Maxwell. Une grande valeur de  $\chi$  conduit donc à une meilleure solution. D'où l'intérêt de l'implémentation de la condition métallique

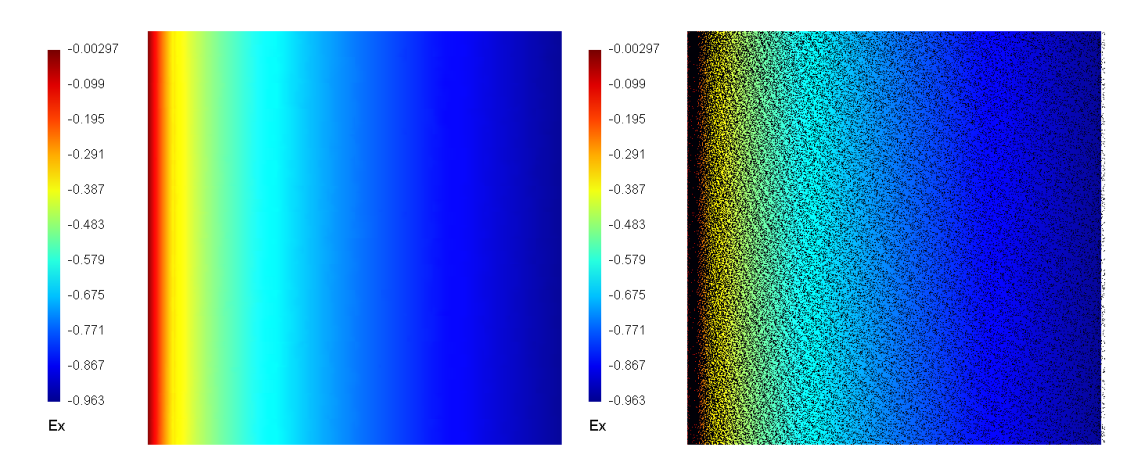

FIGURE 7.20 – Child-Langmuir - Champ  $E_x$  (à gauche) avec particules (à droite) au temps  $t = 50.$ 

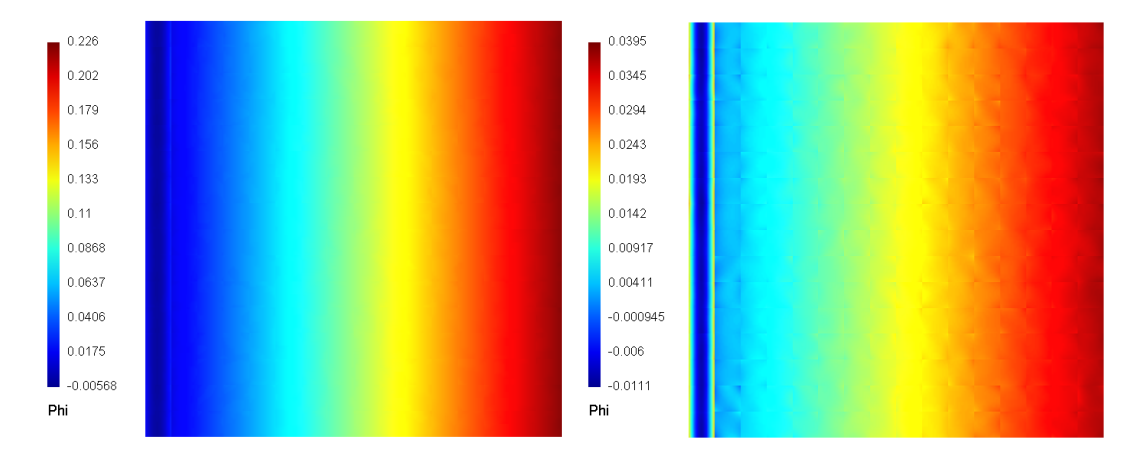

FIGURE 7.21 – Child-Langmuir -  $\phi$  obtenu avec  $\chi = 1$  (à gauche) et avec  $\chi = 10$  (à droite) au temps  $t = 50$ .

par la matrice M et du flux décentré, qui assurent une stabilité du schéma  $\forall \chi, \chi$  compris sur des maillages courbes.

Nous traçons également l'allure du champ  $E_x$  en fonction de x au temps final pour différentes valeurs de χ sur la figure 7.22 (en bleu). Théoriquement, il doit être de la forme (7.172) avec  $E_{x,inc}$   $(b = 1) = -1$  (tracé en rouge). Nous voyons que le champ n'atteint pas tout à fait sa valeur imposée en  $x = 1$ , mais qu'il s'en rapproche lorsque  $\chi$  augmente et donc lorsque les erreurs de divergence sont évacuées du domaine plus rapidement.

Nous traçons enfin la quantité de courant sortant par la plaque  $x = 1$  en fonction du temps en variables dimensionnées pour différentes valeurs de  $\chi$  sur la figure 7.23 (en bleu). Nous voyons que cette quantité tend vers une valeur stationnaire. Celle-ci est comparée à la valeur théorique donnée par la loi de Child-Langmuir (7.170) qui pour  $E_{x,inc} (b = 1) = -1$ vaut 0.553774 kA (tracée en rouge). Nous remarquons également que la quantité de courant mesurée se rapproche de la valeur théorique lorsque  $\chi$  augmente.

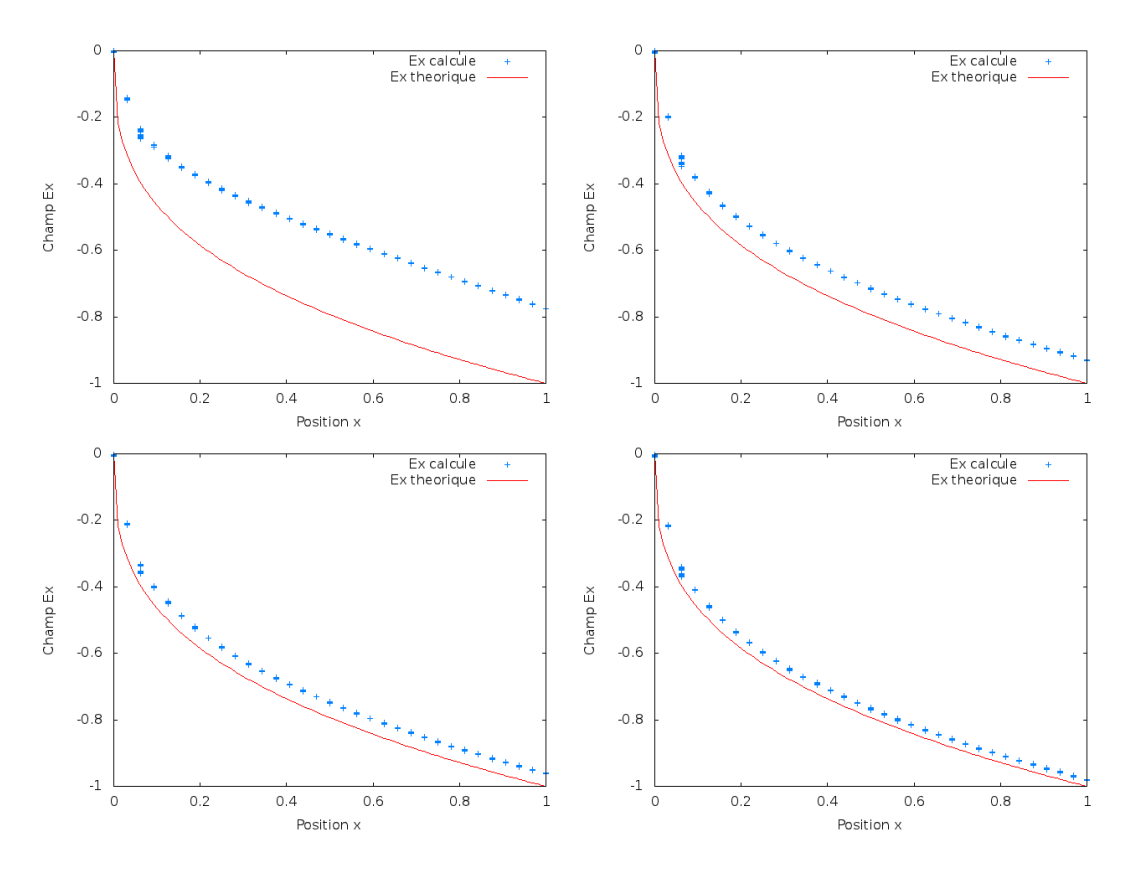

FIGURE 7.22 – Child-Langmuir - Champ  $E_x(x)$  au temps final : calculé (en bleu) pour  $\chi=1,\,\chi=5,\,\chi=10$  et  $\chi=20$  (de gauche à droite et de haut en bas) et théorique (en rouge).

#### Diode à cathode hémisphérique

Nous étudions enfin la diode à cathode hémisphérique en géométrie axisymétrique. Le cas relativiste est considéré. Le domaine est celui de la figure 7.18. La cathode est définie par

$$
C = [0, 0.2] \times \{y = 0.1\} \cup \left\{\sqrt{(x - 0.2)^2 + y^2} = 0.1\right\},\tag{7.178}
$$

et l'anode par

$$
A = [0, 0.4] \times \{y = 0.2\} \cup \{x = 0.4\} \times [0, 0.2].
$$
\n(7.179)

Nous considérons le problème aux limites

$$
\partial_t \mathbf{W} + \mathbf{A}^i \partial_i \mathbf{W} = \mathbf{S} \quad \text{sur} \quad \Omega \times [0, T], \tag{7.180}
$$

$$
\mathbf{M}_1 \mathbf{W} = 0 \quad \text{sur} \quad C \cup A,\tag{7.181}
$$

$$
\mathbf{M}_2 \left( \mathbf{W} - \mathbf{W}_{inc} \right) = 0 \quad \text{sur} \quad (\{x = 0\} \times [0.1, 0.2]) \times [0, T], \tag{7.182}
$$

$$
\mathbf{M}_3 \mathbf{W} = 0 \quad \text{sur} \quad ([0.3, 0.4] \times \{y = 0\}) \times [0, T], \tag{7.183}
$$

$$
\mathbf{W}\left(x,y,0\right) = 0 \quad \text{à} \quad t = 0,\tag{7.184}
$$

avec  $M_1$  la matrice des conditions métalliques donnée par  $(7.100)$ ,  $M_2$  pour la condition de Silver-Müller (7.91) avec un champ incident

$$
W_{inc}(r) = (0, -E_{r,inc}/r, 0, 0)^{T}
$$
\n(7.185)

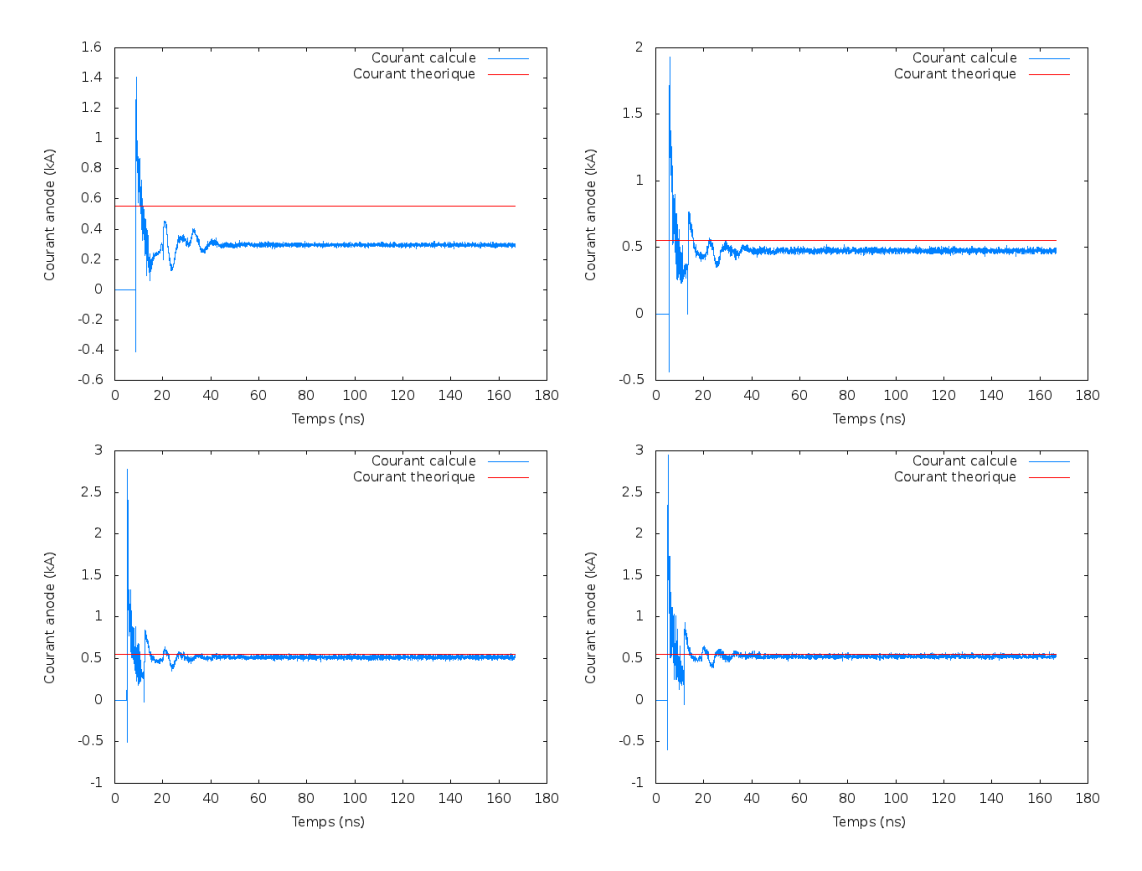

Figure 7.23 – Child-Langmuir - Quantité de courant sortant par l'anode au cours du temps : calculée (en bleu) pour  $\chi = 1, \, \chi = 5, \, \chi = 10$  et  $\chi = 20$  (de gauche à droite et de haut en bas) et théorique (en rouge).

et  $M_3$  pour la condition de symétrie (7.97). Le champ incident est ici dépendant de  $t:$  il croît linéairement jusqu'à atteindre une valeur seuil à l'instant  $t_s$  puis est constant. Nous prenons

$$
E_{r,inc}(t) = \begin{cases} 35\frac{t}{t_s} & \text{si} \quad t \le t_s, \\ 35 & \text{si} \quad t > t_s. \end{cases} \tag{7.186}
$$

Nous représentons le champ  $E_r$  aux temps  $t = 0.22$ ,  $t = 0.33$ ,  $t = 0.55$  et  $t = 5.5$  sur la figure 7.24. Les électrons sont extraits de la cathode au fur et à mesure que le champ incident entre dans la diode. Une isolation magnétique se crée ensuite et « couche » le faisceau d'électrons.

#### 7.3.4 Performances

La programmation sur GPU réduit de manière significative les temps de calcul. Pour évaluer le « speedup », c'est-à-dire le rapport du temps de calcul sur deux architectures, nous comparons les durées de simulation sur un CPU (AMD Phenom II x4 processeurs) avec un ou plusieurs cœurs à celles sur GPU avec différentes cartes graphiques : une ATI Radeon HD 5750 (nommée ATI) et une Nvidia GeForce GTX 470 (nommée Nvidia). Tous les calculs sont réalisés en simple précision. Les transferts de données entre la mémoire du CPU et celle du GPU ne sont pas comptés. Cependant, ils ne sont réalisés que deux fois : à l'initialisation et à la fin du calcul.

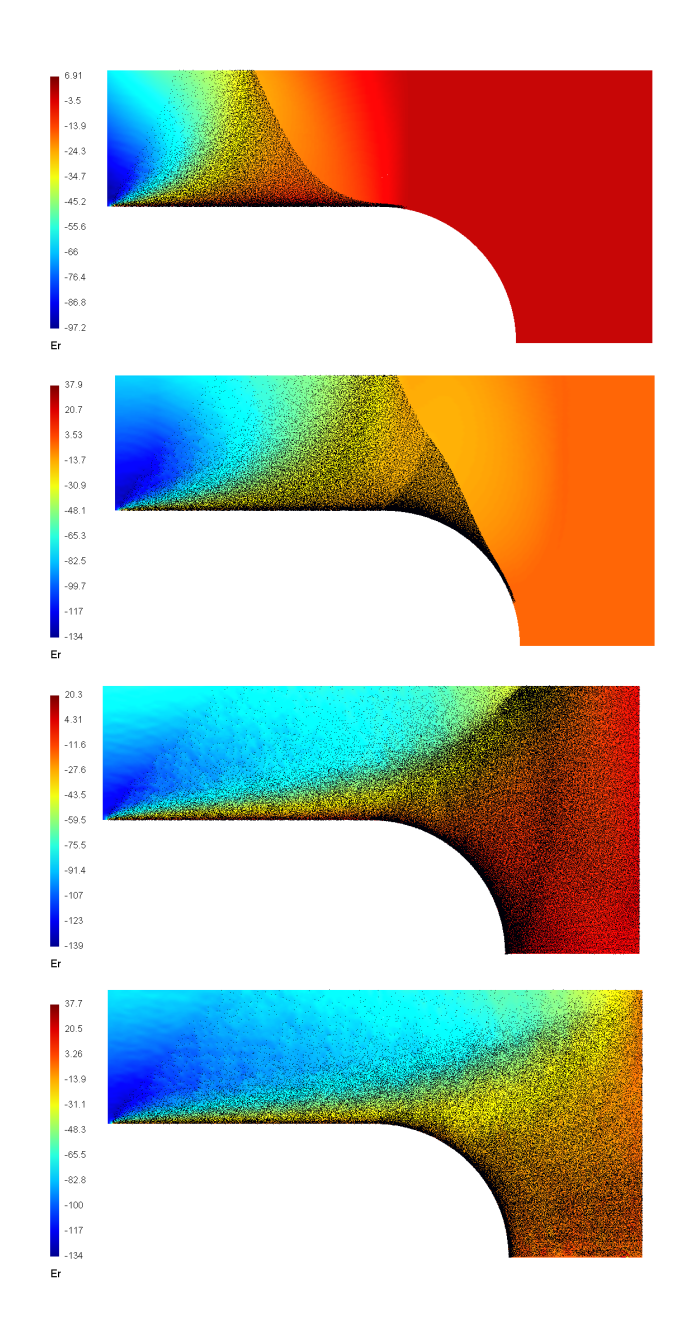

FIGURE 7.24 – Diode axisymétrique - Champ  $E_r$  et particules aux temps  $t = 0.22, t = 0.33$ ,  $t = 0.55$  et  $t = 5.5$  (de haut en bas).

#### Maxwell sans particules

Nous commençons par étudier les performances du solveur Maxwell seul. Nous considérons une onde plane entrant dans un disque, sans particules, en géométrie cartésienne. Nous allons jusqu'à  $t = 1$  et considérons différentes valeurs de la CFL (0.05 et 0.01), le maillage contenant 3072 ou 12288 éléments. Dans le tableau 7.1, nous donnons les temps de calcul sur CPU (avec 1 et 4 cœurs) et sur les deux cartes graphiques. Le rapport entre les temps de calcul sur 1 cœur du CPU et sur la carte Nvidia est également donné. Le

très haut « speedup » confirme l'efficacité de notre implémentation sur des architectures multi-cœurs. Une étude plus complète des performances de la méthode de Galerkin Discontinu sur GPU est présentée dans [68]. Il est difficile de comparer des « speedup » calculés sur des architectures de caractéristiques différentes, mais pensons avoir, objectivement, un gain comparable à celui de [68].

| Nb de   | Nb      | <b>CPU</b> | <b>CPU</b> | ATI    | Nvidia | $\mid$ CPU <sub>1cœur</sub> /GPU <sub>Nvidia</sub> |
|---------|---------|------------|------------|--------|--------|----------------------------------------------------|
| mailles | d'itér. | 1 cœur     | 4 cœurs    |        |        | (Speedup)                                          |
| 3072    | 329     | $185$ s.   | 49 s.      | 4 s.   | 1 s.   | 185                                                |
| 3072    | 1644    | $925$ s.   | 254 s.     | 16 s.  | 7 s.   | 132                                                |
| 12288   | 663     | 1581 s.    | 464 s.     | 24 s.  | 9 s.   | 176                                                |
| 12288   | 3312    | 8133 s.    | 2455 s.    | 118 s. | 46 s.  | 177                                                |

Table 7.1 – Temps de calcul et « speedup », sans particules.

#### Vlasov-Maxwell

La méthode PIC n'est pas aussi bien adaptée à la parallélisation sur GPU. Les performances des simulations avec particules ne sont pas aussi élevées, mais tout de même intéressantes. Elles sont données dans le tableau 7.2. Il s'agit d'une simulation de l'émission et du mouvement des particules dans une diode rectangulaire cartésienne, jusqu'au temps  $t = 5$ . Différentes valeurs sont considérées pour le nombre de mailles et le nombre de particules injectées par maille (nous donnons le nombre approché de particules présentes dans le domaine au temps final). La comparaison entre les architectures est difficile, car le tri des particules n'est pas nécessaire pour une simulation sur 1 seul cœur du CPU, or il est quand même effectué. C'est pourquoi nous donnons le « speedup » entre une simulation sur les 4 cœurs du CPU, pour laquelle le tri est nécessaire, et sur la carte Nvidia.

| Nb de   | Nb      | Nb de  | <b>CPU</b> | <b>CPU</b> | ATI      | Nvidia | $\mathrm{CPU}_{4 \text{cœurs}}/\mathrm{GPU}_{\mathrm{Nvidia}}$ |
|---------|---------|--------|------------|------------|----------|--------|----------------------------------------------------------------|
| mailles | d'itér. | part.  | 1 cœur     | 4 cœurs    |          |        | (Speedup)                                                      |
| 1024    | 2530    | 46000  | 723 s.     | 446 s.     | 45 s.    | 21 s.  | 21.2                                                           |
| 1024    | 2530    | 92000  | $914$ s.   | 611 s.     | 67 s.    | 31 s.  | 19.7                                                           |
| 4096    | 5060    | 70000  | $4450$ s.  | 2319 s.    | $141$ s. | 65 s.  | 35.7                                                           |
| 4096    | 5060    | 110000 | 4809 s.    | $2652$ s.  | 242 s.   | 97 s.  | 27.3                                                           |

Table 7.2 – Temps de calcul et « speedup », avec particules.

Afin d'estimer le coût de la partie Vlasov, nous pouvons aussi regarder le « speedup » entre un même calcul avec et sans particules, sur la même architecture. Nous résolvons Maxwell puis Vlasov-Maxwell sur la diode rectangulaire cartésienne, jusqu'au temps  $t = 5$ . Avec la carte Nvidia, nous obtenons les accélérations données dans le tableau 7.3, avec les 4 cœurs du CPU, nous obtenons les valeurs du tableau 7.4. Dans les deux cas nous constatons un ralentissement significatif (d'un facteur 3 à 10) à cause du couplage avec la méthode PIC. Rappelons que le déplacement des particules n'est pas effectué à chaque pas de temps...

Pour les simulations sur GPU, nous détaillons également le coût de chaque étape : méthode de Galerkin Discontinu (GD), tri des particules (Tri) et méthode PIC (PIC). Les résultats correspondants à une diode rectangulaire cartésienne sont donnés pour différents

| Nb de                     | Nb   | Sans  | Avec $\approx 46000-$ | $\vert$ Avec/Sans $\vert$ | Avec $\approx 92000 - $ Avec/Sans |     |
|---------------------------|------|-------|-----------------------|---------------------------|-----------------------------------|-----|
| mailles   d'itér.   part. |      |       | 70000 part.           |                           | 110000 part.                      |     |
| 1024                      | 2530 | 4 s.  | 21 s.                 | 5.3                       | 31 s.                             | 7.8 |
| 4096                      | 5060 | 26 s. | 65 s.                 | $2.5\,$                   | 97 s.                             | 3.7 |

Table 7.3 – Temps de calcul sur la carte Nvidia GeForce GTX 470, avec et sans particules.

| Nb de   | Nb      | Sans     | Avec $\approx 46000 -$ | Avec/Sans | Avec $\approx 92000-$ | Avec/Sans |
|---------|---------|----------|------------------------|-----------|-----------------------|-----------|
| mailles | d'itér. | part.    | 70000 part.            |           | 110000 part.          |           |
| 1024    | 2530    | $137$ s. | 446 s.                 | 3.3       | 611 s.                | 4.5       |
| 4096    | 5060    | $1009$ s | 2319 s.                | 2.3       | $2652$ s.             | $2.6\,$   |

Table 7.4 – Temps de calcul sur les 4 cœurs du CPU, avec et sans particules.

paramètres dans le tableau 7.5. Les particules sont déplacées tous les  $5\chi$  pas de temps du solveur Maxwell.

| Nb de   | Nb      | Nb de  | $\chi$ | GD        | Tri       | <b>PIC</b> |
|---------|---------|--------|--------|-----------|-----------|------------|
| mailles | d'itér. | part.  |        |           |           |            |
| 256     | 1600    | 133818 |        | $0.8$ s.  | $12.5$ s. | $15.4$ s.  |
| 256     | 8000    | 101546 | 5      | $4.2$ s.  | $12.5$ s. | $15.0$ s.  |
| 256     | 8000    | 50769  | 5      | 4.1 s.    | $12.5$ s. | $7.3$ s.   |
| 1024    | 16000   | 99261  | 5      | $24.8$ s. | $25.1$ s. | 24.0 s.    |

Table 7.5 – Temps de calcul de chaque étape sur la carte Nvidia GeForce GTX 470.

## 7.4 Conclusion

Nous avons développé un code PIC-Galerkin Discontinu sur GPU en géométries 2D cartésienne et axisymétrique résolvant les équations de Vlasov-Maxwell. La méthode de Galerkin Discontinu a déjà été implémentée sur GPU (voir [68] par exemple). Plusieurs études de la méthode PIC sur GPU ont également été menées, avec une résolution de l'équation de Poisson par FFT ([2], [31] ou [32]) ou du champ électromagnétique par volumes finis ([69]). Mais c'est à notre connaissance la première fois que le couplage PIC-Galerkin Discontinu est porté sur GPU. Il permet de simuler de manière très performante l'évolution de faisceaux de particules chargées soumises à un champ électromagnétique.

La méthode de Galerkin Discontinu implémentée sur cette architecture est très efficace. Les équations de Maxwell sont associées à une correction de la divergence afin de vérifier numériquement la loi de Gauss. Les conditions aux bords conduisent à une solution stable, même en temps long, quelle que soit la vitesse de correction de la divergence choisie. L'ordre de convergence en espace est de 3, les méthodes de Runge-Kutta d'ordre 2 et d'ordre 3 « low storage » sont implémentées pour la discrétisation en temps.

La méthode PIC est moins bien adaptée à la parallélisation sur carte graphique. Elle peut notamment conduire à des conflits d'écriture en mémoire, ce qui nous oblige à trier les particules. Malgré cela, la méthode reste performante et le « speedup » satisfaisant. Pour la simulation de diodes, les particules sont émises selon une loi respectant la physique du problème. Nous avons ainsi vérifié la loi de Child-Langmuir dans le cas d'une diode plane cartésienne.

La géométrie axisymétrique permet de considérer de nombreux cas tests, sur des domaines divers, éventuellement maillés par des éléments courbes. Nous avons ainsi simulé l'émission d'électrons dans une diode à cathode hémisphérique.

Pour que notre code soit adapté à plus de situations, il serait intéressant d'implémenter un solveur de Poisson, indispensable si des particules sont initialement dans le domaine. De futurs travaux seront dédiés à l'utilisation d'une méthode de type moments pour remplacer la méthode PIC. Cela devrait permettre de résoudre les équations de Vlasov-Maxwell avec un « speedup » comparable à celui de notre méthode de Galerkin Discontinu seule.

7.4. Conclusion

#### CHAPITRE 8

# Conclusion générale et perspectives

Nous avons étudié dans ce manuscrit différentes méthodes numériques pour résoudre les équations de Vlasov-Maxwell ou de Vlasov-Poisson avec le souci du coût numérique. Trois approches ont été proposées :

- les modèles multi-fluides prenant en considération des grandeurs macroscopiques du système ; ils permettent de diminuer le nombre de variables et donc de réduire le coût,
- le couplage d'une méthode fluide peu coûteuse à une méthode cinétique très précise,
- la programmation d'une méthode cinétique sur carte graphique.

La première partie concerne la méthode des moments. Nous avons étudié dans un premier temps la méthode de résolution classique, qui s'appuie sur une écriture de la fonction de distribution  $f$  sous la forme de masses de Dirac. Nous avons ensuite proposé d'utiliser une nouvelle écriture de f, à savoir celle donnée par le modèle multi-water-bag. Cette écriture est mieux adaptée aux cas tests que nous avons étudiés : l'amortissement Landau et l'instabilité double faisceau. Si nous parvenons à approcher la solution pendant une durée plus longue, cette méthode ne permet toutefois pas de représenter les instabilités, telles que les filaments, qui peuvent apparaître. Nous avons rencontré plusieurs difficultés numériques. La résolution par la méthode de Newton du système non linéaire liant les moments de f aux inconnues qui permettent de l'exprimer sous la forme choisie est très difficile. Cela nous empêche d'augmenter le nombre de moments considérés et donc la précision. L'algorithme alternatif de Gosse et Runborg conduit quant à lui à des instabilités.

Plusieurs améliorations sont envisageables. La prise en compte d'un nombre de moments local, évoluant différemment sur chaque maille, permettrait de stabiliser l'algorithme de Gosse et Runborg. La difficulté étant de trouver une bonne stratégie pour gérer de manière locale le nombre de moments. Il serait également très intéressant de généraliser cet algorithme, qui ne s'applique pour l'instant qu'à des fonctions de distribution ne prenant que deux valeurs. Par ailleurs, il paraît envisageable de coupler cette méthode multi-fluides à une méthode particulaire. La précision serait alors améliorée en résolvant les petites perturbations de f par la méthode particulaire, par exemple la méthode PIC. La résolution de la partie macroscopique de f par la méthode des moments permettrait de conserver un coût raisonnable. Enfin, nous pourrions utiliser une méthode particulaire pour représenter les contours de f. Les particules permettrait de suivre l'évolution de la solution forte de l'équation de transport sur les contours, tout en étant peu nombreuses par rapport à une méthode PIC. La difficulté de cette méthode est de suivre l'ordonnancement des particules, sans quoi la reconstruction de  $f$  n'est pas possible.

Nous avons par ailleurs présenté un couplage fluide-cinétique dans la deuxième partie de ce manuscrit. Nous avons d'abord appliqué une méthode  $\delta f$  avec évolution de l'équilibre au système de Vlasov-Poisson 1D. La différence avec la méthode  $\delta f$  généralement utilisée est que la partie fluide est résolue par un schéma cinétique. Il permet en outre de faire évoluer un nombre de moments plus grand (non limité aux trois premiers). Nous avons ensuite appliqué une méthode  $\delta f$  préservant l'asymptotique aux équations de Vlasov-Poisson-BGK, avec une prise en compte des collisions paramétrées par le nombre de Knudsen  $\varepsilon$ . Les apports de notre méthode sont les suivants :

- très peu de particules sont nécessaires à la limite  $\varepsilon \to 0$ , le coût numérique diminue donc à la limite, contrairement aux méthodes de décomposition micro-macro usuelles qui utilisent une grille de l'espace des phases et qui ont un coût constant par rapport  $\land \varepsilon$ ;
- comme dans toutes les méthodes  $\delta f$ , ne résoudre que la partie microscopique par une méthode particulaire permet de réduire le bruit numérique inhérent aux méthodes PIC ; à résultats équivalents, nous pouvons prendre moins de particules, ce qui réduit le temps de calcul ;
- la propriété de préservation de l'asymptotique (AP) est vérifiée, ce qui n'est par défaut pas le cas des méthodes  $\delta f$  classiques.

De plus, une étape de projection des moments de la perturbation a été implémentée, de façon à conserver numériquement la structure micro-macro du système. Sans cela, un bruit numérique perturbe les résultats.

Nous aimerions généraliser notre méthode à la dimension 2 en espace. Nous souhaitons aussi étudier d'autres opérateurs de collision.

Dans la troisième et dernière partie, nous avons étudié une méthode cinétique (en l'occurence la méthode PIC) en deux dimensions d'espace, en géométries cartésienne et axisymétrique. L'objectif fixé était la simulation d'une diode à cathode hémisphérique. Nous avons d'abord étudié dans un cadre général la méthode PIC en géométrie curviligne, et présenté différentes possibilités pour l'implémentation de la partie Vlasov. Nous avons également présenté les équations de Maxwell en géométrie 2D axisymétrique ainsi que la loi d'émission des particules dans la diode. Ensuite, nous avons proposé d'implémenter une méthode PIC-Galerkin Discontinu sur carte graphique. Les équations de Maxwell sont associées à une technique de correction de la divergence, afin de respecter numériquement la loi de Gauss. Les différentes conditions aux limites considérées sont détaillées et validées, tout comme le solveur Maxwell et l'émission des particules. Le cas de la diode à cathode hémisphérique est présenté, ainsi que la simulation d'une bobine et d'une diode plane. Enfin, nous démontrons l'efficacité de notre parallélisation sur carte graphique en comparant les temps de calcul sur CPU et sur GPU. Notre solveur Maxwell est très bien adapté à ce type de parallélisation, les performances sont très élevées. La méthode PIC est moins bien adaptée, car le calcul du courant nécessite le tri des particules. L'accélération est tout de même satisfaisante.

Il serait intéressant d'implémenter un solveur de Poisson pour pouvoir considérer plus de cas tests. Une autre suite envisagée pour ce travail est l'utilisation d'une méthode plus efficace sur carte graphique que la méthode PIC pour la partie Vlasov, de type méthode des moments par exemple.

## Annexe A

# Annexe relative au chapitre 4

Nous détaillons dans cette annexe le calcul de  $\tilde{G}^{\pm}_{i,3}$  et des  $G^{\pm}_{i,j}$ ,  $j \in \{1,2,3\}$ , définis respectivement par (4.39) et (4.40).

## $\mathrm{A.1} \quad \text{Calcul de} \,\, \tilde{G}^\pm_{i,3}$

Pour calculer  $\tilde{G}^\pm_{i,3}$ , nous nous appuyons sur  $(4.9)$  et nous obtenons

$$
\tilde{G}_{i,3}^{+} = \int_{\mathbb{R}^{+}} v \frac{v^{2}}{2} \delta f(x_{i}, v, t^{n}) dv = \int_{\mathbb{R}} v^{+} \frac{v^{2}}{2} \delta f(x_{i}, v, t^{n}) dv \n= \sum_{k=1}^{N_{p}} \omega_{k} (t) v_{k}^{+} (t) \frac{v_{k}^{2} (t)}{2} S_{i} (x_{k} (t)), \n\tilde{G}_{i,3}^{-} = \int_{\mathbb{R}^{-}} v \frac{v^{2}}{2} \delta f(x_{i}, v, t^{n}) dv = \int_{\mathbb{R}} v^{-} \frac{v^{2}}{2} \delta f(x_{i}, v, t^{n}) dv \n= \sum_{l=1}^{N_{p}} \omega_{k} (t) v_{k}^{-} (t) \frac{v_{k}^{2} (t)}{2} S_{i} (x_{k} (t)),
$$
\n(A.2)

où nous rappelons que  $v^{+} = \max(0, v) = \frac{v+|v|}{2}$  et  $v^{-} = \min(0, v) = \frac{v-|v|}{2}$ .

## **A.2** Calcul des  $G_{i,j}^{\pm}, j \in \{1, 2, 3\}$

 $k=1$ 

Calculons maintenant les intégrales  $G_{i,j}^{\pm}$ ,  $j \in \{1, 2, 3\}$ .

## Calcul de  $G_1^{\pm}$

$$
G_1^+ = \int_0^{+\infty} v f_0 \, dv = \int_0^{+\infty} v \frac{\rho}{\sqrt{2\pi T}} \exp\left(-\frac{(v-u)^2}{2T}\right) \, dv. \tag{A.3}
$$

Le changement de variable  $w = \frac{v - u}{\sqrt{T}}$ ,  $dw = \frac{dv}{\sqrt{T}}$  donne

$$
G_1^+ = \frac{\rho}{\sqrt{2\pi T}} \int_{\frac{-u}{\sqrt{T}}}^{+\infty} \left(\sqrt{T}w + u\right) \exp\left(-\frac{w^2}{2}\right) \sqrt{T} \, dw
$$
  
= 
$$
\frac{\rho T}{\sqrt{2\pi T}} \int_{\frac{-u}{\sqrt{T}}}^{+\infty} w \exp\left(-\frac{w^2}{2}\right) \, dw + \frac{\rho u}{\sqrt{2\pi}} \int_{\frac{-u}{\sqrt{T}}}^{+\infty} \exp\left(-\frac{w^2}{2}\right) \, dw. \quad (A.4)
$$

A.2. Calcul des  $G_{i,j}^{\pm}, j \in \{1, 2, 3\}$ 

Posons

$$
I = \int_{-\frac{u}{\sqrt{T}}}^{+\infty} w \exp\left(-\frac{w^2}{2}\right) dw = \left[-\exp\left(-\frac{w^2}{2}\right)\right]_{-\frac{u}{\sqrt{T}}}^{+\infty} = \exp\left(-\frac{u^2}{2T}\right), \quad (A.5)
$$

$$
J = \int_{-\frac{u}{\sqrt{T}}}^{+\infty} \exp\left(-\frac{w^2}{2}\right) dw
$$

$$
= \int_0^{+\infty} \exp\left(-\frac{w^2}{2}\right) dw + \int_{\frac{-u}{\sqrt{T}}}^0 \exp\left(-\frac{w^2}{2}\right) dw. \tag{A.6}
$$

Comme

$$
\int_0^{+\infty} \exp\left(-\frac{w^2}{2}\right) dw = \frac{1}{2} \int_{-\infty}^{+\infty} \exp\left(-\frac{w^2}{2}\right) dw = \frac{\sqrt{2\pi}}{2}, \tag{A.7}
$$

car  $\exp\left(-\frac{w^2}{2}\right)$ est une fonction paire, et avec le changement de variable  $v = -\frac{w}{\sqrt{2}}$ ,  $dv =$  $-\frac{dw}{\sqrt{2}}$ , nous avons

$$
\int_{\frac{-u}{\sqrt{T}}}^{0} \exp\left(-\frac{w^2}{2}\right) dw = \sqrt{2} \int_{0}^{\frac{u}{\sqrt{2T}}} \exp\left(-v^2\right) dv,
$$
\n(A.8)

d'où

$$
J = \frac{\sqrt{2\pi}}{2} + \sqrt{2} \int_0^{\frac{u}{\sqrt{2T}}} \exp\left(-v^2\right) dv. \tag{A.9}
$$

Nous obtenons

$$
G_1^+ = \frac{\rho T}{\sqrt{2\pi T}} \exp\left(-\frac{u^2}{2T}\right) + \frac{\rho u}{\sqrt{2\pi}} \left(\frac{\sqrt{2\pi}}{2} + \sqrt{2} \int_0^{\frac{u}{\sqrt{2T}}} \exp\left(-v^2\right) dv\right)
$$
  
= 
$$
\frac{\rho T}{\sqrt{2\pi T}} \exp\left(-\frac{u^2}{2T}\right) + \frac{\rho u}{2} \left(1 + \frac{2}{\sqrt{\pi}} \int_0^{\frac{u}{\sqrt{2T}}} \exp\left(-v^2\right) dv\right), \qquad (A.10)
$$

$$
G_1^- = -\frac{\rho T}{\sqrt{2\pi T}} \exp\left(-\frac{u^2}{2T}\right) + \frac{\rho u}{2} \left(1 - \frac{2}{\sqrt{\pi}} \int_0^{\frac{u}{\sqrt{2T}}} \exp(-v^2) dv\right), \quad (A.11)
$$

 $G_1^-$ étant calculé de manière similaire à  $G_1^+$ .

## Calcul de  $G_2^{\pm}$

Par ailleurs, avec le même changement de variable  $w = \frac{v - u}{\sqrt{T}}$ ,  $dw = \frac{dv}{\sqrt{T}}$ , nous avons

$$
G_2^+ = \int_0^{+\infty} v^2 f_0 dv = \frac{\rho}{\sqrt{2\pi T}} \int_{-\frac{u}{\sqrt{T}}}^{+\infty} \left(\sqrt{T} w + u\right)^2 \exp\left(-\frac{w^2}{2}\right) \sqrt{T} dw
$$
  
\n
$$
= \frac{\rho}{\sqrt{2\pi}} \left(\int_{-\frac{u}{\sqrt{T}}}^{+\infty} T w^2 \exp\left(-\frac{w^2}{2}\right) dw + \int_{-\frac{u}{\sqrt{T}}}^{+\infty} u^2 \exp\left(-\frac{w^2}{2}\right) dw\right)
$$
  
\n
$$
+ \int_{-\frac{u}{\sqrt{T}}}^{+\infty} 2\sqrt{T} w u \exp\left(-\frac{w^2}{2}\right) dw\right)
$$
  
\n
$$
= \frac{\rho}{\sqrt{2\pi}} \left(T K + u^2 J + 2\sqrt{T} u I\right), \qquad (A.12)
$$

A.2. Calcul des  $G_{i,j}^{\pm}, j \in \{1, 2, 3\}$ 

$$
K = \int_{-\frac{u}{\sqrt{T}}}^{+\infty} w^2 \exp\left(-\frac{w^2}{2}\right) dw = \left[-w \exp\left(-\frac{w^2}{2}\right)\right]_{-\frac{u}{\sqrt{T}}}^{+\infty} + \int_{-\frac{u}{\sqrt{T}}}^{+\infty} \exp\left(-\frac{w^2}{2}\right) dw
$$

$$
= \frac{-u}{\sqrt{T}} \exp\left(-\frac{u^2}{2T}\right) + J. \tag{A.13}
$$

Nous en déduisons

$$
G_2^+ = \frac{\rho}{\sqrt{2\pi}} \left( T \left( \frac{-u}{\sqrt{T}} \exp\left( -\frac{u^2}{2T} \right) + \frac{\sqrt{2\pi}}{2} + \sqrt{2} \int_0^{\frac{u}{\sqrt{2T}}} \exp\left( -v^2 \right) dv \right) + u^2 \left( \frac{\sqrt{2\pi}}{2} + \sqrt{2} \int_0^{\frac{u}{\sqrt{2T}}} \exp\left( -v^2 \right) dv \right) + 2\sqrt{T}u \exp\left( -\frac{u^2}{2T} \right) \right) = \frac{\rho}{\sqrt{2\pi}} \left( \frac{\sqrt{2\pi}}{2} \left( T + u^2 \right) + \sqrt{2} \left( T + u^2 \right) \int_0^{\frac{u}{\sqrt{2T}}} \exp\left( -v^2 \right) dv + \sqrt{T}u \exp\left( -\frac{u^2}{2T} \right) \right) = \frac{\rho}{2} \left( T + u^2 \right) \left( 1 + \frac{2}{\sqrt{\pi}} \int_0^{\frac{u}{\sqrt{2T}}} \exp\left( -v^2 \right) dv \right) + \frac{\rho \sqrt{T}u}{\sqrt{2\pi}} \exp\left( -\frac{u^2}{2T} \right), \tag{A.14}
$$

$$
G_2^- = \frac{\rho}{2} (T + u^2) \left( 1 - \frac{2}{\sqrt{\pi}} \int_0^{\frac{u}{\sqrt{2T}}} \exp(-v^2) dv \right) - \frac{\rho \sqrt{T} u}{\sqrt{2\pi}} \exp\left(-\frac{u^2}{2T}\right). \tag{A.15}
$$

## Calcul de  $G_3^{\pm}$

Enfin, nous avons avec le changement de variable  $w = \frac{v - u}{\sqrt{T}}$ ,  $dw = \frac{dv}{\sqrt{T}}$ T

$$
G_3^+ = \int_0^{+\infty} \frac{v^3}{2} f_0 dv = \frac{\rho}{2\sqrt{2\pi T}} \int_{\frac{-u}{\sqrt{T}}}^{+\infty} \left(\sqrt{T} w + u\right)^3 \exp\left(-\frac{w^2}{2}\right) \sqrt{T} dw
$$
  
\n
$$
= \frac{\rho}{2\sqrt{2\pi}} \left(\int_{\frac{-u}{\sqrt{T}}}^{+\infty} T\sqrt{T} w^3 \exp\left(-\frac{w^2}{2}\right) dw + \int_{\frac{-u}{\sqrt{T}}}^{+\infty} 3T w^2 u \exp\left(-\frac{w^2}{2}\right) dw
$$
  
\n
$$
+ \int_{\frac{-u}{\sqrt{T}}}^{+\infty} 3\sqrt{T} w u^2 \exp\left(-\frac{w^2}{2}\right) dw + \int_{\frac{-u}{\sqrt{T}}}^{+\infty} u^3 \exp\left(-\frac{w^2}{2}\right) \sqrt{T} dw
$$
  
\n
$$
= \frac{\rho}{2\sqrt{2\pi}} \left(T\sqrt{T}L + 3T uK + 3\sqrt{T} u^2 I + u^3 J\right), \qquad (A.16)
$$

avec

$$
L = \int_{-\frac{u}{\sqrt{T}}}^{+\infty} w^3 \exp\left(-\frac{w^2}{2}\right) dw = \left[-w^2 \exp\left(-\frac{w^2}{2}\right)\right]_{-\frac{u}{\sqrt{T}}}^{+\infty} + \int_{-\frac{u}{\sqrt{T}}}^{+\infty} 2w \exp\left(-\frac{w^2}{2}\right) dw
$$
  
=  $\frac{u^2}{T} \exp\left(-\frac{u^2}{2T}\right) + 2I.$  (A.17)

où

A.2. Calcul des  $G_{i,j}^{\pm}, j \in \{1, 2, 3\}$ 

Nous obtenons ainsi

$$
G_3^+ = \frac{\rho}{2\sqrt{2\pi}} \left( T\sqrt{T} \left( \frac{u^2}{T} \exp\left( -\frac{u^2}{2T} \right) + 2 \exp\left( -\frac{u^2}{2T} \right) \right) \right.+ 3T u \left( \frac{-u}{\sqrt{T}} \exp\left( -\frac{u^2}{2T} \right) + \frac{\sqrt{2\pi}}{2} + \sqrt{2} \int_0^{\frac{u}{\sqrt{2T}}} \exp\left( -v^2 \right) dv \right)+ 3\sqrt{T} u^2 \exp\left( -\frac{u^2}{2T} \right) + u^3 \left( \frac{\sqrt{2\pi}}{2} + \sqrt{2} \int_0^{\frac{u}{\sqrt{2T}}} \exp\left( -v^2 \right) dv \right)= \frac{\rho}{2\sqrt{2\pi}} \left( \frac{u\sqrt{2\pi}}{2} \left( 3T + u^2 \right) + u\sqrt{2} \left( 3T + u^2 \right) \int_0^{\frac{u}{\sqrt{2T}}} \exp\left( -v^2 \right) dv \right)+ \sqrt{T} \left( u^2 + 2T \right) \exp\left( -\frac{u^2}{2T} \right)= \frac{\rho u}{4} \left( 3T + u^2 \right) \left( 1 + \frac{2}{\sqrt{\pi}} \int_0^{\frac{u}{\sqrt{2T}}} \exp\left( -v^2 \right) dv \right)+ \frac{\rho \sqrt{T}}{\sqrt{2\pi}} \left( \frac{u^2}{2} + T \right) \exp\left( -\frac{u^2}{2T} \right), \qquad (A.18)
$$
G_3^- = \frac{\rho u}{4} \left( 3T + u^2 \right) \left( 1 - \frac{2}{\sqrt{\pi}} \int_0^{\frac{u}{\sqrt{2T}}} \exp\left( -v^2 \right) dv \right)
$$
  
- \frac{\rho \sqrt{T}}{\sqrt{2\pi}} \left( \frac{u^2}{2} + T \right) \exp\left( -\frac{u^2}{2T} \right). \qquad (A.19)
$$

Posons

$$
er f\left(s\right) = \frac{2}{\sqrt{\pi}} \int_0^s \exp\left(-v^2\right) dv,\tag{A.20}
$$

nous obtenons

$$
G_1^{\pm} = \frac{\rho u}{2} \left( 1 \pm erf \left( \frac{u}{\sqrt{2T}} \right) \right) \pm \frac{\rho \sqrt{2T}}{2\sqrt{\pi}} exp \left( -\frac{u^2}{2T} \right), \tag{A.21}
$$

$$
G_2^{\pm} = \frac{\rho}{2} (T + u^2) \left( 1 \pm erf \left( \frac{u}{\sqrt{2T}} \right) \right) \pm \frac{\rho u \sqrt{2T}}{2\sqrt{\pi}} exp \left( -\frac{u^2}{2T} \right), \tag{A.22}
$$

$$
G_3^{\pm} = \frac{\rho u}{4} \left( 3T + u^2 \right) \left( 1 \pm erf \left( \frac{u}{\sqrt{2T}} \right) \right) \pm \frac{\rho \sqrt{2T}}{2\sqrt{\pi}} \left( T + \frac{u^2}{2} \right) \exp \left( -\frac{u^2}{2T} \right). \tag{A.23}
$$

La fonction  $erf$  est évaluée numériquement en faisant appel à la fonction «  $erf$  » en Fortran.

Annexe B

# Annexe relative au chapitre 5

## B.1 Détails des calculs de projection par  $\Pi_M$

Nous utilisons les notations  $\mathcal{T} g = v \partial_x g + E \partial_v g$  et  $\Pi_M$  qui est donné par (5.21). Nous détaillons les calculs de  $\Pi_M(\mathcal{T} g)$  et  $(I - \Pi_M)(\mathcal{T} M)$ .

#### Premier terme :  $\Pi_M(\mathcal{T} g)$

Une intégration par parties nous donne  $\langle mE \partial_v g \rangle = -E \langle m'g \rangle$ , avec m' la dérivée de m par rapport à  $v : m' = (0, 1, v)^T$ . Puisque  $g \in \mathcal{N}(L_Q)^{\perp}$ , nous avons  $\langle mE \partial_v g \rangle = 0$  et donc

$$
\Pi_M(E\partial_v g) = 0.
$$
\n(B.1)

Calculons maintenant  $\Pi_M(v\partial_x g)$ 

$$
\Pi_M(v\partial_x g) \n= \frac{M}{\rho} \left[ \langle v \partial_x g \rangle + \frac{(v - u) \langle (v - u) v \partial_x g \rangle}{T} + \left( \frac{|v - u|^2}{2T} - \frac{1}{2} \right) \langle \left( \frac{|v - u|^2}{T} - 1 \right) v \partial_x g \rangle \right] \n= \frac{M}{\rho} \left( \frac{|v - u|^2}{2T} - \frac{1}{2} \right) \langle \left( \frac{|v - u|^2}{T} - 1 \right) v \partial_x g \rangle \n= \frac{M}{\rho} \left( \frac{|v - u|^2}{2T} - \frac{1}{2} \right) \frac{1}{T} \langle v^3 \partial_x g \rangle \n= \frac{M}{\rho} \left( \frac{|v - u|^2}{2T^2} - \frac{1}{2T} \right) \partial_x \langle v^3 g \rangle.
$$
\n(B.2)

Nous pouvons réécrire  $\Pi_M(\mathcal{T}_g)$  sous la forme d'un polynôme de degré 2 en la variable v multiplié par une Maxwellienne

$$
\Pi_M\left(\mathcal{T}g\right)(x,v) = M\left(x,v\right) \sum_{\ell=0}^2 a_\ell\left(x\right)v^\ell,
$$
\n(B.3)

où  $a_{\ell}$  dépend de x à travers  $\rho$ ,  $u$  et  $T$  et les dérivées en espace de  $\langle v^3 g \rangle$  (voir (B.2)).

## Second terme :  $(I - \Pi_M)(\mathcal{T}M)$

Puisque le terme  $E\partial_v M$  appartient à  $\mathcal{N}(L_Q)$ , nous avons la relation

$$
(I - \Pi_M) (E \partial_v M) = 0.
$$
 (B.4)

Calculons alors  $\Pi_M(v\partial_x M)$  dont l'expression est donnée par

$$
\Pi_M(v\partial_x M) = \frac{M}{\rho} \left[ \langle v \partial_x M \rangle + \frac{(v-u)\langle (v-u)v \partial_x M \rangle}{T} + \left( \frac{|v-u|^2}{2T} - \frac{1}{2} \right) \langle \left( \frac{|v-u|^2}{T} - 1 \right) v \partial_x M \rangle \right].
$$
\n(B.5)

Or nous avons

$$
\langle v \partial_x M \rangle = \partial_x \langle v M \rangle = \partial_x (\rho u), \tag{B.6}
$$

$$
\langle (v-u)v\partial_x M \rangle = \partial_x \int v^2 M \, dv - u \partial_x \int v M \, dv
$$

$$
= \partial_x \left( \rho u^2 + \rho T \right) - u \partial_x \left( \rho u \right), \tag{B.7}
$$

$$
\left\langle \frac{|v - u|^2}{T} v \partial_x M \right\rangle = \frac{1}{T} \int \left( v^3 - 2uv^2 + u^2 v \right) \partial_x M \ dv
$$
  
= 
$$
\frac{1}{T} \left( \partial_x \int v^3 M \ dv - 2u \partial_x \int v^2 M \ dv + u^2 \partial_x (\rho u) \right), \quad (B.8)
$$

où  $\int v^3 M dv = 3\rho T u + \rho u^3$ . Nous obtenons donc

$$
\Pi_M(v\partial_x M) = \frac{M}{\rho} \left( \partial_x (\rho u) + \frac{(v - u)}{T} \left[ \partial_x (\rho u^2 + \rho T) - u \partial_x (\rho u) \right] \right.\left. + \left( \frac{|v - u|^2}{2T^2} - \frac{1}{2T} \right) \left[ -u \partial_x (\rho u^2 + \rho T) + (\rho u^2 + \rho T) \partial_x u \right. \right.\left. + (u^2 + 2T) \partial_x (\rho u) + 2\rho u \partial_x T \right]\left. - \left( \frac{|v - u|^2}{2T} - \frac{1}{2} \right) \partial_x (\rho u) \right). \tag{B.9}
$$

Enfin,  $v\partial_x M$  s'écrit

$$
v\partial_x M = v \left[ \frac{\partial_x \rho}{\rho} + \frac{v - u}{T} \partial_x u + \left( \frac{(v - u)^2}{2T^2} - \frac{1}{2T} \right) \partial_x T \right] M.
$$
 (B.10)

En utilisant (B.9) et (B.10), nous obtenons l'expression de  $(I - \Pi_M)(\mathcal{T}M)$ . Nous pouvons le réécrire sous la forme d'un polynôme de degré 3 en la variable vitesse multiplié par une Maxwellienne

$$
(I - \Pi_M) (\mathcal{T}M) (x, v) = M (x, v) \sum_{\ell=0}^{3} a_{\ell} (x) v^{\ell}, \qquad (B.11)
$$

où  $a_{\ell}$  dépend de x à travers  $\rho$ ,  $u$  et T et les dérivées en espace  $\partial_x \rho$ ,  $\partial_x u$  et  $\partial_x T$  (voir les expressions  $(B.9)$  et  $(B.10)$ ).

## B.2 Calculs pour l'initialisation du second cas test

Nous considérons le cas test correspondant à la fonction de distribution initiale

$$
f(x, v, 0) = (1 + \alpha \cos(k_x x)) v^4 \frac{1}{3\sqrt{2\pi}} \exp\left(-\frac{v^2}{2}\right).
$$
 (B.12)

B.2. Calculs pour l'initialisation du second cas test

Nous devons calculer la condition initiale de la partie macroscopique et celle de la partie microscopique. Pour l'initialisation de la partie macroscopique, calculons les premiers moments de f. Tout d'abord la densité

$$
\int f(x, v, 0) dv = (1 + \alpha \cos(k_x x)) \frac{1}{3\sqrt{2\pi}} \int v^4 \exp\left(-\frac{v^2}{2}\right) dv
$$
  
=  $(1 + \alpha \cos(k_x x)).$  (B.13)

La quantité de mouvement est nulle, et pour l'énergie, nous avons

$$
\int v^2 f(x, v, 0) dv = (1 + \alpha \cos(k_x x)) \frac{1}{3\sqrt{2\pi}} \int v^6 \exp\left(-\frac{v^2}{2}\right) dv
$$
  
= 5 (1 + \alpha \cos(k\_x x)). (B.14)

Nous initialisons donc la densité par  $\rho(x, t = 0) = (1 + \alpha \cos(k_x x))$ , la vitesse moyenne est nulle  $u(x,t=0) = 0$  et la température est initialisée à  $T(x,t=0) = 5$ . La Maxwellienne s'écrit alors

$$
M(x, v, t = 0) = \frac{(1 + \alpha \cos(k_x x))}{\sqrt{10\pi}} \exp\left(-\frac{v^2}{10}\right).
$$
 (B.15)

Nous pouvons maintenant calculer  $\Pi_M(f)$  en utilisant (5.21) et les calculs précédents. Nous obtenons

$$
\Pi_M(f) = \frac{M}{\rho} \left[ \langle f \rangle + \frac{v}{5} \langle v f \rangle + \left( \frac{v^2}{10} - \frac{1}{2} \right) \left\langle \left( \frac{v^2}{5} - 1 \right) f \rangle \right],
$$
\n
$$
= \frac{M}{\rho} \left[ \rho + \left( \frac{v^2}{10} - \frac{1}{2} \right) \left( \frac{5 \left( 1 + \alpha \cos(k_x x) \right)}{5} - \left( 1 + \alpha \cos(k_x x) \right) \right) \right],
$$
\n
$$
= \frac{(1 + \alpha \cos(k_x x))}{\sqrt{10 \pi}} \exp\left( -\frac{v^2}{10} \right)
$$
\n
$$
= M(x, v, t = 0).
$$
\n(B.16)

L'équation micro est alors initialisée selon

$$
g(x, v, t = 0) = (I - \Pi_M) (f(x, v, t = 0))
$$
  
=  $f(x, v, t = 0) - M(x, v, t = 0)$   
=  $(1 + \alpha \cos(k_x x)) \frac{1}{\sqrt{2\pi}} \left[ \frac{v^4}{3} \exp\left(-\frac{v^2}{2}\right) - \frac{1}{\sqrt{5}} \exp\left(-\frac{v^2}{10}\right) \right]$  (B.17)

B.2. Calculs pour l'initialisation du second cas test
Annexe C

## Annexe relative au chapitre 7

## C.1 Schéma de Runge-Kutta d'ordre 3 « low storage »

Le schéma de Runge-Kutta à bas coût de stockage dérive du schéma de Runge-Kutta classique, que nous rappelons ici en toute généralité.

#### Schéma de Runge-Kutta classique

Nous écrivons l'équation différentielle ordinaire que nous souhaitons résoudre sous la forme

$$
\begin{cases}\n y' = f(t, y), \\
 y(t = 0) = y_0.\n\end{cases}
$$
\n(C.1)

Le schéma de Runge-Kutta d'ordre s classique consiste à calculer

$$
y^{n+1} = y^n + \Delta t \sum_{i=1}^{s} b_i K_i
$$
 (C.2)

.

avec

$$
K_i = f\left(t^n + c_i \Delta t, \ y^n + \Delta t \sum_{j=1}^s a_{ij} K_j\right) \tag{C.3}
$$

et où les coefficients  $a_{ij}$ ,  $b_i$ ,  $c_i$  sont choisis de façon à obtenir une méthode d'ordre s. Nous les rassemblons dans le tableau de Butcher

$$
\begin{array}{c|cccc}\n0 & 0 & & & \\
c_2 & a_{21} & 0 & & & \\
c_3 & a_{31} & a_{32} & 0 & & \\
\vdots & \vdots & \vdots & \ddots & \vdots & \\
c_s & a_{s1} & a_{s2} & a_{s3} & \cdots & 0 & \\
\hline\nb_1 & b_2 & b_3 & \cdots & b_s\n\end{array}
$$

Voici par exemple un tableau de Butcher correspondant à un schéma de Runge-Kutta d'ordre 3

$$
\begin{array}{c|cc}\n0 & \frac{1}{2} & \frac{1}{2} \\
1 & -1 & 2 \\
\hline\n & \frac{1}{6} & \frac{2}{3} & \frac{1}{6}\n\end{array}
$$

et un tableau correspondant à un schéma d'ordre 4

C.2. Équivalence entre les schémas classiques et « low storage »

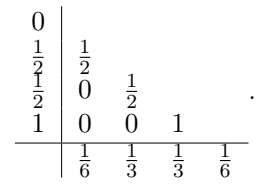

#### Schéma à faible coût de stockage (« low storage »)

Décrit par [105], [19] et [85], l'algorithme du schéma de Runge-Kutta « low storage » est le suivant :

$$
\begin{cases}\nK_1 = y^n \\
K_2 = A_1K_2 + \Delta tf (t^n + c_i\Delta t, K_1) \\
K_1 = K_1 + B_1K_2 \\
K_2 = A_2K_2 + \Delta tf (t^n + c_i\Delta t, K_1) \\
K_1 = K_1 + B_2K_2 \\
\vdots \\
K_2 = A_sK_2 + \Delta tf (t^n + c_i\Delta t, K_1) \\
K_1 = K_1 + B_sK_2 \\
y^{n+1} = K_1\n\end{cases} (C.4)
$$

avec  $A_1 = 0$ , et  $A_i$ ,  $i = 2, \ldots, s$ ,  $B_i$ ,  $i = 1, \ldots, s$ , reliés aux coefficients du tableau de Butcher par

$$
a_{ij} = \begin{cases} A_{j+1}a_{i,j+1} + B_j & \text{pour } j < i-1 \\ B_j & \text{pour } j = i-1, \\ 0 & \text{ailleurs} \end{cases}
$$
 (C.5)  

$$
b_i = \begin{cases} A_{i+1}b_{i+1} + B_i & \text{pour } i < s \\ B_i & \text{pour } i = s \end{cases}
$$
 (C.6)

À partir d'un tableau de Butcher, il n'est pas toujours possible de trouver des coefficients  $A_i$ ,  $B_i$  vérifiant ces conditions. Il y a en effet plus d'équations que d'inconnues. Dans [19], nous trouvons par exemple ces coefficients pour une méthode de Runge-Kutta d'ordre 3 :

$$
\begin{array}{c|ccccc}\n0 & & & & & A_1 & B_1 & 0 & \frac{1}{3} \\
\frac{1}{3} & \frac{1}{3} & & \frac{15}{3} & \implies A_2 & B_2 & = & -\frac{5}{9} & \frac{15}{16} \\
\frac{1}{4} & -\frac{3}{16} & \frac{15}{16} & & A_3 & B_3 & -\frac{153}{128} & \frac{8}{15} \\
\end{array}
$$
\n(C.7)

### C.2 Équivalence entre les schémas classiques et « low storage »

Nous prouvons ici que le schéma « low storage » est équivalent au schéma classique correspondant. La preuve est faite pour une méthode d'ordre 3. D'une part, nous avons pour le schéma classique

$$
\begin{cases}\nk_1 = \partial_t y^n \\
k_2 = \partial_t (y^n + \Delta t a_{21} \partial_t y^n) \\
k_3 = \partial_t (y^n + \Delta t a_{31} \partial_t y^n + \Delta t a_{32} \partial_t (y^n + \Delta t a_{21} \partial_t y^n))\n\end{cases} \tag{C.8}
$$

C.2. Équivalence entre les schémas classiques et « low storage »

qui conduit à

$$
y^{n+1} = y^n + \Delta t b_1 \partial_t y^n
$$
  
+ 
$$
\Delta t b_2 \partial_t (y^n + \Delta t a_{21} \partial_t y^n)
$$
  
+ 
$$
\Delta t b_3 \partial_t (y^n + \Delta t a_{31} \partial_t y^n + \Delta t a_{32} \partial_t (y^n + \Delta t a_{21} \partial_t y^n)).
$$
 (C.9)

D'autre part, le schéma « low storage » s'écrit

$$
\begin{cases}\nK_1 = y^n \\
K_2 = \Delta t \partial_t y^n \\
K_1 = K_1 + B_1 K_2 \\
= y^n + B_1 \Delta t \partial_t y^n \\
K_2 = A_2 K_2 + \Delta t \partial_t K_1 \\
= A_2 \Delta t \partial_t y^n + \Delta t \partial_t (y^n + B_1 \Delta t \partial_t y^n) \\
K_1 = K_1 + B_2 K_2 \\
= y^n + B_1 \Delta t \partial_t y^n + B_2 A_2 \Delta t \partial_t y^n + B_2 \Delta t \partial_t (y^n + B_1 \Delta t \partial_t y^n) \\
K_2 = A_3 K_2 + \Delta t \partial_t K_1 \\
= A_3 A_2 \Delta t \partial_t y^n + A_3 \Delta t \partial_t (y^n + B_1 \Delta t \partial_t y^n) \\
+ \Delta t \partial_t (y^n + B_1 \Delta t \partial_t y^n + B_2 A_2 \Delta t \partial_t y^n + B_2 \Delta t \partial_t (y^n + B_1 \Delta t \partial_t y^n)) \\
y^{n+1} = K_1 + B_3 K_2 \\
= y^n + \Delta t (B_1 + B_2 A_2 + B_3 A_3 A_2) \partial_t y^n \\
+ \Delta t (B_2 + B_3 A_3) \partial_t (y^n + B_1 \Delta t \partial_t y^n) \\
+ \Delta t B_3 \partial_t (y^n + B_1 \Delta t \partial_t y^n + B_2 A_2 \Delta t \partial_t y^n + B_2 \Delta t \partial_t (y^n + B_1 \Delta t \partial_t y^n))\n\end{cases} (C.10)
$$

En identifiant les facteurs, nous obtenons les conditions suivantes

$$
\begin{cases}\na_{21} = B_1 \\
a_{31} = B_1 + B_2 A_2 \\
a_{32} = B_2 \\
b_1 = B_1 + B_2 A_2 + B_3 A_3 A_2 \\
b_2 = B_2 + B_3 A_3 \\
b_3 = B_3\n\end{cases}
$$
\n(C.11)

mais (C.5) et (C.6) s'écrivent

$$
\begin{cases}\na_{21} = B_1 \\
a_{32} = B_2 \\
a_{31} = A_2 a_{32} + B_1 \\
= A_2 B_2 + B_1 \\
b_3 = B_3 \\
b_2 = A_3 b_3 + B_2 \\
= A_3 B_3 + B_2 \\
b_1 = A_2 b_2 + B_1 \\
= A_2 A_3 B_3 + A_2 B_2 + B_1\n\end{cases} (C.12)
$$

ce qui prouve l'équivalence entre les deux méthodes. La preuve est similaire pour les autres ordres.

C.3. Equivalence entre le schéma de Heun et le schéma de Runge-Kutta d'ordre 2 « low storage »

## C.3 Equivalence entre le schéma de Heun et le schéma de Runge-Kutta d'ordre 2 « low storage »

Nous montrons enfin que le schéma de Heun est équivalent à un schéma de Runge-Kutta d'ordre 2 « low storage ». Le schéma de Heun s'écrit

$$
\begin{cases}\ny^{n+1\star} = y^n + \Delta t \partial_t y^n, \\
y^{n+1} = \frac{1}{2}(y^n + y^{n+1\star} + \Delta t \partial_t y^{n+1\star}) = y^n + \frac{\Delta t}{2} (\partial_t y^n + \partial_t y^{n+1\star}).\n\end{cases} (C.13)
$$

Le schéma de Runge-Kutta d'ordre 2 « low storage » s'écrit quant à lui

$$
\begin{cases}\nK_1 = y^n \\
K_2 = \Delta t \partial_t y^n \\
K_1 = K_1 + B_1 K_2 \\
= y^n + B_1 \Delta t \partial_t y^n \\
K_2 = A_2 K_2 + \Delta t \partial_t K_1 \\
= A_2 \Delta t \partial_t y^n + \Delta t \partial_t (y^n + B_1 \Delta t \partial_t y^n) \\
y^{n+1} = K_1 + B_2 K_2 \\
= y^n + \Delta t \partial_t y^n (B_1 + B_2 A_2) + B_2 \Delta t \partial_t (y^n + B_1 \Delta t \partial_t y^n).\n\end{cases} (C.14)
$$

Pour avoir une équivalence entre ces deux schémas, nous prenons

$$
\begin{cases}\nB_1 = 1, \\
B_2 = \frac{1}{2}, \\
A_2 = \frac{1/2 - 1}{1/2} = -1.\n\end{cases}
$$
\n(C.15)

Cette équivalence nous permet de programmer de façon générique les schémas d'ordre 2 et d'ordre 3 que nous souhaitons utiliser.

# Bibliographie

- [1] S.J. Allfrey and R. Hatzky. A revised  $\delta f$  algorithm for nonlinear PIC simulation. Computer Physics Communications, 154(2) :98–104, 2003.
- [2] D. Aubert, M. Amini, and R. David. A Particle-Mesh Integrator for Galactic Dynamics Powered by GPGPUs. Lecture Notes in Computer Science, 5544 :874–883, 2009.
- [3] A. Y. Aydemir. A unified Monte Carlo interpretation of particle simulations and applications to non-neutral plasmas. Physics of Plasmas, 1(4) :822–831, 1994.
- [4] A. Back, A. Crestetto, A. Ratnani, and É. Sonnendrücker. An axisymmetric PIC code based on isogeometric analysis. ESAIM : Proc., 32 :118–133, 2011.
- [5] C. Bardos, F. Golse, and D. Levermore. Fluid dynamic limits of kinetic equations I. Formal derivation. Journal of Statistical Physics, 63(1-2) :323–344, 1991.
- [6] Régine Barthelmé. Le problème de conservation de la charge dans le couplage des équations de Vlasov et de Maxwell. PhD thesis, Université Louis Pasteur - Strasbourg I, 2005.
- [7] M. Bennoune, M. Lemou, and L. Mieussens. Uniformly stable numerical schemes for the Boltzmann equation preserving the compressible Navier-Stokes asymptotics. Journal of Computational Physics, 227(8) :3781–3803, 2008.
- [8] P. Bertrand, G. Baumann, and M.R. Feix. Frequency shift of non linear electron plasma oscillation. Physics Letters A, 29(9) :489–490, 1969.
- [9] P. Bertrand, J. P. Doremus, G. Baumann, and M. R. Feix. Stability of Inhomogeneous Two-Stream Plasma with a Water-Bag Model. Physics of Fluids, 15(7) :1275–1281, 1972.
- [10] P. Bertrand and M.R. Feix. Non linear electron plasma oscillation : the water bag model. Physics Letters A, 28(1) :68–69, 1968.
- [11] Nicolas Besse, Florent Berthelin, Yann Brenier, and Pierre Bertrand. The Multi-Water-Bag Equations For Collisionless Kinetic Modeling. Kinetic and Related Models,  $2(1)$ : 39–80, 2009.
- [12] Nicolas Besse and Pierre Bertrand. Gyro-water-bag approach in nonlinear gyrokinetic turbulence. Journal of Computational Physics, 228(11) :3973–3995, 2009.
- [13] C.K. Birdsall and A.B. Langdon. Plasma Physics via Computer Simulation. Institute of Physics (IOP), Series in Plasma Physics, 1991.
- [14] F. Bourdel, P. A. Mazet, and P. Helluy. Resolution of the non-stationary or harmonic Maxwell equations by a discontinuous finite element method. Application to an E.M.I. (electromagnetic impulse) case. Proceedings of the 10th international conference on computing methods in applied sciences and engineering, pages 405–422, 1992.
- [15] Y. Brenier. Averaged multivalued solutions for scalar conservation laws. SIAM Journal on Numerical Analysis, 21(6) :1013–1037, 1984.
- [16] Y. Brenier and L. Corrias. A kinetic formulation for multi-branch entropy solutions of scalar conservation laws. Annales de l'Institut Henri Poincare (C) Non Linear Analysis, 15(2) :169–190, 1998.
- [17] S. Brunner, E. Valeo, and J. A. Krommes. Collisional delta-f scheme with evolving background for transport time scale simulations. Physics of Plasmas, 6(12) :4504– 4521, 1999.
- [18] S. Brunner, E. Valeo, and J.A. Krommes. Linear delta-f simulations of nonlocal electron heat transport. Physics of Plasmas, 7(7) :2810–2823, 2000.
- [19] M.H. Carpenter and C.A. Kennedy. Fourth-order 2N-storage Runge–Kutta schemes. Technical Report NASA-TM-109112, NASA Langley Research Center, VA, 1994.
- [20] B. Cockburn, S. Hou, and C. W. Shu. The Runge-Kutta local projection discontinuous Galerkin finite element method for conservation laws. IV. The multidimensional case. Mathematics of Computation, 54(190) :545–581, 1990.
- [21] G. Cohen, X. Ferrieres, and S. Pernet. A spatial high-order hexahedral discontinuous Galerkin method to solve Maxwell's equations in time domain. Journal of Computational Physics, 217(2) :340–363, 2006.
- [22] J.-M. Coron and B. Perthame. Numerical passage from kinetic to fluid equations. SIAM Journal on Numerical Analysis, 28(1) :26–42, 1991.
- [23] G.-H. Cottet and P.-A. Raviart. On particle-in-cell methods for the one-dimensional Vlasov-Poisson equations. SIAM Journal on Numerical Analysis, 21(1) :52–76, 1984.
- [24] J.A Cottrell, T. Hughes, and Y. Bazilevs. Isogeometric Analysis, toward Integration of CAD and FEA. first ed., John Wiley & Sons, Ltd, 2009.
- [25] A. Crestetto, N. Crouseilles, and M. Lemou. Kinetic/fluid micro-macro numerical schemes for Vlasov-Poisson-BGK equation using particles. Accepté à Kinetic and Related Models.
- [26] A. Crestetto and P. Helluy. Resolution of the Vlasov-Maxwell system by PIC Discontinuous Galerkin method on GPU with OpenCL. Accepté à ESAIM : Proc.
- [27] Anaïs Crestetto and Philippe Helluy. Multi-Water-Bag Model And Method Of Moments For The Vlasov Equation. Finite Volumes for Complex Applications VI - Springer Proceedings in Mathematics, 4 :293–301, 2011.
- [28] N. Crouseilles, P. Degond, and M. Lemou. A hybrid kinetic/fluid model for solving the gas dynamics Boltzmann-BGK equation. Journal of Computational Physics, 199(2) :776–808, 2004.
- [29] N. Crouseilles and M. Lemou. An asymptotic preserving scheme based on a micromacro decomposition for collisional Vlasov equations : diffusion and high-field scaling limits. Kinetic and Related Models, 4(2) :441–477, 2011.
- [30] N. Crouseilles, M. Mehrenberger, and É. Sonnendrücker. Conservative semi-Lagrangian schemes for Vlasov equations. Journal of Computational Physics, 229(6) :1927–1953, 2010.
- [31] Viktor K. Decyk and Tajendra V. Singh. Adaptable Particle-in-Cell algorithms for graphical processing units. Computer Physics Communications, 182(3) :641–648, 2011.
- [32] Viktor K. Decyk, Tajendra V. Singh, and Scott A. Friedman. Graphical Processing Unit-Based Particle-in-Cell Simulations. Proceedings of ICAP09, San Francisco, CA, 2009.
- [33] A. Dedner, F. Kemm, D. Kröner, C.-D. Munz, T. Schnitzer, and M. Wesenberg. Hyperbolic Divergence Cleaning for the MHD Equations. Journal of Computational Physics, 175(2) :645–673, 2002.
- [34] P. Degond. Asymptotic-Preserving Schemes for Fluid Models of Plasmas. Lectures Notes, CEMRACS 2010, 2010. http://smai.emath.fr/cemracs/cemracs10/PROJ/ Degond-lectures.pdf.
- [35] P. Degond and G. Dimarco. Fluid simulations with localized Boltzmann upscaling by direct simulation Monte-Carlo. Journal of Computational Physics, 231(6) :2414– 2437, 2012.
- [36] P. Degond, G. Dimarco, and L. Pareschi. The moment guided Monte Carlo method. International Journal for Numerical Methods in Fluids, 67(2) :189–213, 2011.
- [37] P. Degond, S. Jin, and L. Mieussens. A smooth transition model between kinetic and hydrodynamic equations. Journal of Computational Physics, 209(2) :665–694, 2005.
- [38] P. Degond and S. Mas-Gallic. The weighted particle method for convection-diffusion equations, Part 2 : the anisotropic case. Mathematics of Computation, 53(188) :509– 525, 1989.
- [39] P. Degond and F.J. Mustieles. A deterministic approximation of diffusion equations using particles. *SIAM Journal on Scientific and Statistical Computing*,  $11(2)$  :293– 310, 1990.
- [40] F. Delaurens and F.J. Mustieles. A deterministic particle method for solving kinetic transport equations : the semiconductor Boltzmann equation case. SIAM Journal on Applied Mathematics, 52(4) :973–988, 1992.
- [41] D.C. DePackh. The Water-bag Model of a Sheet Electron Beam. Journal of Electronics and Control, 13 :417–424, 1962.
- [42] O. Desjardins, R.O. Fox, and P. Villedieu. A quadrature-based moment method for dilute fluid-particle flows. Journal of Computational Physics, 227(4) :2514–2539, 2008.
- [43] T.Zh. Esirkepov. Exact charge conservation scheme for Particle-in-Cell simulation with an arbitrary form-factor. Computer Physics Communications,  $135(2)$ : 144–153, 2001.
- [44] L. Fezoui, S. Lanteri, S. Lohrengel, and S. Piperno. Convergence and stability of a discontinuous Galerkin time-domain method for the 3D heterogeneous Maxwell equations on unstructured meshes. ESAIM : Mathematical Modelling and Numerical Analysis, 39(6) :1149–1176, 2005.
- [45] F. Filbet and S. Jin. A class of asymptotic preserving schemes for kinetic equations and related problems with stiff sources. Journal of Computational Physics, 229(20) :7625–7648, 2010.
- [46] F. Filbet and S. Jin. An asymptotic preserving scheme for the ES-BGK model for the Boltzmann equation. Journal of Scientific Computing, 46(2) :204–224, 2011.
- [47] Francis Filbet. Contribution à l'analyse et la simulation numérique de l'équation de Vlasov. PhD thesis, Université Henri Poincaré - Nancy I, 2001.
- [48] B. Fornet, V. Mouysset, and A. Rodriguez-Aros. Mathematical study of a hyperbolic regularization to ensure gauss' law conservation in maxwell-vlasov applications. Mathematical Models and Methods in Applied Sciences, 22(4) :(28 pages), 2012.
- [49] R.O. Fox, F. Laurent, and M. Massot. Numerical simulation of spray coalescence in an Eulerian framework : Direct quadrature method of moments and multi-fluid method. Journal of Computational Physics, 227(6) :3058–3088, 2008.
- [50] E. Gabetta, L.Pareschi, and G.Toscani. Relaxation schemes for nonlinear kinetic equations. SIAM Journal on Numerical Analysis, 34(6) :2168–2194, 1997.
- [51] Roy G. Gordon. Error Bounds in Equilibrium Statistical Mechanics. Journal of Mathematical Physics, 9(5) :655–663, 1968.
- [52] Laurent Gosse and Olof Runborg. Resolution of the finite Markov moment problem. Comptes Rendus de l'Académie des Sciences - Series I - Mathematics, 341(12) :775– 780, 2005.
- [53] P. Helluy. A portable implementation of the radix sort algorithm in OpenCL. Technical report, 2011. http://hal.archives-ouvertes.fr/hal-00596730/fr/.
- [54] Philippe Helluy. Résolution numérique des équations de Maxwell harmoniques par une méthode d'éléments finis discontinus. PhD thesis, ENSAE, 1994. http://tel. archives-ouvertes.fr/tel-00657828\_v1.
- [55] F. Hohl and M. R. Feix. Numerical Experiments with a One-Dimensional Model for a Self-Gravitating Star System. Astrophysical Journal, 147 :1164–1180, 1967.
- [56] Genze Hu and John A. Krommes. Generalized weighting scheme for  $\delta f$  particlesimulation method. Physics of Plasmas, 1(4) :863–874, 1994.
- [57] T.J.R. Hughes, J.A. Cottrell, and Y. Bazilevs. Isogeometric analysis : CAD, finite elements, NURBS, exact geometry and mesh refinement. Computer Methods in Applied Mechanics and Engineering, 194(39-41) :4135–4195, 2005.
- [58] T.J.R. Hughes, A. Reali, and G. Sangalli. Efficient quadrature for NURBS-based isogeometric analysis. Computer Methods in Applied Mechanics and Engineering, 199(5-8) :301–313, 2010.
- [59] H.M. Hulburt and S. Katz. Some problems in particle technology : A statistical mechanical formulation. Chemical Engineering Science, 19(8) :555–574, 1964.
- [60] D. Issautier. Convergence of a weighted particle method for solving the Boltzmann (BGK) equation. SIAM Journal on Numerical Analysis, 33(6) :2099–2119, 1996.
- [61] ITER. une énergie pour notre avenir, consulté en juillet 2012. http://www.iter. org/fr.
- [62] S. Jin. Efficient asymptotic-preserving (AP) schemes for some multiscale kinetic equations. SIAM Journal on Scientific Computing, 21(2) :441–454, 1999.
- [63] Shi Jin. Asymptotic preserving (AP) schemes for multiscale kinetic and hyperbolic equations : a review. Rivista di Matematica della Universita di Parma, 3 :177–216, 2012.
- [64] C. Johnson and J. Pitkäranta. An analysis of the discontinuous Galerkin method for a scalar hyperbolic equation. Mathematics of Computation, 46(173) :1–26, 1986.
- [65] Sébastien Jund. Méthodes d'éléments finis d'ordre élevé pour la simulation numérique de la propagation d'ondes. PhD thesis, Université Louis Pasteur - Strasbourg, 2007.
- [66] Damien Kah. Prise en compte des aspects polydispersés pour la modélisation d'un jet de carburant dans les moteurs à combustion interne. PhD thesis, École Centrale Paris, 2010.
- [67] The Khronos Group Inc., consulté en juin 2012. http://www.khronos.org/.
- [68] A. Klöckner, T. Warburton, J. Bridge, and J. S. Hesthaven. Nodal discontinuous Galerkin methods on graphics processors. Journal of Computational Physics, 228(21) :7863–7882, 2009.
- [69] Xianglong Kong, Michael C. Huang, Chuang Ren, and Viktor K. Decyk. Particlein-cell simulations with charge-conserving current deposition on graphic processing units. Journal of Computational Physics, 230(4) :1676–1685, 2011.
- [70] L. Landau and E. Lifchitz. Physique théorique, Tome 2 : Théorie des champs. Éditions MIR Moscou, 1989.
- [71] P. D. Lax and R. S. Phillips. Local boundary conditions for dissipative symmetric linear differential operators. Communications on Pure and Applied Mathematics, 13(3) :427–455, 1960.
- [72] M. Lemou. Relaxed micro-macro schemes for kinetic equations. Comptes Rendus Mathématique, 348(7-8) :455–460, 2010.
- [73] M. Lemou and L. Mieussens. A new asymptotic preserving scheme based on micromacro formulation for linear kinetic equations in the diffusion limit. SIAM Journal on Scientific Computing, 31(1) :334–368, 2008.
- [74] P. LeSaint and P. A. Raviart. On a finite element method for solving the neutron transport equation. Mathematical aspects of finite elements in partial differential equations (C. de Boor, Ed.), Academic Press, 1989.
- [75] R. J. LeVeque. Numerical Methods for Conservation Laws. Lectures in Mathematics Birkhäuser Verlag, Basel, 1992.
- [76] Robert McGraw. Description of Aerosol Dynamics by the Quadrature Method of Moments. Aerosol Science and Technology, 27(2) :255–265, 1997.
- [77] Robert McGraw and James H. Saunders. A Condensation Feedback Mechanism for Oscillatory Nucleation and Growth. Aerosol Science and Technology, 3(4) :367–380, 1984.
- [78] Michel Mehrenberger. Inégalites d'observabilité et résolution adaptative de l'équation de Vlasov par éléments finis hiérarchiques. PhD thesis, Université Louis Pasteur - Strasbourg I, 2004.
- [79] Pierre Morel. Le modèle water bag appliqué aux équations cinétiques des plasmas de tokamak. PhD thesis, Université Henri Poincaré - Nancy I, 2008.
- [80] Pierre Morel, Etienne Gravier, Nicolas Besse, Alain Ghizzo, and P. Bertrand. The water bag model and gyrokinetic applications. Communications in Nonlinear Science and Numerical Simulation, 13 :11–17, 2008.
- [81] C.-D. Munz, P. Omnes, R. Schneider, E. Sonnendrücker, and U. Voß. Divergence Correction Techniques for Maxwell Solvers Based on a Hyperbolic Model. Journal of Computational Physics, 161(2) :484–511, 2000.
- [82] Laurent Navoret. Méthodes asymptotico-numériques pour des problèmes issus de la physique des plasmas et de la modélisation des interactions sociales. PhD thesis, Université de Toulouse 3 - Paul Sabatier, 2010.
- [83] J. C. Nedelec. Mixed finite elements in  $\mathbb{R}^3$ . *Numerische Mathematik*, 35(3) :315–341, 1980.
- [84] B. Niclot, P. Degond, and F. Poupaud. Deterministic particle simulations of the Boltzmann transport equation of semiconductors. Journal of Computational Physics, 78(2) :313–349, 1988.
- [85] J. Niegemann, R. Diehl, and K. Busch. Efficient low-storage Runge–Kutta schemes with optimized stability regions. Journal of Computational Physics, 231(2) :364–372, 2012.
- [86] AMD OpenCLTM Coding Competition. Announcing the winners of the innovation challenge !, consulté en juillet 2012. http://community.topcoder.com/amdapp/ 2011/12/24/announcing-the-winners-of-the-innovation-challenge/.
- [87] L. Pareschi and G. Russo. Asymptotic preserving Monte Carlo methods for the Boltzmann equation. Transport Theory and Statistical Physics, 29 :415–430, 2000.
- [88] L. Pareschi and G. Russo. Time relaxed Monte Carlo methods for the Boltzmann equation. SIAM Journal on Scientific Computing, 23(4) :1253–1273, 2001.
- [89] S. E. Parker and W. W. Lee. A fully nonlinear characteristic method for gyrokinetic simulation. Physics of Fluids B,  $5(1)$ : 77–86, 1993.
- [90] Martin Campos Pinto, Sébastien Jund, Stéphanie Salmon, and Eric Sonnendrücker. Charge conserving FEM-PIC codes on general grids. IRMA preprint HAL-00311429, 2008.
- [91] Bopeng Rao. Théorie et Approximation des Systèmes de Lois de Conservation. Cours de Master 2, Université de Strasbourg, 2008.
- [92] Ahmed Ratnani. Isogeometric Analysis in Plasmas Physics and Electromagnetism. PhD thesis, Université de Strasbourg, 2011.
- [93] Ahmed Ratnani and Éric Sonnendrücker. An Arbitrary High-Order Spline Finite Element Solver for the Time Domain Maxwell Equations. Journal of Scientific Computing, 51(1) :87–106, 2012.
- [94] Jeffrey Rauch. Symmetric positive systems with boundary characteristic of constant multiplicity. Transactions of the American Mathematical Society, 291(1) :167–187, 1985.
- [95] P. Raviart. An analysis of particle methods. In Franco Brezzi, editor, Numerical Methods in Fluid Dynamics, volume 1127 of Lecture Notes in Mathematics, pages 243–324. Springer Berlin / Heidelberg, 1985.
- [96] W. H. Reed and T. R. Hill. Triangular Mesh Methods for the Neutron Transport Equation. Los Alamos Scientific Laboratory Report LA-UR-73-479, 1973.
- [97] Éric Sonnendrücker. Approximation numérique des équations de Vlasov-Maxwell. Notes du cours de M2, Université de Strasbourg, 2010. http://www-irma. u-strasbg.fr/~sonnen/polyM2VM2010.pdf.
- [98] George Stantchev, William Dorland, and Nail Gumerov. Fast parallel Particle-To-Grid interpolation for plasma PIC simulations on the GPU. Journal of Parallel and Distributed Computing, 68(10) :1339–1349, 2008.
- [99] R.D. Sydora. Low-noise electromagnetic and relativistic particle-in-cell plasma simulation models. Journal of Computational and Applied Mathematics, 109(1-2) :243– 259, 1999.
- [100] T. Toulorge and W. Desmet. CFL Conditions for Runge-Kutta discontinuous Galerkin methods on triangular grids. Journal of Computational Physics, 230(12) :4657– 4678, 2011.
- [101] T. Umeda, Y. Omura, T. Tominaga, and H. Matsumoto. A new charge conservation method in electromagnetic particle-in-cell simulations. Computer Physics Communications, 156(1) :73–85, 2003.
- [102] R. J. Umstattd, C. G. Carr, C. L. Frenzen, J. W. Luginsland, and Y. Y. Lau. A simple physical derivation of Child–Langmuir space-charge-limited emission using vacuum capacitance. American Journal of Physics, 73(2) :160–163, 2005.
- [103] V. Vikas, Z. J. Wang, A. Passalacqua, and R. O. Fox. Development of High-Order Realizable Finite-Volume Schemes for Quadrature-Based Moment Method. 48th AIAA Aerospace Sciences Meeting Including the New Horizons Forum and Aerospace Exposition, 2010.
- [104] John Villasenor and Oscar Buneman. Rigorous charge conservation for local electromagnetic field solvers. Computer Physics Communications, 69(2-3) :306–316, 1992.
- [105] J.H. Williamson. Low-storage Runge–Kutta scheme. Journal of Computational Physics, 35(1):48-56, 1980.
- [106] B. Yan and S. Jin. A successive penalty-based asymptotic-preserving scheme for kinetic equations. preprint, 2011.

Cette thèse propose différentes méthodes numériques permettant de simuler le comportement des plasmas ou des faisceaux de particules chargées à coût réduit. Le mouvement de particules chargées soumises à un champ électromagnétique est régi par l'équation de Vlasov. Celle-ci est couplée aux équations de Maxwell pour le champ électromagnétique ou à l'équation de Poisson dans un cas simplifié. Plusieurs types de modèles existent pour résoudre ce système. Dans les modèles cinétiques, les particules sont représentées par une fonction de distribution  $f(\mathbf{x}, \mathbf{v}, t)$  qui vérifie l'équation de Vlasov. Dans le cas général tridimensionnel (3*D*), le système fait apparaître 7 variables. Les calculs sur ordinateur deviennent rapidement très lourds. Les modèles fluides de plasma s'intéressent quant à eux à des quantités macroscopiques déduites de *f* par des intégrales en vitesse, telles que la densité, la vitesse moyenne et la température. Ces quantités ne dépendent que de la position x et du temps *t*. Le coût numérique est ainsi réduit, mais la précision s'en trouve altérée. Dans la première partie de cette thèse, une méthode multi-fluides est utilisée pour la résolution du système de Vlasov-Poisson 1*D*. Elle est basée sur la connaissance *a priori* de la forme prise par la fonction de distribution *f*. Deux possibilités sont étudiées : une somme de masse de Dirac et le modèle multi-water-bag. Ce type de méthodes est plutôt adapté aux systèmes restant proches de l'état d'équilibre. La deuxième partie propose de décomposer *f* en une partie d'équilibre et une perturbation. L'équilibre est résolu par une méthode fluide alors que la perturbation est résolue par une méthode cinétique. On construit notamment un schéma préservant l'asymptotique pour le système de Vlasov-Poisson-BGK, basé sur une telle décomposition. On étudie dans la troisième partie la méthode Particle-In-Cell (PIC) en géométrie 2*D* axisymétrique. Un travail basé sur l'analyse isogéométrique est présenté, ainsi qu'un code PIC - Galerkin Discontinu parallélisé sur carte graphique (GPU). Cette architecture permet de réduire de manière significative les temps de calculs.

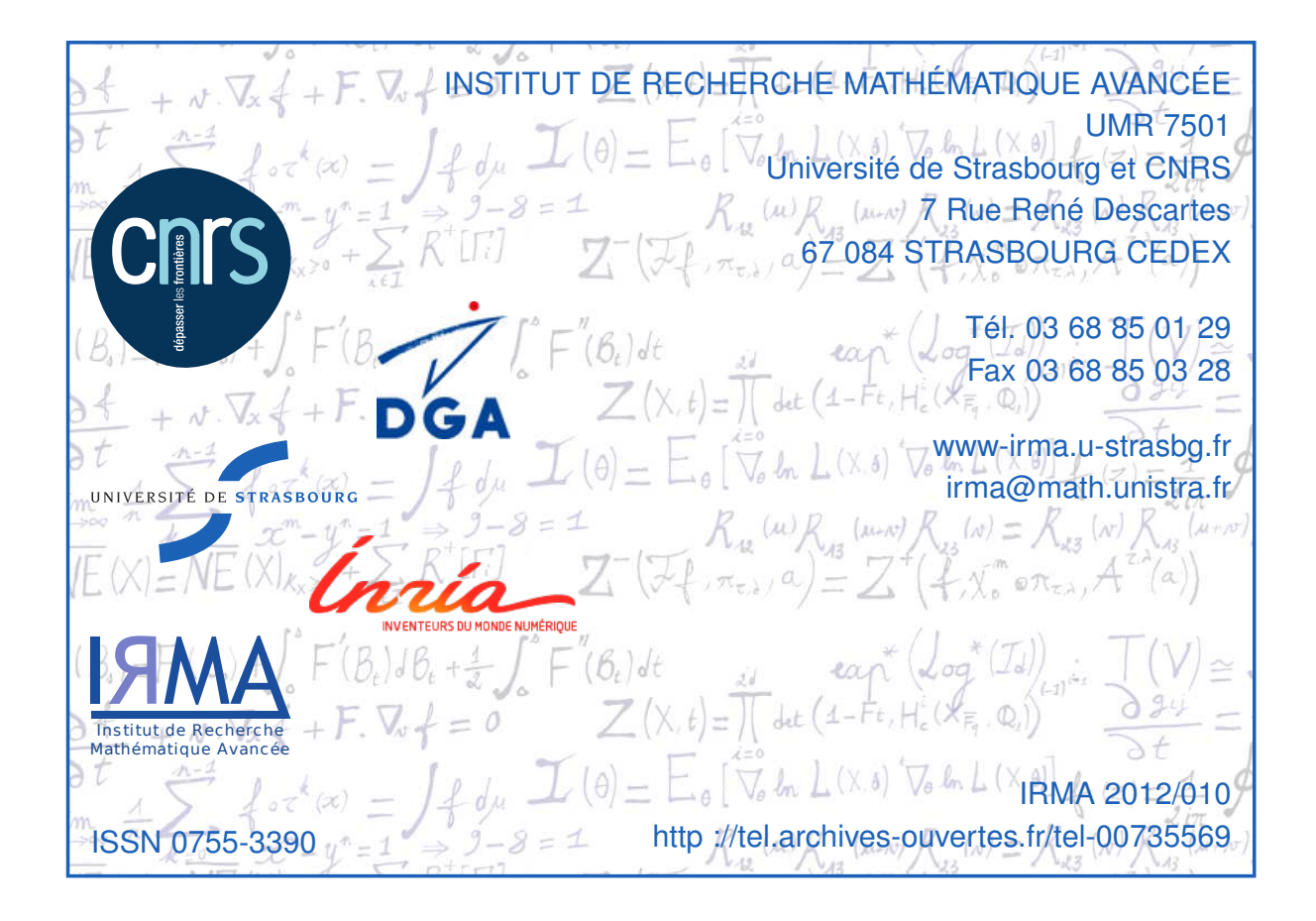